# Mathématiques

Maturité professionnelle Economie et Services, type services

# Dagris Musitelli et Karim Saïd

Ecole Technique Année scolaire 2020-2021 # Table des matières

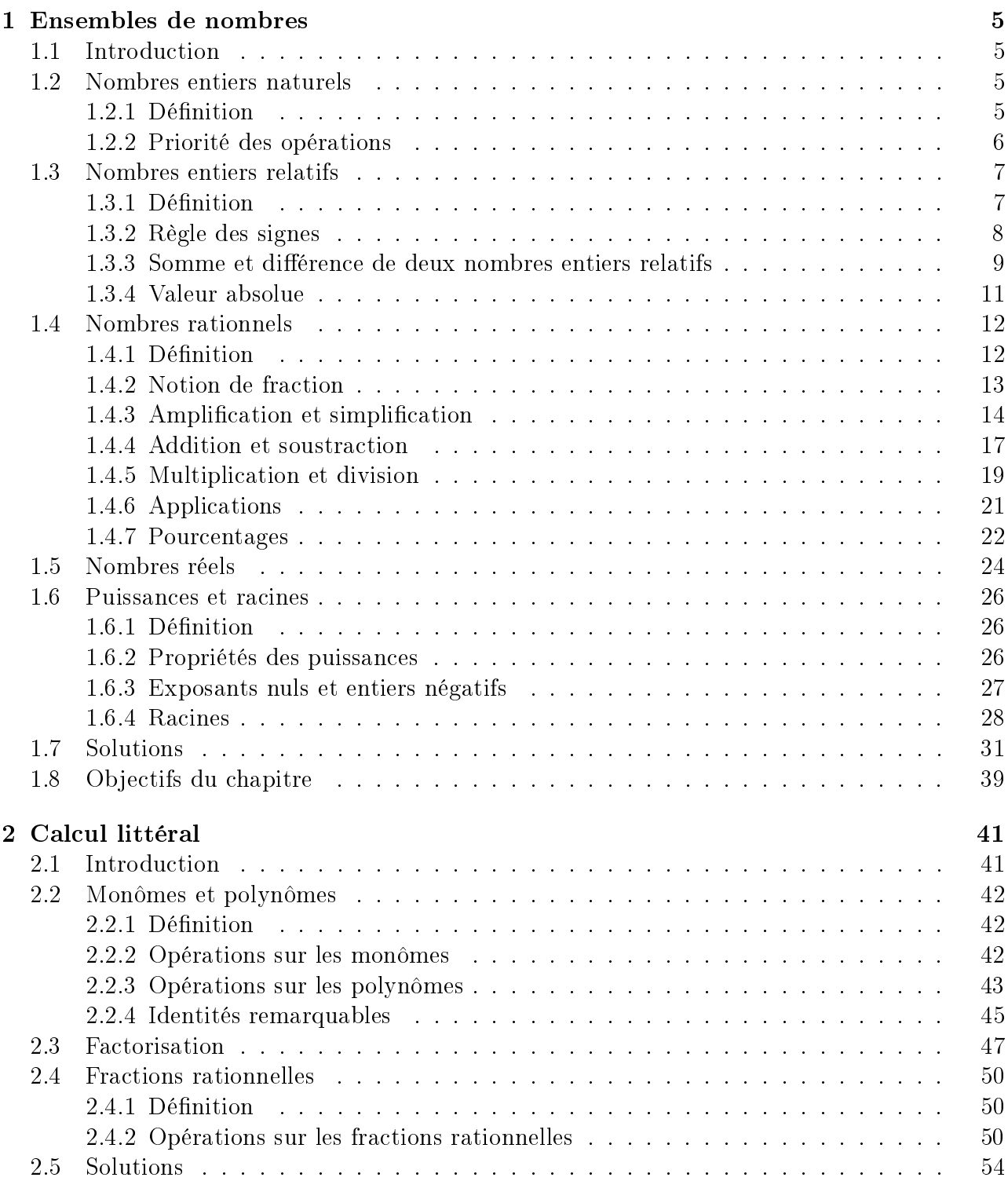

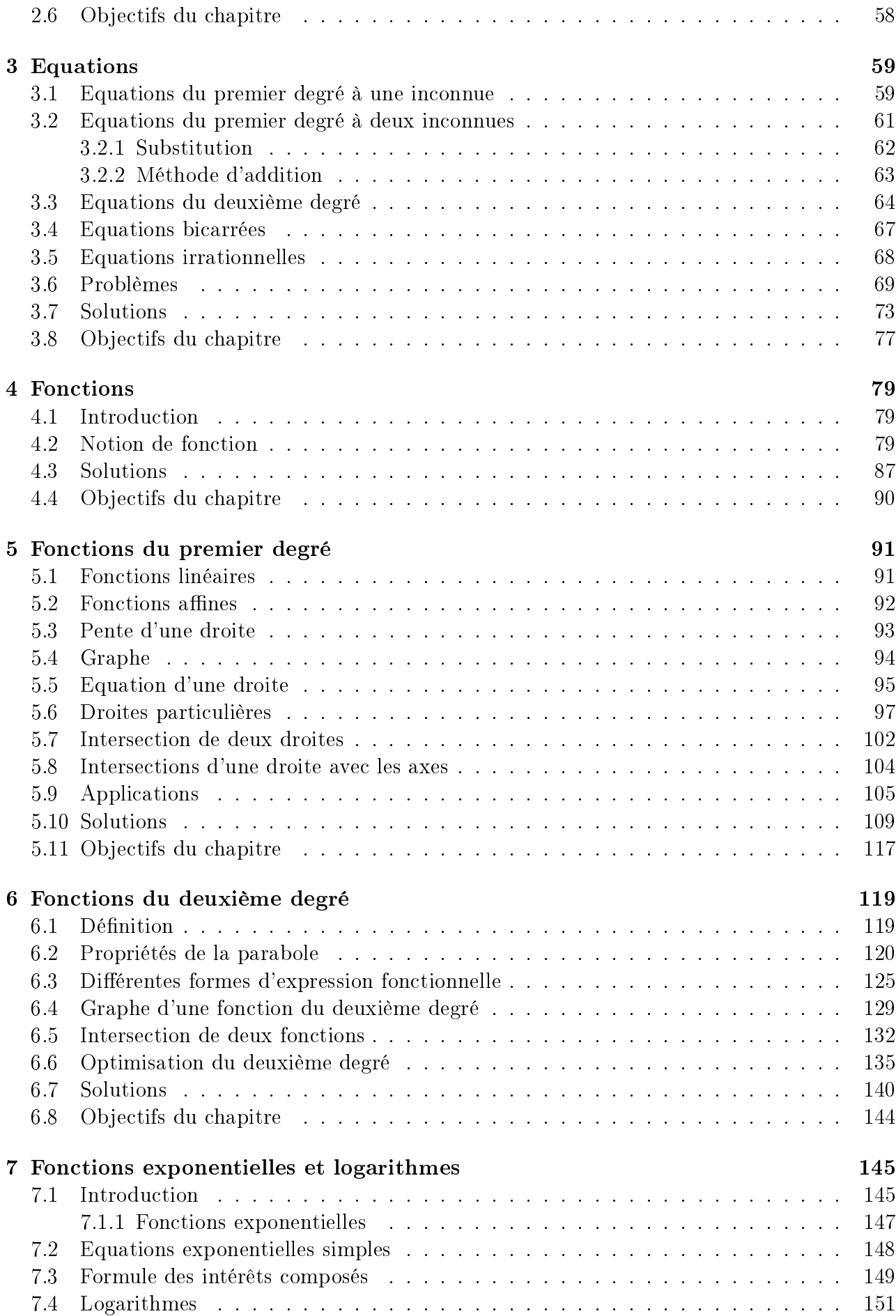

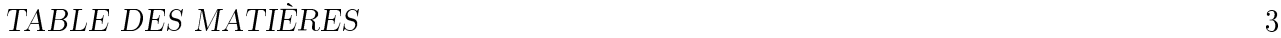

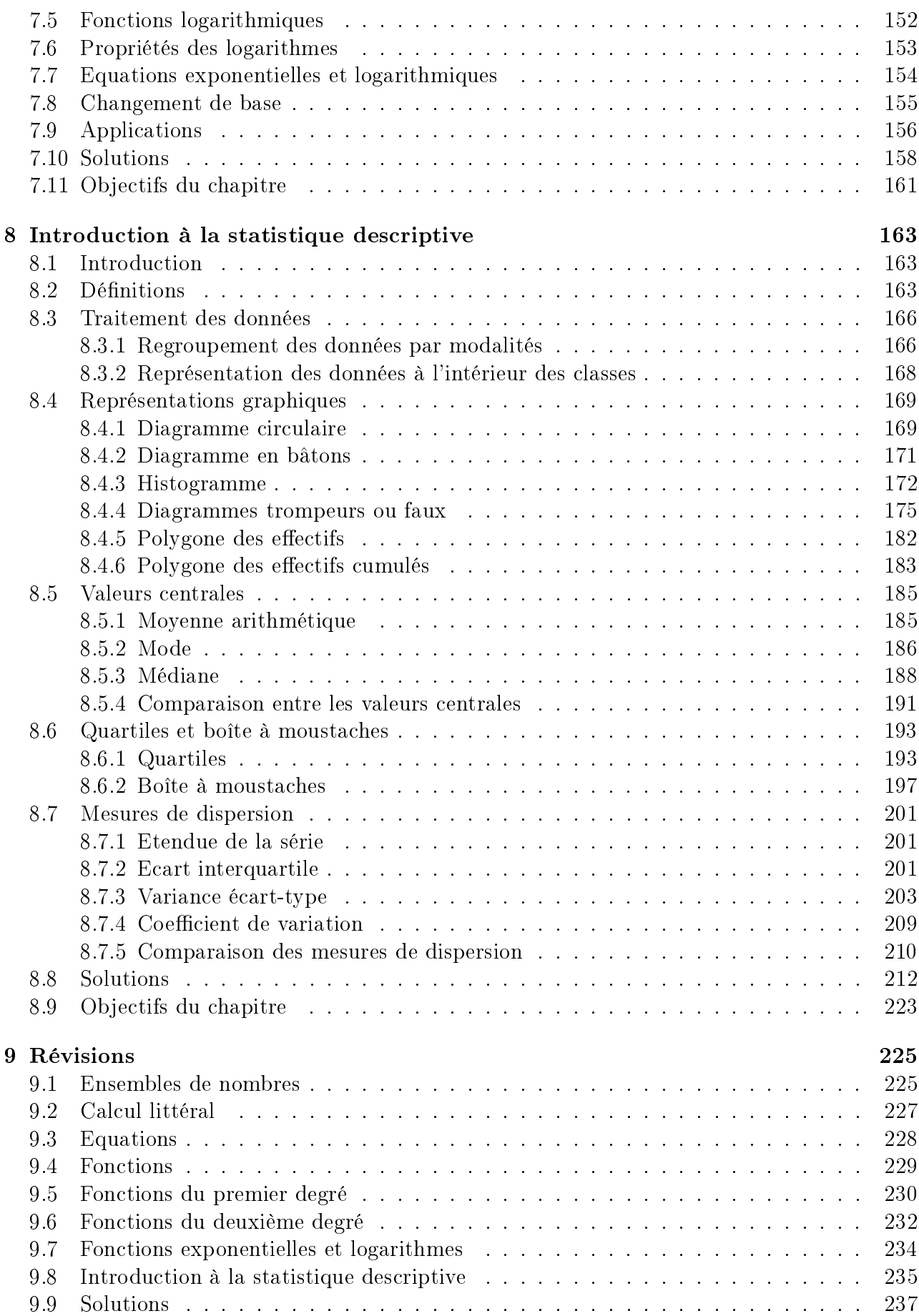

# <span id="page-6-0"></span>Chapitre 1

# Ensembles de nombres

# <span id="page-6-1"></span>1.1 Introduction

Dans ce chapitre, nous nous intéresserons aux ensembles de nombres. En effet, les nombres ne vérifient pas tous les mêmes propriétés. Il en existe plusieurs sortes que l'on regroupe dans des ensembles. Le but de ce chapitre sera donc de présenter les quatre principaux ensembles et de dénir les opérations à l'intérieur de ceux-ci.

# <span id="page-6-2"></span>1.2 Nombres entiers naturels

# <span id="page-6-3"></span>1.2.1 Définition

Les nombres naturels sont historiquement les premiers dont l'Homme a eu besoin. Il s'agit des nombres entiers positifs, qui forment l'ensemble noté N.

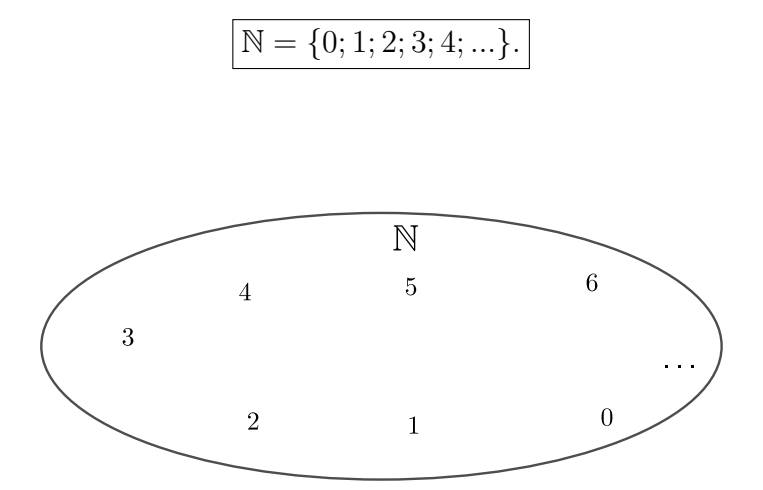

Figure 1.1 Ensemble des nombres entiers naturels.

Remarque. On note ℕ\* l'ensemble des nombres naturels privé du 0.

# <span id="page-7-0"></span>1.2.2 Priorité des opérations

Soit à calculer  $3 + 5 \cdot 4$ . Est-ce que cela donne 32 ou 23 ? En fait, cela donne 23. En effet, une expression arithmétique ne se lit pas de gauche à droite comme une phrase française. Les diverses opérations s'effectuent dans l'ordre suivant :

- 1. Contenu des parenthèses en commençant par celles de premier niveau (plus petite "poupée russe"), c'est-à-dire de l'intérieur vers l'extérieur.
- 2. Puissances et racines.
- 3. Multiplications et divisions.
- 4. Additions et soustractions.

Remarque. Les opérations de même priorité sont effectuées de gauche à droite.

**Exemple.** Pour calculer  $2 + 3 \cdot [4 + 5 \cdot (6 - 2) - 7]$ , on procède comme suit.

$$
2 + 3 \cdot [4 + 5 \cdot \underbrace{(6 - 2)}_{-7}]
$$
\n
$$
= 2 + 3 \cdot [4 + 5 \cdot \underbrace{(4)}_{-7}]
$$
\n
$$
= 2 + 3 \cdot \underbrace{[4 + 20 - 7]}_{-7}]
$$
\n
$$
= 2 + 3 \cdot \underbrace{[17]}_{-7}]
$$
\n
$$
= 2 + 51
$$
\n
$$
= 53.
$$

#### Division par 0

La division d'un nombre non nul par 0 est impossible. Voyons en détail ce qui se passe lorsque l'on essaye de diviser de 5 par 0. Supposons qu'il soit possible de diviser  $5$  par  $0$  et que la réponse soit égale à x.

Cette hypothèse s'écrit alors

$$
\frac{5}{0} = x.
$$

De manière équivalente, cette dernière égalité s'écrit également sous la forme

$$
5 = 0 \cdot x = 0.
$$

Ainsi, si la division d'un nombre non nul par 0 était possible, cela impliquerait que  $5 = 0$ , ce qui est *impossible*.

Quant à la division de 0 par 0, elle conduit à une forme indéterminée. En effet, supposons que le quotient de  $\theta$  par  $\theta$  soit possible et donne x comme réponse. Dans ce cas, on aurait

$$
\frac{0}{0} = x.
$$

Cette égalité s'écrit aussi sous la forme

 $0 \cdot x = 0.$ 

#### 1.3. NOMBRES ENTIERS RELATIFS 7

Ainsi, il est impossible de répondre à la devinette suivante :

"Un nombre est multiplié par  $0$ ; le résultat donne 0. Quel est ce nombre ?".

En effet, n'importe quel nombre (réel) est solution de cette devinette. Ainsi, on dit que  $\frac{0}{0}$ 0 est indéterminé, car la division de 0 par 0 "pourrait donner n'importe quelle réponse". En résumé

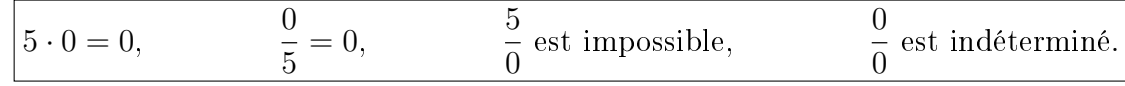

#### Exercice 1.1. Donner

- a) La somme de 12 et 25.
- b) La diérence de 108 et 73.
- c) Le produit de 7 et 15.
- d) Le quotient de 84 par 7.
- e) Deux facteurs dont le produit vaut 42 (donner trois possibilités).

Exercice 1.2. Calculer sans machine.

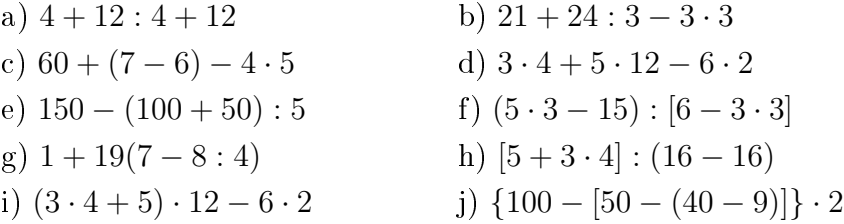

Exercice 1.3. Ajouter les parenthèses nécessaires.

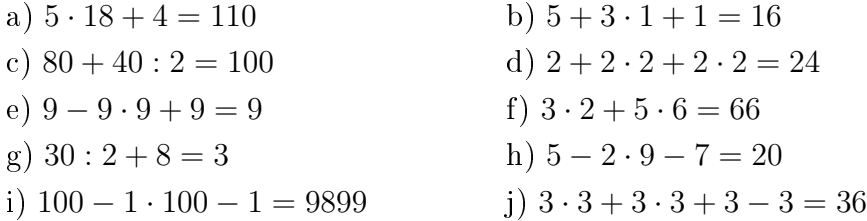

# <span id="page-8-0"></span>1.3 Nombres entiers relatifs

#### <span id="page-8-1"></span>1.3.1 Définition

Pour des raisons évidentes, l'ensemble  $\mathbb N$  ne suffit pas à représenter toutes les situations rencontrées dans la vie courante (par exemple des températures exprimées en degré Celsius, le numéro d'un étage situé au sous-sol d'un immeuble, ...). D'autre part, certaines opérations, comme la soustraction, ne sont pas toujours définies dans N. Par exemple,  $2-5=-3 \notin N$ . Il est donc nécessaire d'ajouter à  $\mathbb N$  les *nombres entiers négatifs*. Pour préciser qu'une quantité donnée est inférieure à 0, on lui ajoute le signe "−". L'ensemble de tous les nombres entiers (positifs et négatifs) est noté  $\mathbb Z$  et est appelé ensemble des nombres entiers relatifs.

$$
\mathbb{Z}=\{...;-4;-3;-2;-1;0;1;2;3;4;...\}.
$$

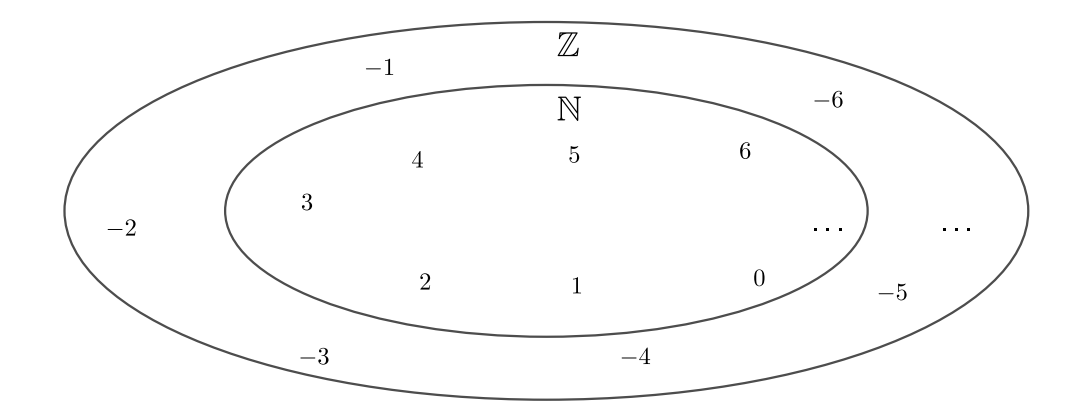

Figure 1.2 Ensemble des nombres entiers relatifs.

 $\bullet$   $\cdots$  $\bullet$ <sub>1</sub>  $\cdot$ <sub>2</sub>  $\bullet$ <sub>3</sub>

FIGURE  $1.3$  – Nombres entiers relatifs.

# <span id="page-9-0"></span>1.3.2 Règle des signes

Le produit (résultat de la multiplication) de deux nombres entiers relatifs s'effectue en appliquant la règle des signes :

 $+ \cdot + = +$  $+ \cdot - = - \cdot + = - \cdot - = +$ 

Remarque. La règle des signes peut se formuler à l'aide du moyen mnémotechnique ci-dessous.

1. Les amis  $(+)$  de mes amis  $(+)$  sont mes amis  $(+)$ .

- 2. Les amis  $(+)$  de mes ennemis  $(-)$  sont mes ennemis  $(-)$ .
- 3. Les ennemis  $(-)$  de mes amis  $(+)$  sont mes ennemis  $(-)$ .
- 4. Les ennemis  $(-)$  de mes ennemis  $(-)$  sont mes amis  $(+)$ .

### Exemple.

- 1.  $5 \cdot 3 = 15$ .
- 2.  $5 \cdot (-3) = -15$ .
- 3.  $(-5) \cdot 3 = -15$ .
- 4.  $(-5) \cdot (-3) = 15$ .

Remarque. Le signe de la division de deux nombres entiers relatifs repose aussi sur la règle des signes.

## Exemple.

1.  $15:3 = 5$ . 2.  $15: (-3) = -5.$ 3.  $(-15): 3 = -5.$ 4.  $(-15): (-3) = 5.$ 

Exercice 1.4. Calculer les expressions suivantes.

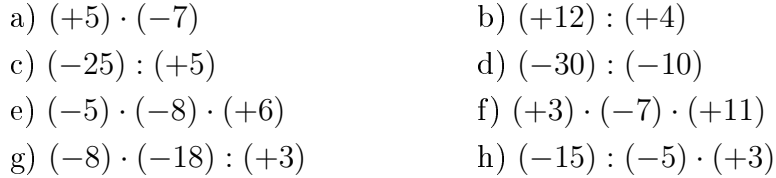

#### <span id="page-10-0"></span>1.3.3 Somme et diérence de deux nombres entiers relatifs

La somme de deux nombres entiers relatifs s'effectue en raisonnant sur la "droite numérique".

#### Exemple.

1.  $(-4) + 3 = -1$ 

 $(-4) + 3$  consiste à se déplacer de 3 unités à droite depuis  $-4$ 

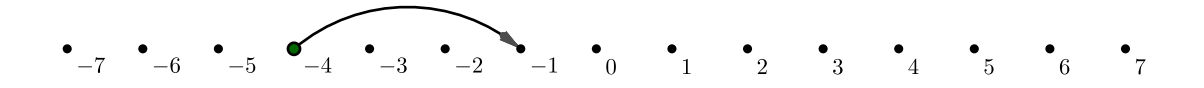

2.  $5 + (-2) = 5 - 2 = 3$ 

 $5+(-2)$  consiste à se déplacer de  $2$  unités à gauche depuis  $5$ 

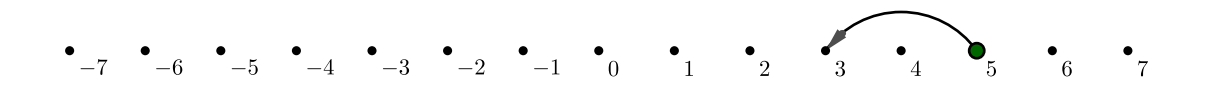

#### Exemple.

1.  $5 - 2 = 3$ . 2.  $(-5) - 2 = -7$ . 3.  $5 - (-2) = 5 + 2 = 7$ . 4.  $(-5) - (-2) = -5 + 2 = -3.$ 

Définition. On dit de deux nombres entiers relatifs qu'ils sont *opposés* si leur somme est nulle.

### Exemple.

- 1. −9 est l'opposé de 9.
- 2. 11 est l'opposé de −11.

Remarque. Géométriquement, l'opposé d'un nombre entier relatif s'obtient par symétrie centrale de centre 0.

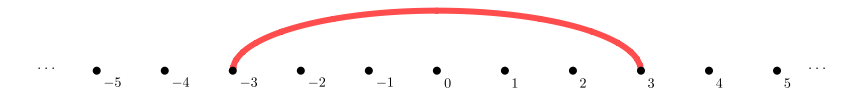

FIGURE 1.4 – opposé d'un nombre entier relatif.

Exercice 1.5. Calculer les expressions suivantes.

a) 
$$
(-2) + (+15)
$$
  
\nb)  $(+5) + (-4)$   
\nc)  $(+8) - (-8)$   
\nd)  $(-15) - (+25) - (-5)$   
\ne)  $(-7) - (+8) - (-4)$   
\nf)  $(-25) - (+36) - (+85) - (-100)$ 

Exercice 1.6. Calculer sans machine.

a) 
$$
(-3) - 5 \cdot (-2)
$$
  
\nb)  $(-8) - (-18) : (+3)$   
\nc)  $25 - 10 : 5 + 5 - 1 \cdot 5 \cdot 12 - 6 \cdot 2$   
\nd)  $- 5 \cdot (-2) - (-3) : (-1) - (-2)$   
\ne)  $- 5(-3 \cdot 7 + 3)$   
\nf)  $[-3 - (-2)] : [-13 - (-13)]$   
\ng)  $0 : [-5 - (-5)]$   
\nh)  $[-5 - (-5)] : 0$   
\ni)  $[(-3 - 3) - 3](-3 - 3 - 3)$   
\nj)  $(-6 + 3 \cdot 2) : [4 + 2 \cdot (-2)]$   
\nk)  $- 1 - [(-2) : (-1) + 2]$   
\nl)  $\{[-1 - (-2)] : (-1)\} \cdot (-2)$   
\nm)  $(+3) \cdot [(-7) + (+11)] : [(-2) - (-8)]$   
\nn)  $[-6 - (-3) \cdot (-4)] : \{[-7 - 8 : (-2)] \cdot (-6)\}$ 

Exercice 1.7. Réecrire les expressions ci-dessous pour  $a = -1$ , puis calculer.

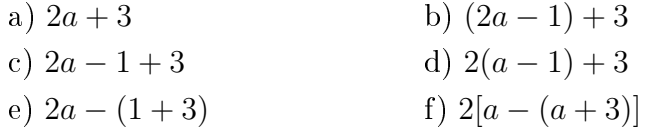

## <span id="page-12-0"></span>1.3.4 Valeur absolue

**Définition.** On appelle valeur absolue d'un nombre  $a \in \mathbb{Z}$  la distance de a à 0 et on la note  $|a|$ .

#### Exemple.

1.  $|3|=3$ .

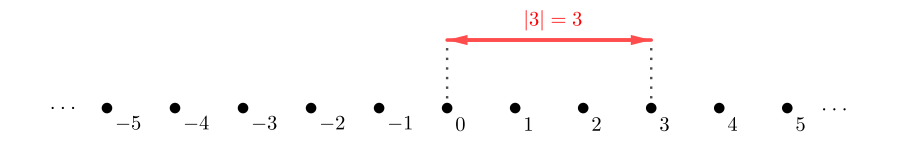

2.  $|-3|=3$ .

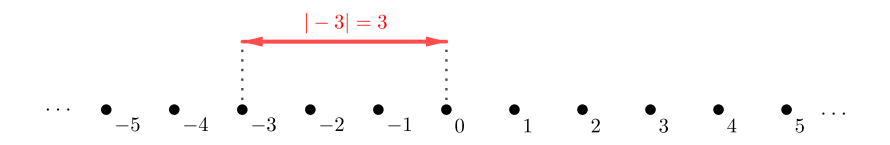

Des exemples ci-dessus, il en découle le théorème suivant.

Théorème. Si  $a \in \mathbb{Z}$ , alors

$$
|a| = \begin{cases} a & si \quad a > 0 \\ -a & si \quad a < 0 \end{cases}.
$$

Autrement dit, la valeur absolue d'un nombre entier relatif n'est rien d'autre que le nombre auquel on enlève le signe −.

Exercice 1.8. Réecrire le nombre en supprimant la valeur absolue et simplier le résultat.

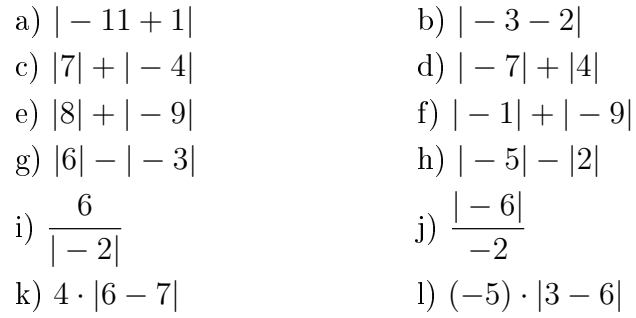

# <span id="page-13-0"></span>1.4 Nombres rationnels

# <span id="page-13-1"></span>1.4.1 Définition

**Définition.** La division fait apparaitre trois nombres :

- Le nombre qui est divisé s'appelle le *dividende*.
- $\overline{\phantom{a}}$  Le nombre qui divise s'appelle le *diviseur*.
- Le résultat de l'opération s'appelle le *quotient*.

Exemple. Losque l'on divise 18 par 6, on obtient 3.

- Le dividende est 18.
- Le diviseur est  $6$ .
- $\overline{\phantom{a}}$  Le quotient est 3.

#### Exercice 1.9. Donner

- a) Le quotient si le dividende vaut 12 et le diviseur 0.
- b) Le quotient si le dividende vaut 0 et le diviseur 12.
- c) Le dividende si le diviseur est 8 et le quotient 7.
- d) Le diviseur si le dividende vaut 72 et le quotient 12.

Dès le moment où l'on désire comparer deux quantités, on a besoin d'établir des rapports, donc des divisions. Or, il apparaît bien vite qu'une division de deux nombres entiers n'en donne pas toujours un. Z ne contient donc pas tous les nombres. Par exemple, le quotient de 3 par 2 donne 1,5. Quant au quotient de 1 par 3, il donne  $0, \overline{3} = 0, 3333...$  On admettra que tout nombre décimal, admettant un nombre fini de décimales ou dont le développement décimal est périodique peut s'écrire sous forme de quotient de deux nombres entiers. Un nouvel ensemble qui regroupe tous les résultats de ces divisions est donc nécessaire. Il s'agit de l'ensemble des nombres rationnels, noté Q.

$$
\boxed{\mathbb{Q} = \left\{ \frac{a}{b} : a \in \mathbb{Z} \text{ et } b \in \mathbb{Z}^* \right\} = \text{{Nonbres pouvant s'écrite comme rapport de deux entiers}}.
$$

#### Exemple.

- 1. 1, 3 est égal au quotient de 13 par 10.
- 2.  $0, \overline{45}$  est égal au quotient de 5 par 11.
- 3. −9 est égal au quotient de −9 par 1.

#### 1.4. NOMBRES RATIONNELS 13

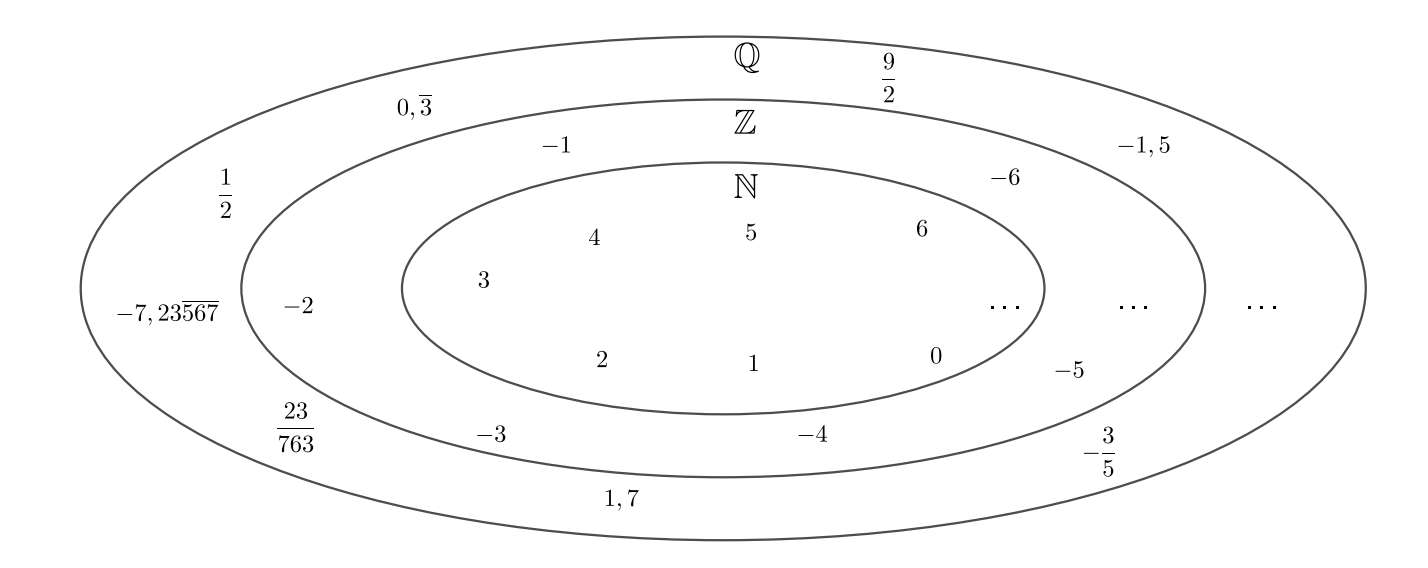

Figure 1.5 Ensemble des nombres rationnels.

#### <span id="page-14-0"></span>1.4.2 Notion de fraction

**Définition.** On appelle *fraction* tout rapport de deux nombres entiers a et b et on la note  $\overline{a}$ b . Le nombre a (situé en haut) est appelé numérateur, tandis que b (situé en bas) est le dénominateur.

#### Exemple.

- 1. Le nombre  $\frac{3}{4}$ 4 représente le quotient de 3 par 4 et peut également s'écrire 0, 75.
- 2. Le nombre 7 peut également s'écrire sous la forme  $\frac{7}{1}$ 1 .
- 3. La fraction  $\frac{1}{2}$ 3 est égale au nombre  $0, \overline{3}.$
- 4. La fraction  $\frac{1}{5}$ 7 est égale à  $0, \overline{142857}$ .

Remarque. Lorsque l'on effectue la division de 1 par 7 à l'aide d'une calculatrice, celle-ci affiche comme résultat "0, 142857143". Il n'est dès lors pas aisé de deviner qu'il s'agit en réalité du nombre décimal périodique 0, 142857. Il est donc faux d'écrire

$$
\frac{1}{7} = 0,142857143,
$$
  

$$
\frac{1}{7} \cong 0,142857143.
$$

mais correct d'écrire

On préférera donc écrire un nombre rationnel en fraction que sous forme de nombre décimal, puisque ceux-ci conduisent fréquemment à des approximations, comme le montre l'exemple ci-dessus.

# <span id="page-15-0"></span>1.4.3 Amplification et simplification

La fraction  $\frac{1}{2}$ 2 représente le nombre décimal 0, 5. Une situation de la vie courante qui pourrait être représentée par cette même fraction est celle qui consiste à se servir d'une tranche parmi 2 d'un gâteau. Si ce gâteau avait été coupé en 4 tranches identiques, il aurait fallu en prendre 2 pour que la quantité de gâteau consommée demeure identique. De même, cela revient à prendre 3 tranches parmi 6 identiques.

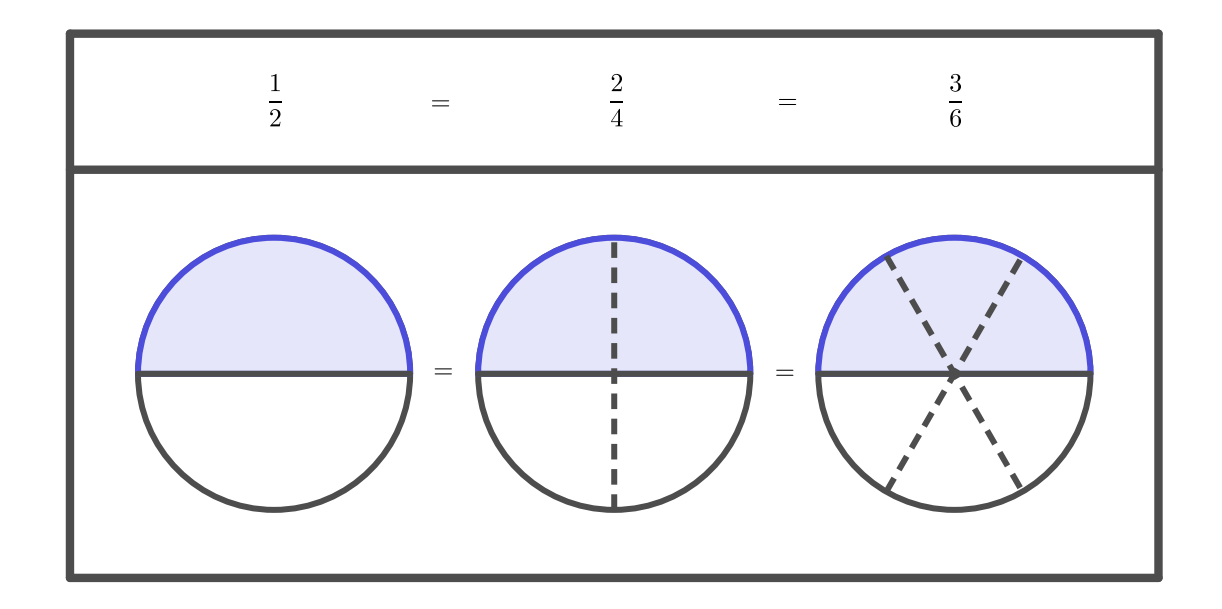

Autrement dit, si le nombre de tranches à disposition double, il en est alors de même pour le nombre de tranches qui seront dégustées. Plus généralement, si l'on multiplie par x (par exemple, on triple, quadruple, multiplie par 37, etc.) le nombre total de tranches à disposition, alors l'on se servira de  $x$  fois plus de tranches que dans le cas initial.

Mathématiquement, cette observation se traduit par le fait que les fractions  $\frac{3}{4}$ 4 , 6 8 , 9 12 , ou 300

encore 400 , sont égales. En effet, chacun de ces quotients donnent le nombre décimal 0,75.

### Définition.

- 1. Amplifier une fraction consiste à multiplier son numérateur et son dénominateur par un même nombre entier.
- 2. Simplifier une fraction consiste à diviser son numérateur et son dénominateur par un même nombre entier.
- 3. Une fraction est dite *irréductible* lorsqu'il n'est plus possible de la simplifier.

**Remarque.** Lorsque l'on amplifie ou simplifie une fraction on obtient une nouvelle fraction égale à celle de départ.

#### Exemple.

1. Amplifions  $\frac{2}{5}$ 7  $\rm{par}~3$  : 2 7 =  $2 \cdot 3$  $7 \cdot 3$ = 6 21 . 2. Simplifions  $\frac{25}{25}$ 35  $\rm{par}$  5  $\,$ 25 35 =  $25:5$  $35:5$ = 5 7 . 3. Simplifions  $\frac{11}{22}$ 22 au maximum : 11 22  $\stackrel{\text{par}}{=}$ 1 2 . 4. Simplifions  $\frac{560}{700}$ 700 au maximum :

$$
\frac{560}{700} \stackrel{\text{par 10}}{=} \frac{56}{70} \stackrel{\text{par 7}}{=} \frac{8}{10} \stackrel{\text{par 2}}{=} \frac{4}{5}
$$

.

Exercice 1.10. Répondre aux questions suivantes. Donner un argument géométrique et un argument algébrique.

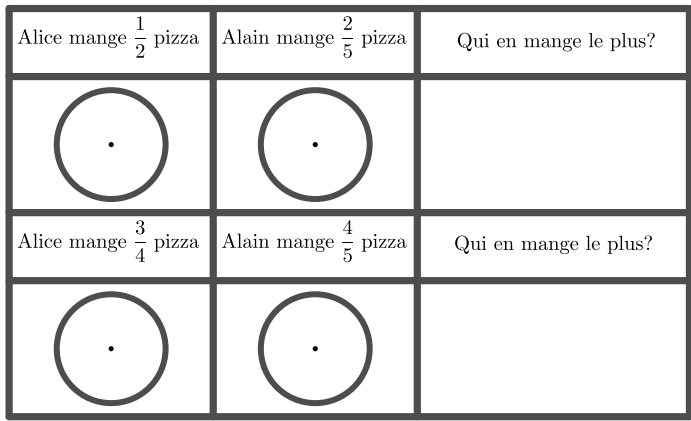

Exercice 1.11. Amplifier les fractions ci-dessous de la manière indiquée.

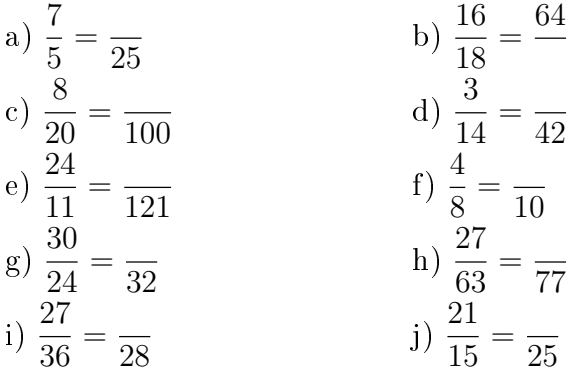

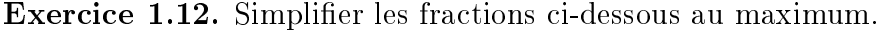

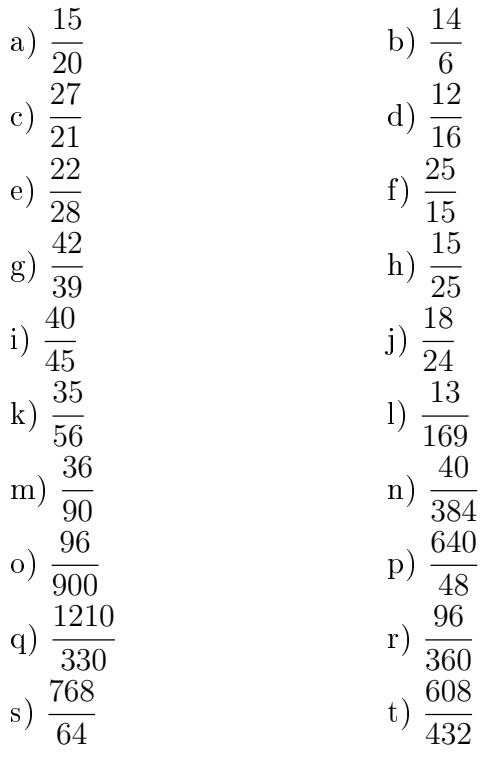

## Exercice 1.13.

1. Donner cinq fractions équivalentes à 
$$
\frac{3}{4}
$$
 et à  $\frac{5}{6}$ .

- 2. Pour chacune de ces fractions, donner une fraction équivalente dont
	- a) Le dénominateur est 120.
	- b) Le numérateur est 120.
	- c) Le dénominateur est une puissance de 12.
	- d) Le dénominateur est une puissance de 10.
	- e) Le numérateur est le même et est compris entre 100 et 110.
	- f) Le dénominateur est le même et est compris entre 50 et 60.

Exercice 1.14. Dans chacun des cas suivants, déterminer laquelle des deux fractions est la plus grande, après les avoir mises au même dénominateur.

a) 
$$
\frac{5}{8}
$$
 et  $\frac{6}{19}$   
\nb)  $\frac{7}{15}$  et  $\frac{5}{12}$   
\nc)  $\frac{9}{20}$  et  $\frac{11}{18}$   
\nd)  $\frac{11}{36}$  et  $\frac{9}{32}$ 

## <span id="page-18-0"></span>1.4.4 Addition et soustraction

La somme et la différence de deux fractions peut être illustrée par l'exemple ci-dessous.

**Exemple.** Soit à calculer  $\frac{1}{2}$ 2  $+$ 1 3 .

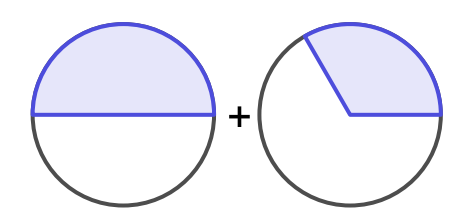

Ces deux "tranches" n'étant pas de tailles identiques, il n'est pas commode de les additionner. Par analogie, on pourrait se demander ce que vaut 1 franc + 2 euros. Pour palier à ce problème, il convient d'amplifier les fractions pour les mettre au même dénominateur, comme le montre la figure ci-dessous.

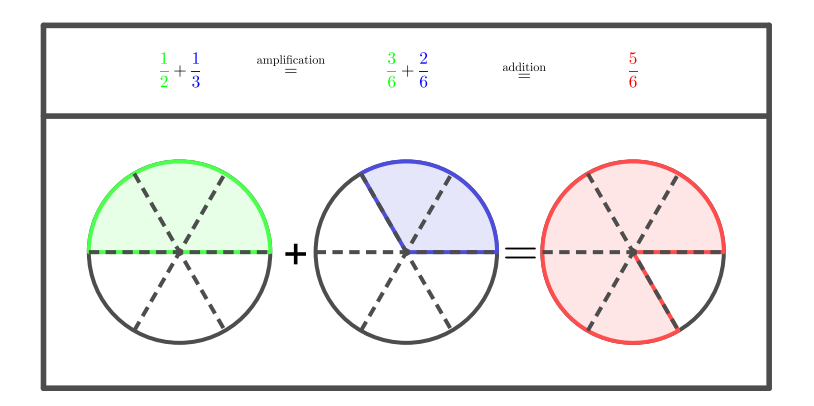

FIGURE 1.6 - Somme de deux fractions.

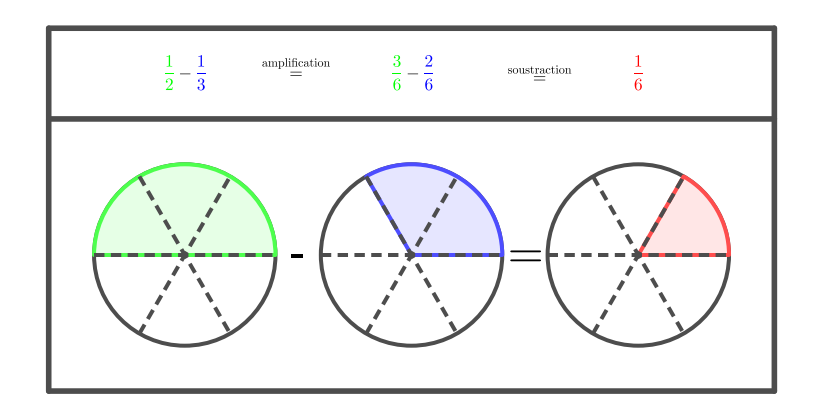

FIGURE 1.7 - Différence de deux fractions.

.

Cas général : Comme le montrent les exemples ci-dessus, pour additionner deux fractions, il convient dans un premier temps de les mettre au même dénominateur (qui sera un multiple de chacun des dénominateurs des fractions de départ), puis d'additionner uniquement les numérateurs et de simplier au maximum la fraction obtenue le cas échéant.

Par convention, on écrira toujours le résultat sous forme de fraction irréductible ou de nombre entier.

#### Exemple.

1. 2 3  $+$ 3 4 = 8 12  $+$ 9 12 =  $8 + 9$ 12 = 17 12 . 2. 1 15  $+$ 1 10  $-\frac{5}{6}$ 6 = 2 30  $+$ 3 30  $-\frac{25}{20}$ 30 =  $2 + 3 - 25$ 30 = −20 30 = −2 3  $=-\frac{2}{2}$ 3

**Remarque.** La fraction  $\frac{-1}{2}$ 2 représente le nombre décimal −0, 5. Il en est de même pour la fraction  $\frac{1}{\sqrt{2}}$ −2 . Ces deux fractions étant identiques, il est d'usage de l'écrire sous la forme  $-\frac{1}{2}$ 2 . Autrement dit, on a

$$
-0, 5 = \frac{-1}{2} = \frac{1}{-2} = -\frac{1}{2}.
$$

Remarque. Soit à calculer

$$
\frac{5}{36} + \frac{7}{54}.
$$

Pour mettre les deux fractions au même dénominateur, deux alternatives sont envisageables :

1. Multiplier 36 par 54 pour obtenir un dénominateur commun On a

$$
\frac{5}{36} + \frac{7}{54} = \frac{270}{1944} + \frac{252}{1944} = \frac{522}{1944} \stackrel{\text{par 18}}{=} \frac{29}{108}.
$$

2. Déterminer le plus petit multiple commun de 36 et 54 On a

$$
\frac{5}{36} + \frac{7}{54} = \frac{15}{108} + \frac{14}{108} = \frac{29}{108}.
$$

Exercice 1.15. Calculer les expressions ci-dessous et simplifier si il y a lieu.

a) 
$$
\frac{1}{3} + \frac{2}{3}
$$
  
\nb)  $\frac{5}{6} + \frac{3}{6} - \frac{7}{6}$   
\nc)  $\frac{4}{3} + \frac{3}{2}$   
\ne)  $\frac{2}{21} + \frac{7}{4}$   
\nf)  $\frac{3}{25} + \frac{25}{3}$   
\ng)  $\frac{12}{42} + \frac{15}{6}$   
\nh)  $\frac{9}{10} - \frac{8}{45}$   
\ni)  $\frac{11}{4} + \frac{-2}{3}$   
\nj)  $\frac{5}{6} + \frac{12}{-15}$   
\nk)  $\frac{1}{2} + \frac{1}{3} + \frac{1}{4}$   
\nl)  $\frac{1}{4} + \frac{3}{16} + \frac{5}{32}$   
\nm)  $\frac{5}{6} + \left(-\frac{4}{5}\right) - \left(-\frac{2}{15}\right)$   
\nn)  $\frac{5}{12} + \frac{7}{18} + \frac{8}{3} + \frac{13}{36}$   
\no)  $\frac{7}{5} + \frac{3}{4} + \frac{13}{20} + 1$   
\np)  $\frac{9}{20} + \frac{37}{50} + \frac{63}{10} + \frac{3}{25}$ 

# 1.4. NOMBRES RATIONNELS 19

# <span id="page-20-0"></span>1.4.5 Multiplication et division

## Produit de deux fractions

Le produit de deux fractions peut être illustré par les deux exemples ci-dessous.

#### Exemple.

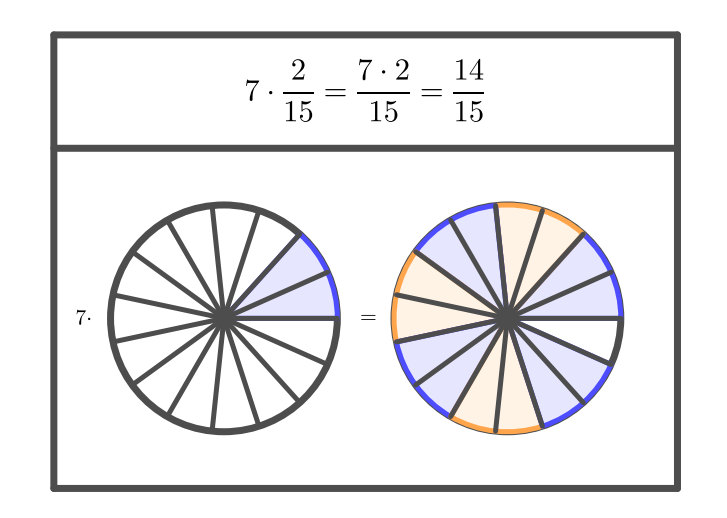

# Exemple.

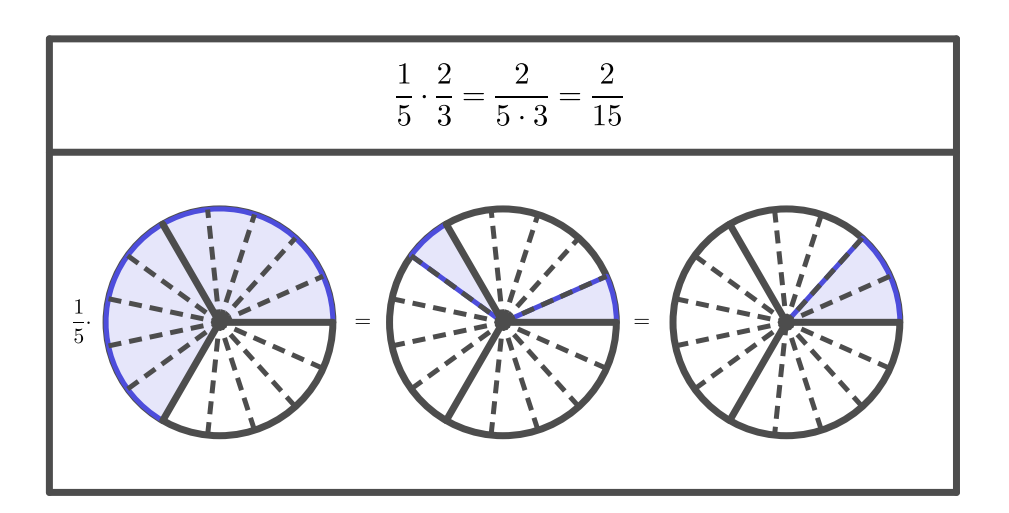

Les exemples ci-dessus montrent que le produit de deux fractions s'effectue en multipliant les numérateurs entre eux et en faisant de même avec les dénominateurs.

Autrement dit, on a

$$
\frac{a}{b} \cdot \frac{c}{d} = \frac{a \cdot c}{b \cdot d}.
$$

Remarque. Il est préférable de simplifier au maximum avant d'effectuer le produit.

Exemple.

1. 
$$
\frac{3}{7} \cdot \frac{5}{4} = \frac{3 \cdot 5}{7 \cdot 4} = \frac{15}{28}
$$
.  
\n2.  $\frac{{}^{1}10}{{}^{3}27} \cdot \frac{{}^{1}7}{{}^{5}50} = \frac{1 \cdot 1}{3 \cdot 5} = \frac{1}{15}$ .

Exercice 1.16. Calculer et simplifier si nécessaire.

a) 
$$
\frac{3}{4} \cdot \frac{7}{3}
$$
  
\nb)  $\frac{1}{8} \cdot \frac{6}{16}$   
\nc)  $\frac{35}{21} \cdot \frac{7}{20}$   
\ne)  $\frac{40}{42} \cdot \frac{21}{56}$   
\ng)  $18 \cdot \frac{4}{72}$   
\nh)  $\left(-\frac{3}{5}\right) \cdot \left(-\frac{7}{12}\right)$   
\ni)  $-5 \cdot \frac{4}{7}$   
\nj)  $\left(-\frac{3}{9}\right) \cdot 2$   
\nk)  $\left(-\frac{1}{3}\right) \cdot \left(-\frac{2}{9}\right) \cdot (-2)$   
\nl)  $\frac{1}{7} \cdot \frac{14}{9} \cdot \frac{7}{2} \cdot \frac{9}{4}$   
\nm)  $\frac{14}{19} \cdot \frac{19}{4} \cdot \frac{5}{4} \cdot \frac{4}{5} \cdot 0$   
\nn)  $\frac{3}{4} \cdot 13 \cdot \frac{12}{9} \cdot \frac{41}{41} \cdot \frac{1}{39}$ 

# Quotient de deux fractions

Théorème. *Diviser une fraction par*  $\frac{b}{c}$ a revient à la multiplier par son inverse  $\frac{a}{b}$ b .

# Exemple.

1. 
$$
2: \frac{5}{11} = 2 \cdot \frac{11}{5} = \frac{22}{5}
$$
.  
\n2.  $\frac{4}{3} : 2 = \frac{24}{3} \cdot \frac{1}{12} = \frac{2}{3}$ .  
\n3.  $5: \frac{3}{2} = \frac{5}{1} \cdot \frac{2}{3} = \frac{10}{3}$ .  
\n4.  $\frac{1}{5} : \frac{2}{7} : \frac{8}{5} = \frac{1}{15} \cdot \frac{7}{2} \cdot \frac{15}{8} = \frac{7}{16}$ .  
\n5.  $\frac{1}{3} - \frac{2}{3} : \frac{4}{15} + \frac{1}{15} = \frac{1}{3} - (\frac{12}{13} \cdot \frac{515}{24}) + \frac{1}{15} = \frac{1}{3} - \frac{5}{2} + \frac{1}{15} = \frac{10}{30} - \frac{75}{30} + \frac{2}{30} = \frac{-63}{30} = -\frac{21}{10}$ .

Exercice 1.17. Effectuer les opérations ci-dessous.

a) 
$$
\frac{4}{5} : \frac{2}{10}
$$
  
\nb)  $\frac{4}{7} : \frac{3}{11}$   
\nc)  $\frac{2}{5} : \frac{8}{25}$   
\nd)  $\frac{\frac{7}{3}}{\frac{5}{9}}$   
\ne)  $\frac{1}{2} : 2$   
\nf)  $18 : \frac{6}{17}$   
\ng)  $\frac{\frac{24}{5}}{64}$   
\nh)  $\frac{24}{\frac{5}{4}}$   
\ni)  $\frac{25}{60} : \frac{24}{800} : \frac{75}{54}$   
\nj)  $\frac{20}{3} : (\frac{7}{4} : \frac{14}{3})$   
\nk)  $\frac{4}{-9} : (\frac{2}{-3} : \frac{-40}{-36})$   
\nl)  $-\frac{65}{-121} : \frac{-150}{48} : \frac{-13}{50} \cdot \frac{3}{2}$ 

Exercice 1.18. Calculer et simplifier s'il y a lieu.

a) 
$$
\frac{22}{13} \cdot \frac{32}{11} \cdot \frac{17}{26}
$$
  
\nb)  $\frac{7}{12} \cdot \frac{5}{14} + \frac{4}{3} \cdot \frac{2}{7}$   
\nc)  $\frac{7}{4} \cdot 2 + \frac{8}{15} \cdot 4$   
\ne)  $\frac{6}{2} + \frac{4}{3}$   
\nf)  $\left(\frac{12}{13} \cdot 5\right) \left(\frac{2}{3} - 4\right)$   
\ng)  $\frac{1}{2} - \left{\frac{1}{3} - \left[\frac{2}{3} - \left(\frac{1}{6} - \frac{1}{2}\right)\right]\right}$   
\nh)  $12 - 2\left(-\frac{3}{8} + \frac{4}{5}\right) \cdot 4$ 

# <span id="page-22-0"></span>1.4.6 Applications

**Exercice 1.19.** Un test porte sur 30 points. André a obtenu  $\frac{3}{5}$ 5 des points. Combien de points a-t-il obtienu ?

**Exercice 1.20.** Une classe comporte 32 élèves. Parmi eux,  $\frac{3}{2}$ 8 viennent à l'école en bus. Combien d'élèves est-ce que cela représente ?

**Exercice 1.21.** Dans une rue, se trouvent 20 maisons et le  $\frac{3}{4}$ 4 d'entre elles ont la television par satellite. Combien de maisons est-ce que cela représente ?

**Exercice 1.22.** Une citerne de 20'000 litres est remplie aux  $\frac{3}{5}$ 5 . Combien de litres contient-elle ?

Exercice 1.23. Dans ce diagramme semi-circulaire, nous voyons la repartition des plantes cultivées par M. Eugene sur 140 hectares. Combien d'hectares sont occupés par :

a) Du maïs ?

- b) Du blé ?
- c) De l'orge ?

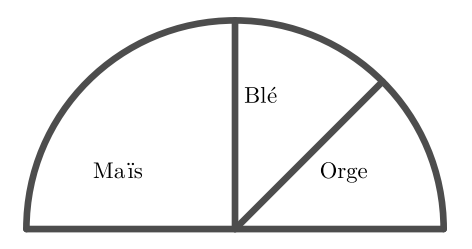

Exercice 1.24. Lors d'un tournoi de basket, Joachim a tiré 8 lancers francs et en a réussi 6. Dans le même tournoi, Tony a tiré 13 lancers francs et en a réussi 9. Lequel est le plus adroit ?

Exercice 1.25. Un couple gagne 600 francs à la loterie. Il décide de partager cette somme de la manière suivante :

- $-$  un tiers ira à la banque sur leur compte épargne;
- un quart sera consacré à un grand repas au restaurant ;
- $-\frac{1}{2}$  deux sixièmes serviront à réparer les vélos de leur fille.

Que restera-t-il de la somme ?

Exercice 1.26. Pendant les 50 minutes du cours de Maths, Julie a passé la moitié du temps à bavarder, le quart du temps à ricaner, le sixième du temps à dormir, le trentième du temps à lancer des boulettes et le reste du temps à travailler. Combien de temps Julie a-t-elle travaillé ?

# <span id="page-23-0"></span>1.4.7 Pourcentages

Définition. Un *pourcentage* est une manière d'exprimer un rapport à l'aide d'une fraction de dénominateur 100. Généralement, ce nombre est suivi du symbole %.

**Exemple.** La fraction  $\frac{2}{16}$ 10 est égale à  $\frac{20}{100}$ 100  $= 20\% = 0, 2.$ 

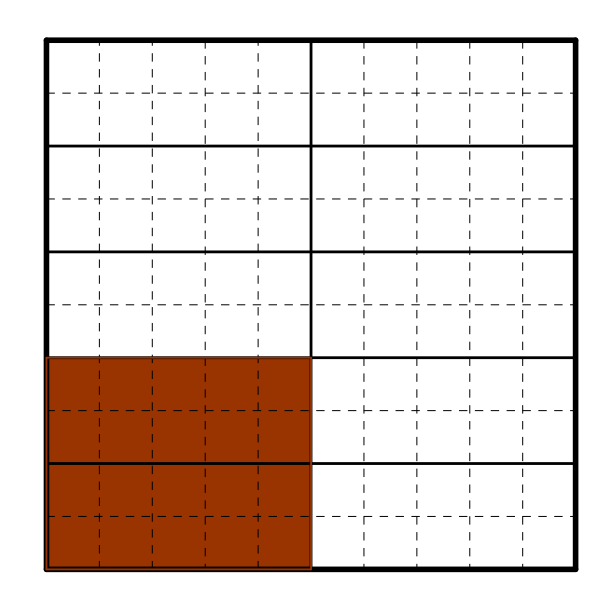

#### 1.4. NOMBRES RATIONNELS 23

#### Calculer un pourcentage

Exemple. 56 personnes parmi 400 ont les yeux bleus.

Cette proportion s'exprime à l'aide de la fraction  $\frac{56}{400}$ 400 . Comme

$$
\frac{56}{400} = \frac{14}{100},
$$

cela signifie que  $14\%$  des 400 personnes ont les yeux bleus.

#### Appliquer un pourcentage

#### Exemple.

1. Si une assemblée de 120 personnes compte 15% de femmes, alors il y a 18 femmes dans cette assemblée. En effet, par la règle de trois, on a

$$
\begin{array}{rcl} 120 & \rightarrow & 100\% \\ x & \rightarrow & 15\% \end{array}
$$

et donc

$$
120 \cdot 15\% = 120 \cdot \frac{15}{100} = 18.
$$

2. Dans une assemblée il y a 36 femmes, elles représentent 30% de l'assemblée. Par conséquent, l'assemblée est formée de 120 individus En effet, par la règle de trois, on a

$$
\begin{array}{rcl}\n36 & \rightarrow & 30\% \\
x & \rightarrow & 100\%\n\end{array}
$$

et donc

$$
\frac{36}{30\%} = 36 \cdot \frac{100}{30} = 120.
$$

#### Exercice 1.27. Calculer

- a) 18% de 350.
- b) 32% de 500.
- c) 20, 6% de 1'200.

Exercice 1.28. Un commerçant offre un rabais de  $15\%$  sur tous les articles de son magasin. Combien paierait-on pour un téléviseur affiché à 1'564 francs?

Exercice 1.29. Le prix d'une voiture (qui est de 34'500 francs) est diminué de 7%, puis ensuite encore de 4%. Quel est le nouveau prix de la voiture ?

Exercice 1.30. Le prix initial d'un téléphone portable est de 205 francs. Après une réduction, il est vendu à 161,95 francs. Quel était le pourcentage de la remise accordée par le commerçant ?

Exercice 1.31. Lors d'une liquidation, un grand magasin fait sur certains articles un premier rabais de 50%, puis un rabais supplémentaire de 20% sur le prix baissé. Quel est le prix payé pour un article affiché initialement à 50 francs ? Quel est en  $\%$  le rabais total accordé ?

Exercice 1.32. Steve a payé son garagiste 202,50 francs après une réduction de 17%. Quel était le prix avant la reduction ?

Exercice 1.33. Après une augmentation de 12%, un article est vendu 1'377,50 francs. Quel était le prix de l'article avant l'augmentation ?

Exercice 1.34. Un ordinateur est soldé pour 1'615 francs. Quel était son prix initial sachant que le rabais accordé représente le 15% du prix initial ?

Exercice 1.35. Sur une voiture de 20'000 francs, est-il préférable de choisir

- $-$  une réduction de 10%?
- une réduction de  $6\%$  suivie d'une réduction de  $10\%$ ?
- une réduction de  $8\%$  suivie d'une réduction de  $8\%$ ?
- une réduction de  $16\%$ ?

# <span id="page-25-0"></span>1.5 Nombres réels

Enfin, il y a des nombres qui ne peuvent pas être écrits sous forme de fraction. Ce sont les nombres irrationnels. Découverts par les Grecs (qui ont eu de la peine à en accepter l'existence), ils apparaissent par exemple lorsqu'on étudie la longueur des côtés d'un triangle ou le périmètre d'un cercle. Réunis avec les nombres rationnels, ils forment l'ensemble des nombres réels.

$$
\mathbb{R} = \mathbb{Q} \cup \left\{ \sqrt{2}; \sqrt{3}; \sqrt{5}; \sqrt[3]{4}; \pi; e; \frac{1+\sqrt{5}}{2}; \dots \right\}.
$$

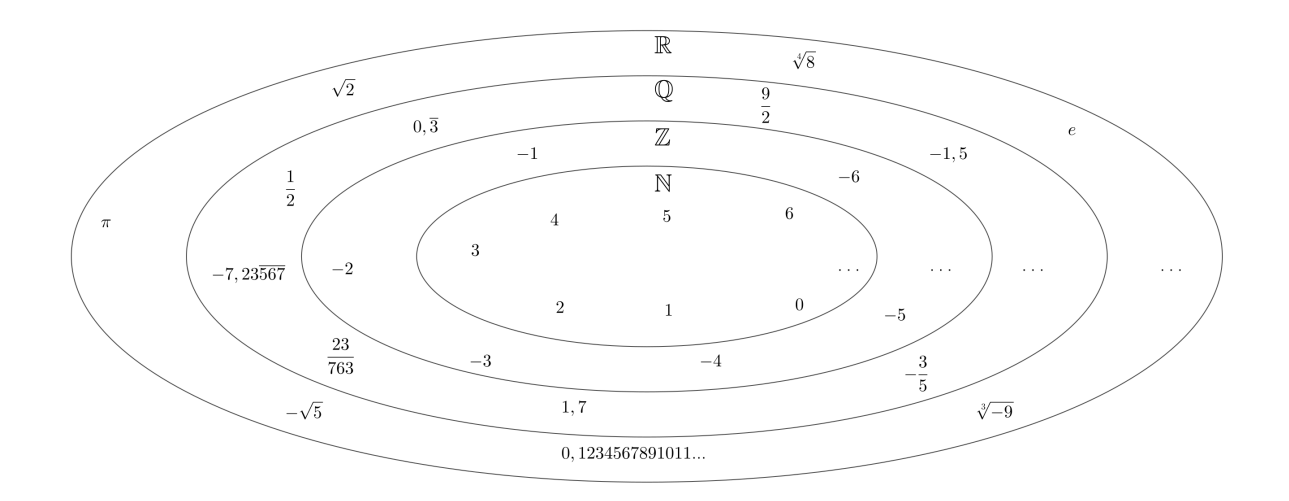

Figure 1.8 Ensemble des nombres réels.

On a les inclusions d'ensembles suivantes :

$$
\boxed{\mathbb{N} \subset \mathbb{Z} \subset \mathbb{Q} \subset \mathbb{R}.}
$$

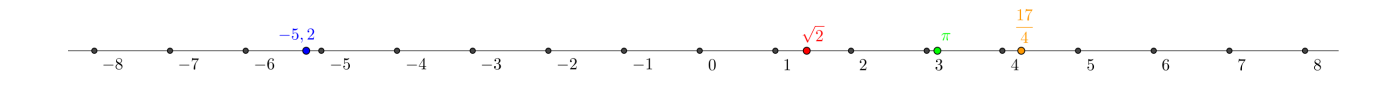

FIGURE 1.9 - Droite numérique.

Exercice 1.36. Cocher les ensembles dont appartiennent les nombres ci-dessous.

| Nombre           | $\overline{\mathbb{N}}$ | $\mathbb Z$ | $\mathbb Q$ | $\mathbb R$ |
|------------------|-------------------------|-------------|-------------|-------------|
| $-5,63$          |                         |             |             |             |
| $9,\overline{2}$ |                         |             |             |             |
| $2\pi$           |                         |             |             |             |
| 15<br>3          |                         |             |             |             |
| $\sqrt{2}$       |                         |             |             |             |
| $\sqrt{9}$       |                         |             |             |             |

Exercice 1.37. Déterminer si les affirmations ci-dessous sont vraies ou fausses.

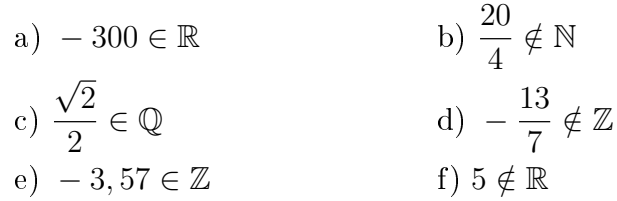

Exercice 1.38. Représenter les quatre ensembles de nombres principaux dans un diagramme de Venn, puis placer les nombres suivants dans la zone correcte de ce diagramme.

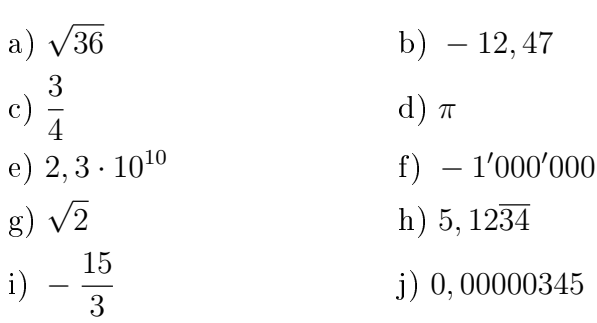

 $\Box$ 

# <span id="page-27-0"></span>1.6 Puissances et racines

# <span id="page-27-1"></span>1.6.1 Définition

**Définition.** La puissance d'un nombre a est définie par  $a^n = a \cdot a \cdot ... \cdot a$ . On lit a puissance n  $\overline{n}$  facteurs où  $n ∈ ℕ$ . De plus, on appelle *a la base* et *n l'exposant*.

### Exemple.

$$
a1 = a,a2 = a \cdot a,a3 = 3.a2 = a \cdot a,a3 = a \cdot a \cdot a,\left(\frac{2}{5}\right)^3 = \frac{2}{5} \cdot \frac{2}{5} \cdot \frac{2}{5} = \frac{2^3}{5^3} = \frac{8}{125}.
$$

Exercice 1.39. Effectuer sans calculatrice.

a) 
$$
3^3
$$
 -3<sup>3</sup>  
\nb)  $(-2)^3$  -2<sup>3</sup>  
\nc)  $(-2)^4$  -2<sup>4</sup>  
\nd)  $(\frac{1}{2})^2$   $(\frac{1}{2})^3$   $(\frac{2}{3})^2$   
\ne)  $(-\frac{3}{2})^2$   $(\frac{3}{2})^2$   $(-\frac{3}{2})^3$   $(-\frac{3}{2})^3$ 

# <span id="page-27-2"></span>1.6.2 Propriétés des puissances

Théorème. Si  $a, b \in \mathbb{R}$  et  $m, n \in \mathbb{N}^*$ , alors

1. 
$$
a^m \cdot a^n = a^{m+n}
$$
  
\n2.  $\frac{a^m}{a^n} = a^{m-n}$   
\n3.  $\left(\frac{a}{b}\right)^n = \frac{a^n}{b^n}$   
\n4.  $(a \cdot b)^n = a^n \cdot b^n$   
\n5.  $(a^n)^m = a^{n \cdot m}$ 

Preuve. Nous nous contenterons de donner l'idée de la preuve dans le cas particulier où  $a = 4$ ,  $b = 7, m = 5$  et  $n = 3$ .

1. 
$$
4^5 \cdot 4^3 = (4 \cdot 4 \cdot 4 \cdot 4 \cdot 4) \cdot (4 \cdot 4 \cdot 4) = 4^8 = 4^{5+3}
$$
.  
\n2.  $\frac{4^5}{4^3} = \frac{14 \cdot 14 \cdot 14 \cdot 4 \cdot 4}{14 \cdot 14 \cdot 14} = 4^2 = 4^{5-3}$ .  
\n3.  $\left(\frac{4}{7}\right)^3 = \frac{4}{7} \cdot \frac{4}{7} \cdot \frac{4}{7} = \frac{4 \cdot 4 \cdot 4}{7 \cdot 7 \cdot 7} = \frac{4^3}{7^3}$ .  
\n4.  $(4 \cdot 7)^3 = (4 \cdot 7) \cdot (4 \cdot 7) \cdot (4 \cdot 7) = (4 \cdot 4 \cdot 4) \cdot (7 \cdot 7 \cdot 7) = 4^3 \cdot 7^3$ .  
\n5.  $(4^3)^5 = 4^3 \cdot 4^3 \cdot 4^3 \cdot 4^3 \cdot 4^3 = 4^{3+3+3+3+3} = 4^{5 \cdot 3}$ .

Exercice 1.40. Sans calculatrice, réduire les expressions ci-dessous au maximum. On demande un résultat sous forme de puissance.

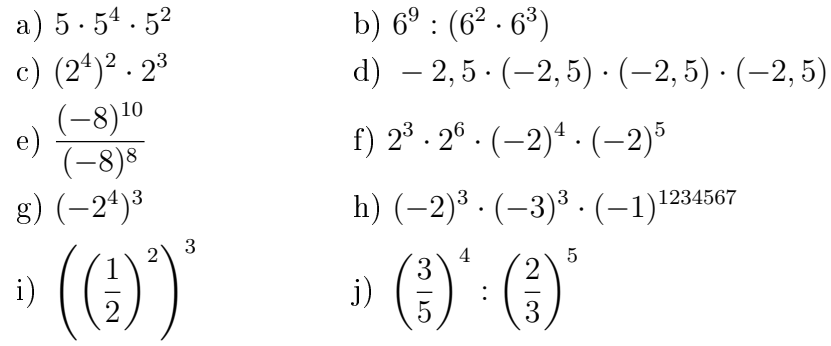

Exercice 1.41. Trouver, si elle existe, la (ou les) valeur(s) de x qui vérifie(nt) les égalités suivantes.

a) 
$$
2^3 \cdot 2^x = 2^5
$$
  
\nb)  $6^3 \cdot 6^x = 6^3$   
\nc)  $7^5 : 7^x = 7^2$   
\nd)  $(-2)^x = 8$   
\ne)  $-x^2 = -25$   
\nf)  $x^3 : x^1 = 16$ 

# <span id="page-28-0"></span>1.6.3 Exposants nuls et entiers négatifs

Théorème. Si  $a \in \mathbb{R}^*$  et  $n \in \mathbb{N}$ , alors

1.  $a^0 = 1$ . 2.  $a^{-n} = \frac{1}{a}$  $\frac{1}{a^n}$ .

*Preuve.* L'idée consiste à calculer  $\frac{a^n}{a^n}$  $\frac{a}{a^n}$ , respectivement  $a^0$  $\frac{a}{a^n}$  de deux manières différentes :

1. 
$$
\frac{a^n}{a^n} = \begin{cases} a^{n-n} = a^0 \\ 1 \end{cases}
$$
  
2.  $\frac{a^0}{a^n} = \begin{cases} a^{0-n} = a^{-n} \\ \frac{1}{a^n} \end{cases}$ 

Remarque. Ces propriétés s'illustrent bien dans le schéma ci-dessous.

$$
a^{3} = a \cdot a \cdot a
$$
  
\n
$$
a^{2} = a \cdot a
$$
  
\n
$$
a^{1} = a
$$
  
\n
$$
a^{0} = 1
$$
  
\n
$$
a^{-1} = \frac{1}{a}
$$
  
\n
$$
a^{-2} = \frac{1}{a^{2}}
$$
  
\n
$$
a^{-3} = \frac{1}{a^{3}}
$$

On remarque que pour aller à la ligne inférieure, on diminue l'exposant de 1 (à gauche de l'égalité) et que l'on divise par a (à droite de l'égalité).

 $\Box$ 

Exemple.

1. 
$$
2^{-3} = \frac{1}{2^3} = \frac{1}{8}
$$
  
\n2.  $3^{-2} = \frac{1}{3^2} = \frac{1}{9}$   
\n3.  $5^{-1} = \frac{1}{5}$   
\n4.  $\left(\frac{2}{3}\right)^{-1} = \frac{1}{2} = 1 : \frac{2}{3} = 1 \cdot \frac{3}{2} = \frac{3}{2}$ 

Exercice 1.42. Effectuer sans calculatrice. On demande une solution sous forme d'entier ou de fraction irréductible.

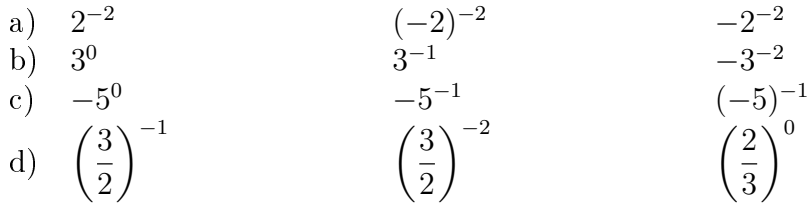

### <span id="page-29-0"></span>1.6.4 Racines

**Définition.** Soit  $a \in \mathbb{R}_+^*$  et  $n \in \mathbb{N}^*$ . On appelle *racine n-ième* de  $a$ , noté  $\sqrt[n]{a}$ , l'unique nombre r positif tel que  $r^n = a$ . En d'autres termes :

$$
r = \sqrt[n]{a} \Longleftrightarrow r^n = a \text{ et } r \ge 0.
$$

Le nombre  $a$  s'appelle le *radicande*, le nombre  $n$  s'appelle l'indice et  $\sqrt[n]{\ }$  s'appelle le *radical*.

Autrement dit, chercher la racine  $n$ -ième de  $a$  revient à se demander quel nombre puissance n donne a.

**Remarque.** la *racine carrée* s'écrit  $\sqrt{a}$  au lieu de  $\sqrt[2]{a}$ .

Exemple.

- 1.  $\sqrt{9} = 3 \text{ car } 3^2 = 9.$
- 2.  $\sqrt[3]{8} = 2 \text{ car } 2^3 = 8.$

Définition. Soit  $a \in \mathbb{R}_+^*$  et  $n \in \mathbb{N}^*$ .

 $\frac{S_i}{S_i}$  = Si  $a < 0$  et *n* impair, on définit la racine *n*-ième par

$$
r = \sqrt[n]{a} \Longleftrightarrow r^n = a.
$$

 $\frac{1}{\sqrt{3}}$  Si  $a < 0$  et n pair, la racine n-ième de a n'est pas définie.

## Exemple.

- 1. √−9 n'existe pas. En effet, tout nombre au carré est positif.
- 2.  $\sqrt[3]{-8} = -2 \text{ car } (-2)^3 = -8.$

# 1.6. PUISSANCES ET RACINES 29

Théorème. Soient a et b deux nombres réels strictement positifs, m, n et q des entiers strictement positifs et p un entier quelconque. On a

1. 
$$
(\sqrt[n]{a})^n = a
$$
.  
\n2.  $\sqrt[n]{a^n} = a$ .  
\n3.  $\sqrt[n]{a \cdot b} = \sqrt[n]{a} \cdot \sqrt[n]{b}$ .  
\n4.  $\sqrt[n]{\frac{a}{b}} = \frac{\sqrt[n]{a}}{\sqrt[n]{b}}$ .  
\n5.  $(\sqrt[n]{a})^p = \sqrt[n]{a^p}$ .  
\n6.  $\sqrt[m]{\sqrt[n]{a}} = \sqrt[n \sqrt[n]{a}$ .  
\n7.  $\sqrt[n \sqrt[n]{a^{n \cdot p}} = \sqrt[n]{a^p}$ .  
\n8.  $\sqrt[n]{a+b} \neq \sqrt[n]{a} + \sqrt[n]{b}$ .  
\n9.  $a^{\frac{1}{2}} = \sqrt{a}$ .  
\n10.  $a^{\frac{1}{n}} = \sqrt[n]{a}$ .

 ${\bf Remarked}$  On pose  $a^{\frac{1}{2}}=$ √  $\overline{a}$  pour que la propriété  $(a^m)^n = a^{mn}$  soit conservée. En effet :

$$
9^{\frac{1}{2}} = (3^2)^{\frac{1}{2}} = 3^{2 \cdot \frac{1}{2}} = 3 \Rightarrow \sqrt{9} = 3 = 9^{\frac{1}{2}}.
$$

#### Exemple.

1. 
$$
(\sqrt{5})^2 = 5
$$
.  
\n2.  $\sqrt[3]{5^3} = 5$ .  
\n3.  $\sqrt[3]{3} \cdot \sqrt[3]{9} = \sqrt[3]{3 \cdot 9} = \sqrt[3]{27} = 3$ .  
\n4.  $\sqrt{\frac{7}{4}} = \frac{\sqrt{7}}{\sqrt{4}}$ .  
\n5.  $(\sqrt[3]{5})^2 = \sqrt[3]{5^2} = \sqrt[3]{25}$ .  
\n6.  $\sqrt{\sqrt[3]{5}} = \sqrt[6]{5}$ .  
\n7.  $\sqrt[6]{3^4} = \sqrt[3]{3^2} = \sqrt[3]{9}$ .  
\n8.  $\sqrt{16 + 9} = \sqrt{25} = 5 \neq \sqrt{16} + \sqrt{9} = 4 + 3 = 7$ .  
\n9.  $64^{\frac{1}{2}} = \sqrt{64} = 8$ .  
\n10.  $27^{\frac{1}{3}} = \sqrt[3]{27} = 3$ .

Exercice 1.43. Calculer.

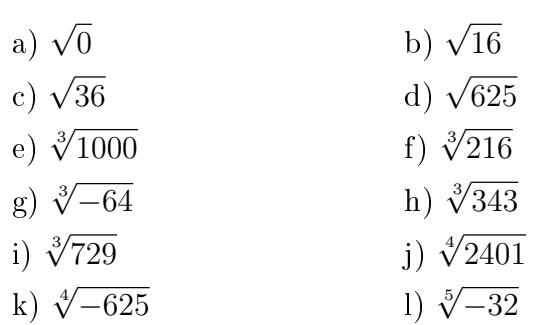

Exercice 1.44. Écrire les expressions suivantes à l'aide de racines et simplier.

a) 
$$
9^{\frac{1}{2}}
$$
  
\nb)  $100^{\frac{1}{2}}$   
\nc)  $(-16)^{\frac{1}{2}}$   
\nd)  $8^{\frac{1}{3}}$   
\ne)  $1024^{\frac{1}{10}}$   
\nf)  $0^{\frac{1}{5}}$   
\ng)  $25^{0.5}$   
\nh)  $\left(\frac{1}{16}\right)^{\frac{1}{2}}$   
\ni)  $36^{-\frac{1}{2}}$   
\nj)  $64^{-\frac{1}{3}}$ 

# <span id="page-32-0"></span>1.7 Solutions

# Exercice 1.1.

- a) 37.
- b) 35.
- c) 105.
- d) 12.
- e) Par exemple 1 et 42, 2 et 21 ou 3 et 14.

# Exercice 1.2.

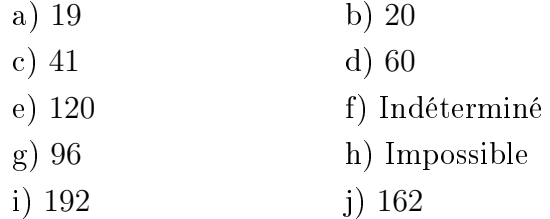

# Exercice 1.3.

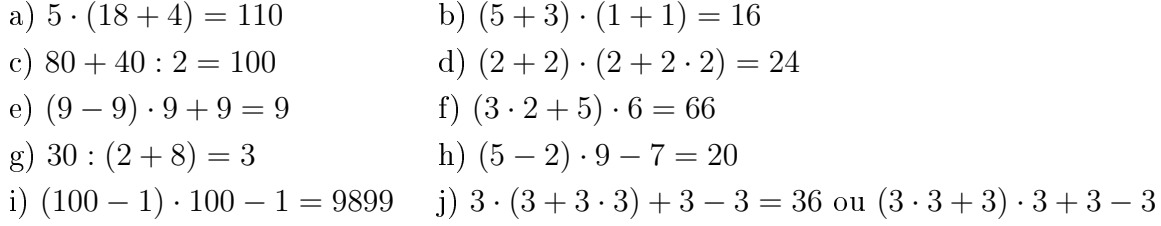

# Exercice 1.4.

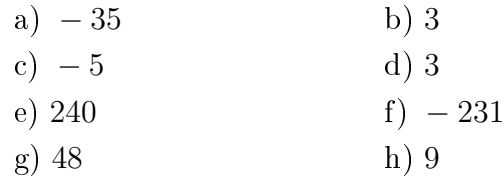

## Exercice 1.5.

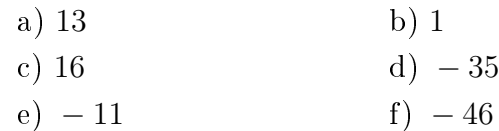

# Exercice 1.6.

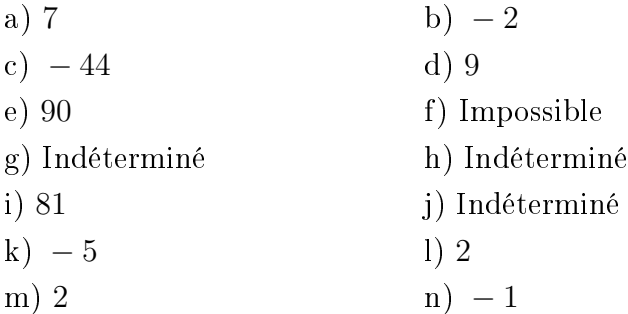

Exercice 1.7.

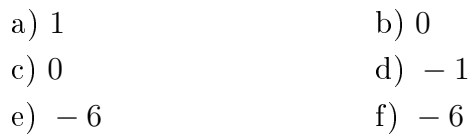

# Exercice 1.8.

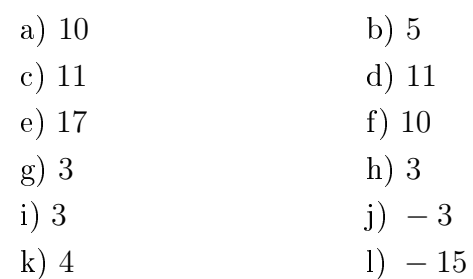

# Exercice 1.9.

a) Pas possible.

b) 0.

- c) 56.
- d) 6.

Exercice 1.10. Dans le premier cas, Alice mange plus de pizza, alors que Alain en mange davantage dans le deuxième.

#### Exercice 1.11.

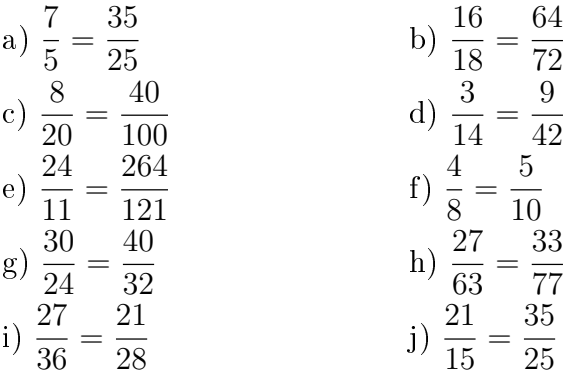

Exercice 1.12.

a) 
$$
\frac{3}{4}
$$
  
\nb)  $\frac{7}{3}$   
\nc)  $\frac{9}{7}$   
\ne)  $\frac{11}{14}$   
\nf)  $\frac{5}{3}$   
\ng)  $\frac{14}{13}$   
\nh)  $\frac{3}{5}$   
\ni)  $\frac{8}{9}$   
\nj)  $\frac{3}{4}$   
\nk)  $\frac{5}{8}$   
\nl)  $\frac{1}{13}$   
\nm)  $\frac{2}{5}$   
\nn)  $\frac{5}{48}$   
\no)  $\frac{8}{75}$   
\np)  $\frac{40}{3}$   
\nq)  $\frac{11}{3}$   
\nr)  $\frac{4}{15}$   
\ns) 12  
\nt)  $\frac{38}{27}$ 

# Exercice 1.13.

a) Par exemple  $\frac{3}{4}$ =  $\frac{6}{8}$ = 9 12 = 12 16 = 15 20 = 30 40 et  $\frac{5}{6}$ = 10 12 = 15 18 = 20 24 = 25 30 = 50 60 . b) a)  $\frac{90}{100}$ 120 et 100 120 . b)  $\frac{120}{160}$ 160 et 120 144 . c) 9 12 et 10 12 . d)  $rac{75}{100}$ 100 et pas possible. e)  $\frac{105}{140}$ 140 et 105 126 . f)  $\frac{45}{60}$ 60 et 50 60 .

Exercice 1.14.

a) 
$$
\frac{5}{8}
$$
  
b)  $\frac{7}{15}$   
c)  $\frac{11}{18}$   
d)  $\frac{11}{36}$ 

Exercice 1.15.

Exercice 1.16.

Exercice 1.17.

a) 1  
\nb) 
$$
\frac{1}{6}
$$
  
\nc)  $\frac{17}{6}$   
\nd) 2  
\ne)  $\frac{155}{84}$   
\nf)  $\frac{634}{75}$   
\ng)  $\frac{39}{14}$   
\nh)  $\frac{13}{18}$   
\ni)  $\frac{25}{12}$   
\nj)  $\frac{1}{30}$   
\nk)  $\frac{13}{12}$   
\nl)  $\frac{19}{32}$   
\nm)  $\frac{1}{6}$   
\nn)  $\frac{23}{6}$   
\no)  $\frac{19}{5}$   
\np)  $\frac{761}{100}$   
\na)  $\frac{7}{4}$   
\nb)  $\frac{3}{64}$   
\nc)  $\frac{7}{12}$   
\nd)  $\frac{3}{8}$   
\nf) 75  
\ng) 1  
\nh)  $\frac{7}{20}$   
\ni)  $-\frac{20}{7}$   
\nj)  $-\frac{14}{9}$   
\nk)  $-\frac{4}{27}$   
\nl)  $\frac{7}{4}$   
\nl)  $\frac{7}{4}$   
\nm) 0  
\na) 4  
\nb)  $\frac{44}{95}$   
\nb)  $\frac{1}{32}$   
\nl)  $\frac{1}{4}$   
\nl)  $\frac{7}{4}$   
\nl)  $\frac{1}{4}$   
\nl)  $\frac{7}{4}$   
\nl)  $\frac{1}{4}$   
\nl)  $\frac{1}{4}$   
\nl)  $\frac{1}{3}$   
\na) 4  
\nb)  $\frac{44}{95}$ 

| a) 4               | b) $\frac{1}{21}$    |
|--------------------|----------------------|
| c) $\frac{5}{4}$   | d) $\frac{21}{5}$    |
| e) $\frac{1}{4}$   | f) 51                |
| g) $\frac{3}{40}$  | h) $\frac{96}{5}$    |
| i) 10              | j) $\frac{160}{9}$   |
| k) $\frac{20}{27}$ | l) $\frac{120}{121}$ |
Exercice 1.18.

a) 
$$
\frac{128}{17}
$$
  
\nb)  $\frac{33}{56}$   
\nc)  $\frac{109}{30}$   
\nd)  $\frac{113}{60}$   
\ne) 13  
\nf)  $-\frac{8}{13}$   
\ng)  $\frac{7}{6}$   
\nh)  $\frac{43}{5}$ 

Exercice 1.19. 18 points.

Exercice 1.20. 12 élèves.

Exercice 1.21. 15 maisons.

Exercice 1.22. 12'000 litres.

#### Exercice 1.23.

- a) 70 ha.
- b) 35 ha.
- c) 35 ha.

Exercice 1.24. Joachim a été le plus adroit.

Exercice 1.25. 50 francs.

Exercice 1.26. 2 minutes et 30 secondes.

#### Exercice 1.27.

- a) 63.
- b) 160.
- c) 247, 2.
- Exercice 1.28.  $1'329, 4$  francs.
- Exercice 1.29.  $30'801, 6$  francs.
- Exercice 1.30. 21%.
- Exercice 1.31. Prix payé : 20 francs, rabais total : 60%.

Exercice 1.32. 244 francs.

- Exercice 1.33.  $1'229, 90$  francs.
- Exercice 1.34. Prix initial : 1'900 francs.
- Exercice 1.35. Une réduction de 16%.

Exercice 1.36.

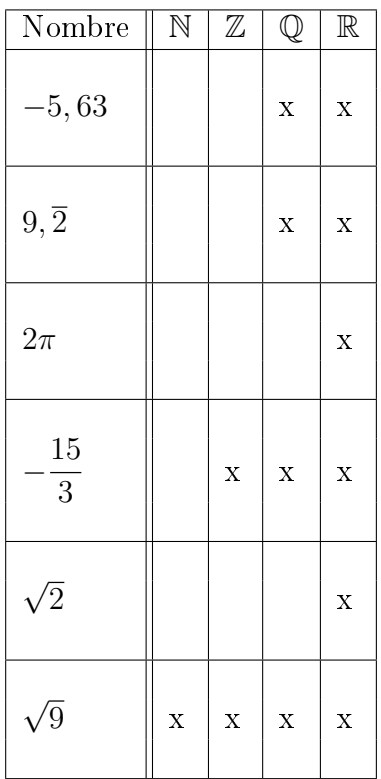

Exercice 1.37.

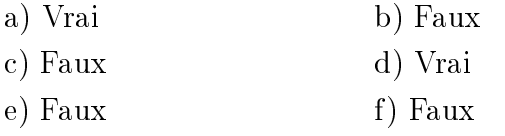

Exercice 1.38.

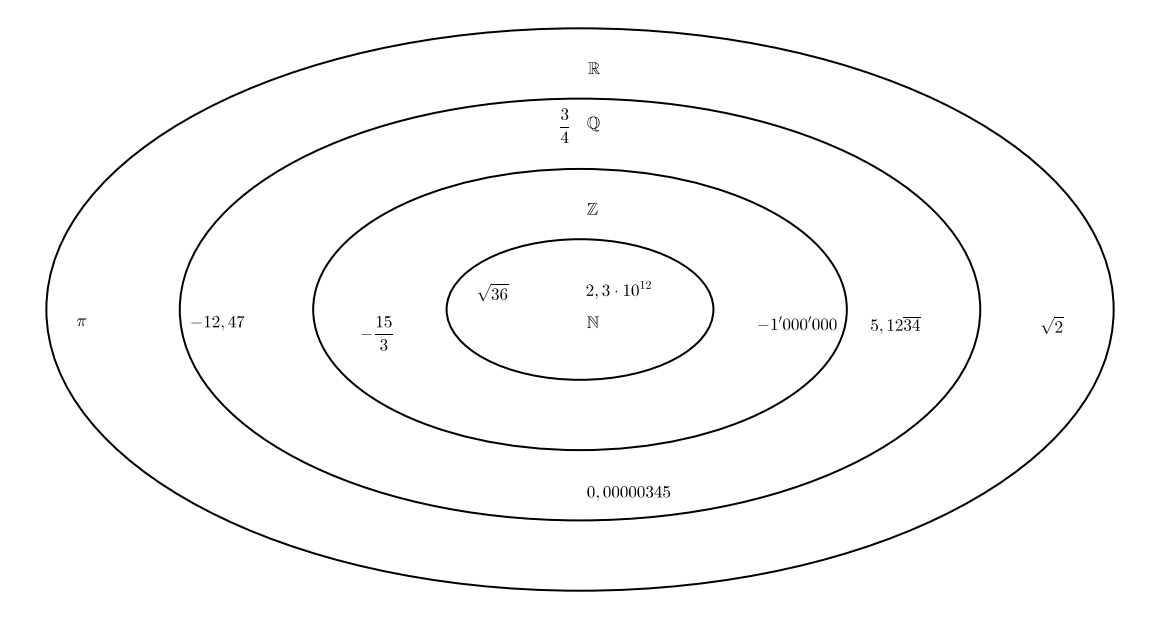

# 1.7. SOLUTIONS 37

# Exercice 1.39.

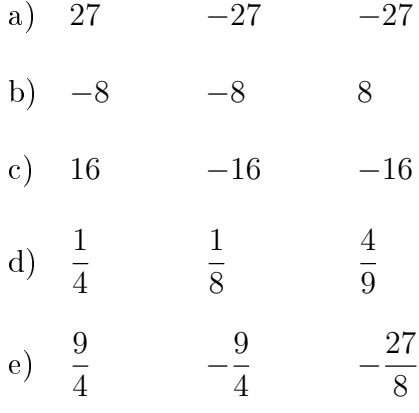

# Exercice 1.40.

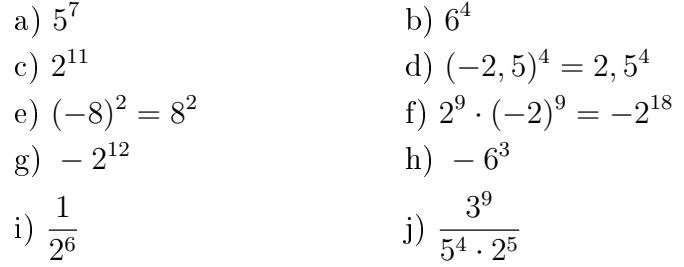

# Exercice 1.41.

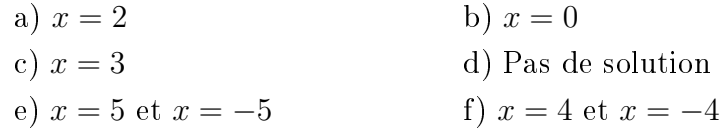

## Exercice 1.42.

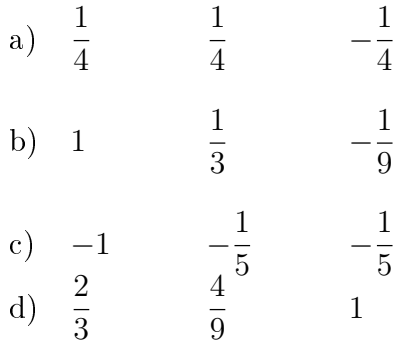

Exercice 1.43.

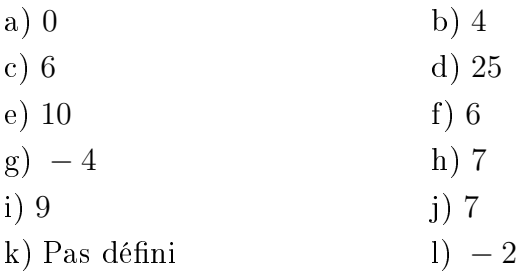

# Exercice 1.44.

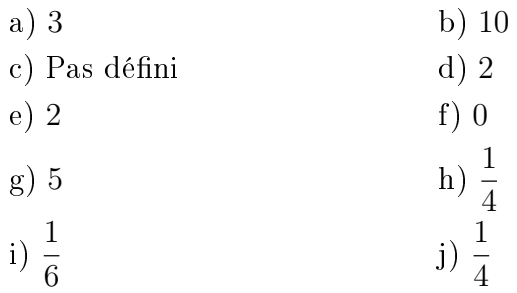

# 1.8 Objectifs du chapitre

Au terme de ce chapitre, l'étudiant doit être capable de

- $1.1 \square$  Calculer une expression arithmétique en respectant la priorité des opérations.
- $1.2 \Box$  Distinguer les différents types de division impliquant 0.
- $1.3 \Box$  Multiplier ou diviser des nombres entiers relatifs en respectant la règle des signes.
- $1.4 \Box$  Additionner ou soustraire des nombres entiers relatifs.
- $1.5 \square$  Calculer des expressions impliquant des valeurs absolues.
- 1.6  $\Box$  Amplifier une fraction.
- $1.7 \square$  Simplifier une fraction au maximum.
- $1.8 \Box$  Additionner et soustraire des fractions.
- $1.9 \Box$  Multiplier et diviser des fractions.
- $1.10 \Box$  Résoudre un problème impliquant des fractions.
- $1.11 \Box$  Résoudre un problème impliquant des pourcentages.
- $1.12 \Box$  Classer des nombres donnés dans le bon ensemble.
- $1.13 \Box$  Elever un nombre à une puissance entière (positive ou négative).
- $1.14 \Box$  Simplifier une expression contenant des puissances à l'aide des propriétés.
- 1.15  $\Box$  Calculer la racine  $n^{\text{eme}}$  d'un nombre.

# Chapitre 2 Calcul littéral

# 2.1 Introduction

En mathématiques, il arrive fréquemment de travailler avec des lettres, qui représentent des nombres. L'objectif du calcul littéral consiste à représenter des nombres inconnus avec des lettres afin de résoudre des problèmes.

#### Exemple.

Un losange a 4 côtés égaux de longueur c. Son périmètre P (ou pourtour) se calcule en additionnant les longueurs de ses côtés, il est donc égal à :

$$
P = c + c + c + c
$$
  
= 4 \cdot c  
= 4c.

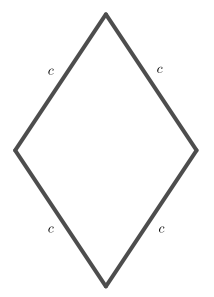

Avec cette formule, nous pouvons éviter de répéter le même raisonnement chaque fois qu'il s'agit de calculer le périmètre d'un losange. Par exemple, pour calculer le périmètre d'un losange dont le côté mesure 12 cm, on remplace c par 12 dans l'expression  $P = 4c$  que donne la formule. Le périmètre de ce losange est donc égal à

$$
P = 4 \cdot 12 = 48
$$
 cm.

Dans cette situation, on dit que c est une variable.

#### Exemple.

On forme un rectangle en assemblant trois carrés identiques. La longueur du côté de chaque carré est a. L'aire de chaque carré est égale à  $a \cdot a$ . L'aire A du rectangle est égale à la somme des aires des trois carrés.

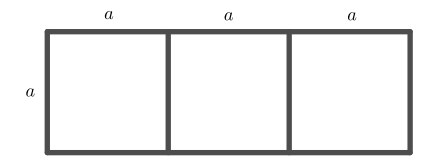

Elle est donc égale à

$$
A = a \cdot a + a \cdot a + a \cdot a = 3 \cdot a \cdot a = 3a^2.
$$

# 2.2 Monômes et polynômes

#### 2.2.1 Définition

Définition. Une expression littérale est une écriture contenant une ou plusieurs variables.

#### Exemple.

- 1.  $3x^8$  est un *monôme* car il contient un seul terme. x est la variable, car elle peut prendre n'importe quelle valeur.  $3$  est appelé *coefficient* de  $x^8$ .
- 2.  $3x^8 5y$  est un *binôme*, car il contient deux termes.
- 3.  $5x^2 2x + 3$  est un *trinôme*, car il contient trois termes.

**Définition.** Lorsque le nombre de termes n'est pas précisé, on parle de *polynôme*. Le *degré* d'un polynôme par rapport à une variable est la plus grande puissance observée par rapport à celle-ci.

#### Exemple.

- 1.  $5x^3 3x^2 + 2x 9$  est un polynôme de degré 3.
- 2.  $3x^4y 2xy^5$  est un polynôme de degré 4 par rapport à x et de degré 5 par rapport à y.

Définition. On appelle *termes semblables* des termes qui ne diffèrent que par leur coefficient.

#### Exemple.

- 1.  $3x^2y^5$  et  $-6x^2y^5$  sont des termes semblables.
- 2.  $3x^2y^5$  et  $-6x^5y^2$  ne sont pas des termes semblables.

## 2.2.2 Opérations sur les monômes

#### Addition et soustraction

Il est uniquement possible d'additionner ou soustraire des monômes s'ils sont semblables. On additionne ou soustrait leur coefficient et l'on garde leur partie littérale.

#### Exemple.

1. 
$$
3x + 5x = (3 + 5)x = 8x
$$
.  
\n2.  $6x + 3y - 2x + 8y = (6 - 2)x + (3 + 8)y = 4x + 11y$   
\n3.  $\frac{3}{4}x^3y^2 + \frac{1}{2}y^2x^3 = \left(\frac{3}{4} + \frac{1}{2}\right)x^3y^2 = \frac{5}{4}x^3y^2$ 

Exercice 2.1. Réduire les monômes semblables.

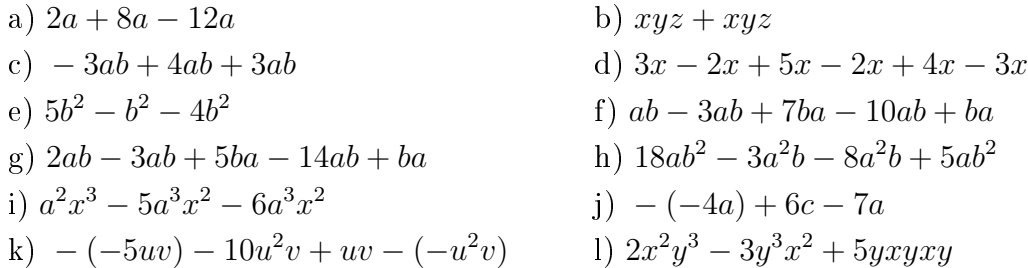

#### Multiplication

Lors d'une multiplication de monômes, il convient de multiplier les coefficients entre-eux et les parties littérales entre-elles.

#### Exemple.

1.  $3x \cdot 2x = (3 \cdot 2)(x \cdot x) = 6x^2$ 

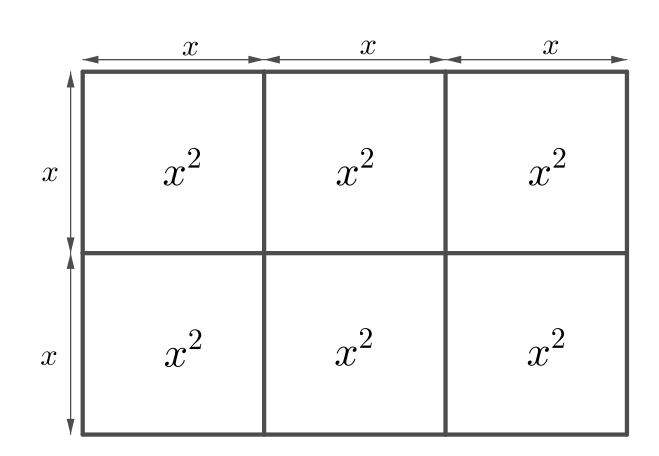

2. 
$$
\frac{3}{4}x^2y^3z \cdot \frac{5}{2}x^3y = \left(\frac{3}{4}\cdot\frac{5}{2}\right)(x^2 \cdot x^3)(y^3 \cdot y)(z) = \frac{15}{8}x^5y^4z
$$

Exercice 2.2. Effectuer.

a) 
$$
x^5 \cdot x^4 \cdot x^3
$$
  
\nb)  $2x^2 \cdot 4x^4$   
\nc)  $5x^2y \cdot (-2x^3y^2)$   
\nd)  $(-4ab^2c^3) \cdot (-3a^5b^4c^3)$   
\ne)  $\left(\frac{2}{3}x^5y^6\right) \cdot 3xy^3$   
\nf)  $\left(\frac{7}{6}x^2y^5z\right) \cdot \left(\frac{9}{14}x^5yz^2\right)$   
\ng)  $(3x^2y)^2$   
\nh)  $\left(\frac{5}{7}a^2b^3c^4\right)^2$   
\ni)  $(4x^3y^2)^2 \cdot (2xy^4)^3$   
\nj)  $(5x^2y) \cdot (4x^3y^4)^2 \cdot (3x^5y^6)^3$ 

Exercice 2.3. Effectuer et réduire.

a) 
$$
(2b)^3 - b^3 + 2b^3
$$
  
\nb)  $(3x^2)^2 + (2x)^4$   
\nc)  $2x \cdot 3x^2 - 5x^3 + (3x)^3$   
\nd)  $(2a)^2 \cdot 4b^2 + (5ab)^2 - (-2ab)^2$ 

## 2.2.3 Opérations sur les polynômes

Comme vu précédemment, il est possible de regrouper deux termes uniquement si ceux-ci sont semblables. Par ailleurs, pour multiplier deux polynômes, on distribue.

#### Exemple.

1. 
$$
(3x^2 - 2x + 7) + (x^2 + 3x) = 3x^2 - 2x + 7 + x^2 + 3x = 4x^2 + x + 7
$$
.  
2.  $(3x^2 - 2x + 7) - (x^2 - x^3 + 3x) = 3x^2 - 2x + 7 - x^2 + x^3 - 3x = x^3 + 2x^2 - 5x + 7$ .

3.  $4 \cdot (x+3) = 4 \cdot x + 4 \cdot 3 = 4x + 12$ .

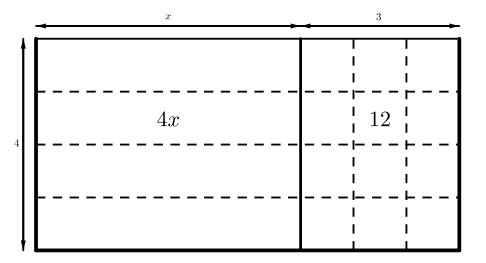

4.  $(x+2)\cdot(x+3) = x\cdot x + x\cdot 3 + 2\cdot x + 2\cdot 3 = x^2+3x+2x+6 = x^2+5x+6.$ 

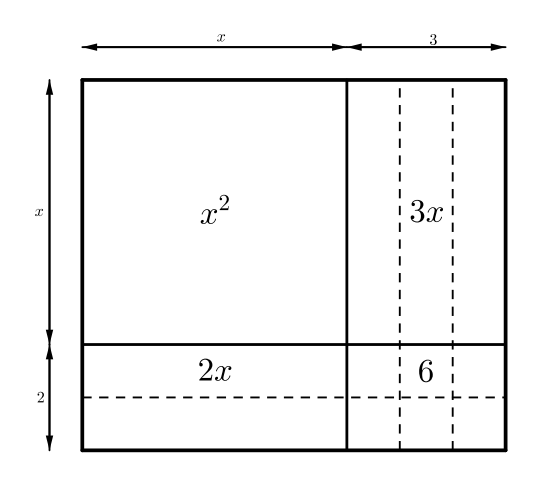

5. 
$$
(3x-2) \cdot (x^2+3) = 3x \cdot x^2 + 3x \cdot 3 - 2 \cdot x^2 - 2 \cdot 3 = 3x^3 + 9x - 2x^2 - 6 = 3x^3 - 2x^2 + 9x - 6
$$
.  
**Exercise 2.4.** Réduire les expressions suivantes au maximum.

a) 
$$
3(5a + 2)
$$
  
\nb)  $-5(a - 3)$   
\nc)  $\frac{1}{2}z(4 + 2z)$   
\nd)  $3x(\frac{2}{3}x - \frac{1}{6})$   
\ne)  $-3(x - 2y + 3z)$   
\nf)  $(x + 3)(x + 5)$   
\ng)  $(x - 2)(x + 1)$   
\nh)  $(3z - 1)(4 + 2z)$ 

Exercice 2.5. Réduire les expressions suivantes au maximum.

a) 
$$
(x^4 - x^3 + 2) + (x^2 - 2x + 5)
$$
  
\nb)  $(2y)^5 \cdot (2z)^6$   
\nc)  $4x^2 + 3y - (6x^2 - 2y)$   
\nd)  $(x^2 - 2x - 3) - (x^2 + 4x + 9)$   
\ne)  $2(x+3) - 3(x-1)$   
\nf)  $4x(x-3) - (x-7)$   
\ng)  $18x - [7x - (8x - y)]$   
\nh)  $5x - [x - (5x - 3)]$   
\ni)  $4x - \{2x - [3y - (5x - 4y) + 3x]\} - 2y$   
\nj)  $25x - \{13x - [24x - (5x + 3y) - (7x - y)] + (24x - 2y)\}$ 

Exercice 2.6. Réduire les expressions suivantes au maximum.

a) 
$$
3x(x-4)(x+5)
$$
  
\nb)  $-2x(x-3)(4-2x^2)$   
\nc)  $x \cdot (x+1) \cdot (x^2 - x - 1)$   
\nd)  $(2a+1) \cdot (3a-1) \cdot (2a-3)$   
\ne)  $5x^3 - {4x + 3x[2x^2 - 3(x-5)]}$   
\nf)  $-3x^3{9x^2 - [3x^3 - 2x(4x + 1)]}$   
\ng)  $-2(a+c) + 3[(b-c) + 3(c-a)]$   
\nh)  $(3x-1)(x+2) - (2x+5)(x-1)$ 

Exercice 2.7. Evaluer les polynômes suivant pour  $p = -2$ ,  $q = 4$  et  $r = -5$ .

a) 
$$
-3(p+5q)
$$
 b)  $\frac{q+r}{q+p}$ 

# 2.2.4 Identités remarquables

Théorème. Si a et  $b$  sont deux monômes, alors

1. 
$$
\boxed{(a+b)^2 = a^2 + 2ab + b^2}
$$
\n2. 
$$
\boxed{(a-b)^2 = a^2 - 2ab + b^2}
$$
\n3. 
$$
\boxed{(a+b)(a-b) = a^2 - b^2}
$$
\n4. 
$$
\boxed{(a+b)^3 = a^3 + 3a^2b + 3ab^2 + b^3}
$$
\n5. 
$$
\boxed{(a-b)^3 = a^3 - 3a^2b + 3ab^2 - b^3}
$$

Preuve. Soient a et b deux monômes.

On a 1.

$$
(a+b)^2 = (a+b)(a+b)
$$
  
=  $a^2 + ab + ba + b^2$   
=  $a^2 + 2ab + b^2$ .

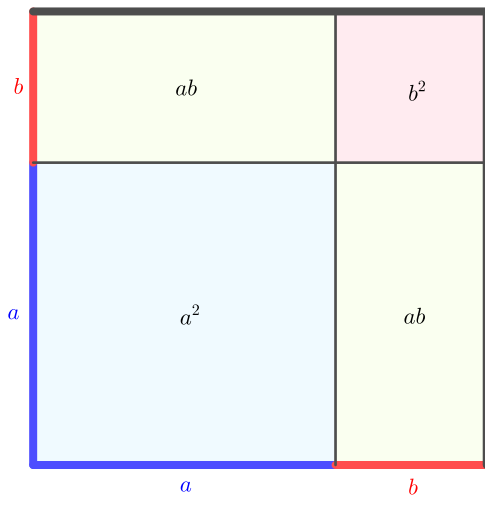

2.

$$
(a - b)2 = (a - b)(a - b)= a2 - ab - ba + b2= a2 - 2ab + b2.
$$

 $(a + b)(a - b) = a^2 - ab + ba - b^2$  $= a^2 - b^2$ .

4.

3.

$$
(a+b)^3 = (a+b)^2(a+b)
$$
  
=  $(a^2+2ab+b^2)(a+b)$   
=  $a^3+a^2b+2a^2b+2ab^2+b^2a+b^3$   
=  $a^3+3a^2b+3ab^2+b^3$ .

5.

$$
(a - b)3 = (a - b)2(a - b)
$$
  
=  $(a2 - 2ab + b2)(a - b)$   
=  $a3 - a2b - 2a2b + 2ab2 + b2a - b3$   
=  $a3 - 3a2b + 3ab2 - b3$ .

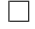

### Exemple.

1.  $(5x+3y)^2 = (5x)^2 + 2 \cdot 5x \cdot 3y + (3y)^2$  $= 25x^2 + 30xy + 9y^2$ .

2.

$$
(4x3 - y2)2 = (4x3)2 - 2 \cdot 4x3 \cdot y2 + (y2)2
$$
  
= 16x<sup>6</sup> - 8x<sup>3</sup>y<sup>2</sup> + y<sup>4</sup>.

3.

$$
(9x4 + 2x3)(9x4 - 2x3) = (9x4)2 - (2x3)2
$$
  
= 81x<sup>8</sup> - 4x<sup>6</sup>.

4.

$$
(4x + 5y)^3 = (4x)^3 + 3 \cdot (4x)^2 \cdot 5y + 3 \cdot 4x \cdot (5y)^2 + (5y)^3
$$
  
=  $64x^3 + 3 \cdot 16x^2 \cdot 5y + 3 \cdot 4x \cdot 25y^2 + 125y^3$   
=  $64x^3 + 240x^2y + 300xy^2 + 125y^3$ .

5.

$$
(5x3 - 2y)3 = (5x3)3 - 3 \cdot (5x3)2 \cdot 2y + 3 \cdot 5x3 \cdot (2y)2 - (2y)3= 125x9 - 3 \cdot 25x6 \cdot 2y + 3 \cdot 5x3 \cdot 4y2 - 8y3= 125x9 - 150x6y + 60x3y2 - 8y3.
$$

Exercice 2.8. Effectuer à l'aide des identités remarquables.

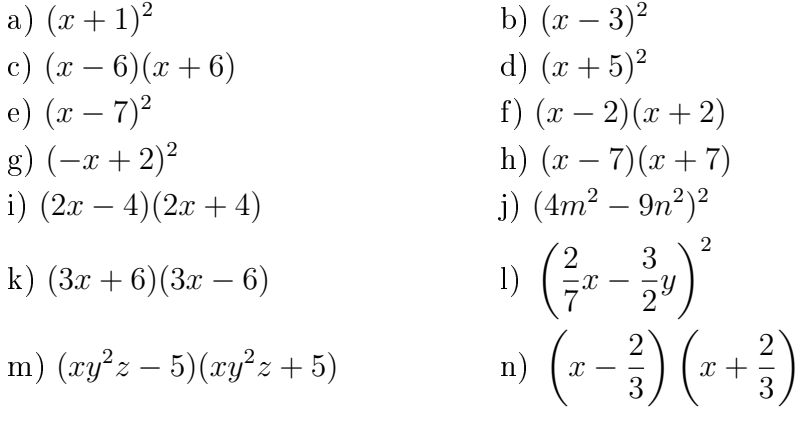

#### 2.3. FACTORISATION 47

Exercice 2.9. Compléter.

a) 
$$
9x^2 - 24x + \dots = (\dots - \dots)^2
$$
 b)  $64x^2 + \dots + x + \frac{1}{9} = (\dots + \dots)^2$   
c)  $\left(\frac{1}{3}x + \dots\right)^2 = \dots + 4x + \dots$  d)  $\left(\frac{1}{5}x + \dots\right)^2 = \dots + \frac{3}{10}x + \dots$ 

Exercice 2.10. Effectuer à l'aide des identités remarquables.

a) 
$$
(x + 1)^3
$$
  
\nb)  $(x^2 - 1)^3$   
\nc)  $(2x + 3y)^3$   
\nd)  $(3x - 8)^3$   
\ne)  $(4x^2 - 3x^3)^3$   
\nf)  $(3x + 2y^2)^3$ 

# 2.3 Factorisation

En développant  $2x(x-y)$ , on obtient  $2x^2 - 2xy$ . Factoriser  $2x^2 - 2xy$  consiste à retrouver le produit  $2x(x - y)$ .

Autrement dit :

$$
2x(x - y) \xrightarrow{\text{Développer}} 2x^2 - 2xy
$$
Factoriser

Suivant les cas, diérentes techniques de factorisation seront utilisées.

#### Exemple.

#### 1. Mise en évidence

Soit à factoriser  $8x^3y^2 - 12x^2y^3$ .

Les deux monômes étant des multiples de  $4x^2y^2$ , il est possible de mettre ce terme en évidence :

$$
8x^3y^2 - 12x^2y^3 = 4x^2y^2(2x - 3y).
$$

Pour vérifier, il suffit de développer le terme de droite.

#### 2. Mise en évidence d'une parenthèse

Soit à factoriser  $2(x - y)^2 + 4(x - y)$ .

On peut voir cette expression comme une somme de deux termes dont chacun est multiple de  $2(x - y)$ . Il est donc possible de mettre  $2(x - y)$  en évidence :

$$
2(x - y)^{2} + 4(x - y) = 2(x - y)[(x - y) + 2] = 2(x - y)(x - y + 2).
$$

#### 3. Mise en évidence par groupements

Soit à factoriser  $2x + 2y + xz + yz$ .

Il n'est pas possible de procéder à une mise en évidence, car les monômes composant le polynôme ci-dessous n'ont aucun diviseur commun. Il est cependant possible de mettre 2 en évidence pour les deux premiers termes et  $z$  pour les deux derniers, afin de se ramener au cas précédent :

$$
2x + 2y + xz + yz = 2(x + y) + z(x + y) = (x + y)(2 + z).
$$

#### 4. Identités remarquables

Soit à factoriser  $9x^2 + 24xy + 16y^2$ . Ce trinôme étant de la forme  $a^2 + 2ab + b^2$ , il s'agit de l'écrire sous la forme  $(a + b)^2$ :

$$
9x^{2} + 24xy + 16y^{2} = (3x + 2y)^{2}.
$$
  
=  $a^{2}$ 

#### 5. Identités remarquables

Quant au binôme  $25x^2 - 9y^2$ , il est de la forme  $a^2 - b^2$ . On a donc

$$
25x^{2} - 9y^{2} = \underbrace{(5x + 3y)}_{=b} \underbrace{(5x - 3y)}_{=a}.
$$

#### 6. Factorisation du trinôme du deuxième degré

En développant  $(x+2)(x+3)$ , on obtient

$$
(x+2)(x+3) = x2 + 3x + 2x + 6 = x2 + 5x + 6.
$$

Factoriser  $x^2 + 5x + 6$  consiste à l'écrire comme produit des deux parenthèses ci-dessus. On observe que :

- puisque le trinôme contient le terme  $x^2$ , chaque parenthèse doit contenir  $x$ ;
- chaque parenthèse contient un binôme de la forme  $x + \text{Number}$ ;
- le terme  $5x$  a été obtenu en calculant  $3x + 2x$ ;
- le nombre 6 a été obtenu en calculant  $2 \cdot 3$ .

Autrement dit, la factorisation sera de la forme  $(x + \text{Nonbre}_1)(x + \text{Nonbre}_2)$ . Le produit de ces deux nombres doit donner 6 et leur somme 5.

#### 7. Factorisation du trinôme du deuxième degré

Soit à factoriser  $x^2 + 7x + 12$ . Comme  $4 \cdot 3 = 12$  et  $4 + 3 = 7$ , on a

$$
x^2 + 7x + 12 = (x + 4)(x + 3).
$$

#### 8. Factorisation du trinôme du deuxième degré

Soit à factoriser  $x^2 - 8x + 15$ . Comme  $(-5) \cdot (-3) = 15$  et  $-5 - 3 = -8$ , on a

$$
x^2 - 8x + 15 = (x - 5)(x - 3).
$$

#### 9. Factorisation du trinôme du deuxième degré

Soit à factoriser  $x^2 - 2x - 24$ . Comme  $(-6) \cdot 4 = 24$  et  $-6 + 4 = -2$ , on a  $x^2 - 2x - 24 = (x - 6)(x + 4).$ 

## 2.3. FACTORISATION 49

#### 10. Un mélange

Soit à factoriser  $2x^3 - 4x^2 - 16x$ . On a

$$
2x^3 - 4x^2 - 16x = 2x(x^2 - 2x - 8) = 2x(x - 4)(x + 2).
$$

#### 11. Un mélange

Soit à factoriser  $2x^4 - 2y^4$ . On a

$$
2x4 - 2y4 = 2(x4 - y4) = 2(x2 + y2)(x2 - y2) = 2(x2 + y2)(x + y)(x - y).
$$

Exercice 2.11. Mettre en évidence les facteurs communs.

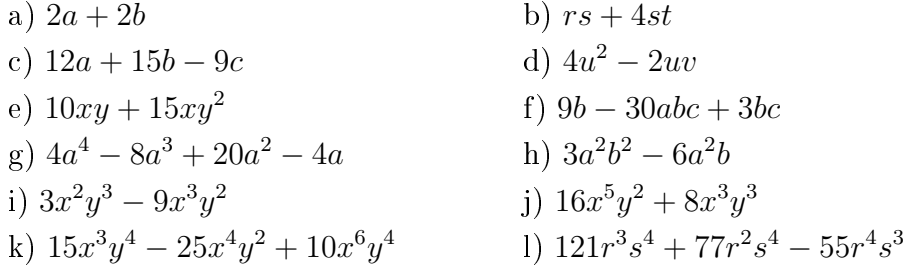

Exercice 2.12. Mettre en évidence les facteurs communs.

a) 
$$
n(x - y) - (x - y)
$$
  
\nb)  $(4a - 5b)(3p - 2q) - (a + 5b)(3p - 2q)$   
\nc)  $r(a - 2) + r^2(a - 2) - r^3(a - 2)$   
\nd)  $(x + 1)(x - y) - (x - 3)(x - y) - (x + 2)(x - y)$   
\ne)  $(4x - 3)^2 - (4x - 3)(9x - 9)$   
\nf)  $17(x - 2) - 34(-2 + x) + 85(x - 2)^2$   
\ng)  $(5x + 2y) - 2x(2y + 5x)^2 + 7(5x + 2y)$   
\nh)  $(2x - 1)^2 - 3(2x - 1)(x + 2) + (x + 4)(2x - 1)$ 

Exercice 2.13. Factoriser par groupements.

a) 
$$
2ax - 6bx + ay - 3by
$$
  
\nb)  $4ax + 2bx - 6ay - 3by$   
\nc)  $3x^3 + 3x^2 - 27x - 27$   
\nd)  $5x^3 + 10x^2 - 20x - 40$   
\ne)  $3x^2 + 2xy + 6x + 4y$   
\nf)  $2ay^2 - axy + 6xy - 3x^2$   
\ng)  $1 - x + x^2 - x^3 + x^4 - x^5$   
\nh)  $ax - bx + 2x - ay + by - 2y$ 

Exercice 2.14. Factoriser à l'aide des identités remarquables.

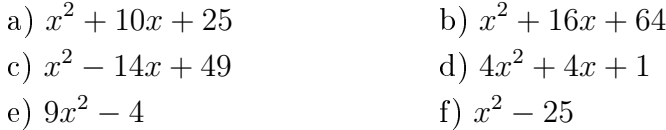

Exercice 2.15. Factoriser au maximum les trinômes suivants.

a) 
$$
x^2 + 3x + 2
$$
  
\nb)  $x^2 + 5x + 6$   
\nc)  $x^2 + 2x - 3$   
\nd)  $x^2 + 7x + 12$   
\ne)  $x^2 + x - 30$   
\nf)  $x^2 + 15x + 56$   
\ng)  $x^2 - 9x + 20$   
\nh)  $x^2 + x - 56$   
\ni)  $x^2 + x - 12$   
\nj)  $x^2 - 14x + 48$ 

Exercice 2.16. Factoriser au maximum les expressions suivantes.

a) 
$$
x^3 + 2x^2y + xy^2
$$
  
\nb)  $x^3y - xy^3$   
\nc)  $x^4 - 25x^2$   
\nd)  $4x^3 + 4x^2 + x$   
\ne)  $81x^{13} - 72x^{12} + 16x^{11}$   
\nf)  $16x^{15} + 72x^{14} + 81x^{13}$   
\ng)  $x^8 - 256$   
\nh)  $x^5 - 81x$   
\ni)  $2x^3 - 22x^2 + 20x$   
\nj)  $32x^5 - 162x$ 

# 2.4 Fractions rationnelles

#### 2.4.1 Définition

Définition. Une fraction rationnelle est un quotient de deux polynômes.

Exemple.  $\frac{x+y}{2}$  $2x + 3y$ et  $x^2$  $\frac{x}{5x^2-11y^3}$  sont deux fractions rationnelles.

# 2.4.2 Opérations sur les fractions rationnelles

Les opérations sur les fractions rationnelles sont identiques à celles sur les fractions numériques :

- 1. Amplier une fraction rationnelle consiste à multiplier son numérateur et son dénominateur par un même polynôme.
- 2. Simplier une fraction rationnelle consiste à diviser son numérateur et son dénominateur par un même polynôme.
- 3. Le produit de deux fractions rationnelles est une fraction rationnelle dont le numérateur est le produit des numérateurs et le dénominateur le produit des dénominateurs.
- 4. Pour diviser une fraction rationnelle par une autre, il suffit de multiplier la première par l'inverse de la deuxième.
- 5. Pour additionner deux fractions rationnelles, il suffit de trouver un dénominateur commun, de les amplier et d'additionner les numérateurs ainsi obtenus.

#### Exemple.

1. **Amplifions** 
$$
\frac{2x}{x-y}
$$
 par  $x + y$ :  
\n
$$
\frac{2x}{x-y} = \frac{2x}{x-y} \cdot \frac{x+y}{x+y} = \frac{2x(x+y)}{(x-y)(x+y)} = \frac{2x^2 + 2xy}{x^2 - y^2}.
$$
\n2. **Simplifions**  $\frac{x^2 - 9}{x^2 + 4x + 3}$ :  
\n
$$
\frac{x^2 - 9}{x^2 + 4x + 3} = \frac{(x+3)(x-3)}{(x+1)(x+3)} = \frac{x-3}{x+1}.
$$

#### 2.4. FRACTIONS RATIONNELLES 51

#### 3. Produit de deux fractions rationnelles

$$
\frac{x+2}{x^2+8x+16} \cdot \frac{x^2+7x+12}{x+3} = \frac{x+2}{(x+4)^2} \cdot \frac{(x+4)(x+3)}{x+3}
$$

$$
= \frac{(x+2)(x+4)(x+3)}{(x+4)^2(x+3)}
$$

$$
= \frac{x+2}{x+4}.
$$

4. Quotient de deux fractions rationnelles

$$
\frac{x^2 - 4}{2x + 6} : \frac{x - 2}{x + 3} = \frac{x^2 - 4}{2x + 6} \cdot \frac{x + 3}{x - 2}
$$
  
= 
$$
\frac{(x + 2)(x - 2)}{2(x + 3)} \cdot \frac{x + 3}{x - 2}
$$
  
= 
$$
\frac{(x + 2)(x - 2)(x + 3)}{2(x + 3)(x - 2)}
$$
  
= 
$$
\frac{x + 2}{2}
$$

5. Somme de deux fractions rationnelles

$$
\frac{3}{x+y} - \frac{2}{x-y} = \frac{3(x-y)}{(x+y)(x-y)} - \frac{2(x+y)}{(x-y)(x+y)} = \frac{3(x-y) - 2(x+y)}{(x+y)(x-y)} = \frac{3x - 3y - 2x - 2y}{(x+y)(x-y)} = \frac{x - 5y}{(x+y)(x-y)}.
$$

#### Remarque.

1. Il faut faire attention à un signe "−" placé avant la fraction. Celui-ci change tous les signes du numérateur. En effet, on a par exemple

$$
\frac{2x}{x+y} - \frac{3x-4y}{x+y} = \frac{2x}{x+y} + (-1) \cdot \frac{3x-4y}{x+y} \n= \frac{2x}{x+y} + \frac{-3x+4y}{x+y} \n= \frac{2x-3x+4y}{x+y} \n= \frac{-x+4y}{x+y}.
$$

#### 2. La simplification

$$
\frac{x^2+1}{4x+3} = \frac{x+1}{4+3} = \frac{x+1}{7}
$$

est fausse !

Pour le voir, il suffit d'exhiber un contre-exemple. En posant  $x=2,$  on  $\mathbf a$ 

$$
\frac{2^2 + 1}{4 \cdot 2 + 3} = \frac{5}{11}
$$

$$
\frac{2 + 1}{7} = \frac{3}{7}.
$$

et

Exercice 2.17. Amplifier les fractions de manière à obtenir le dénominateur indiqué après le point-virgule.

a) 
$$
\frac{5x}{8y}
$$
;  $48x^2y^2$   
\nb)  $\frac{3a+1}{a+1}$ ;  $a^2 - 1$   
\nc)  $\frac{2a+5}{a-5}$ ;  $a^2 - 10a + 25$   
\nd)  $\frac{x-3y}{3x-y}$ ;  $9x^2 - y^2$ 

Exercice 2.18. Simplifier au maximum.

a) 
$$
\frac{15a^3b^2}{20a^2b^4}
$$
  
b)  $\frac{-18a^3xy^2}{42ax^2y^3}$   
c)  $\frac{3a^3b^2x^2y^7}{-121b^2x^5y^2}$   
d)  $\frac{(a+b)^2(a-b)}{(a-b)^2(a+b)}$ 

Exercice 2.19. Simplifier au maximum.

a) 
$$
\frac{5a + 15b}{4a + 12b}
$$
  
\nb)  $\frac{14 + 7x}{7x}$   
\nc)  $\frac{3x + 3y + 3z}{5x + 5y + 5z}$   
\nd)  $\frac{6x^4 - 12x^3}{2x^3 - 4x^2}$   
\ne)  $\frac{a + b}{a^2 - b^2}$   
\nf)  $\frac{x^2 - xy}{x^2 - 2xy + y^2}$   
\ng)  $\frac{x^2 - y^2}{ax + ay}$   
\nh)  $\frac{12ax^2 + 18a^2x}{9a^2 + 12ax + 4x^2}$ 

Exercice 2.20. Effectuer et simplifier au maximum.

a) 
$$
\frac{x^2}{y} \cdot \frac{2y^2}{3x}
$$
  
\nb)  $\frac{5a^2b}{3x^2y} \cdot \frac{10xy^2}{5ab^2}$   
\nc)  $\frac{5a^2b}{x^2} \cdot \frac{6ab^2}{xy}$   
\nd)  $\frac{7ab^2}{x^2y} \cdot \frac{14ab^3}{xy^2}$ 

# 2.4. FRACTIONS RATIONNELLES 53

Exercice 2.21. Effectuer et simplifier.

a) 
$$
\frac{x^2 - y^2}{x} \cdot \frac{x^2}{x + y}
$$
  
\nb)  $\frac{16a^2 - 25b^2}{a^2 - 16} \cdot \frac{a^3 - 4a^2}{4a - 5b}$   
\nc)  $\frac{x^2 - 2xy + y^2}{x - y} \cdot \frac{3x - 3y}{3}$   
\nd)  $\frac{x^2 + 6x + 9}{a + b} \cdot \frac{x^2 + 5x + 6}{2ab + 2b^2}$ 

Exercice 2.22. Simplifier au maximum.

a) 
$$
\frac{3x}{x^2 - 4} - \frac{6}{x^2 - 4}
$$
  
\nb)  $\frac{x - 4}{3} + \frac{x - 3}{4} - \frac{x - 12}{12}$   
\nc)  $\frac{(x + 1)^2}{15} + \frac{(x - 2)^2}{3} - \frac{(x - 3)^2}{5}$   
\nd)  $\frac{3x^2 - 5}{4a} + \frac{6 - 2x^2}{3a}$   
\ne)  $\frac{x - y}{xy} - \frac{z - y}{yz} + \frac{z - x}{xz}$   
\nf)  $\frac{2}{x} + \frac{3x + 1}{x^2} - \frac{x - 2}{x^3}$   
\ng)  $\frac{5}{x} - \frac{2x - 1}{x^2} + \frac{x + 5}{x^3}$   
\nh)  $\frac{5}{m - n} + \frac{4}{m + n}$   
\ni)  $\frac{3a}{a^2 - 1} + \frac{4}{a + 1}$   
\nj)  $\frac{5}{t + 2} + \frac{2}{t - 2} - \frac{40}{t^2 - 4}$ 

# 2.5 Solutions

Exercice 2.1.

| a) $-2a$                | b) $2xyz$             |
|-------------------------|-----------------------|
| c) $4ab$                | d) $5x$               |
| e) 0                    | f) $-4ab$             |
| g) $-9ab$               | h) $-11a^2b + 23ab^2$ |
| i) $-11a^3x^2 + a^2x^3$ | j) $-3a + 6c$         |
| k) $6uv - 9u^2v$        | l) $4x^2y^3$          |

Exercice 2.2.

a) 
$$
x^{12}
$$
  
\nb)  $8x^6$   
\nc)  $-10x^5y^3$   
\nd)  $12a^6b^6c^6$   
\ne)  $2x^6y^9$   
\nf)  $\frac{3}{4}x^7y^6z^3$   
\ng)  $9x^4y^2$   
\nh)  $\frac{25}{49}a^4b^6c^8$   
\ni)  $128x^9y^{16}$   
\nj)  $2160x^{23}y^{27}$ 

Exercice 2.3.

a) 
$$
9b^3
$$
 b)  $25x^4$   
c)  $28x^3$  d)  $37a^2b^2$ 

# Exercice 2.4.

a) 
$$
15a + 6
$$
  
\nb)  $-5a + 15$   
\nc)  $2z + z^2$   
\nd)  $2x^2 - \frac{1}{2}x$   
\ne)  $-3x + 6y - 9z$   
\nf)  $x^2 + 8x + 15$   
\ng)  $x^2 - x - 2$   
\nh)  $6z^2 + 10z - 4$ 

# Exercice 2.5.

a) 
$$
x^4 - x^3 + x^2 - 2x + 7
$$
  
\nb)  $2048y^5 \cdot z^6$   
\nc)  $-2x^2 + 5y$   
\nd)  $-6x - 12$   
\ne)  $-x + 9$   
\nf)  $4x^2 - 13x + 7$   
\ng)  $19x - y$   
\nh)  $9x - 3$   
\nj) 0

Exercice 2.6.

a) 
$$
3x^3 + 3x^2 - 60x
$$
  
\nb)  $4x^4 - 12x^3 - 8x^2 + 24x$   
\nc)  $x^4 - 2x^2 - x$   
\nd)  $12a^3 - 16a^2 - 5a + 3$   
\ne)  $-x^3 + 9x^2 - 49x$   
\nf)  $9x^6 - 51x^5 - 6x^4$   
\ng)  $-11a + 3b + 4c$   
\nh)  $x^2 + 2x + 3$ 

2.5. SOLUTIONS 55

# Exercice 2.7.

a) 
$$
-54
$$
 b)  $-\frac{1}{2}$ 

Exercice 2.8.

a) 
$$
x^2 + 2x + 1
$$
  
\nb)  $x^2 - 6x + 9$   
\nc)  $x^2 - 36$   
\nd)  $x^2 + 10x + 25$   
\ne)  $x^2 - 14x + 49$   
\nf)  $x^2 - 4$   
\ng)  $x^2 - 4x + 4$   
\nh)  $x^2 - 49$   
\ni)  $4x^2 - 16$   
\nj)  $16m^4 - 72m^2n^2 + 81n^4$   
\nk)  $9x^2 - 36$   
\nl)  $\frac{4}{49}x^2 - \frac{6}{7}xy + \frac{9}{4}y^2$   
\nm)  $x^2y^4z^2 - 25$   
\nn)  $x^2 - \frac{4}{9}$ 

# Exercice 2.9.

a) 
$$
9x^2 - 24x + 16 = (3x - 4)^2
$$
  
b)  $64x^2 + \frac{16}{3} \cdot x + \frac{1}{9} = \left(8x + \frac{1}{3}\right)^2$   
c)  $\left(\frac{1}{3}x + 6\right)^2 = \frac{1}{9}x^2 + 4x + 36$   
d)  $\left(\frac{1}{5}x + \frac{3}{4}\right)^2 = \frac{1}{25}x^2 + \frac{3}{10}x + \frac{9}{16}$ 

Exercice 2.10.

a) 
$$
x^3 + 3x^2 + 3x + 1
$$
  
\nb)  $x^6 - 3x^4 + 3x^2 - 1$   
\nc)  $8x^3 + 36x^2y + 54xy^2 + 27y^3$   
\nd)  $27x^3 - 216x^2 + 576x - 512$   
\ne)  $-27x^9 + 108x^8 - 144x^7 + 64x^6$   
\nf)  $27x^3 + 54x^2y^2 + 36xy^4 + 8y^6$ 

# Exercice 2.11.

a) 
$$
2(a + b)
$$
  
\nb)  $s(r + 4t)$   
\nc)  $3(4a + 5b - 3c)$   
\nd)  $2u(2u - v)$   
\ne)  $5xy(2 + 3y)$   
\nf)  $3b(3 - 10ac + c)$   
\ng)  $4a(a^3 - 2a^2 + 5a - 1)$   
\nh)  $3a^2b(b - 2)$   
\ni)  $3x^2y^2(y - 3x)$   
\nj)  $8x^2y^2(2x^3 + xy)$   
\nk)  $5x^3y^2(3y^2 - 5x + 2x^3y^2)$   
\nl)  $11r^2s^3(11rs + 7s - 5r^2)$ 

# Exercice 2.12.

a) 
$$
(x - y)(n - 1)
$$
  
\nb)  $(3p - 2q)(3a - 10b)$   
\nc)  $r(a - 2)(1 + r - r^2)$   
\nd)  $(x - y)(2 - x)$   
\ne)  $(4x - 3)(6 - 5x)$   
\nf)  $17(x - 2)[-1 + 5(x - 2)] = 17(x - 2)(5x - 11)$   
\ng)  $(5x + 2y)[8 - 2x(2y + 5x)]$   
\nh)  $(2x - 1)[(2x - 1) - 3(x + 2) + (x + 4)] = (2x - 1)(-3)$ 

## Exercice 2.13.

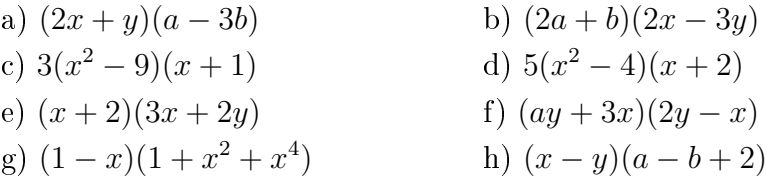

Exercice 2.14.

a) 
$$
(x+5)^2
$$
  
\nb)  $(x+8)^2$   
\nc)  $(x-7)^2$   
\nd)  $(2x+1)^2$   
\ne)  $(3x+2)(3x-2)$   
\nf)  $(x+5)(x-5)$ 

Exercice 2.15.

a) 
$$
(x + 1)(x + 2)
$$
  
\nb)  $(x + 2)(x + 3)$   
\nc)  $(x + 3)(x - 1)$   
\nd)  $(x + 3)(x + 4)$   
\ne)  $(x + 6)(x - 5)$   
\nf)  $(x + 7)(x + 8)$   
\ng)  $(x - 4)(x - 5)$   
\nh)  $(x + 8)(x - 7)$   
\ni)  $(x + 4)(x - 3)$   
\nj)  $(x - 6)(x - 8)$ 

## Exercice 2.16.

a) 
$$
x(x + y)^2
$$
  
\nb)  $xy(x + y)(x - y)$   
\nc)  $x^2(x + 5)(x - 5)$   
\nd)  $x(2x + 1)^2$   
\ne)  $x^{11}(9x - 4)^2$   
\nf)  $x^{13}(4x + 9)^2$   
\ng)  $(x^4 + 16)(x^2 + 4)(x + 2)(x - 2)$   
\nh)  $x(x^2 + 9)(x + 3)(x - 3)$   
\ni)  $2x(x - 1)(x - 10)$   
\nj)  $2x(2x - 3)(2x + 3)(4x)$ 

b) 
$$
xy(x + y)(x - y)
$$
  
\nd)  $x(2x + 1)^2$   
\nf)  $x^{13}(4x + 9)^2$   
\nh)  $x(x^2 + 9)(x + 3)(x - 3)$   
\nj)  $2x(2x - 3)(2x + 3)(4x^2 + 9)$ 

Exercice 2.17.

a) 
$$
\frac{30x^3y}{48x^2y^2}
$$
  
\nb)  $\frac{3a^2 - 2a - 1}{a^2 - 1}$   
\nc)  $\frac{2a^2 - 5a - 25}{a^2 - 10a + 25}$   
\nd)  $\frac{3x^2 - 8xy - 3y^2}{9x^2 - y^2}$ 

Exercice 2.18.

a) 
$$
\frac{3a}{4b^2}
$$
 b)  $-\frac{3a^2}{7xy}$   
\nc)  $-\frac{3a^3y^5}{121x^3}$  d)  $\frac{a+b}{a-b}$ 

Exercice 2.19.

a) 
$$
\frac{5}{4}
$$
  
\nb)  $\frac{2+x}{x}$   
\nc)  $\frac{3}{5}$   
\nd)  $3x$   
\ne)  $\frac{1}{a-b}$   
\nf)  $\frac{x}{x-y}$   
\ng)  $\frac{x-y}{a}$   
\nh)  $\frac{6ax}{2x+3a}$ 

# 2.5. SOLUTIONS 57

Exercice 2.20.

a) 
$$
\frac{2xy}{3}
$$
 b)  $\frac{10ay}{3bx}$   
c)  $\frac{5ay}{6bx}$  d)  $\frac{y}{2bx}$ 

## Exercice 2.21.

a) 
$$
x(x - y)
$$
  
b)  $\frac{a^2(4a + 5b)}{a + 4}$   
c) 1  
d)  $\frac{2b(x + 3)}{x + 2}$ 

# Exercice 2.22.

a) 
$$
\frac{3}{x+2}
$$
  
\nb)  $\frac{6x-13}{12}$   
\nc)  $\frac{x^2-2}{5}$   
\nd)  $\frac{x^2+9}{12}$   
\ne) 0  
\nf)  $\frac{5x^2+2}{x^3}$   
\ng)  $\frac{3x^2+2x+5}{x^3}$   
\nh)  $\frac{9m+n}{(m+n)(m-n)}$   
\ni)  $\frac{7a-4}{a^2-1}$   
\nj)  $\frac{7t-46}{t^2-4}$ 

# 2.6 Objectifs du chapitre

Au terme de ce chapitre, l'étudiant doit être capable de

- $2.1 \Box$  Effectuer les opérations élémentaires (addition, soustraction et multiplication) sur des monômes et des polynômes.
- $2.2 \Box$  Elever un binôme au carré à l'aide des identités remarquables.
- $2.3 \Box$  Factoriser un polynôme par mise en évidence.
- $2.4 \Box$  Factoriser un polynôme par groupements.
- $2.5 \Box$  Factoriser un polynôme à l'aide des identités remarquables.
- $2.6 \Box$  Factoriser un trinôme du deuxième degré.
- $2.7 \Box$  Combiner ces dernières techniques.
- $2.8 \Box$  Amplifier une fraction rationnelle.
- $2.9 \Box$  Simplifier une fraction rationnelle.
- $2.10 \Box$  Effectuer les quatre opérations élémentaires sur les fractions rationnelles.

# Chapitre 3

# Equations

# 3.1 Equations du premier degré à une inconnue

**Définition.** Une *équation* est une égalité contenant une ou plusieurs variables (inconnues).

Exemple.  $x-5=7$  est une équation où  $x-5$  est appelé le membre de gauche et 7, le membre de droite. L'inconnue de cette équation est  $x$ .

Lorsque l'on résout une équation, le but est de trouver la (ou les) valeur(s) de l'inconnue de manière à ce que l'égalité soit correcte. Autrement dit, que le membre de gauche soit égal au membre de droite. Une telle valeur est appelée solution de l'équation. Par exemple, 12 est solution de l'équation  $x - 5 = 7$ , car ainsi le membre de gauche et le membre de droite valent tout deux 7. Les équations dont l'exposant de l'inconnue ne dépasse pas 1 sont appelées équations du premier degré.

#### Comment résoudre des équations du premier degré ?

Il est possible d'effectuer toutes les opérations (addition/soustraction/multiplication/division) sur un membre tant qu'on effectue la même chose sur l'autre. Le but est d'isoler l'inconnue  $x$ pour trouver sa valeur.

#### Exemple.

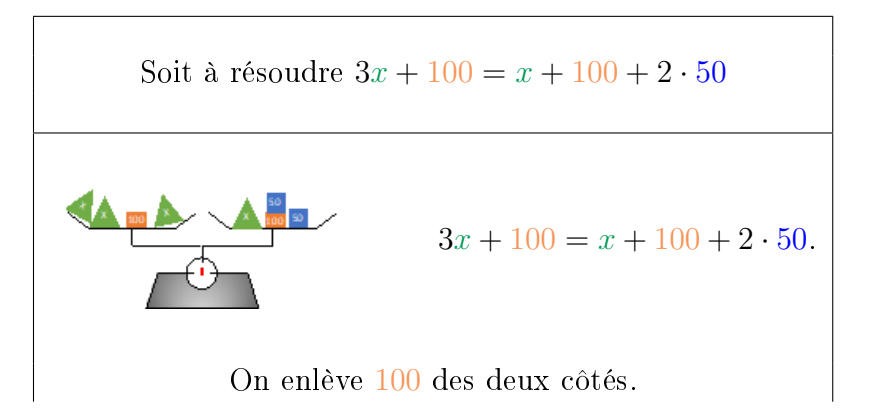

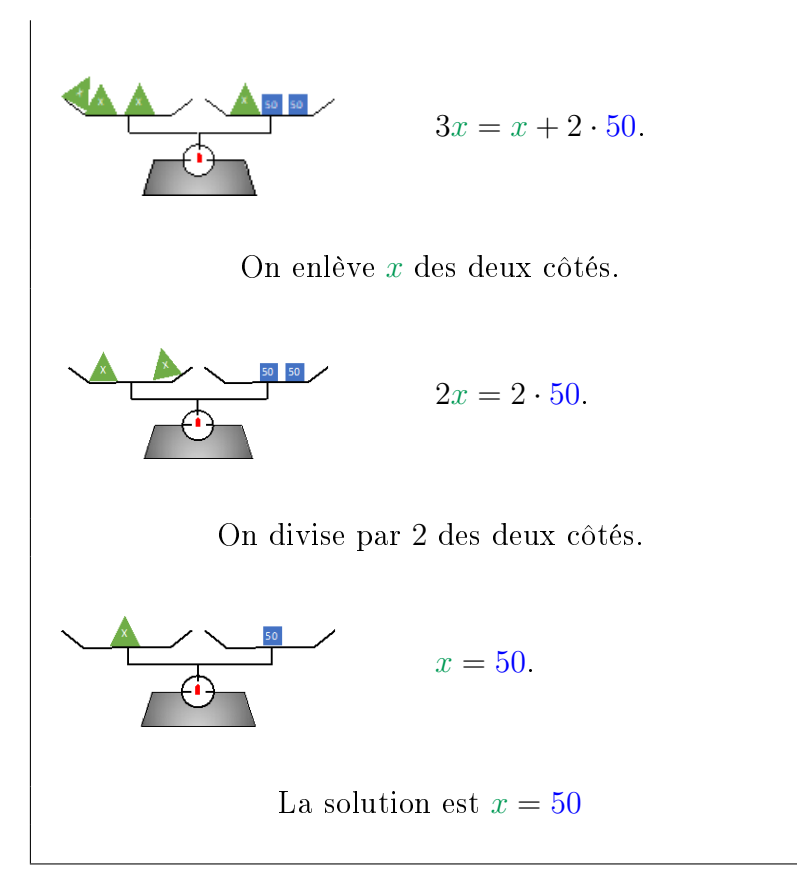

Exemple. Soit l'équation  $3x + 5 = 17$ . Nous pouvons soustraire 5 de part et d'autres de l'équation :  $3x + 5-5 = 17-5$ . Nous obtenons ainsi  $3x = 12$ . Nous divisons maintenant par 3 de chaque côté :  $\frac{3x}{2}$ 3 = 12 3 Nous obtenons ainsi  $x = 4$ .

Désormais, nous présenterons ces diverses étapes comme suit :

$$
\begin{array}{rcl}\n3x + 5 & = & 17 \\
3x & = & 12 \\
x & = & 4\n\end{array} : 3
$$

Exercice 3.1. Dans chacun des cas suivants, entourer les nombres qui sont solutions de l'équation.

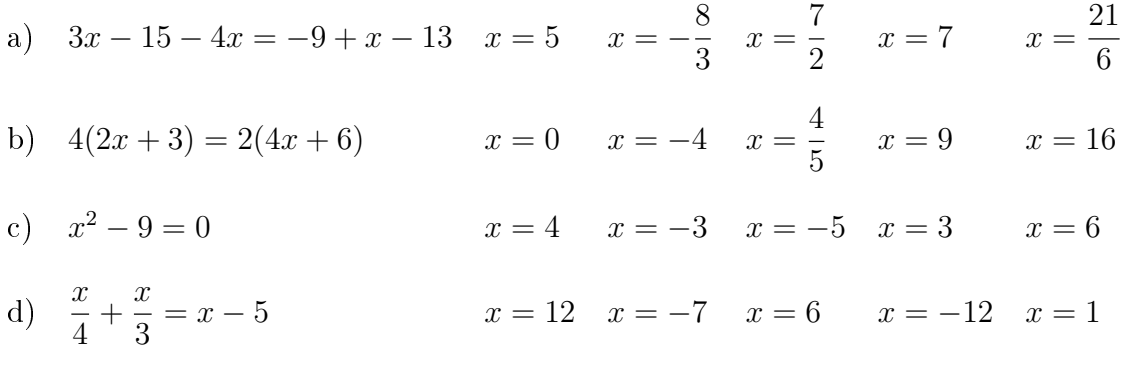

e)  $\frac{x+1}{2}$ 2  $-\frac{4x+3}{7}$ 7  $x = 7$   $x = 9$   $x = -4$   $x = 8$   $x = -13$ f)  $x^3 - 8 = 0$  $x = 2$   $x = 3$   $x = 8$   $x = -8$   $x = -2$ 

Exercice 3.2. Résoudre les équations ci-dessous.

a) 
$$
2x - 2 = -9
$$
  
\nb)  $-3x + 4 = -1$   
\nc)  $4x - 3 = -5x + 6$   
\nd)  $5x - 4 = 2(x - 2)$   
\ne)  $4(2y + 5) = 3(5y - 2)$   
\nf)  $6(2y + 3) - 3(y + 5) = 0$ 

Exercice 3.3. Résoudre les équations ci-dessous.

a) 
$$
3x + 5 = 3x - 7
$$
  
\nb)  $5x + 7 - 2x = 3x + 7$   
\nc)  $\frac{5}{3}x - 1 = 4 + \frac{2}{3}x$   
\nd)  $\frac{1}{5}x + 2 = 3 - \frac{2}{7}x$   
\ne)  $(3x - 2)^2 = (x - 5)(9x + 4)$   
\nf)  $(5x - 7)(2x + 1) - 10x(x - 4) = 0$   
\ng)  $x + \frac{2}{3} = \frac{5}{6}$   
\nh)  $\frac{2x - 9}{4} = 2 + \frac{x}{12}$ 

Exercice 3.4. Résoudre les équations ci-dessous.

a) 
$$
3x + 2(1 - 3x) = 5(x + 2) - 2 - x
$$
  
\nb)  $(x - 6)^2 + (x - 4)^2 + (2x - 9)^2 = (x - 8)(6x - 8)$   
\nc)  $(5x + 1)(2x - 1) - (2x + 1)(3x - 5) = 4(x + 3)(x - 1) - 4$   
\nd)  $60 = \left(\frac{x - 3}{3}\right) \cdot 4$   
\ne)  $\frac{2x}{5} - \frac{3}{4} = \frac{7}{2}$   
\nf)  $\frac{x - 1}{2} + \frac{x + 1}{3} = 5$   
\ng)  $\frac{3x - 10}{6} - \frac{-10x - 8}{2} = \frac{10x - 2}{3}$   
\nh)  $\frac{2(5 - 2x)}{3} - \frac{x + 2}{4} = 4(x + 1)$   
\ni)  $\frac{x + 7}{5} - \frac{3x + 1}{6} = 3 - \frac{x + 7}{15}$   
\nj)  $\frac{2x - 4}{3} - \frac{x + 5}{5} - \frac{2x + 3}{4} = 1$ 

# 3.2 Equations du premier degré à deux inconnues

Il est possible d'avoir des équations possédant deux inconnues différentes comme par exemple  $x + 2y = 8$ . Or, une équation à deux inconnues admet une infinité de solutions comme  $(0, 4)$ ,  $(8,0), (2,3), (-\frac{1}{3})$  $\frac{1}{3}$ ;  $\frac{25}{6}$  $\frac{25}{6}$ ) etc. Pour que la solution soit unique, une deuxième équation est nécessaire. C'est pour cette raison que nous allons étudier les systèmes de deux équations à deux inconnues. Pour résoudre un tel système, il existe deux méthodes : la méthode de substitution et celle d'addition.

# 3.2.1 Substitution

# Exemple.

 $\overline{a}$ 

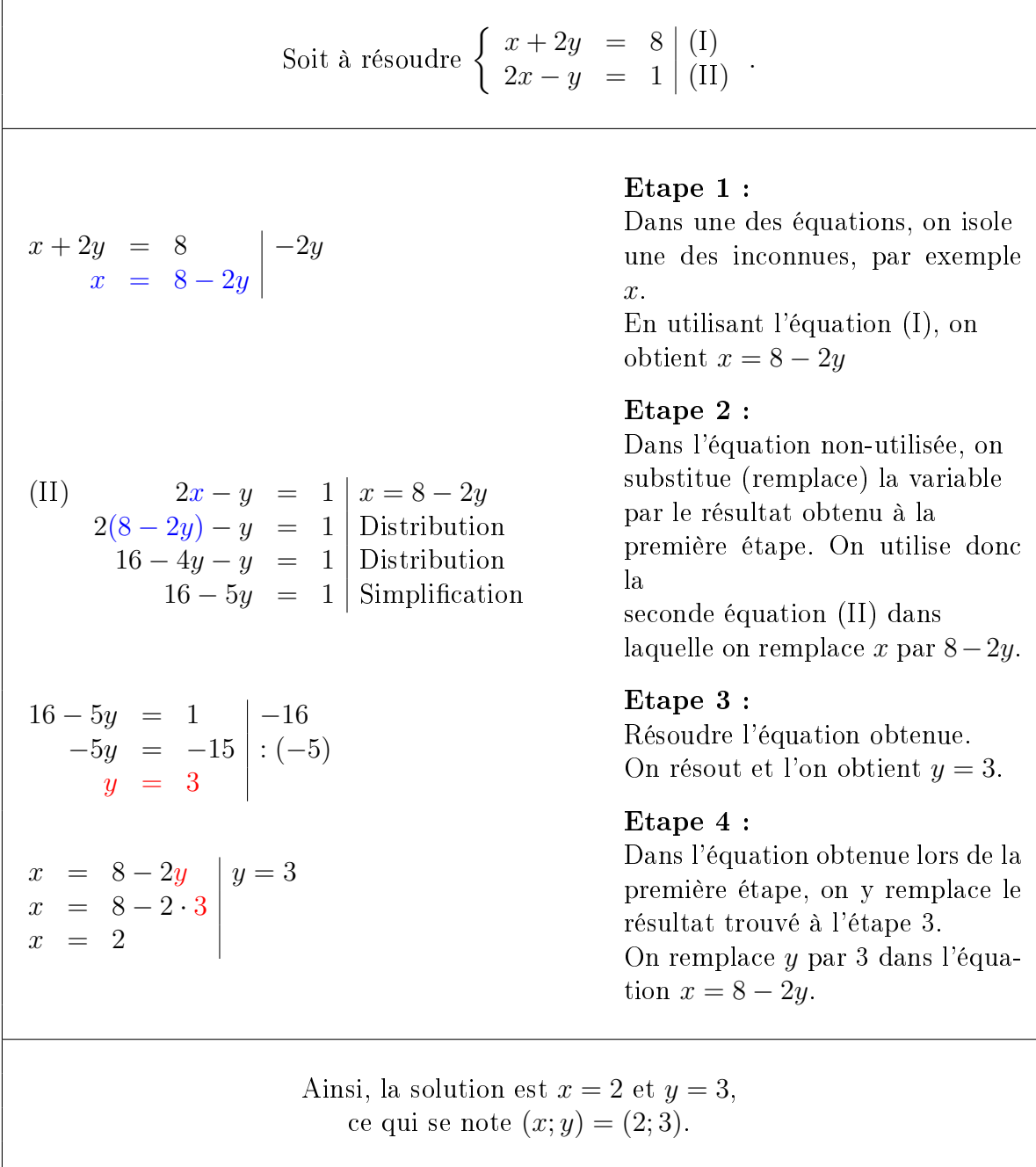

Exercice 3.5. Résoudre chacun des systèmes ci-dessous par substitution.

a) 
$$
\begin{cases} y = x - 1 \\ 2x = 2y + 2 \end{cases}
$$
  
b) 
$$
\begin{cases} x + 2y = 8 \\ 3x + y = -1 \end{cases}
$$
  
c) 
$$
\begin{cases} 2x + y = 29 \\ 3x - 5y = 11 \end{cases}
$$
  
d) 
$$
\begin{cases} 2x + 6y - 4 = 0 \\ 3y - 4 = -x \end{cases}
$$
  
e) 
$$
\begin{cases} 3x - y = -1 \\ 5x - 3y = 1 \end{cases}
$$
  
f) 
$$
\begin{cases} 6x - 18y = 90 \\ -7x + 3y = -33 \end{cases}
$$

# 3.2.2 Méthode d'addition

La seconde méthode est appelée la méthode de l'addition (ou combinaisons linéaires).

#### Exemple.

 $\overline{a}$ 

| Soit à résoudre                                                                           | \n $\begin{cases}\n 2x - 3 = -3y + 6 \mid (1) \\  5x - 2y + 5 = -20\n \end{cases}$ \n | Etape 1: |
|-------------------------------------------------------------------------------------------|---------------------------------------------------------------------------------------|----------|
| \n $\begin{cases}\n 2x - 3 = -3y + 6 \mid +3y + 3 \\  5x - 2y + 5 = -20\n \end{cases}$ \n | Etape 1:                                                                              |          |
| \n $\begin{cases}\n 2x - 3 = -3y + 6 \mid +3y + 3 \\  5x - 2y + 5 = -20\n \end{cases}$ \n | Etape 1:                                                                              |          |
| \n $\begin{cases}\n 2x - 3 = -3y + 6 \mid +3y + 3 \\  5x - 2y + 5 = -20\n \end{cases}$ \n | Etape 1:                                                                              |          |
| \n $\begin{cases}\n 2x - 3 = -3y + 6 \mid +3y + 3 \\  6x + 15y = 6\n \end{cases}$ \n      | Etape 1:                                                                              |          |
| \n $\begin{cases}\n 2x - 3 = -3y + 6 \mid +3y + 3 \\  6x + 15y = 6\n \end{cases}$ \n      | Etape 2:                                                                              |          |
| \n $\begin{cases}\n 2x - 3 = -3y + 6 \mid +3y + 3 \\  6x + 15y = 6\n \end{cases}$ \n      | Etape 2:                                                                              |          |
| \n $\begin{cases}\n 2x - 3 = -3y + 6 \mid +3y + 3 \\  6x + 15y = 6\n \end{cases}$ \n      | Etape 2:                                                                              |          |
| \n $\begin{cases}\n 2x + 3y = 9 \\  19y = 95 \\  19y = 95 \\  19y = 95\n \end{cases}$ \n  | Etape 4:                                                                              |          |
| \n $\begin{cases}\n 2x + 3y = 9 \\  1y = 5 \\  2x = -$                                    |                                                                                       |          |

Exercice 3.6. Résoudre chacun des systèmes ci-dessous à l'aide de la méthode d'addition.

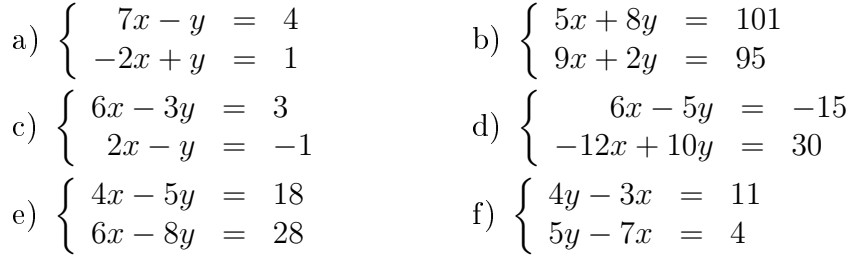

 $\overline{\phantom{a}}$ 

Exercice 3.7. Résoudre chacun des systèmes ci-dessous à l'aide de la méthode la plus appropriée.

a) 
$$
\begin{cases} \frac{x}{2} = \frac{y}{3} \\ x + \frac{1}{3}y = 30 \end{cases}
$$
  
b) 
$$
\begin{cases} 3x - 2y = 12 \\ x - 6 = \frac{2y}{3} - 2 \end{cases}
$$
  
c) 
$$
\begin{cases} \frac{x - 3y}{9} = 5 + y \\ \frac{x}{3} = 15 + \frac{8}{3}y \end{cases}
$$
  
d) 
$$
\begin{cases} \frac{6(y + 2)}{5} = \frac{7x}{5} - 4 \\ \frac{1}{3}(5x + 8y) = 24 \end{cases}
$$
  
e) 
$$
\begin{cases} \frac{x + 2y}{12} = \frac{y - 1}{4} \\ \frac{12}{12} - y = \frac{x}{2} \end{cases}
$$
  
f) 
$$
\begin{cases} \frac{2x}{3} - \frac{4}{5}y = \frac{2 + y}{5} \\ \frac{2x}{3} - \frac{2y}{3} = \frac{2 + y}{5} \\ \frac{2x - 2y}{5} = \frac{x}{2} + \frac{y}{3} \end{cases}
$$
  
h) 
$$
\begin{cases} \frac{x - 3}{7} - \frac{2y + 2}{3} = \frac{y - 6}{7} + 1 \\ \frac{y - \frac{5x + 1}{3}}{3} = 19 - 3x \end{cases}
$$

# 3.3 Equations du deuxième degré

Définition. On appelle *équation quadratique* ou *équation du deuxième degré* toute équation dont un exposant d'une inconnue au moins vaut au plus deux.

a) Résoudre des équations du type  $ax^2 + c = 0$ .

Exemple.

$$
x^{2} - 144 = 0
$$
  
\n
$$
x^{2} = 144
$$
  
\n
$$
x = \pm 12.
$$

Remarque. Lorsqu'on utilise une racine carrée ou n'importe quelle racine de degré pair, on considère toujours la valeur positive et négative. En effet,  $12^2 = 144$  mais également  $(-12)^2 = 144.$ 

b) Résoudre des équations du type  $ax^2 + bx = 0$ .

Dans un tel cas, il est possible de mettre  $x$  en évidence.

Exemple.

 $3x^2-9x = 0$  | Mise en évidence  $x(3x-9) = 0.$ 

Donc soit  $x = 0$ , soit  $3x - 9 = 0$ , c'est-à-dire  $x = 3$ . Les solutions sont donc  $x = 0$  et  $x = 3$ .

#### 3.3. EQUATIONS DU DEUXIÈME DEGRÉ 65

# c) Résoudre des équations du type  $ax^2 + bx + c = 0$  par factorisation.

#### Exemple.

 $x^2 - 5x + 6 = 0$  Factoriser  $(x-2)(x-3) = 0$ 

Pour que le produit entre un premier nombre et un deuxième nombre soit nul, il faut que le premier nombre soit nul ou que le deuxième nombre le soit.

Autrement dit, de

$$
(x-2)(x-3) = 0,
$$

on en tire les solutions

$$
x = 2 \text{ et } x = 3.
$$

#### d) Résoudre des équations générales  $ax^2 + bx + c = 0$ .

Il est parfois possible de factoriser à l'aide d'identités remarquables ou par tâtonnement. Autrement, il existe une formule permettant de déterminer les solutions.

L'équation  $ax^2 + bx + c = 0$  admet les solutions  $x_{1;2} = \frac{-b \pm \sqrt{b^2 - 4ac}}{2a}$ √  $b^2-4ac$  $2a$ .

Cette dernière relation porte le nom de Formule de Viète.

On pose  $\Delta \stackrel{\text{def}}{=} b^2 - 4ac$ , le *discriminant* de l'équation, où  $\Delta$  est la majuscule grecque "delta".

Trois cas peuvent alors se présenter :

 $\Delta$  < 0 et alors l'équation n'admet pas de solution (réelle).

 $\Delta = 0$  et alors l'équation admet une unique solution.

 $\Delta$  > 0 et alors l'équation admet deux solutions distinctes  $x_1$  et  $x_2$  données par

$$
x_1 = \frac{-b + \sqrt{\Delta}}{2a} \text{ et } x_2 = \frac{-b - \sqrt{\Delta}}{2a}.
$$

Exemple.

| Soit l'équation $x^2 + 6 = 5x$ . |                  |
|----------------------------------|------------------|
| $x^2 + 6 = 5x$                   | <b>Etape 1 :</b> |
| $x^2 - 5x + 6 = 0$               | <b>Etape 1 :</b> |
| $a = 1, b = -5$ et $c = 6$ .     | <b>Etape 2 :</b> |
| $a = 1, b = -5$ et $c = 6$ .     | <b>Etape 2 :</b> |

$$
\begin{array}{rcl}\n\Delta & = & b^2 - 4ac \\
 & = & (-5)^2 - 4 \cdot 1 \cdot 6 \\
 & = & 25 - 24 \\
 & = & 1.\n\end{array}
$$
\n
$$
\begin{array}{rcl}\nx_{1;2} & = & \frac{-b \pm \sqrt{\Delta}}{2a} \\
 & = & \frac{-(-5) \pm \sqrt{1}}{2} \\
 & = & \frac{5 \pm 1}{2} \\
x_1 = 3 \text{ et } x_2 = 2.\n\end{array}
$$

Etape 3 : Commencer par calculer ∆. On observe que nous aurons donc deux solutions distinctes.

#### Etape 4 :

Application de la formule de Viète.

Ainsi, les solutions sont  $x = 3$  et  $x = 2$ .

Exercice 3.8. Résoudre les équations ci-dessous.

a)  $(x-2)(x-3) = 0$  b)  $(x+1)(x+5) = 0$ c)  $x(x-1) = 0$  d)  $(x+1)(x-2)(x-4) = 0$ e)  $x(2x-4)(3x-3)(5x-15) = 0$  f)  $(x+1)(x-1)(x+2)(x-2)(x+3)(x-3)(x+4)(x-4) = 0$ 

Exercice 3.9. Résoudre les équations ci-dessous.

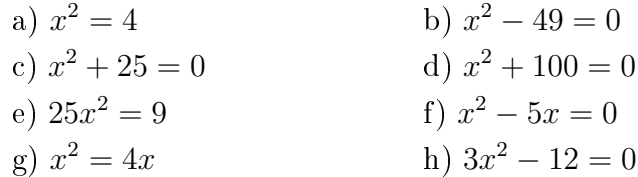

Exercice 3.10. Résoudre les équations ci-dessous par factorisation.

a) 
$$
x^2 - 2x + 1 = 0
$$
  
\nb)  $x^2 - 10x + 25 = 0$   
\nc)  $x^2 + 6x + 9 = 0$   
\nd)  $4x^2 - 4x + 1 = 0$   
\ne)  $16x^2 - 24x + 11 = 2$   
\nf)  $9x^2 + 12x + 4 = 0$   
\ng)  $x^2 - 3x - 4 = 0$   
\nh)  $x^2 + 5x + 6 = 0$   
\ni)  $x^2 + 2x - 15 = 0$   
\nj)  $x^2 + x - 30 = 0$   
\nk)  $x^2 - 13x + 42 = 0$   
\nl)  $x^3 - 9x = 0$ 

Exercice 3.11. Résoudre les équations suivantes à l'aide de la formule de Viète ou à l'aide de toute autre méthode.

a) 
$$
6x^2 - 30x - 144 = 0
$$
  
\nb)  $12x^2 + 36x - 120 = 0$   
\nc)  $16x^2 - 64x + 64 = 0$   
\nd)  $9x^2 + 42x + 69 = 0$   
\ne)  $3x^2 - 132 = 21x$   
\nf)  $4x(x+2) = 32$   
\ng)  $2x^2 - \frac{11x}{10} - \frac{3}{10} = 0$   
\nh)  $x(x+1) = 2(x+1)$   
\ni)  $-\frac{x^2}{8} + (x-1)(x+1) + \frac{1}{8} = 0$   
\nj)  $\frac{1}{2}(9-x) + \frac{4}{3}(x-3)^2 - \frac{5}{6} = 0$   
\nk)  $\frac{x^2}{5} + \frac{1}{4} = \frac{x^2}{3}$   
\nl)  $(2x-3)(3x-2) - (3x-1)(x+3) = 9 - 21x$ 

# 3.4 Equations bicarrées

**Définition.** Une *équation bicarrée* est une équation du type  $|ax^4 + bx^2 + c = 0.$ 

La formule de Viète ne permettant que de résoudre des équations du deuxième degré, il est nécessaire d'effectuer un changement de variable.

#### Exemple.

Soit à résoudre  $2x^4 - 6x^2 - 8 = 0$ .  $2x^4 - 6x^2 - 8 = 0 | u = x^2$  $2u^2 - 6u - 8 = 0$ Etape 1 : Procéder au changement de variable. On définit u comme étant  $x^2$ , on a donc  $x^2 = u$ et par conséquent  $x^4 = u^2$ .  $u_{1;2} =$  $6 \pm 10$ 4  $u_1 = 4$  et  $u_2 = -1$ . Etape 2 : Résoudre à l'aide de la formule de Viète. Attention, nous obtenons la (ou les) valeur(s) de  $u$ .  $x^2 = 4 \sqrt{11}$  $x = \pm 2$ et  $x^2 = -1$ √ Pas de solution ! Etape 3 : En déduire les valeurs de x. On utilise le fait que  $x^2 = u$ .

Ainsi, les solutions sont  $x = 2$  et  $x = -2$ .

Exercice 3.12. Résoudre les équations ci-dessous.

a) 
$$
x^4 - 41x^2 + 400 = 0
$$
  
\nb)  $x^4 + 21x^2 - 100 = 0$   
\nc)  $3x^4 - 12x^2 = 0$   
\nd)  $x^4 + 9x^2 + 18 = 0$   
\ne)  $x^4 - 9x^2 + 20 = 0$   
\nf)  $8x^6 - 63x^3 - 8 = 0$   
\ng)  $x^8 - 97x^4 + 1296 = 0$   
\nh)  $x^{10} + 31x^5 - 32 = 0$ 

# 3.5 Equations irrationnelles

Définition. Une équation est dite *irrationnelle* si elle possède au moins une inconnue sous un radical (une racine).

Exemple.

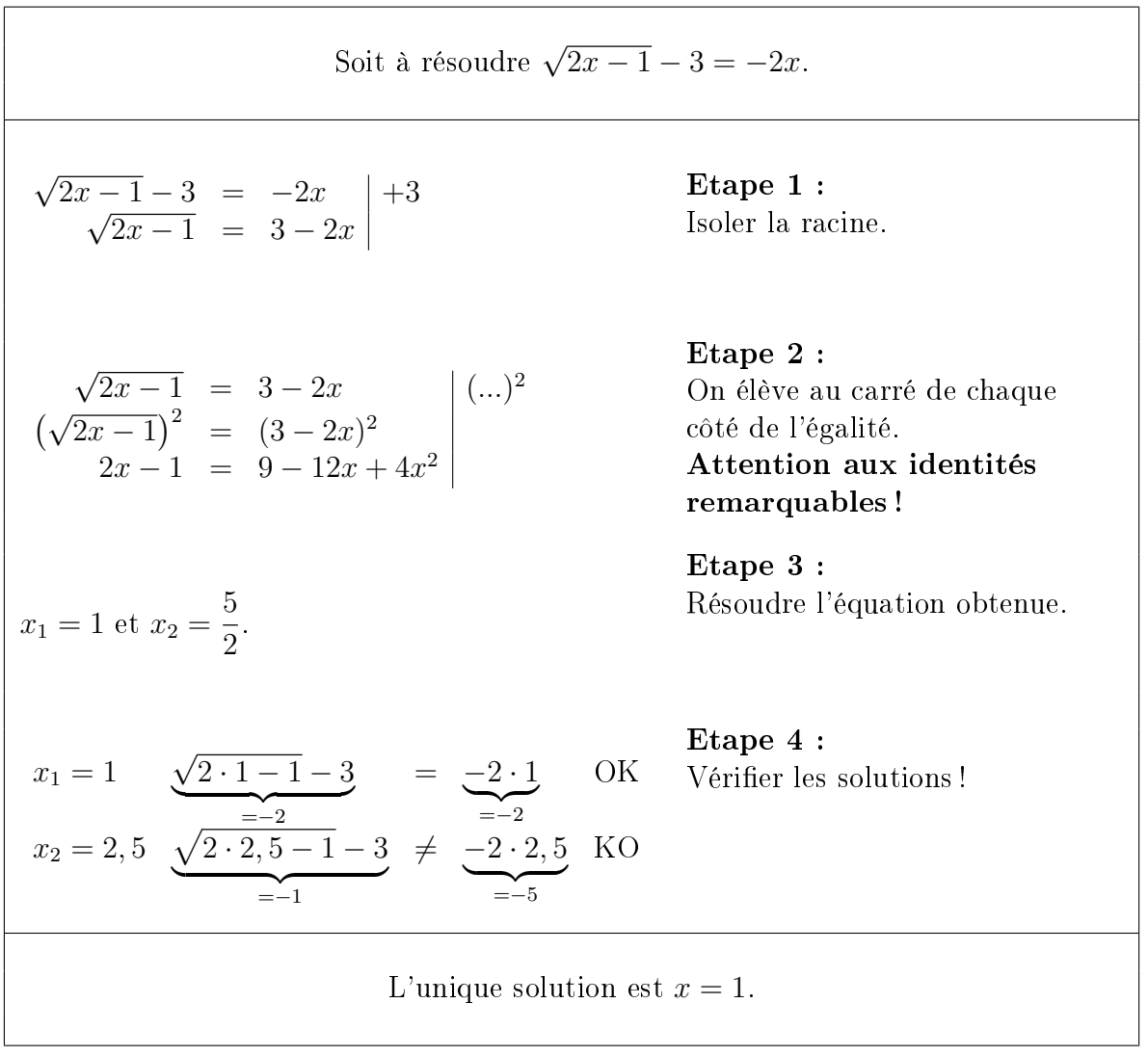

Exercice 3.13. Résoudre les équations suivantes.

a) 
$$
\sqrt{x-1} = 7
$$
  
\nb)  $\sqrt{x+4} = -9$   
\nc)  $\sqrt{7-5x} = 8$   
\nd)  $-\frac{1}{2}\sqrt{2x-5} = 12$   
\ne)  $x - 2 = \sqrt{x^2 - 3x + 1}$   
\nf)  $\sqrt{2x^2 - 5x + 7} = 7 + x$   
\ng)  $x + \sqrt{3x + 1} = 1$   
\nh)  $8 - 3\sqrt{2x - 1} = 2$   
\ni)  $x - \sqrt{3x + 25} = 15$   
\nj)  $x - \sqrt{4x - 19} = 4$   
\nk)  $3(\sqrt{x} + 1) + 2\sqrt{x} = 5$   
\nl)  $3\sqrt{x - 2} = 4 - \sqrt{x - 2}$ 

# 3.6 Problèmes

Lors de la résolution de problèmes mathématiques, il est nécessaire de commencer par définir les inconnues. Très souvent, la question finale nous donne une bonne indication quant aux inconnues à poser. Ensuite, il est nécessaire de déterminer les équations puis de les résoudre.

#### Exemple.

Dans un magasin, tous les CDs ont le même prix et toutes les BDs également. Marcel a acheté deux CDs et trois BDs pour 53 francs. Tristan a acheté quatre CDs et une BD pour 66 francs.

Calculer le prix d'un CD et celui d'une BD.

 $\text{Posons } \left\{ \begin{array}{rcl} x & = & \text{Priv d'un CD} \\ y & = & \text{Priv d'une BD} \end{array} \right. .$ L'achat de Marcel s'écrit  $2x + 3y = 53$ . L'achat de Tristan s'écrit  $4x + 1y = 66$ . Etape 1 : Définir les deux inconnues.  $\begin{cases} 2x + 3y = 53 \\ 4x + y = 66 \end{cases}$ . Etape 2 : Traduire l'information en équations.  $(x; y) = (14, 50; 8)$  Etape 3: Résoudre le système d'équations. Un CD coûte 14,50 francs. Une BD coûte 8 francs. Etape 4 : Donner la réponse sous forme de phrases.

Exercice 3.14. A l'aide d'une équation, décrire algébriquement la situation ci-dessous et la résoudre.

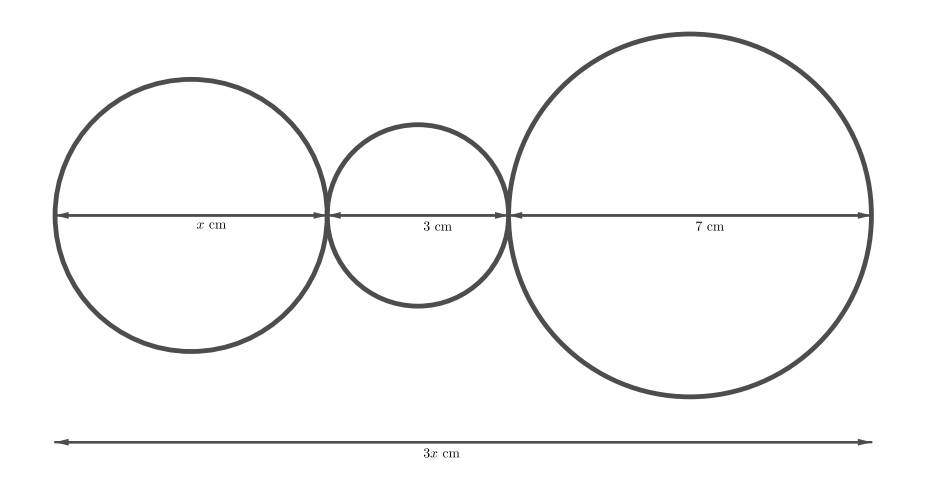

Exercice 3.15. Trouver 3 nombres entiers consécutifs dont la somme est égale à 984.

Exercice 3.16. Le réservoir d'une voiture est rempli jusqu'à un tiers. On rajoute 42 litres pour le remplir. Quelle est sa contenance ?

Exercice 3.17. Un magicien demande à un spectateur : "pensez à un nombre, multipliez le par 2, enlever 3 au résultat, multipliez le tout par 6". Le spectateur annonce 294. A quel nombre pensait-il ?

Exercice 3.18. Une famille arrive au restaurant. A la fin du repas, elle donne un billet de 50 francs pour payer l'addition. Le serveur rend la monnaie, soit 8,80 francs. Sachant que le prix du repas revient à 10,30 francs par personne, combien de personnes composent cette famille ?

Exercice 3.19. Si l'on double la diérence entre 24 et le quadruple du nombre cherché, on obtient 15 en plus du double de ce nombre.

Exercice 3.20. Dans un hôtel, la moitié des vacanciers sont belges, un tiers néerlandais, un septième français et les trois derniers sont espagnols. Combien y a-t-il de vacanciers dans l'hôtel ?

**Exercice 3.21.** Un rectangle a une longueur de  $5x$  et une largeur de  $4x$ . Si on augmente sa longueur de 18 cm et si on double sa largeur, ce rectangle devient un carré. Quelles sont les dimensions initiales du rectangle ?

Exercice 3.22. Un père a 45 ans et son fils 10 ans. Dans combien d'années l'âge du père sera le double de celui du fils ?

Exercice 3.23. Si on additionne 12 à un nombre puis que l'on multiplie cette somme par 5 puis que l'on soustrait 72 à ce produit et que l'on divise cette différence par 4 on obtient alors le nombre lui-même. Quel est ce nombre ?

Exercice 3.24. En fabriquant des marches ayant 1,6 cm de plus en hauteur, on pourrait économiser deux marches dans un escalier de vingt-deux marches. Quelle est la hauteur de l'escalier ?
### 3.6. PROBLÈMES 71

Exercice 3.25. Un livre a 240 pages ayant chacune le même nombre de lignes. Si l'on mettait 3 lignes de plus par page, le livre aurait alors 24 pages de moins. Quel est le nombre total de lignes de ce livre ?

Exercice 3.26. Si l'on augmente l'un des côtés d'un carré de 1,30 m et que l'on diminue l'autre de 80 cm, on obtient un rectangle de même aire que le carré primitif. Quel est le côté de ce carré ?

Exercice 3.27. On a partagé 710 francs entre 40 personnes. Chaque homme a reçu 15 francs et chaque femme 20 francs. Combien compte-t-on d'hommes et de femmes ?

Exercice 3.28. Dans une ferme, se trouvent des poules et des lapins. On compte 70 pattes et 25 têtes. Combien y-a-t-il de poules et de lapins ?

Exercice 3.29. Combien de pièces de 5 francs et de 2 francs faut-il pour obtenir la somme de 115 francs, sachant que l'on doit avoir en tout 32 pièces ?

Exercice 3.30. Un troupeau est constitué de chameaux et de dromadaires. On compte 180 têtes et 304 bosses. Combien y a-t-il d'animaux de chaque espèce ?

Exercice 3.31. 36 personnes ont mangé dans un restaurant. Le menu adulte est à 22 francs et le menu enfant est à 9 francs. Sachant que le patron a fait une recette de 623 francs, combien a-t-il servi de menus enfants et adultes ?

Exercice 3.32. La recette d'un match s'élève a 36'500 francs. Les spectateurs ont le choix entre deux possibilités. Soit prendre une place dans les tribunes à 50 francs, soit prendre une place dans le secteur populaire à 30 francs. Il y a eu 1'000 spectateurs. Combien de spectateurs ont pris place dans les tribunes ?

Exercice 3.33. Pour 5 m de soie et 4 m de drap on a payé 256 francs et pour 4 m de soie et 5 m de drap on a payé 248 francs. Quel est le prix du mètre de chaque étoffe?

**Exercice 3.34.** L'usine A a deux fois plus d'ouvriers que l'usine B. Le quart des ouvriers de A et le cinquième des ouvriers de B remplissent sept bus de 25 places. Combien y a-t-il d'ouvriers dans chaque usine ?

Exercice 3.35. Un réparateur informatique facture 120 francs de l'heure quand il se déplace et 80 francs de l'heure quand il envoie son collaborateur. Le client reçoit une facture de 1'120 francs. Sachant que le réparateur a passé deux fois moins de temps chez le client que de son collaborateur, combien de temps chacun a-t-il passé avec son client ?

Exercice 3.36. Il y a dix ans, l'âge d'un père était le sextuple de celui de son fils. Dans dix ans, il n'en sera plus que le double. Quels sont les âges actuels ?

**Exercice 3.37.** Un père est aujourd'hui 4 fois plus vieux que son fils. Dans 6 ans, il aura 3 ans de moins que le triple de l'âge de son fils. Quels sont leur âge respectif?

Exercice 3.38. Une somme a été partagée également entre un certain nombre de personnes. S'il y avait eu 6 personnes de plus, chacune aurait reçu 2 francs de moins. S'il y avait eu 3 personnes de moins, chacune aurait reçu 2 francs de plus. Déterminer le nombre de personnes et la part de chacune.

Exercice 3.39. Les diérentes classes d'une école ont chacune le même nombre d'élèves. A la suite d'un incendie, 6 des classes furent rendues inutilisables. On dut alors ajouter 5 élèves par classe. Après la visite de l'expert incendie, 10 autres classes furent également inutilisables par sécurité. D'où la nécessité de remettre encore 15 élèves dans chacune des classes restées en bon état. Combien l'école compte-elle d'élèves ?

Exercice 3.40. Trouver deux nombres entiers consécutifs tels que la somme de leurs carrés soit égale à 545.

Exercice 3.41. Trouver deux nombres réels tels que leur somme soit 10 et leur produit 24.

Exercice 3.42. A midi, les aiguilles d'une horloge sont distantes de 17 cm et de 85 cm à neuf heure. Quelles sont les longueurs des deux aiguilles ?

Exercice 3.43. Une pelouse a la forme d'un rectangle dont la longueur est le double de la largeur. Une allée de 3 m de large entoure cette pelouse. Calculer la largeur de la pelouse, sachant que l'aire totale, pelouse et allée est de 360 m<sup>2</sup>.

Exercice 3.44. Un acheteur acquiert une série de reproductions pour un total de 672 francs. Si chaque reproduction avait coûté 4 francs de moins, il aurait pu en acheter 3 de plus avec la même somme. Combien de reproductions a-t-il acheté et à quel prix ?

Exercice 3.45. Un facteur se rend chez un particulier. Ils commencent à discuter ensemble. Le facteur demande alors :

- "Vous avez des filles, vous ?"
- "Oui, trois."
- "Elles ont quel âge ?"
- "Et bien, c'est simple : le produit de leur âge fait 36 et la somme de leur âge correspond au numéro de la maison en face."
- "Il me manque un indice."
- "Oui pardon : l'ainée de mes filles est blonde."
- "Ah oui, maintenant je sais !"

Quel est donc l'âge des trois filles ?

## 3.7. SOLUTIONS 73

## 3.7 Solutions

## Exercice 3.1.

a) 
$$
x = 5
$$
  $x = -\frac{8}{3}$   $x = \frac{7}{2}$   $x = 7$   $x = \frac{21}{6}$   
\nb)  $x = 0$   $x = -4$   $x = \frac{4}{5}$   $x = 9$   $x = 16$   
\nc)  $x = 4$   $x = -3$   $x = -5$   $x = 3$   $x = 6$   
\nd)  $x = 12$   $x = -7$   $x = 6$   $x = -12$   $x = 1$   
\ne)  $x = 7$   $x = 9$   $x = -4$   $x = 8$   $x = -13$   
\nf)  $x = 2$   $x = 3$   $x = 8$   $x = -8$   $x = -2$ 

Exercice 3.2.

a) 
$$
x = -\frac{7}{2}
$$
  
\nb)  $x = \frac{5}{3}$   
\nc)  $x = 1$   
\nd)  $x = 0$   
\ne)  $y = \frac{26}{7}$   
\nf)  $y = -\frac{1}{3}$ 

Exercice 3.3.

a) Pas de solution  
\nb) Infinite de solutions  
\nc) 
$$
x = 5
$$
  
\nd)  $x = \frac{35}{17}$   
\ne)  $x = -\frac{24}{29}$   
\nf)  $x = \frac{7}{31}$   
\ng)  $x = \frac{1}{6}$   
\nh)  $x = \frac{51}{5}$ 

Exercice 3.4.

a) 
$$
x = -\frac{6}{7}
$$
  
\nb) Pas de solution  
\nc)  $x = 5$   
\nd)  $x = 48$   
\ne)  $x = \frac{85}{8}$   
\nf)  $x = \frac{31}{5}$   
\ng)  $x = -\frac{18}{13}$   
\nh)  $x = -\frac{14}{67}$   
\ni)  $x = -\frac{39}{7}$   
\nj)  $x = -\frac{245}{2}$ 

Exercice 3.5.

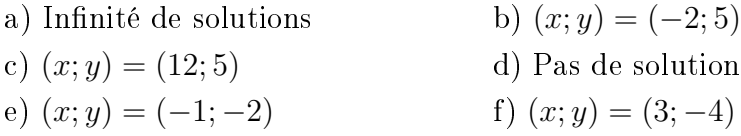

Exercice 3.6.

a) 
$$
(x; y) = (1; 3)
$$
  
b)  $(x; y) = (9; 7)$   
c) Pas de solution  
e)  $(x; y) = (2; -2)$   
f)  $(x; y) = (3; 5)$ 

## Exercice 3.7.

a) 
$$
(x; y) = (20; 30)
$$
  
\nb) Infinite de solutions  
\nc)  $(x; y) = (45; 0)$   
\ne)  $(x; y) = (1; -1)$   
\ng)  $(x; y) = \left(\frac{2652}{211}; \frac{1806}{211}\right)$   
\nh)  $(x; y) = \left(\frac{152}{11}; \frac{10}{11}\right)$ 

Exercice 3.8.

a) 
$$
x = 2
$$
 et  $x = 3$   
\nb)  $x = -1$  et  $x = -5$   
\nc)  $x = 0$  et  $x = 1$   
\nd)  $x = -1$ ,  $x = 2$  et  $x = 4$   
\ne)  $x = 0$ ,  $x = 2$ ,  $x = 1$  et  $x = 3$  f)  $x = 1$ ,  $x = -1$ ,  $x = 2$ ,  $x = -2$ ,  $x = 3$ ,  $x = -3$ ,  $x = 4$  et  $x = -4$ 

Exercice 3.9.

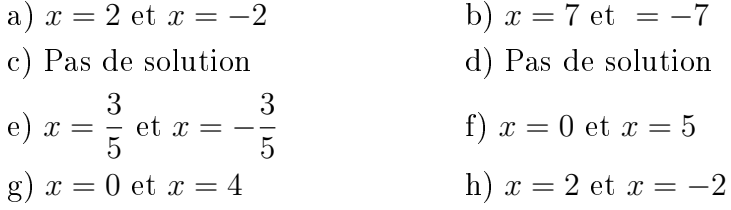

Exercice 3.10.

a) 
$$
x = 1
$$
  
\nb)  $x = 5$   
\nc)  $x = -3$   
\nd)  $x = \frac{1}{2}$   
\ne)  $x = \frac{3}{4}$   
\nf)  $x = -\frac{2}{3}$   
\ng)  $x = 4$  et  $x = -1$   
\nh)  $x = -2$  et  $x = -3$   
\ni)  $x = -5$  et  $x = 3$   
\nj)  $x = -6$  et  $x = 5$   
\nk)  $x = 6$  et  $x = 7$   
\nl)  $x = 0, x = 3$  et  $x = -3$ 

## Exercice 3.11.

a) 
$$
x = -3
$$
 et  $x = 8$   
\nb)  $x = -5$  et  $x = 2$   
\nc)  $x = 2$   
\nd) Pas de solution  
\nf)  $x = -4$  et  $x = 2$   
\ng)  $x = -\frac{1}{5}$  et  $x = \frac{3}{4}$   
\nh)  $x = 2$  et  $x = -1$   
\ni)  $x = 1$  et  $x = -1$   
\nj) Pas de solution  
\nk)  $x = \sqrt{\frac{15}{8}}$  et  $x = -\sqrt{\frac{15}{8}}$   
\nl)  $x = 0$ 

#### Exercice 3.12.

a) 
$$
x = 4
$$
,  $= -4$ ,  $x = 5$  et  $x = -5$   
\nb)  $x = 2$  et  $x = -2$   
\nc)  $x = 0$ ,  $x = 2$  et  $x = -2$   
\nd) Pas de solution  
\ne)  $x = \sqrt{5}$ ,  $x = -\sqrt{5}$ ,  $x = 2$  et  $x = -2$   
\ng)  $x = 2$ ,  $x = -2$ ,  $x = 3$  et  $x = -3$   
\nh)  $x = -2$  et  $x = 1$ 

Exercice 3.13.

a) 
$$
x = 50
$$
  
\nb) Pas de solution  
\nc)  $x = -\frac{57}{5}$   
\nd) Pas de solution  
\ne)  $x = 3$   
\nf)  $x = 21$  et  $x = -2$   
\ng)  $x = 0$   
\nh)  $x = \frac{5}{2}$   
\ni)  $x = 25$   
\nj)  $x = 5$  et  $x = 7$   
\nk)  $x = \frac{4}{25}$   
\nl)  $x = 3$ 

**Exercice 3.14.**  $3x = x + 10$ , d'où  $x = 5$  cm.

Exercice 3.15. 327, 328 et 329.

- Exercice 3.16. 63 litres.
- Exercice 3.17. Il pensait à 26.
- Exercice 3.18. 4 personnes.
- Exercice 3.19. 3, 3.
- Exercice 3.20. 126 vacanciers.
- Exercice 3.21. Longueur : 30 cm, largeur : 24 cm.
- Exercice 3.22. Le père sera deux fois plus âgé que son fils dans 25 ans.
- Exercice 3.23. 12.
- Exercice 3.24. 3, 52 m.
- Exercice 3.25. 6'480 lignes.
- Exercice 3.26. Côté du carré : 2, 08 m.
- Exercice 3.27. 18 hommes et 22 femmes.
- Exercice 3.28. 15 poules et 10 lapins.
- Exercice 3.29. 15 pièces de 2 francs et 17 de 5 francs.
- Exercice 3.30. 124 chameaux et 56 dromadaires.
- Exercice 3.31. 13 menus enfants et 23 menus adultes.
- Exercice 3.32. 325 spectateurs.
- Exercice 3.33. Soie : 32 francs le mètre et 24 francs le mètre de drap.
- Exercice 3.34. 500 ouvriers pour l'usine A et 250 ouvriers pour l'usine B.
- Exercice 3.35. 4 heures pour le réparateur et 8 heures pour le collaborateur.
- Exercice 3.36. Le père a  $40$  ans et son fils 15 ans.
- Exercice 3.37. 9 et 36 ans.
- Exercice 3.38. 12 personnes reçoivent chacune 6 francs.
- Exercice 3.39. 36 classes de 25 élèves, soit 900 élèves au total.
- Exercice 3.40. 16 et 17 ou −17 et −16.
- Exercice 3.41. 6 et 4.
- Exercice 3.42. 51 cm et 68 cm.
- Exercice 3.43. 9 m.
- Exercice 3.44. Il a acheté 21 reproductions coûtant chacune 32 francs.
- Exercice 3.45. 2 ans, 2 ans et 9 ans.

## 3.8 Objectifs du chapitre

Au terme de ce chapitre, l'étudiant doit être capable de

- $3.1 \Box$  Résoudre une équation du premier degré à une inconnue.
- $3.2 \Box$  Résoudre un système de deux équations à deux inconnues par substitution.
- $3.3 \Box$  Résoudre un système de deux équations à deux inconnues par addition.
- $3.4 \Box$  Résoudre un système de deux équations à deux inconnues par la méthode la plus appropriée.
- 3.5 Résoudre une équation du deuxième degré à l'aide de la formule de Viète ou de toute autre méthode.
- 3.6  $\Box$  Résoudre une équation bicarrée.
- $3.7 \Box$  Résoudre une équation irrationnelle.
- 3.8  $\Box$  Résoudre un problème en le mettant en équation(s).

# Chapitre 4

## Fonctions

## 4.1 Introduction

Le terme de fonction s'utilise dans le langage courant. Par exemple, le prix d'un billet de train dépend de la longueur du trajet. On dit que le prix est fonction de cette longueur. L'aire d'un disque dépend de son rayon. Son aire est donc fonction de son rayon.

## 4.2 Notion de fonction

**Définition.** On appelle *fonction* toute correspondance qui, à chaque nombre  $x \in D$  (ensemble de départ) associe un et un seul nombre  $y = f(x) \in A$  (ensemble d'arrivée).

 $f : D \rightarrow A$ 

Une fonction se note souvent sous la forme

x 7→ f(x) .

- 1. L'élément  $y = f(x)$  est appelé *image* de x par f.
- 2. L'élément x est appelé préimage de y par f.
- 3. Une formule permettant de calculer les images est appelée expression fonctionnelle de f.

Exemple. Avec 1 franc suisse, on obtient 0, 87 euro. Le nombre d'euros que l'on obtiendra dépendra du nombre de francs que l'on changera. On dit alors que le nombre d'euros est fonction du nombre de francs suisses.

Il est possible de représenter cette fonction de différentes manières :

#### Tableau de valeurs

Le désavantage d'un tableau de valeurs est le fait qu'il ne permet pas de savoir quelles sont les valeurs de f en dehors de celles qui y figurent.

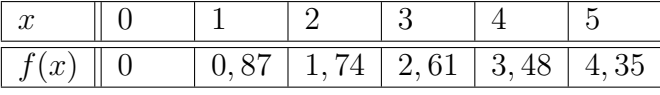

#### Diagramme sagittal

L'inconvénient du diagramme sagittal est le même que celui d'un tableau de valeurs. Il présente cependant l'avantage de mettre en avant les ensembles de départ et d'arrivée et est plus cohérant qu'un tableau de valeurs lorsque les ensembles de départ et d'arrivée ne sont pas numériques.

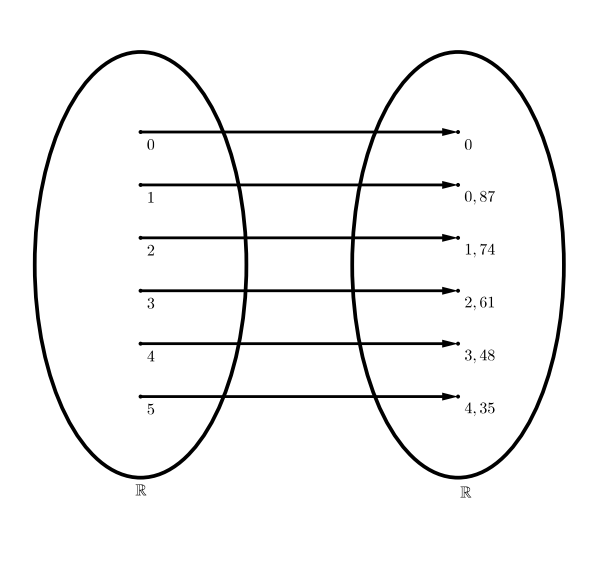

#### Graphe

Pour dessiner un graphe, il suffit de choisir une valeur de x, prise dans l'ensemble de départ et de calculer son image  $f(x)$ . x sera la première coordonnée (l'abscisse) du point et  $y = f(x)$  sera la deuxième (l'ordonnée). Autrement dit, le point sur la verticale correspondant à x sera à hauteur  $y = f(x)$ . Après avoir calculé les coordonnées de plusieurs points, il suffit de relier les points à la main.

Très pratique et relativement précise, la représentation graphique d'une fonction reste néanmoins restreinte à une région. Ici, par exemple, le graphe ne montre pas comment la fonction se comporte explicitement pour  $x < -3$  (x plus petit que -3) et pour  $x > 5$  $(x$  plus grand que 5).

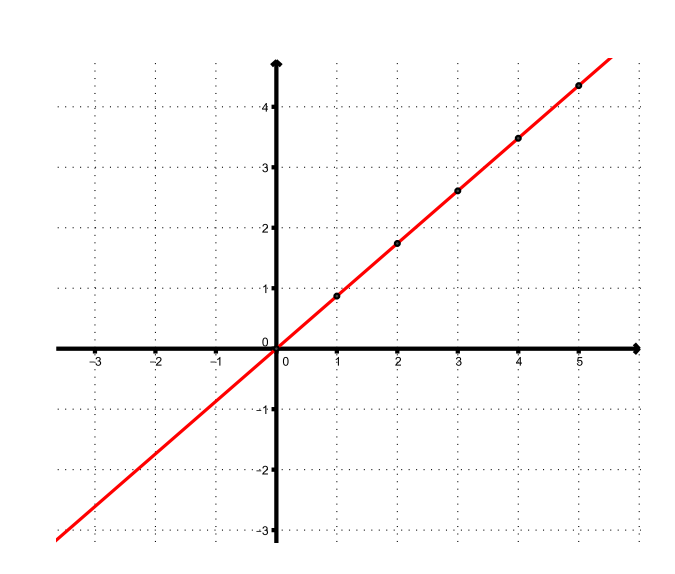

#### Forme verbale

"A un certain nombre, on fait correspondre son produit par 0, 87".

En fonction de la complexité de la correspondance, il peut être fastidieux de comprendre la phrase la décrivant.

#### Expression fonctionnelle

L'expression fonctionnelle de f s'écrit

ou

 $f(x) = 0,87x$ 

 $x \mapsto 0,87x$ 

 $f : \mathbb{R} \rightarrow \mathbb{R}$ 

ou

L'expression fonctionnelle est la meilleure manière de décrire une fonction, car en la connaissant, on peut construire un tableau de valeurs, un diagramme sagittal et un graphe, alors que le contraire n'est pas toujours possible.

 $y = 0,87x$ .

#### Exemple.

Si  $D =$  Ensemble des élèves d'une classe et  $A =$  Ensemble des sports, la correspondance ci-contre, qui associe à chaque élève le ou les éventuels sports qu'il apprécie n'est pas une fonction, car deux sports sont associés à B et aucun à D.

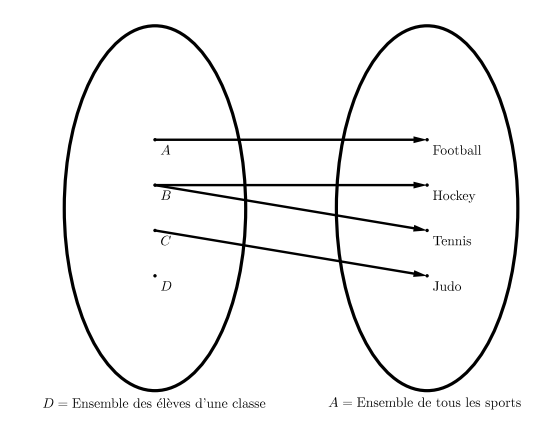

#### Exemple.

La correspondance ci-contre, qui à chaque nombre réel x associe son carré est une fonction, car tout nombre réel admet un et un seul carré.

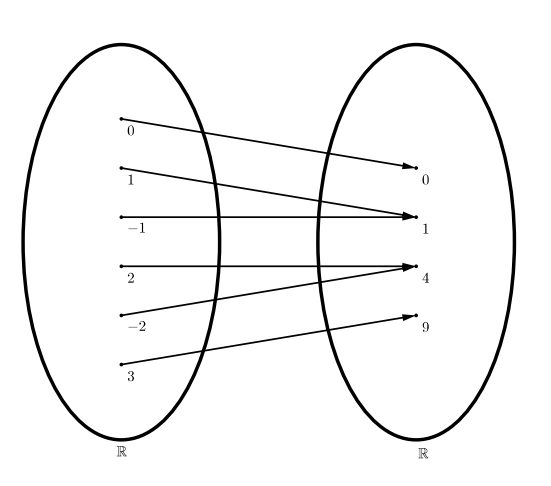

#### Exemple.

La courbe ci-contre ne représente pas une fonction, car deux images sont associées à  $x = 2$  (entre autres).

#### Exemple.

La courbe ci-contre est une fonction, car chaque  $x \in D = \mathbb{R}$  admet une et une seule image.

Exercice 4.1. Soit la fonction  $f$  définie par

$$
\begin{array}{c}\n x \rightarrow x^2 + 5 \\
 \end{array}
$$

- a) Quels sont les ensembles de départ et d'arrivée de f ?
- b) Quelle est l'expression fonctionnelle de f ?
- c) Quelle est l'image de 3 par f ?
- d) Quelle est l'image de −2 par f ?

Exercice 4.2. Compléter les tableaux suivants représentant des fonctions.

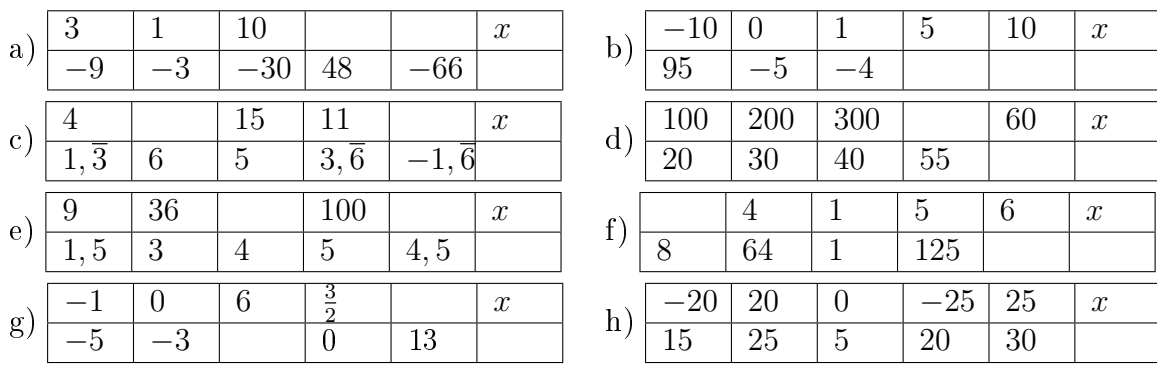

 $f : \mathbb{Z} \rightarrow \mathbb{R}$ 

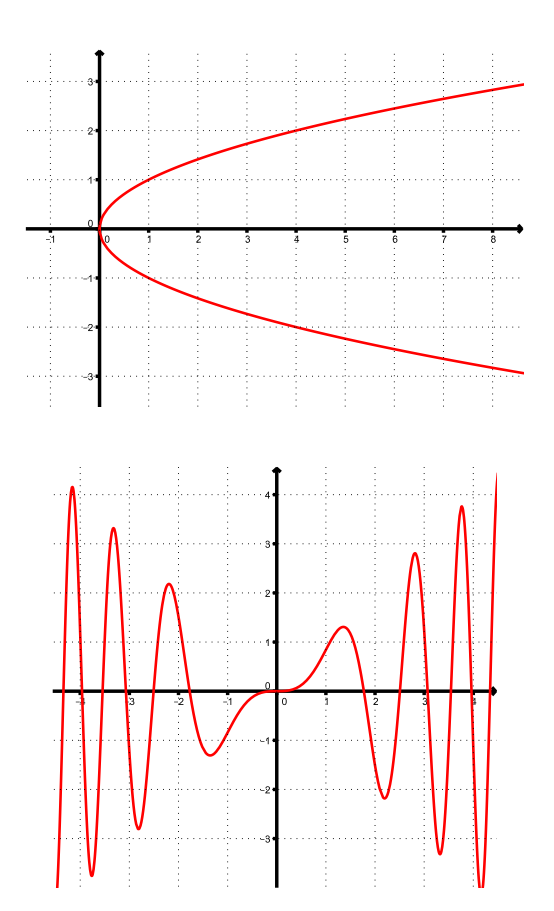

## 4.2. NOTION DE FONCTION 83

Exercice 4.3. Soit la fonction  $f$  définie par

$$
f(x) = \frac{x-1}{x^2 - 4}.
$$

Calculer

a) 
$$
f(-3)
$$
  
b)  $f(0)$   
c)  $f(1)$   
d)  $f(2)$ 

**Exercice 4.4.** Soit la fonction f définie par  $f(x) = x^2 - 2x + 3$ . Déterminer

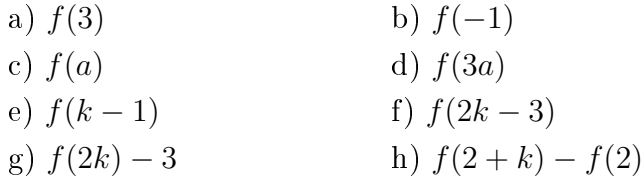

Exercice 4.5. Représenter graphiquement les fonctions suivantes.

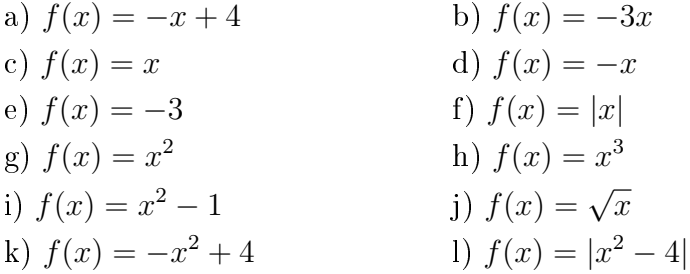

Exercice 4.6. Parmi les diagrammes suivants, lesquels correspondent à des fonctions de E dans  $F$ ?

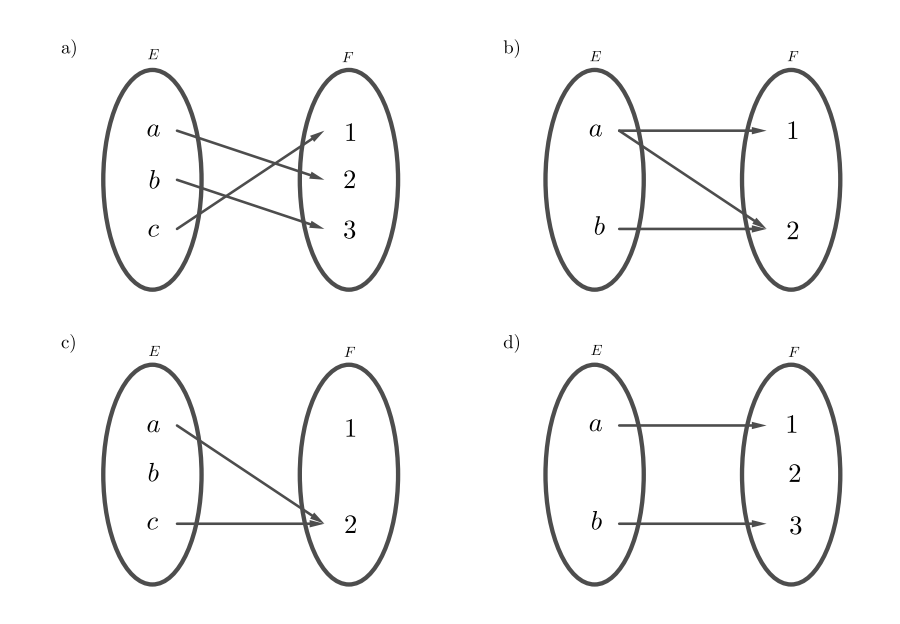

Exercice 4.7. En utilisant la technique de la ligne verticale, determiner si les graphiques suivants représentent des fonctions ou pas.

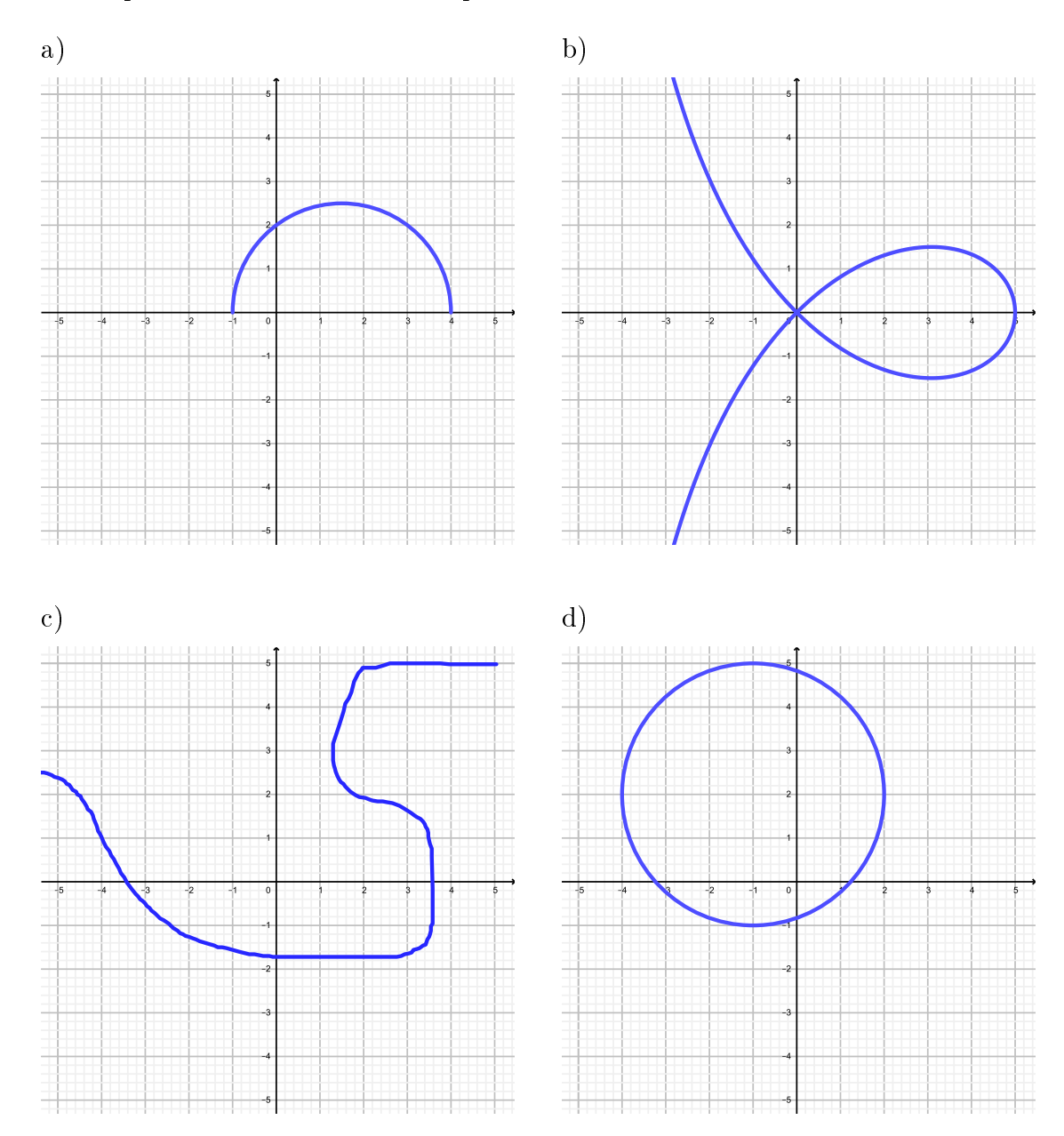

## 4.2. NOTION DE FONCTION 85

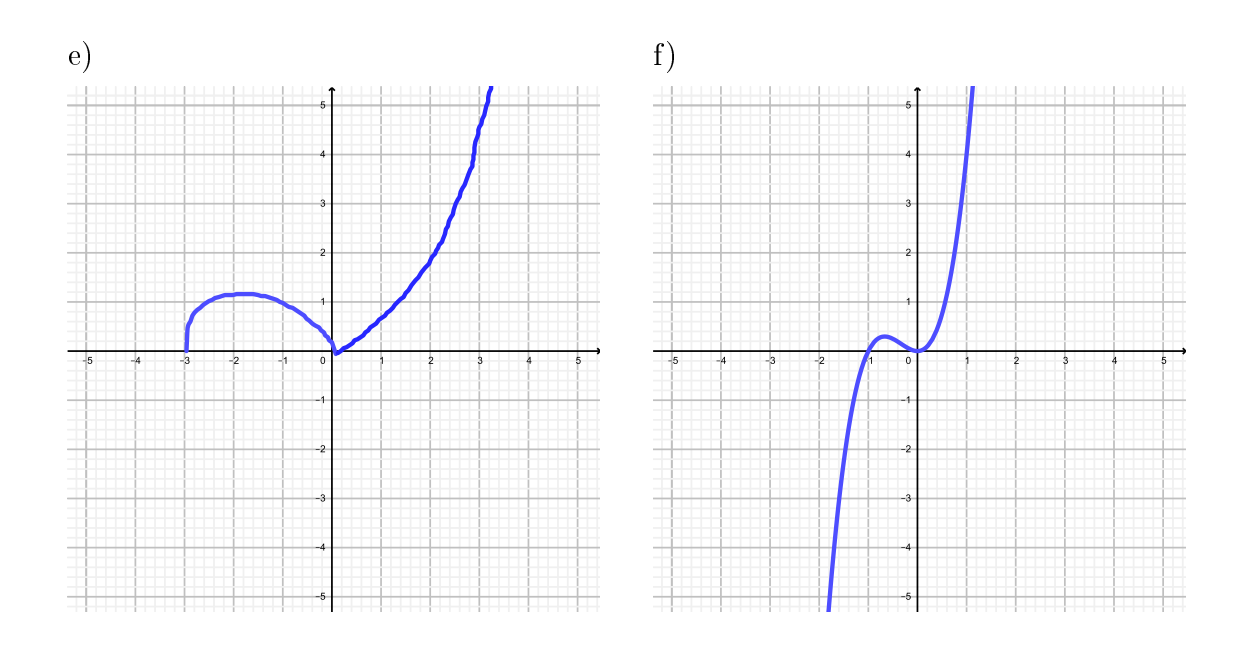

Exercice 4.8. Expliquer pourquoi on ne peut pas trouver une fonction qui, à  $x$  envoie  $y$ .

| $\mathsf{I}$<br>u |  |  |  |
|-------------------|--|--|--|
|                   |  |  |  |

Exercice 4.9. La figure ci-dessous représente le graphe d'une fonction  $f$ .

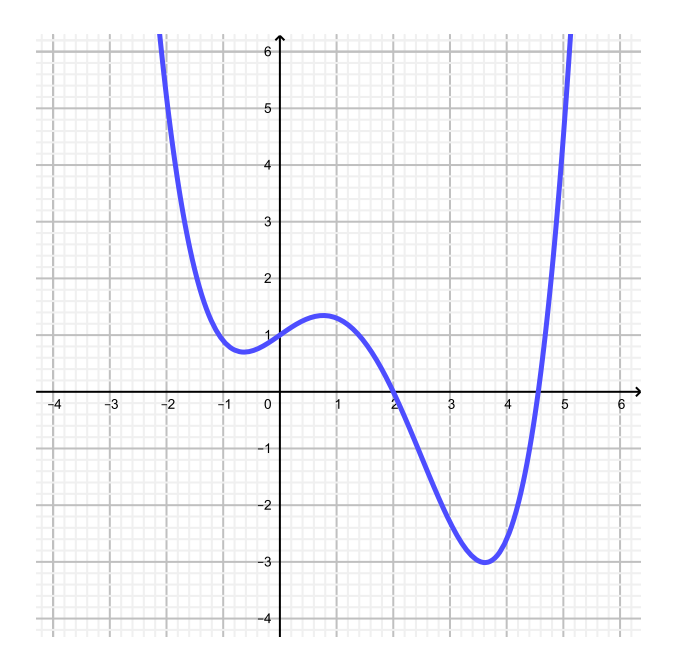

En observant le graphe, estimer

- a) La valeur de  $f(0)$ .
- b) La valeur de  $f(-2)$ .
- c) Les valeurs de x sachant que  $f(x) = 0$ .
- d) Les valeurs de x sachant que  $f(x) = 1$ .
- e) La valeur de *a* sachant que l'équation  $f(x) = a$  ne possède qu'une seule solution? Quelle est cette solution ?
- f) Les valeurs de x sachant que  $f(x) = x$ .

Exercice 4.10. Une entreprise fabrique des boîtes sans couvercle en découpant quatre carrés identiques de côté x dans les quatre coins d'une plaque métallique de dimensions 10 cm  $\times$  10 cm, puis en relevant les bords.

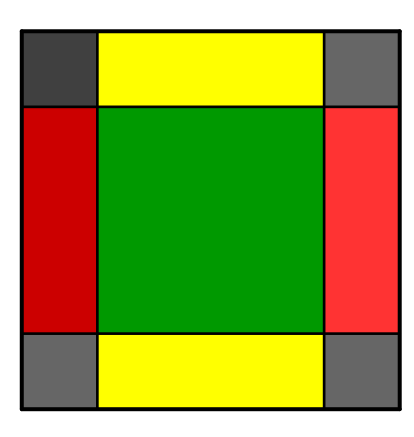

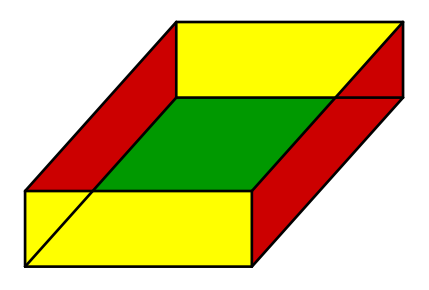

- a) Calculer le volume de la boîte avec  $x = 3$ .
- b) Déterminer l'expression mathématique qui établit la relation entre la mesure  $x$  et le volume  $V(x)$  de la boîte.

## 4.3 Solutions

Exercice 4.1.

a) 
$$
D = \mathbb{Z}
$$
 et  $A = \mathbb{R}$   
\nb)  $f(x) = x^2 + 5$   
\nc)  $f(3) = 14$   
\nd)  $f(-2) = 9$ 

Exercice 4.2.

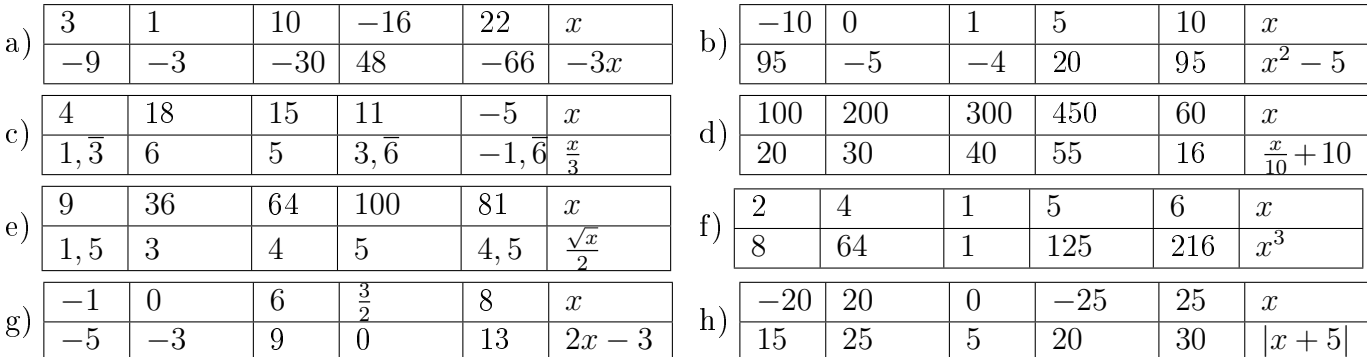

Exercice 4.3.

a) 
$$
f(-3) = -\frac{4}{5}
$$
  
b)  $f(0) = \frac{1}{4}$   
c)  $f(1) = 0$   
d)  $f(2)$  n'est pas défini

Exercice 4.4.

a) 6  
\nb) 6  
\nc) 
$$
a^2 - 2a + 3
$$
  
\ne)  $k^2 - 4k + 6$   
\ng)  $4k^2 - 4k$   
\nh)  $k^2 + 2k$   
\nh)  $k^2 + 2k$ 

## Exercice 4.5.

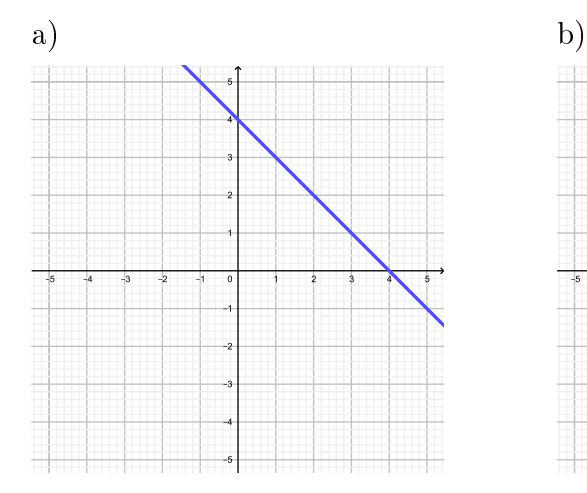

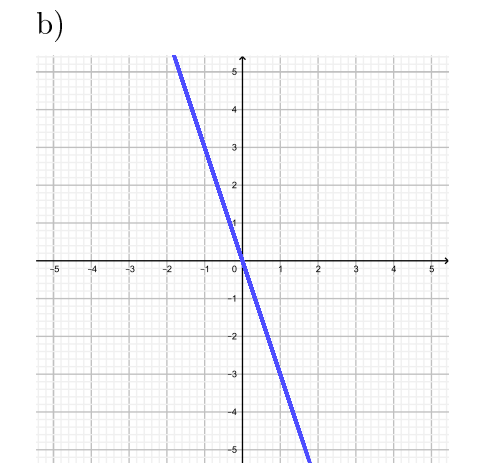

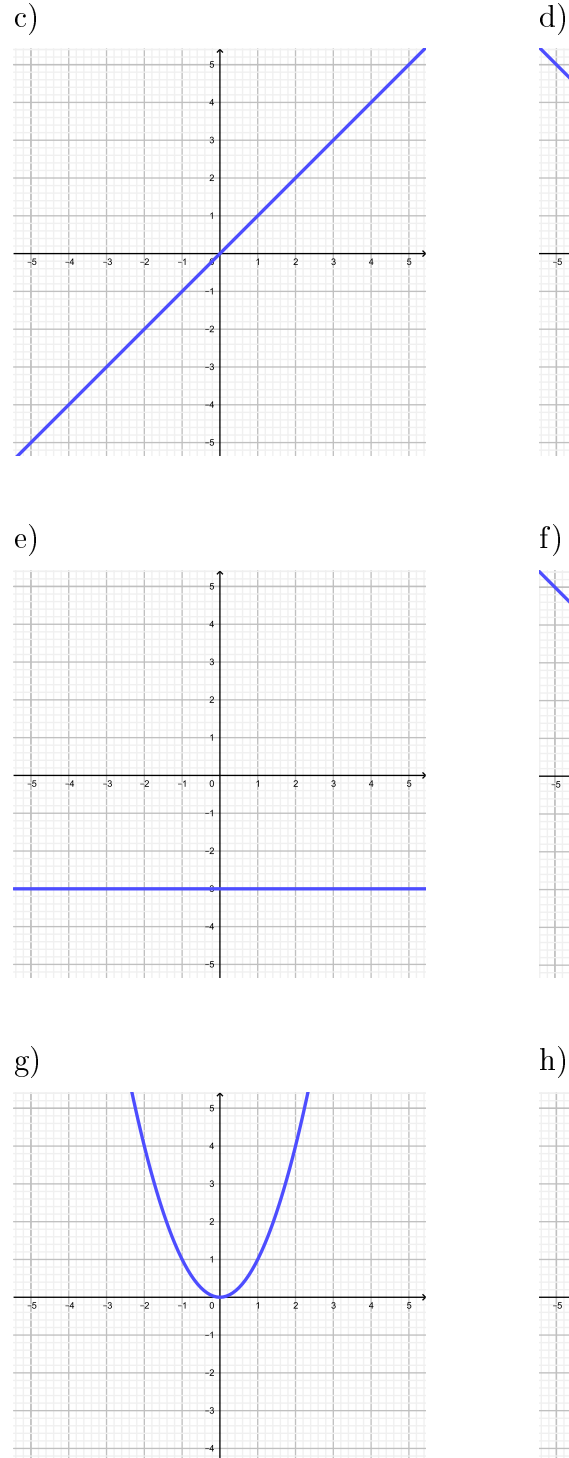

Ħ

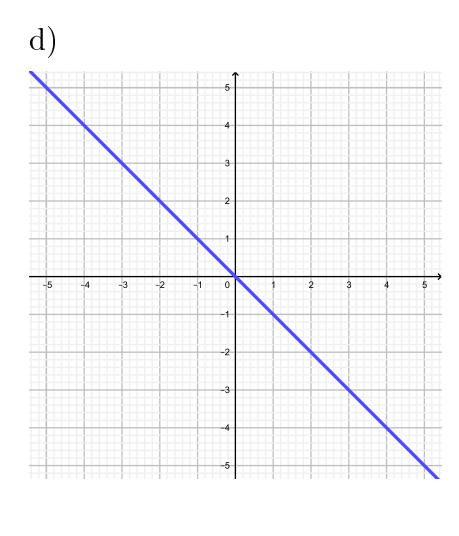

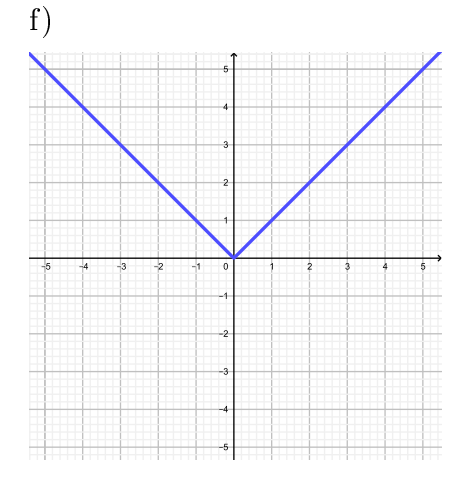

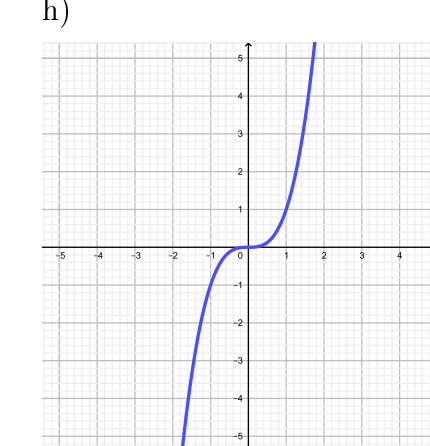

 $\frac{5}{1}$ 

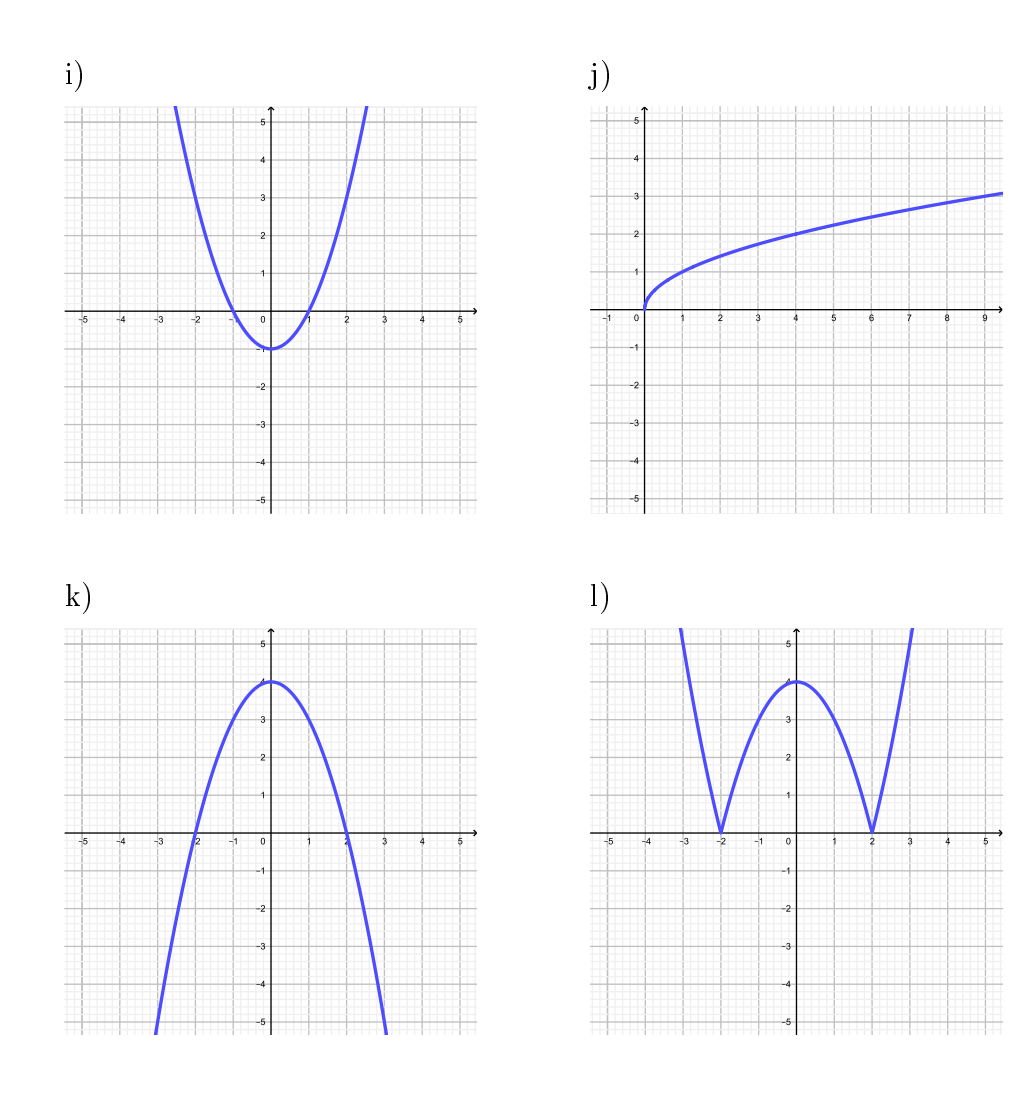

Exercice 4.6. a) et d).

Exercice 4.7.

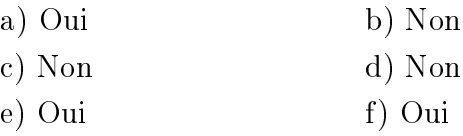

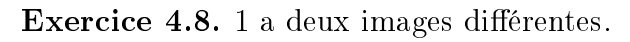

## Exercice 4.9.

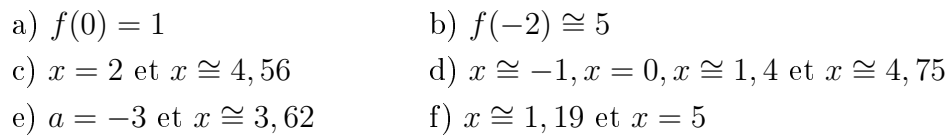

## Exercice 4.10.

a) 
$$
V = 48 \text{ cm}^3
$$
.  
b)  $V(x) = x \cdot (10 - 2x)^2$ .

## 4.4 Objectifs du chapitre

Au terme de ce chapitre, l'étudiant doit être capable de

- $4.1 \Box$  Maîtriser le vocabulaire des fonctions.
- 4.2  $\Box$  Evaluer une fonction pour différentes valeurs de x.
- $4.3 \Box$  Représenter le graphe d'une fonction.
- $4.4 \Box$  Lire le graphe d'une fonction.
- 4.5 Déterminer si une correspondance donnée est une fonction.

## Chapitre 5

## Fonctions du premier degré

Définition. Une fonction est dite du *premier degré* si le degré de son expression fonctionnelle vaut 1. On en distingue deux types.

## 5.1 Fonctions linéaires

Définition. Une fonction est dite *linéaire* s'il y a uniquement un facteur de proportionnalité entre x et  $f(x)$ . Son expression est donc de la forme

$$
f(x) = p \cdot x
$$
ou  $y = p \cdot x$  avec  $p \in \mathbb{R}$ .

**Exemple.**  $f(x) = 2x, y = -x, y = -\frac{\pi}{4}$ 3  $\cdot x$  sont des fonctions linéaires. Graphiquement, une fonction linéaire est une droite qui passe par l'origine. La valeur de p détermine la pente de cette droite.

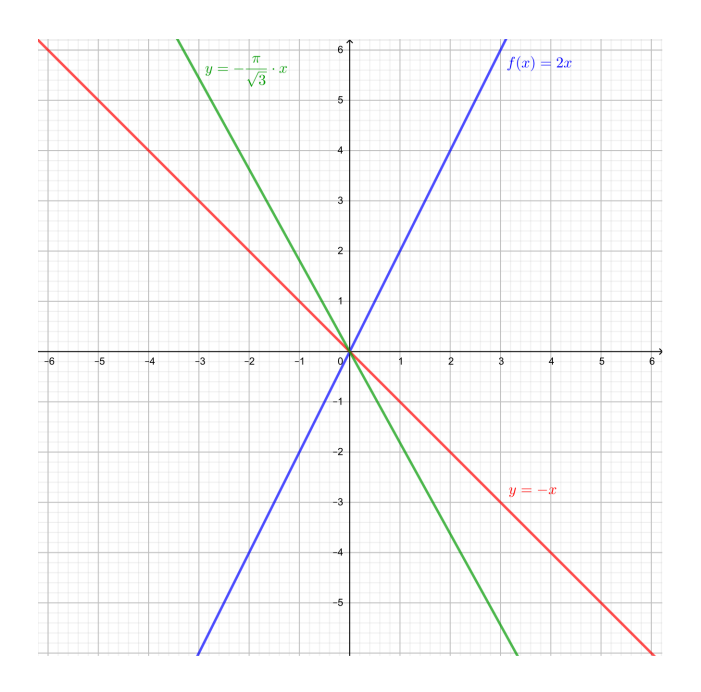

## 5.2 Fonctions affines

**Définition.** Une fonction est dite *affine* si son expression fonctionnelle est de la forme

$$
f(x) = px + h
$$
ou  $y = px + h$  avec  $p, h \in \mathbb{R}$ .

**Exemple.**  $f(x) = 3x - 1$ ,  $y = -x + 5$ ,  $y = -\frac{\pi}{4}$ 3  $\bar{x}$  + 1 3 sont des fonctions affines.

Graphiquement, une fonction affine est une droite qui ne passe pas par l'origine. La valeur de p détermine la pente et celle de h l'ordonnée à l'origine (c'est-à-dire la hauteur à laquelle la droite coupe l'axe  $O_y$ .

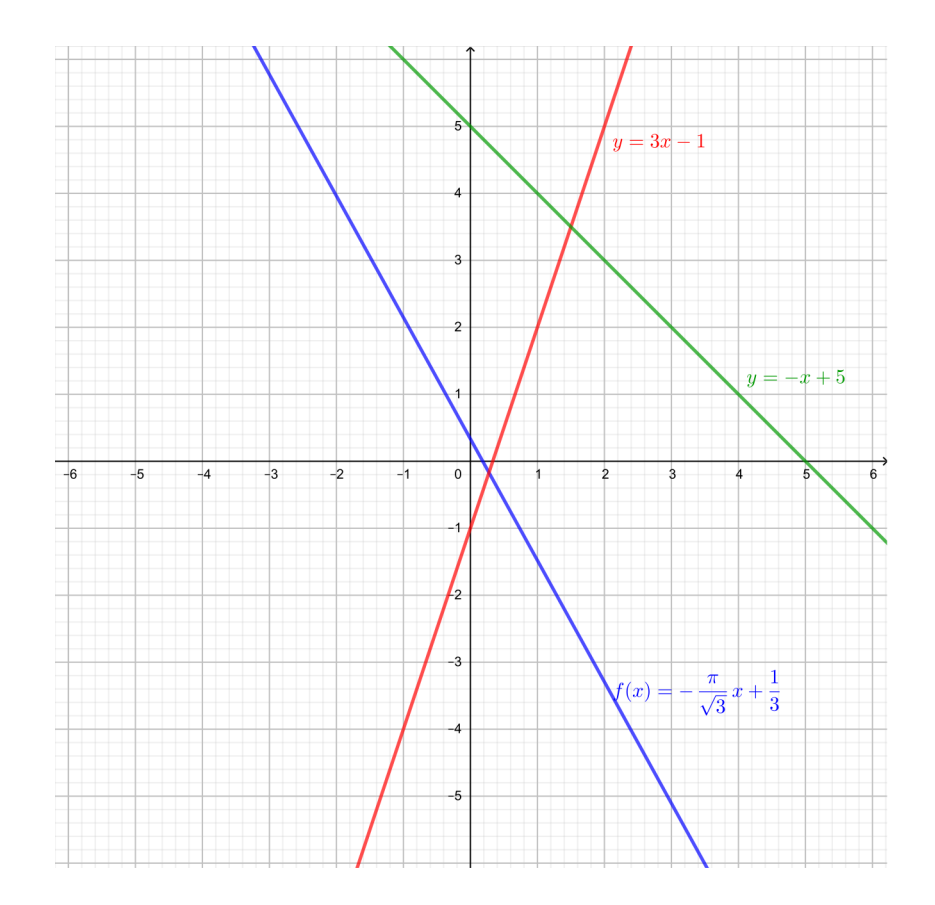

Exercice 5.1. Représenter graphiquement les fonctions ci-dessous.

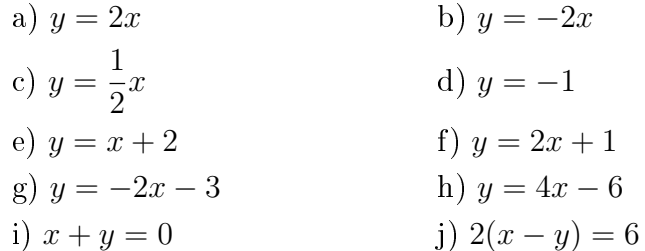

## 5.3 Pente d'une droite

Définition. La *pente* d'une droite est le rapport entre la différence de hauteur et la différence de longueur entre deux points de la droite.

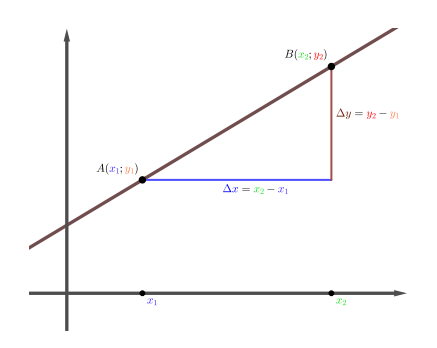

**Théorème.** Si une droite passe par les deux points  $(x_1; y_1)$  et  $(x_2; y_2)$ , alors la pente est définie par

$$
p = \frac{\Delta y}{\Delta x} = \frac{y_2 - y_1}{x_2 - x_1}.
$$

Remarque.

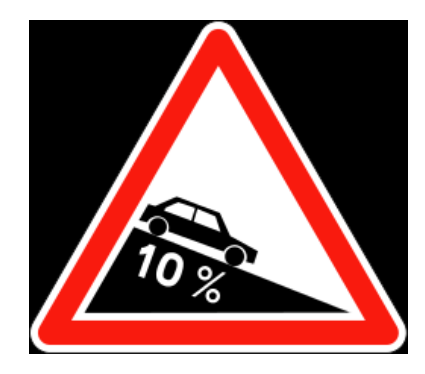

La pente d'une droite peut également s'exprimer en pourcent, comme c'est le cas des panneaux routiers. Dans le cas d'une pente de  $10\%$ , cela signifie que sur une distance horizontale de 100 m, on monte ou descend d'une hauteur de 10 m.

Exemple.

#### 1. Comment trouver la pente d'une droite à partir de son graphe ?

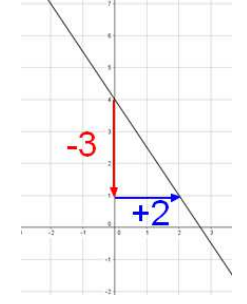

On choisit deux points sur la droite et l'on déduit la différence de hauteur et la différence horizontale entre les deux points. Dans l'exemple ci-contre, ∆y = −3 et  $\Delta x = 2$ . Donc la pente est donnée par  $p = -\frac{3}{2}$ 2 .

2. Comment trouver la pente d'une droite à partir de deux de ses points ? Soient  $(1, -3)$  et  $(-4, 0)$ , deux points d'une droite. Sa pente vaudra donc

$$
p = \frac{\Delta y}{\Delta x} = \frac{y_2 - y_1}{x_2 - x_1} = \frac{0 - (-3)}{-4 - 1} = \frac{3}{-5} = -\frac{3}{5}.
$$

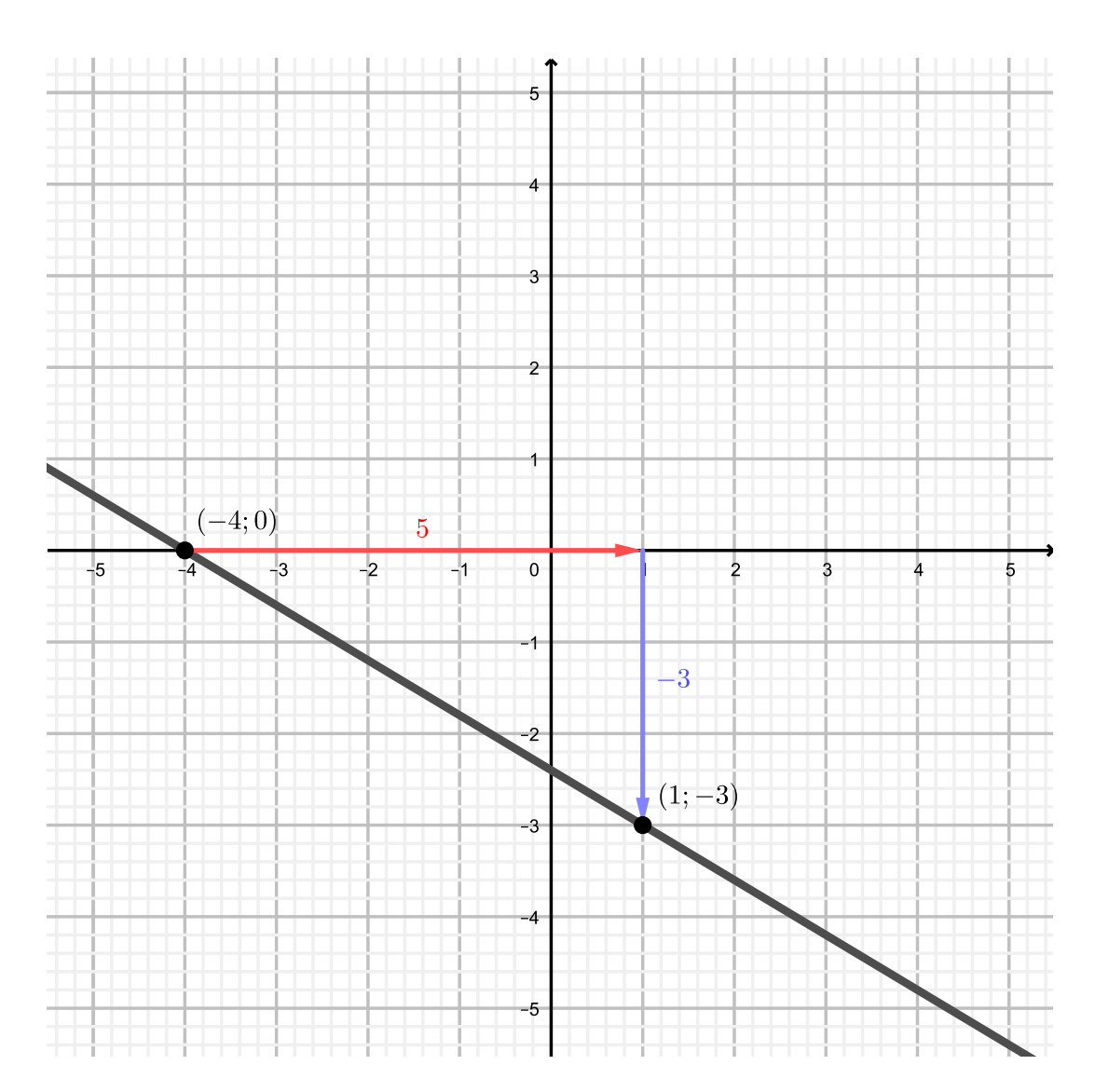

## 5.4 Graphe

Avant de tracer une droite à partir de son équation, il faut tout d'abord veiller à ce que l'équation de la droite soit exprimée sous la forme explicite  $y = px + h$ . Ensuite on identifie l'ordonnée à l'origine (qui nous donne un premier point) puis on utilise la pente afin de trouver un second point. Il suffit finalement de les relier pour obtenir la droite. Une alternative consiste à trouver deux points à l'aide d'un tableau de valeurs.

**Exemple.** Tracer le graphe des droites d'équations  $y = -\frac{5}{3}$ 3  $x + 2$  et  $y - 2x = 0$ .

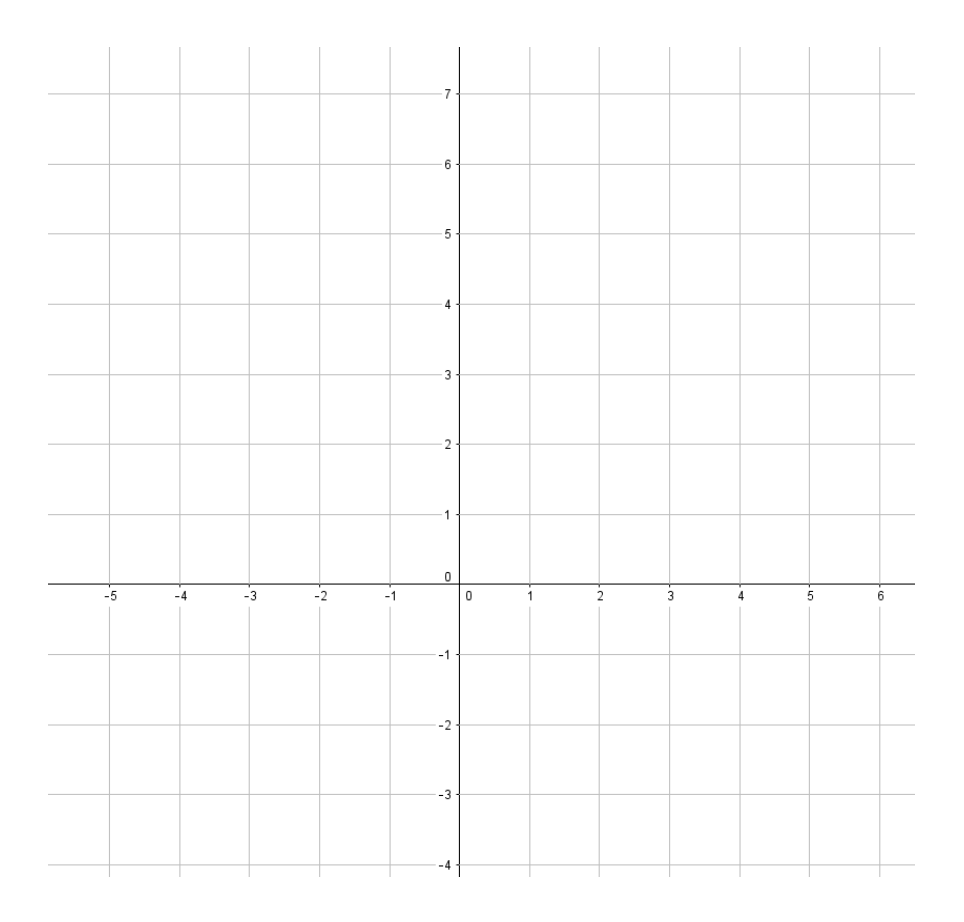

Exercice 5.2. Déterminer la pente de chacune des droites ci-dessous, puis les représenter graphiquement.

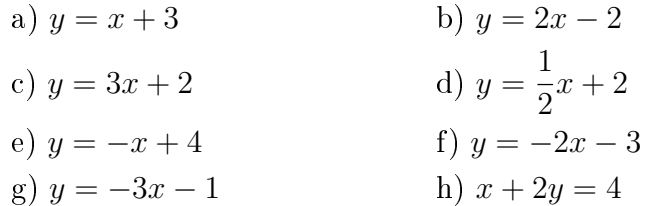

## 5.5 Equation d'une droite

Si l'on dispose du graphe d'une fonction du premier degré, il suffit de "compter les petits carrés" pour trouver la pente  $p$  et de regarder où la droite coupe l'axe  $O_y$  afin d'obtenir l'ordonnée à l'origine h.

Que faire si l'on ne possède pas de graphe précis ? Ou pire encore, si l'on n'a aucun graphe ? Pour trouver une droite, connaître deux points est suffisant. Grâce à eux on peut tout d'abord  $\mathrm{d}$ éterminer la pente  $p=$  $\Delta y$  $\Delta x$ (revoir la section 5.3). Finalement, en reprenant l'équation de base d'une fonction affine  $y = px + h$ , on peut remplacer la valeur de p par celle trouvée auparavant et celles de x, y par les coordonnées d'un point connu. On obtient ainsi une équation à une inconnue qu'il suffit de résoudre pour trouver la valeur de  $h$ .

Exemple. Trouver l'équation de la droite passant par les points  $(-2, 2)$  et  $(8, -1)$ .

Il est possible de calculer la pente d'une telle droite.

$$
p = \frac{\Delta y}{\Delta x} = \frac{y_2 - y_1}{x_2 - x_1} = \frac{-1 - 2}{8 - (-2)} = -\frac{3}{10}.
$$

On sait que l'équation de la droite sera de la forme

$$
y = px + h.
$$

Comme  $p = -\frac{3}{16}$ 10 , l'équation ci-dessus s'écrit

$$
y = -\frac{3}{10}x + h.
$$

Comme la droite passe par le point  $(8, -1)$ , cela signifie que si  $x = 8$ , alors  $y = -1$ . On peut donc remplacer  $x$  et  $y$  par ces valeurs afin de pouvoir trouver la valeur de  $h$ .

$$
\begin{array}{rcl}\n-1 & = & -\frac{3}{10} \cdot 8 + h \\
-1 & = & -\frac{24}{10} + h \\
-1 & = & -\frac{12}{5} + h \\
-5 & = & -12 + 5h \\
7 & = & 5h \\
h & = & \frac{7}{5}.\n\end{array}\n\bigg| \begin{array}{rcl}\n\text{Calculus} \\
\cdot 5 \\
+12 \\
\vdots 5\n\end{array}
$$

Donc l'équation de la droite est

$$
y = -\frac{3}{10}x + \frac{7}{5}.
$$

Remarque. On aurait obtenu le même résultat si l'on utilisait le point (−2; 2) plutôt que (8; −1). L'important est de prendre un point de la droite. On aurait également pu obtenir l'équation de cette droite en résolvant le système

$$
\left\{\n\begin{array}{rcl}\np \cdot (-2) + h & = & 2 \\
p \cdot 8 + h & = & -1\n\end{array}\n\right.
$$

.

**Exercice 5.3.** Représenter les graphes des fonctions affines  $f$  telles que

- a)  $f(-1) = 2$  et la pente du graphe de f vaut −2.
- b)  $f(0) = -1$  et la pente du graphe de f vaut  $\frac{3}{2}$ .
- c)  $f(2) = 0$  et la pente du graphe de f vaut  $-\frac{3}{5}$  $\frac{3}{5}$ .
- d)  $f(4) = 5$  et la pente du graphe de f vaut 0.

Exercice 5.4. Déterminer l'expression fonctionnelle de la droite de pente −3 passant par le point  $A(4; 7)$ .

Exercice 5.5. Déterminer l'expression fonctionnelle de la droite passant par les points A et B dans chacun des cas suivants.

> a)  $A(1; 5)$  et  $B(6; 20)$  b)  $A(-1; -9)$  et  $B(3; 11)$ c)  $A(-8, -12)$  et  $B(4, -3)$  d)  $A(-4, 1)$  et  $B(10, -7)$

Exercice 5.6. Trouver l'expression fonctionnelle des cinq fonctions dont les graphes sont les droites ci-dessous.

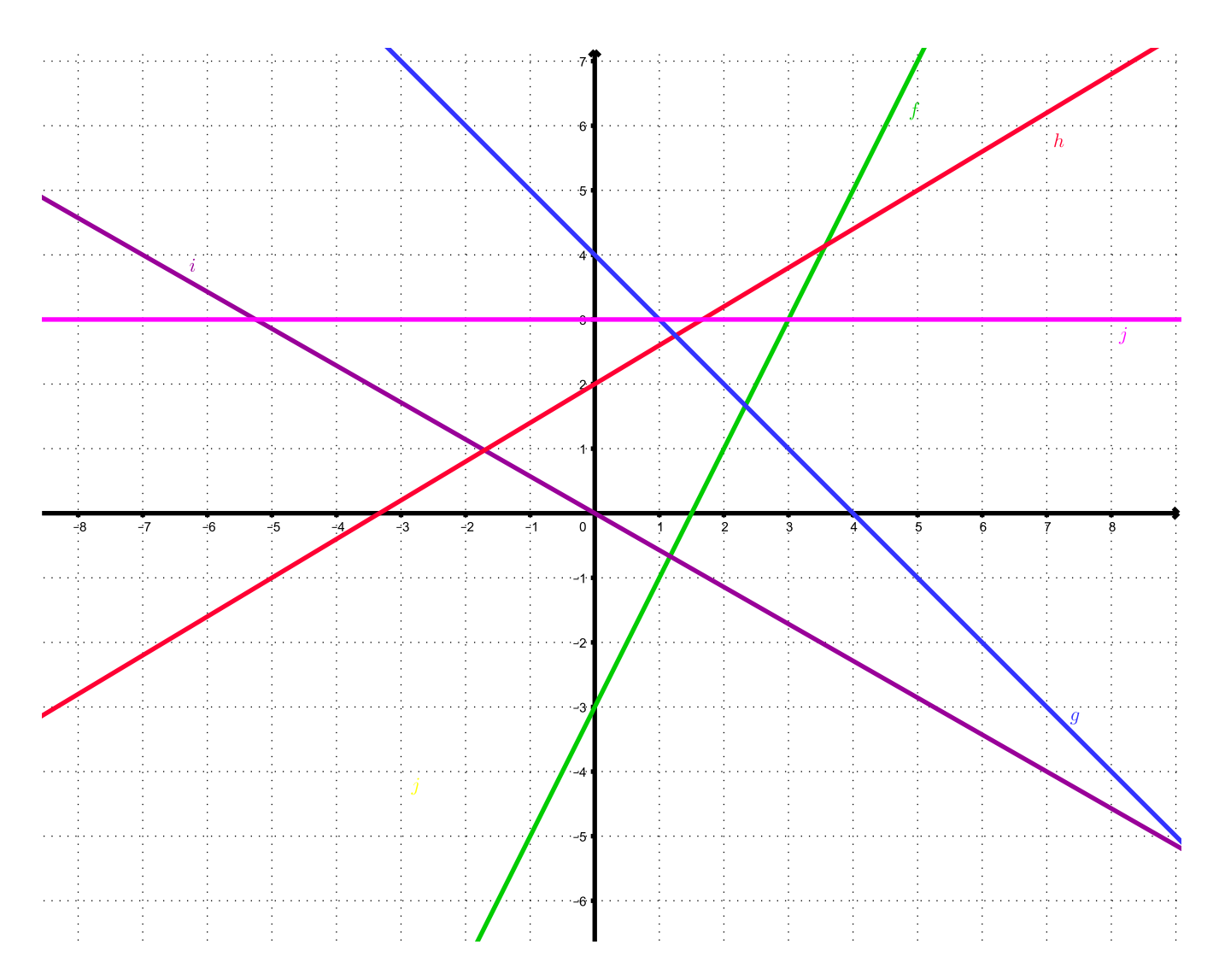

Exercice 5.7. Trouver l'abscisse du point  $P(x; 13)$  sachant que les points P,  $Q(-1; 7)$  et  $R(3, -1)$  sont alignés.

## 5.6 Droites particulières

Certaines droites se démarquent par des caractéristiques particulières.

#### 1. Les droites horizontales

Ce sont des droites qui ont une pente de 0. Leurs équations sont donc de la forme  $y =$  $0 \cdot x + h$ , par conséquent,  $y = h$ .

Exemple.

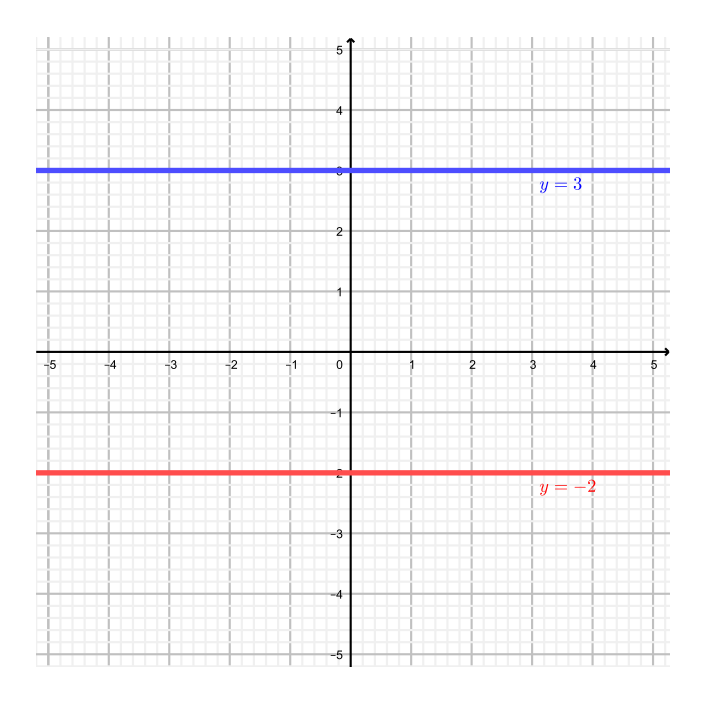

FIGURE 5.1 – Graphe de  $y = 3$  et  $y = -2$ .

### 2. Les droites verticales

Ce sont des droites ayant une pente infinie. Tous les points d'une telle droite possèdent la même abscisse. L'équation d'une telle droite est de la forme  $x = n$ .

## Exemple.

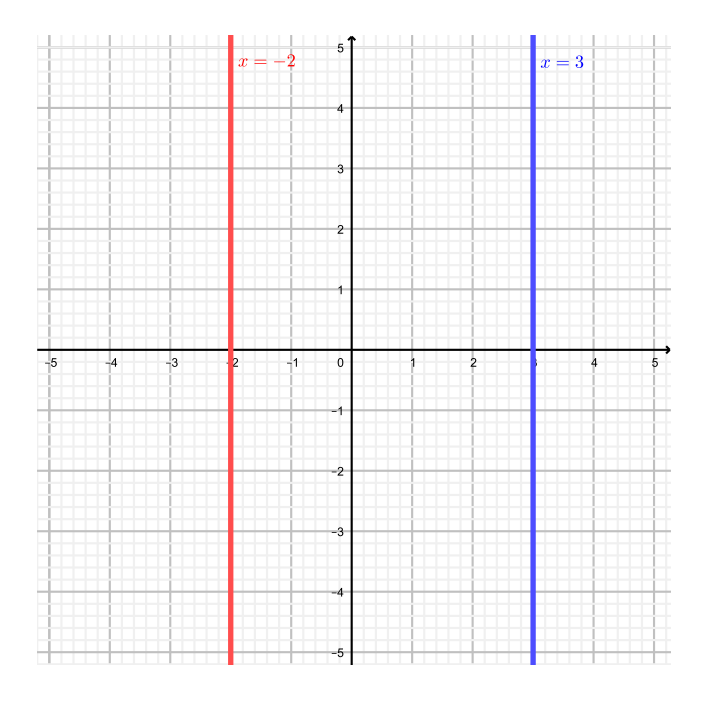

FIGURE 5.2 – Graphe de  $x = 3$  et  $x = -2$ .

## 5.6. DROITES PARTICULIÈRES 99

## 3. Les droites parallèles

Deux droites sont parallèles si et seulement si elles ont exactement la même pente.

Exemple. Est-ce que ces deux droites sont parallèles ?

$$
y = 3x + 2 \text{ et } 9x - 3y = -12.
$$

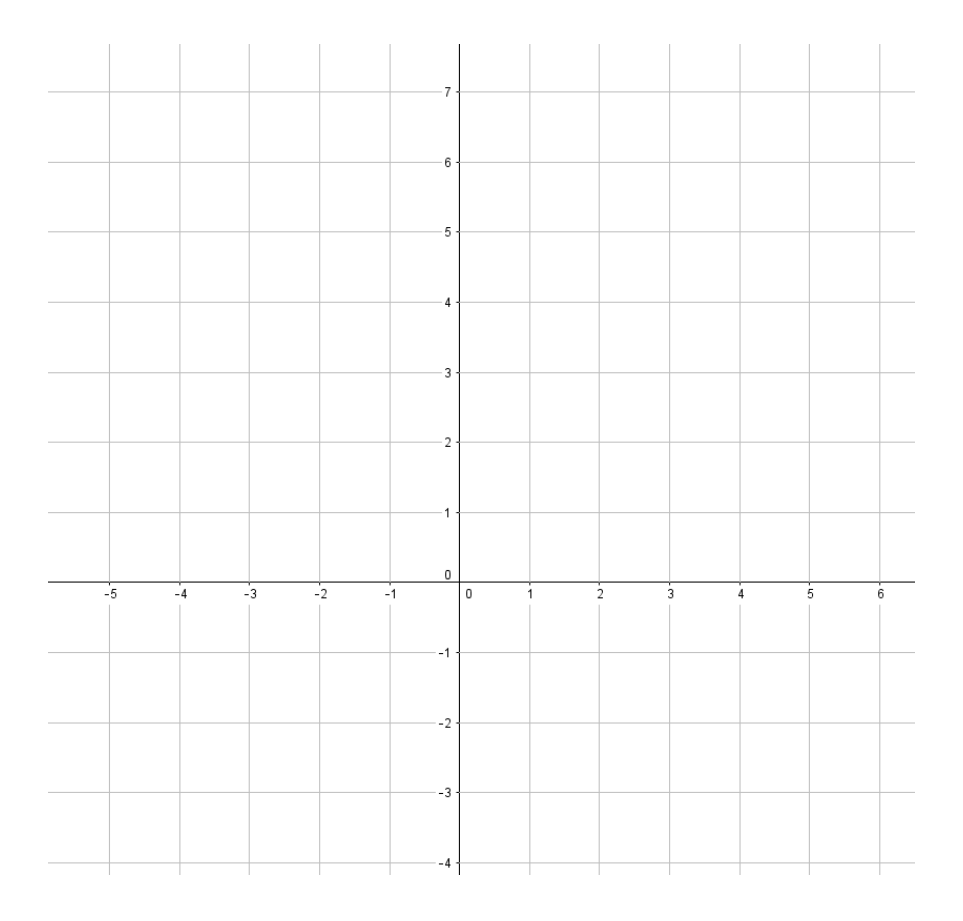

### 4. Les droites perpendiculaires

Deux droites sont perpendiculaires si et seulement si le produit de leur pente vaut −1.

Preuve.  $d_1$  a pour pente

$$
p_1 = \frac{\Delta y}{\Delta x}.
$$

Comme  $d_2$  est perpendiculaire à  $d_1$ , on peut obtenir  $d_2$  par rotation de  $d_1$  de 90° (dans le sens antihoraire).

Ainsi, ∆x devient un accroissement vertical négatif et ∆y un accroissement horizontal positif.

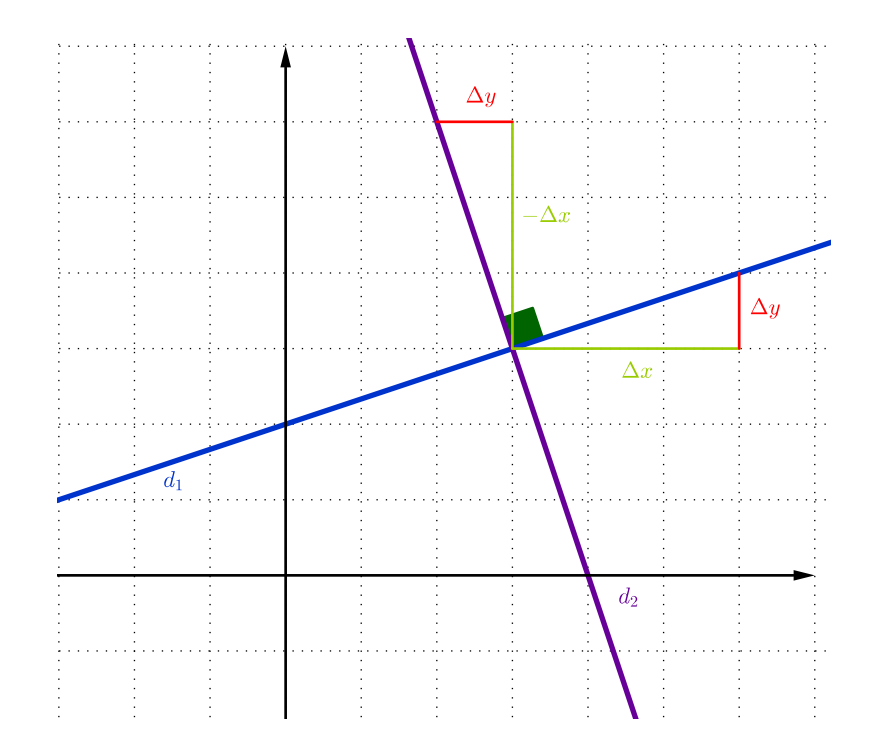

 $d_2$  a donc pour pente

$$
p_2 = \frac{-\Delta x}{\Delta y}.
$$

Il s'ensuit que

$$
p_1 \cdot p_2 = \frac{\Delta y}{\Delta x} \cdot \frac{-\Delta x}{\Delta y} = -1.
$$

 $\Box$ 

Exemple. Est-ce que ces deux droites sont perpendiculaires ?

$$
2x + 3y = 1 \text{ et } 6x - 4y - 1 = 0.
$$

#### 5.6. DROITES PARTICULIÈRES 101

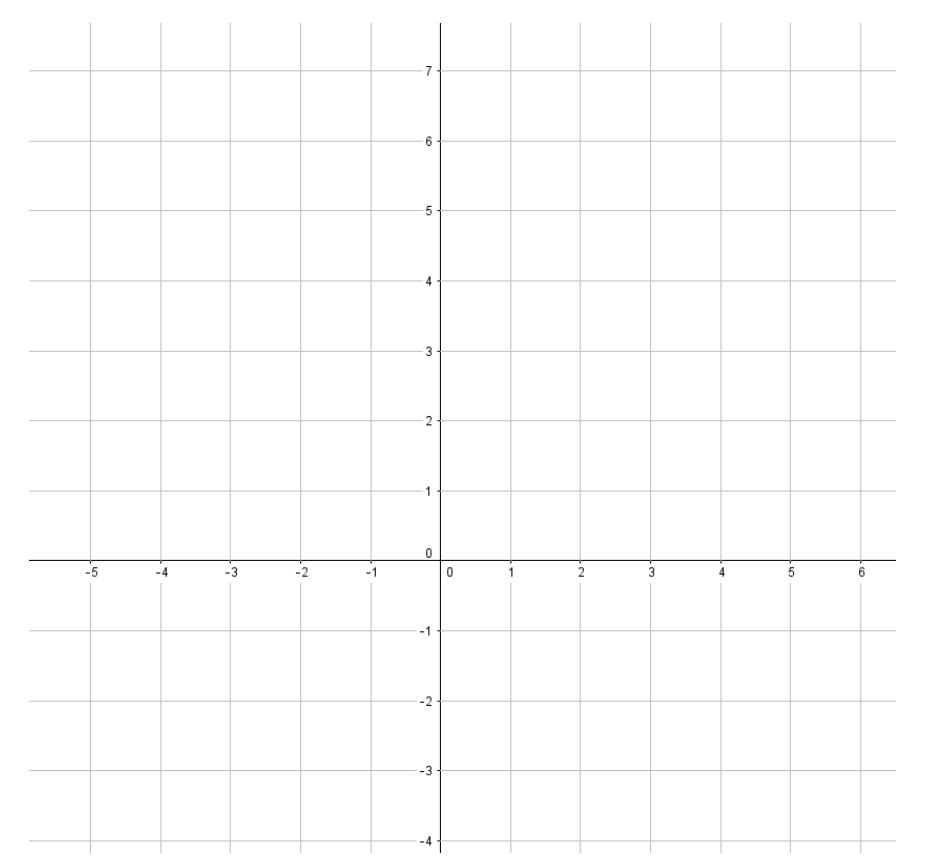

**Remarque.** Si une droite a une pente de  $p$  et que l'on désire trouver la pente d'une droite perpendiculaire, on peut appliquer la méthode de "l'opposé de l'inverse" ou "l'inverse de l'opposé". On obtient ainsi  $-\frac{1}{x}$ p comme pente de la droite perpendiculaire cherchée.

**Exercice 5.8.** Tracer les droites suivantes :  $d_1 : x = 4$  et  $d_2 : y = -2$ .

Exercice 5.9. Déterminer l'équation

- a) De la droite parallèle à  $y = -3x + 2$  passant par l'origine.
- b) De la droite parallèle à  $y =$  $3x + 5$ 2 passant par le point  $A(6;1)$ .
- c) De la droite perpendiculaire à  $y = -3x + 2$  passant par l'origine.
- d) De la droite perpendiculaire à  $y = 2x$  passant par le point  $B(4, 2)$ .

Exercice 5.10. Trouver l'équation de la droite passant par le point P(3; −5) et parallèle à la droite d'équation  $2x + 2y = 4$ .

**Exercice 5.11.** Trouver l'équation de la droite passant par le point  $P(3, -5)$  et perpendiculaire à la droite  $3x + 2y = 6$ .

## 5.7 Intersection de deux droites

An d'illustrer l'utilité des intersections de droites, commençons avec un exemple concret.

Exemple. Pour effectuer le trajet La Chaux-de-Fonds – Neuchâtel en train, différents types d'offres sont proposées. Nous en retiendrons trois :

- 1. Prix plein à chaque fois : 10 francs par trajet.
- 2. Demi-tarif : 185 francs puis 5 francs par trajet.
- 3. Abonnement annuel : 1'080 francs.

Dès lors, il est intéressant de choisir le forfait le plus rentable. Autrement dit, à partir de combien de trajets par année devrions-nous prendre un forfait plutôt qu'un autre ? Pour répondre à cette question, transformons tout d'abord ces forfaits en expressions fonctionnelles.

Posons

 $x =$ "nombre de trajets" et  $y =$ "somme dépensée".

Ces trois types d'offre peuvent s'exprimer à l'aide des expressions fonctionnelles suivantes.

1.  $y = 10x$ 

2.  $y = 5x + 185$ 

3.  $y = 1'080$ 

Voici leurs représentations graphiques respectives :

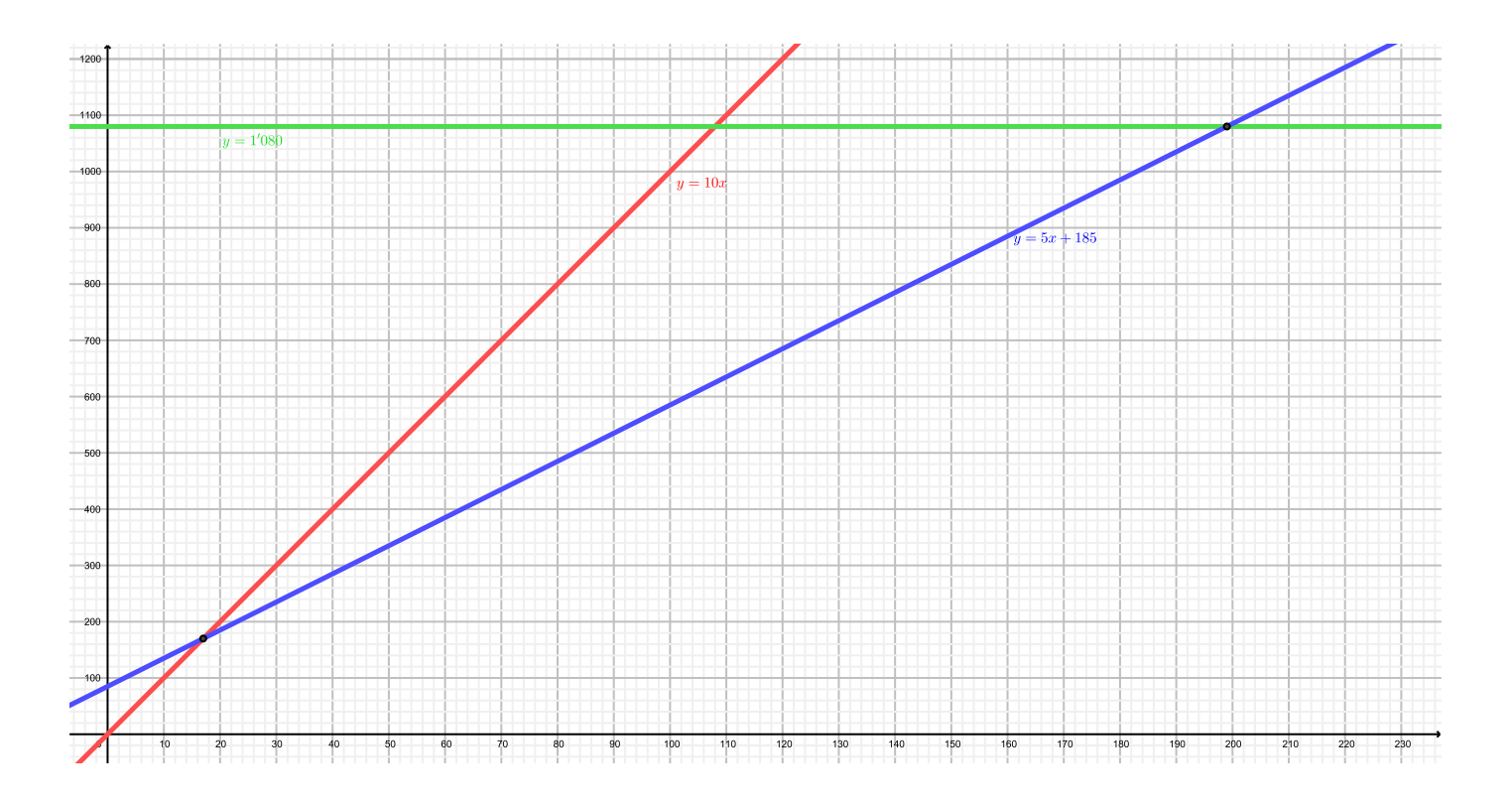

Les intersections de ces droites représentent le moment précis où un tarif deviendra plus favorable qu'un autre. Par conséquent, si l'on arrive à déterminer l'intersection entre deux droites, on saura le nombre de trajets limite pour lequel un forfait est plus profitable qu'un autre.

#### 5.7. INTERSECTION DE DEUX DROITES 103

Déterminons algébriquement les coordonnées des points d'intersection. Le point d'intersection entre deux droites est le point dont les coordonnées satisfont les deux équations de droites en question. Autrement dit, "les coordonnées où les droites sont identiques". Calculons pour commencer le point d'intersection entre le prix plein et le demi-tarif.

Il faut donc résoudre le système d'équation à deux inconnues :

$$
\begin{cases}\ny = 10x \\
y = 5x + 185\n\end{cases}
$$

En le résolvant par substitution (de y) ou par addition/soustraction, on obtient :

$$
(x; y) = (37; 370).
$$

Ce qui signifie qu'après 37 trajets, le demi-tarif coûte moins cher que le tarif 1. Pour exactement 37 trajets, peu importe le tarif 1 ou 2, nous aurons payé exactement 370 francs. De manière similaire, nous pouvons calculer le point d'intersection entre le demi-tarif et l'abonnement. Nous obtenons le point (179; 1'080). Donc à partir de 179 trajets par année, il est préférable d'avoir l'abonnement.

Exercice 5.12. Déterminer les coordonnées du point d'intersection des fonctions f et g dans chacun des cas suivants.

a)  $f(x) = -x + 5$  et  $g(x) = 3x + 1$  b)  $f(x) = 3x - 6$  et  $g(x) = -2x + 4$ c)  $f(x) = 2x - 4$  et  $g(x) = -x + 5$  d)  $f(x) = 5x - 2$  et  $g(x) = 3x + 4$ e)  $f(x) = -2x + 8$  et  $g(x) = 12$  f)  $f(x) = -7x$  et  $g(x) = -3x$ g)  $f(x) = -2x + 1$  et  $g(x) = -2x - 3$  h)  $f(x) = 3x + 4$  et  $g(x) = 3x + 4$ 

Exercice 5.13. Trouver de manière algébrique les coordonnées du point d'intersection entre les droites  $d_1$  et  $d_2$  ci-dessous.

$$
d_1: -3x + 2y = 6 \text{ et } d_2: 2x - 8y - 16 = 0.
$$

**Exercice 5.14.** Les trois droites  $a, b$  et c se coupent-elles en un point ou forment-elles un triangle ?

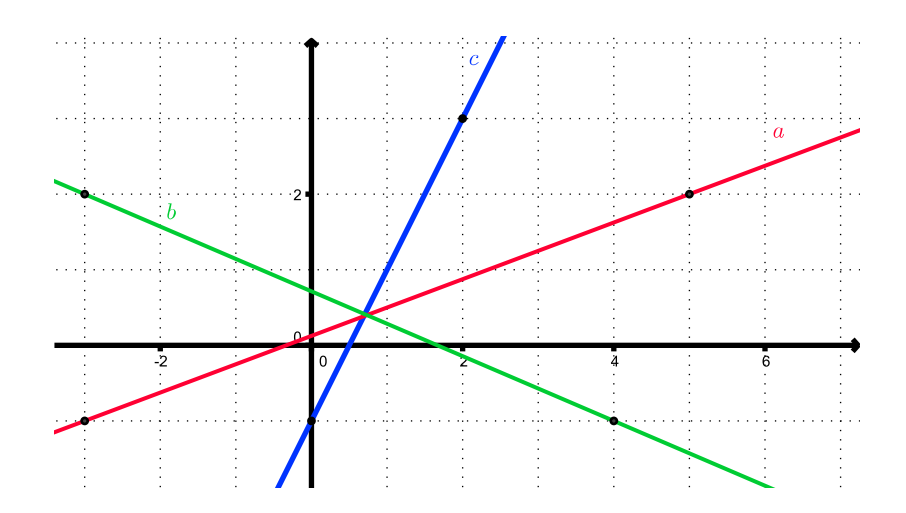

5.8 Intersections d'une droite avec les axes

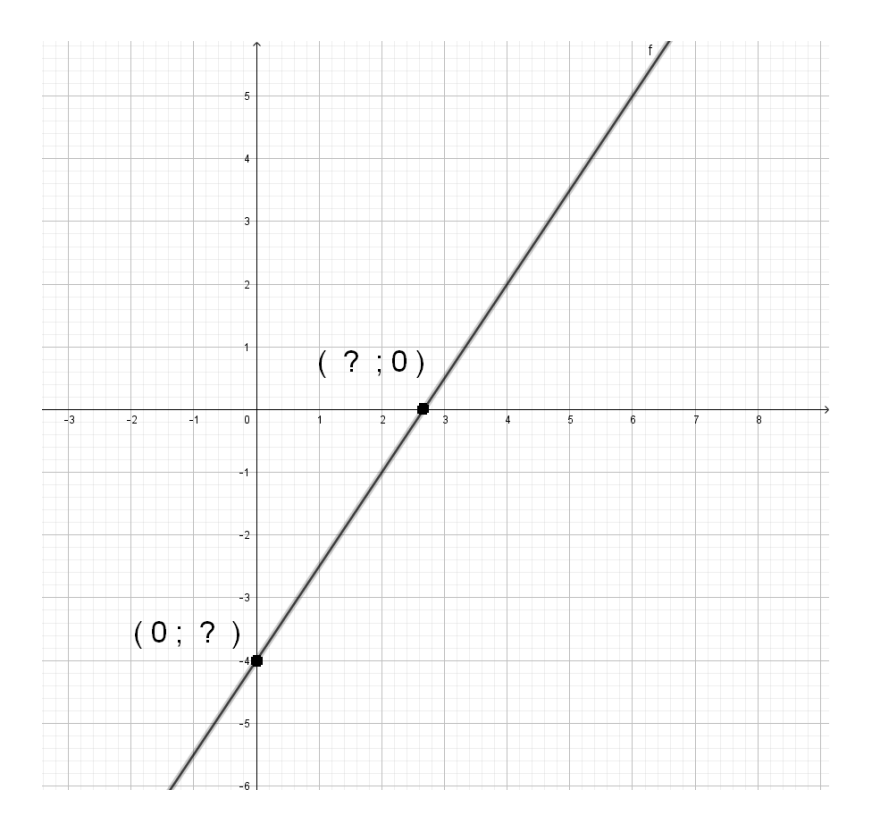

#### 1. Intersection avec l'axe  $O_x$

Lorsque la droite touche l'axe  $O_x$ , alors la coordonnée y du point d'intersection de la droite avec l'axe  $O_x$  vaut 0. Ainsi, pour déterminer algébriquement les coordonnées ce point d'intersection on pose  $y = 0$  et on résout l'équation pour trouver x.

**Exemple.** Soit la droite d'équation  $y =$ 3 2  $x - 4$ . On pose  $y = 0$ . On obtient donc

$$
0 = \frac{3}{2}x - 4
$$
  

$$
x = \frac{8}{3}.
$$

.

Le point d'intersection est donc  $\left(\frac{8}{2}\right)$ 3 ; 0

### 2. Intersection avec l'axe  $O_y$

En suivant un raisonnement similaire, il suffit de poser  $x = 0$  et de trouver la valeur de y.

**Exemple.** Soit la droite d'équation  $y =$ 3 2  $x - 4$ . On pose  $x = 0$ . On obtient donc

$$
y = \frac{3}{2} \cdot 0 - 4 = -4.
$$

Le point d'intersection est donc  $(0, -4)$ .

Exercice 5.15. Déterminer les coordonnées des points d'intersection avec les axes de chacune des droites suivantes.

a) 
$$
y = 2x - 4
$$
 b)  $3x + 5y = 6$ 

## 5.9 Applications

Exercice 5.16. Un club de sport propose deux tarifs.

Option A :

Le supporter paie 6,50 francs par match.

Option  $B$ :

Le supporter paie une carte de supporter à 28 francs puis seulement 3 francs par match.

a) Compléter le tableau ci-dessous.

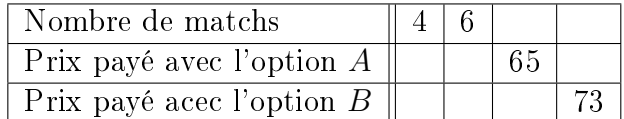

- b) Exprimer, pour chaque option, le prix payé par le supporter en fonction du nombre de matchs x.
- c) Dessiner dans un même système d'axes les droites représentant le prix payé avec les options  $A$  et  $B$ .
- d) a) Déterminer graphiquement pour combien de matches le prix à payer sera-t-il le même pour les deux options.
	- b) Vérifier par calcul le résultat trouvé précédemment.

Exercice 5.17. On obtient la température en degrés Celsius par rapport à une valeur en Fahrenheit par la fonction  $f$  définie par

$$
f(x) = \frac{5}{9}x - \frac{160}{9}.
$$

- a) A quelle température exprimée en degrés Celsius correspond une température de 36 Fahrenheit ?
- b) A quelle température lit-on la même valeur sur les deux échelles ?
- c) Pour quelle température la valeur en Fahrenheit est-elle le double qu'en Celsius ?

Exercice 5.18. En Suisse, l'espérance de vie à la naissance des femmes peut être modélisée par la formule

$$
e_0 = 0, 4a - 717
$$

où a représente l'année d'observation et  $e_0$  l'espérance de vie à l'année a.

- a) Quelle était l'espérance de vie d'une femme en 1900 ?
- b) En quelle année l'espérance de vie des femmes était-elle de 65 ans ?

Exercice 5.19. Paul et Virginie sont inscrits aux 10 km de Lausanne. Virginie part 5 minutes avant Paul, comme le montre le graphe ci-dessous.

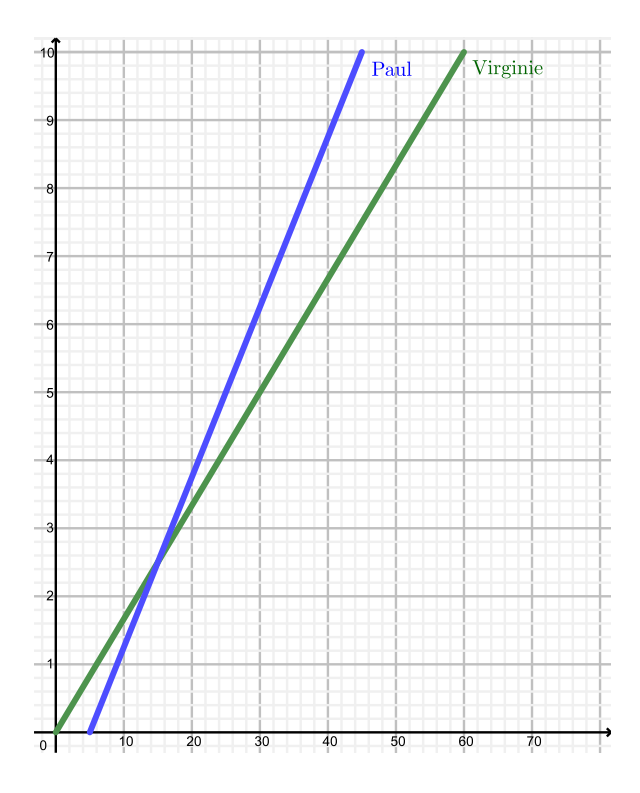

- a) Qui est arrivé en premier ? Avec combien de minutes d'avance ?
- b) Quelle distance les sépare lorsque Paul franchit la ligne d'arrivée ?
- c) Quelles ont été leur vitesse respective ?

Exercice 5.20. Une dette de 7200 francs est amortie à raison de 300 francs par mois. Etablir une formule permettant de représenter l'état de la dette  $C(k)$  en fonction de la durée écoulée  $(k \in \mathbb{R}).$ 

Exercice 5.21. Dans un magasin, les cartouches d'encre pour imprimante sont vendues 15 francs la pièce. Sur internet, elles sont vendues 10 francs la pièce, mais on paie 40 francs de frais de livraison quel que soit le nombre de cartouches achetées.

a) Représenter dans un même repère les 2 fonctions déterminant le prix à payer pour  $x$ cartouches. On prendra 1 unité pour 1 cartouche achetée sur l'axe des x et 1 unité pour 10 francs sur

l'axe des y. b) Par lecture sur le graphique :

- a) Déterminer le prix le plus avantageux pour l'achat de six cartouches.
- b) Quelle formule est la plus avantageuse si l'on dispose de 80 francs ?
- c) A partir de combien de cartouches le prix sur internet est-il inférieur au prix en magasin ?
- c) Vérifier par calcul les réponses obtenues ci-dessus.
#### 5.9. APPLICATIONS 107

Exercice 5.22. La Société Speedza livre des pizzas à domicile. À ses vendeurs, elle offre à choix deux modèles de rémunération :

- Modèle 1 : Salaire mensuel 4'500 francs plus 5% de commission sur les ventes.
- $-$  Modèle 2 : Salaire mensuel 4'000 francs plus  $10\%$  de commission sur les ventes.

Vous êtes un nouvel employé. Quel mode de rémunération choisissez-vous ?

Exercice 5.23. Un vidéoclub propose à ses clients les 3 formules suivantes :

- Formule 1 : 20 francs d'abonnement annuel plus 1 franc par DVD loué.
- Formule 2 : 2 francs par DVD loué et aucun frais d'abonnement.
- Formule 3 : 70 francs à l'année quel que soit le nombre de DVD loué.
- a) Représenter graphiquement une fonction déterminant le prix à payer pour x DVD, pour chacune des trois formules proposées, dans un même système d'axes. On prendra 1 unité pour 5 DVD loués sur l'axe des x et 1 unité pour 10 francs sur l'axe des y.
- b) Lire sur le graphique la formule la plus intéressante en fonction du nombre de DVD loué.

Exercice 5.24. Un travail écrit comporte 20 points. La note 1 correspond à 0 point et la note 6 à 20 points. Déterminer la fonction permettant de calculer la note y en fonction du nombre de points x.

Exercice 5.25. Un réparateur informatique demande pour le déplacement un montant forfaitaire de 30 francs. Quel est son tarif de l'heure sachant que l'on a payé 390 francs une réparation nécessitant 4 heures et demi d'intervention ?

Exercice 5.26. Une voiture s'engage sur une route avec le réservoir plein et roule à vitesse constante. Après 200 km de route, il reste 40 litres d'essence et après 450 km, il reste 15 litres. Déterminer

- a) La fonction qui détermine le nombre de litres restants dans le réservoir en fonction des kilomètres parcourus.
- b) La capacité du réservoir.
- c) La consommation au 100 km.
- d) La distance maximale que l'on peut parcourir avec un plein.

**Exercice 5.27.** Le volume d'un glacier était de 125'000 m<sup>3</sup> en 1974 et de 16'000 m<sup>3</sup> en 2003. Selon l'hypothèse d'une décroissance linéaire, estimer en quelle année ce glacier aura totalement disparu.

Exercice 5.28. On a effectué les mêmes trajets avec deux taxis différents. Avec le premier, on a payé 8,50 francs pour un trajet de 2,5 km et 15,70 francs pour un trajet de 5,5 km. Avec le second taxi, pour les mêmes distances, on a payé respectivement 8,25 francs et 16,35 francs. Pour chaque taxi, trouver la fonction donnant le prix de la course en fonction de la longueur du trajet. Pour quel trajet, le prix de la course est-il le même avec les deux taxis.

Exercice 5.29. Une ville a installé des usines pour alimenter ses citoyens en eau potable. Elle finance les coûts d'exploitation en facturant une redevance fixe et l'eau consommée. Un des voisins de Jean a reçu son décompte et pour une consommation de 60'000 litres il paie 88 francs. Un autre voisin paie 100 francs pour une consommation de 75'000 litres. Jean n'a pas reçu son décompte, mais il sait qu'il a consommé 82'000 litres d'eau.

- a) Quel montant doit-il prévoir ?
- b) Déterminer également le montant de la taxe fixe.

Exercice 5.30. Deux agences de location de voitures ont des tarifs diérents. Dans la première agence, on facture 300 francs de frais fixes puis 60 centimes par kilomètre parcouru. On constate que

- $\sim$  pour un parcours de 250 km, le prix demandé est identique dans les deux agences;
- pour un parcours de 750 km, le prix demandé dans la deuxième agence est supérieur de 100 francs à celui de la première agence.

Déterminer les frais fixes et le prix au kilomètre de la deuxième agence.

Exercice 5.31. On veut donner de la fabrication en sous-traitance à trois entreprises qui formulent les offres suivantes :

- $-A:150$  francs par pièce fabriquée.
- $B: 75$  francs par pièce plus un investissement unique de 1'000 francs.
- $-C$ : 50 francs par pièce plus un investissement unique de 1'500 francs.

Trouver les seuils pour lesquels une entreprise est plus avantageuse que les autres.

Exercice 5.32. Voici les prix d'une compagnie d'électricité

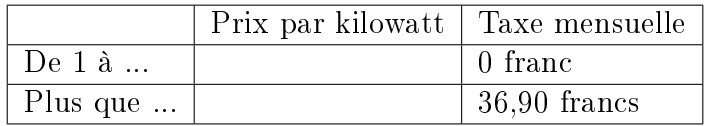

a) En utilisant le graphique ci-dessous, déterminer le prix du kilowatt pour chaque situation

b) A partir de combien de kilowatt paie-t-on une taxe mensuelle ?

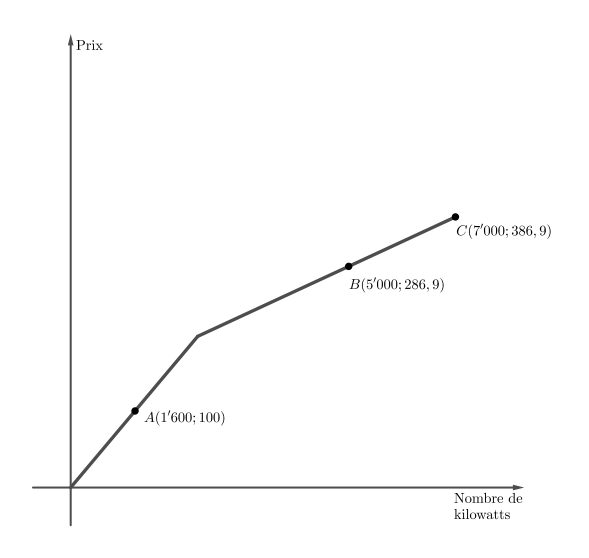

# 5.10. SOLUTIONS 109 5.10 Solutions

# Exercice 5.1.

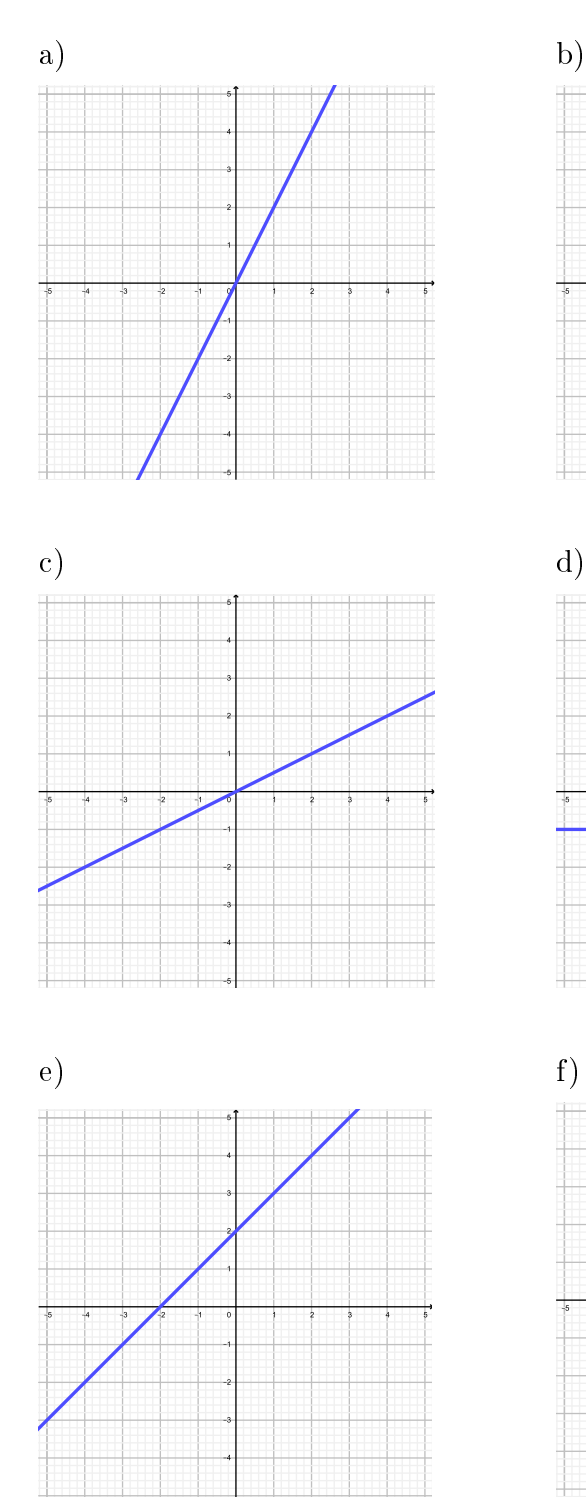

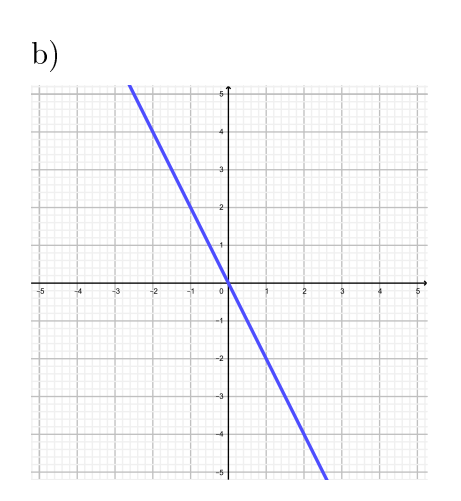

Ÿ

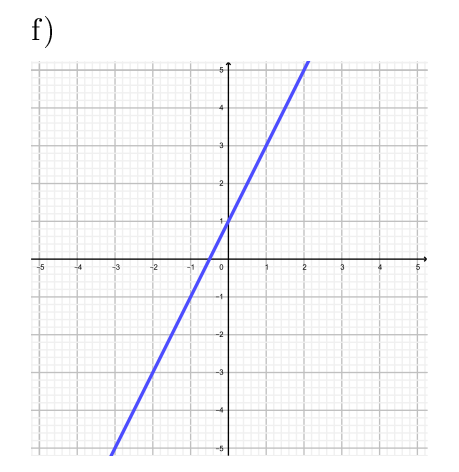

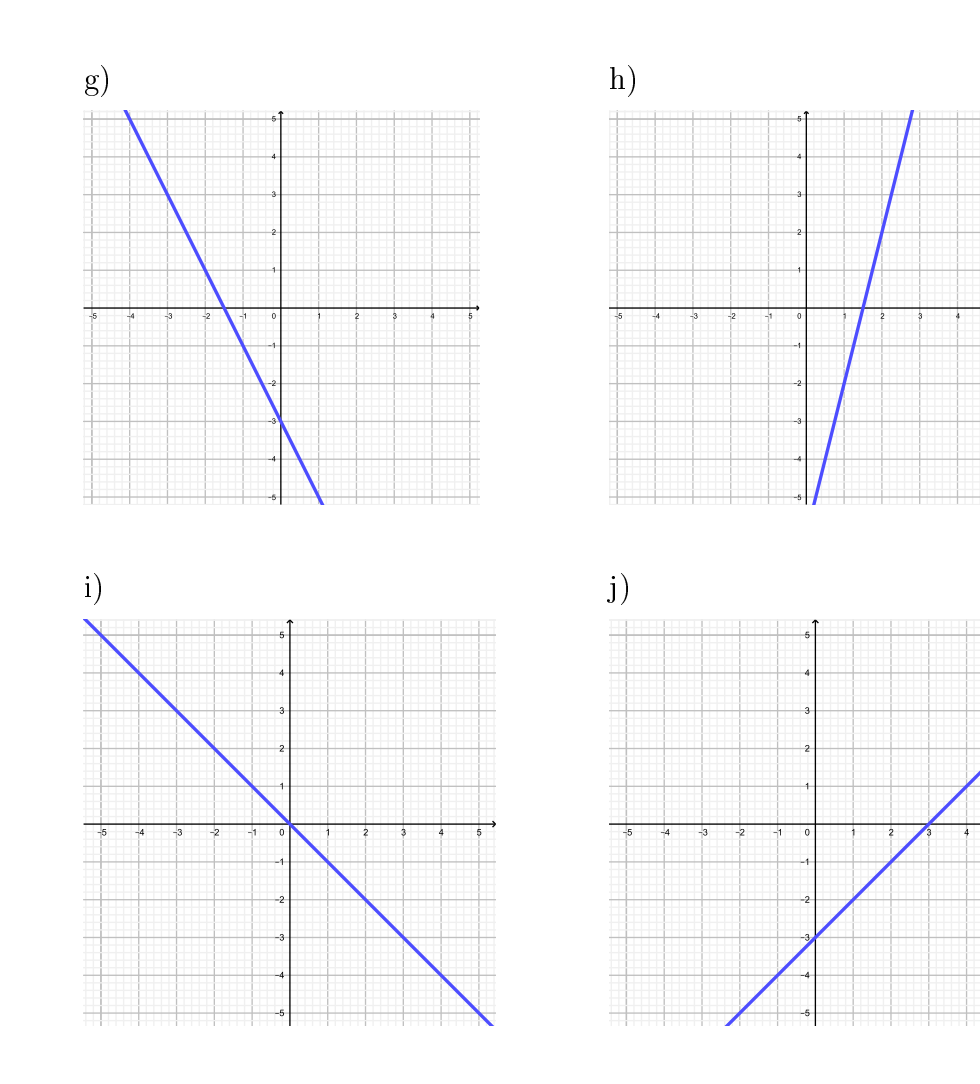

Exercice 5.2.

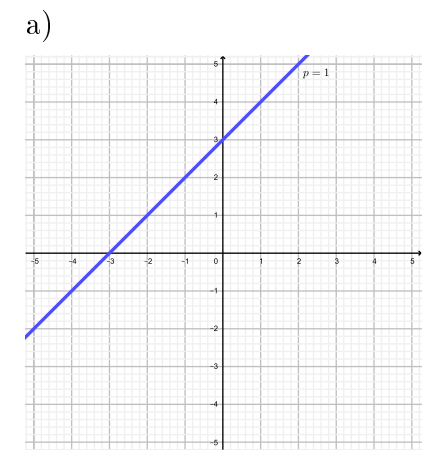

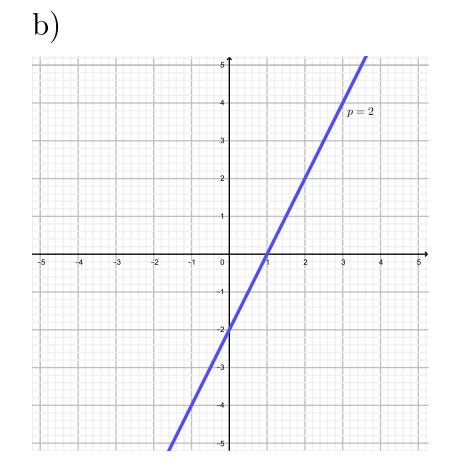

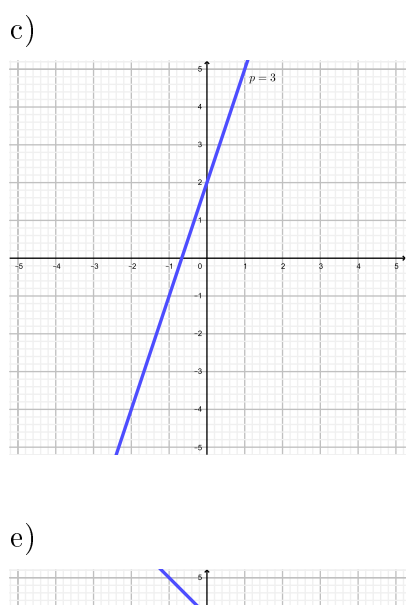

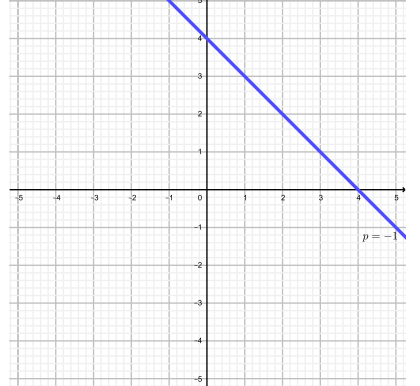

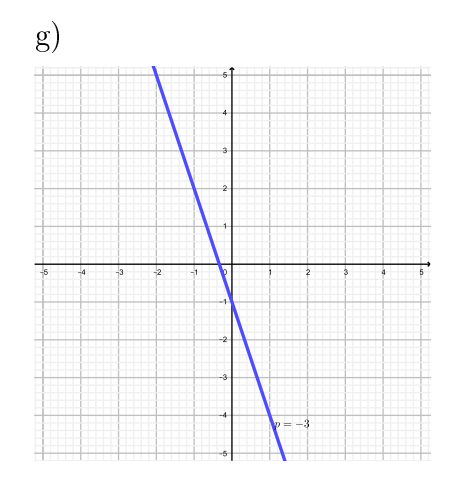

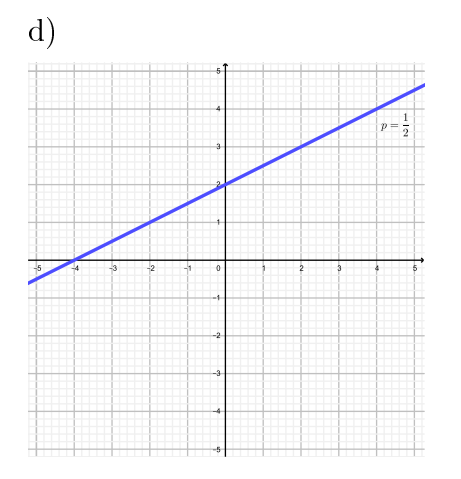

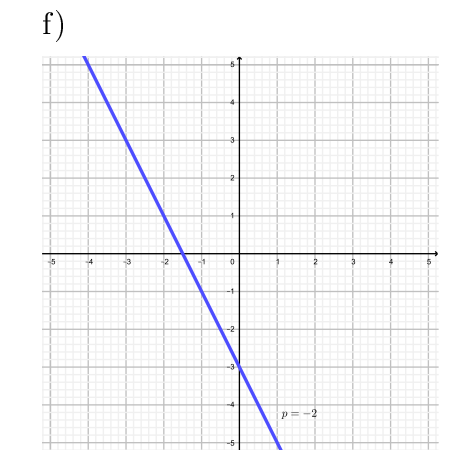

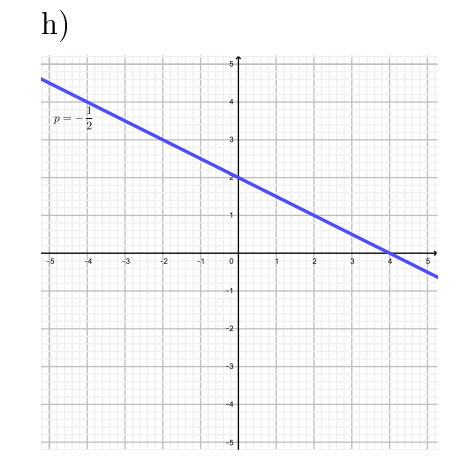

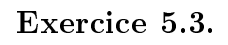

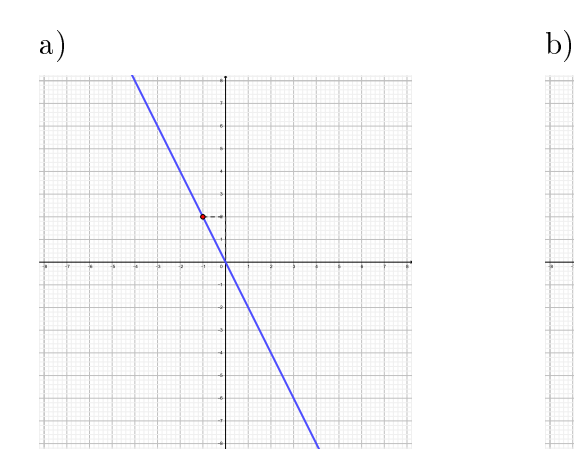

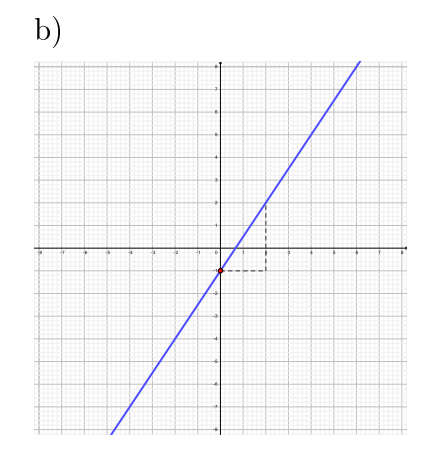

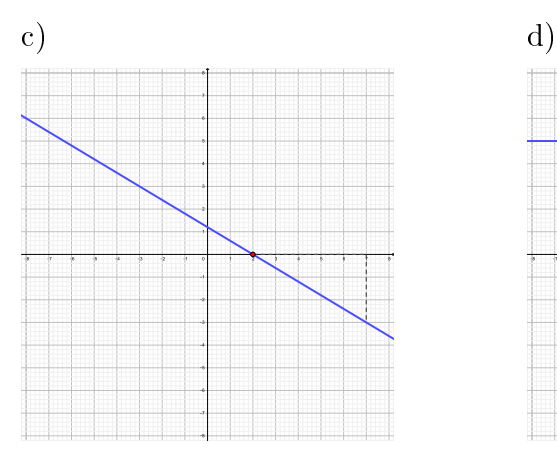

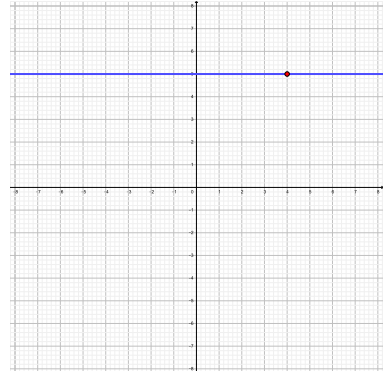

Exercice 5.4.  $y = -3x + 19$ .

Exercice 5.5.

a) 
$$
y = 3x + 2
$$
  
\nb)  $y = 5x - 4$   
\nc)  $y = \frac{3}{4}x - 6$   
\nb)  $y = 5x - 4$   
\nd)  $y = -\frac{4}{7}x - \frac{9}{7}$ 

# Exercice 5.6.

$$
f(x) = 2x - 3.
$$
  
\n
$$
g(x) = -x + 4.
$$
  
\n
$$
h(x) = \frac{3}{5}x + 2.
$$
  
\n
$$
i(x) = -\frac{4}{7}x.
$$
  
\n
$$
j(x) = 3.
$$

5.10. SOLUTIONS 113

Exercice 5.7.  $x = -4$ .

# Exercice 5.8.

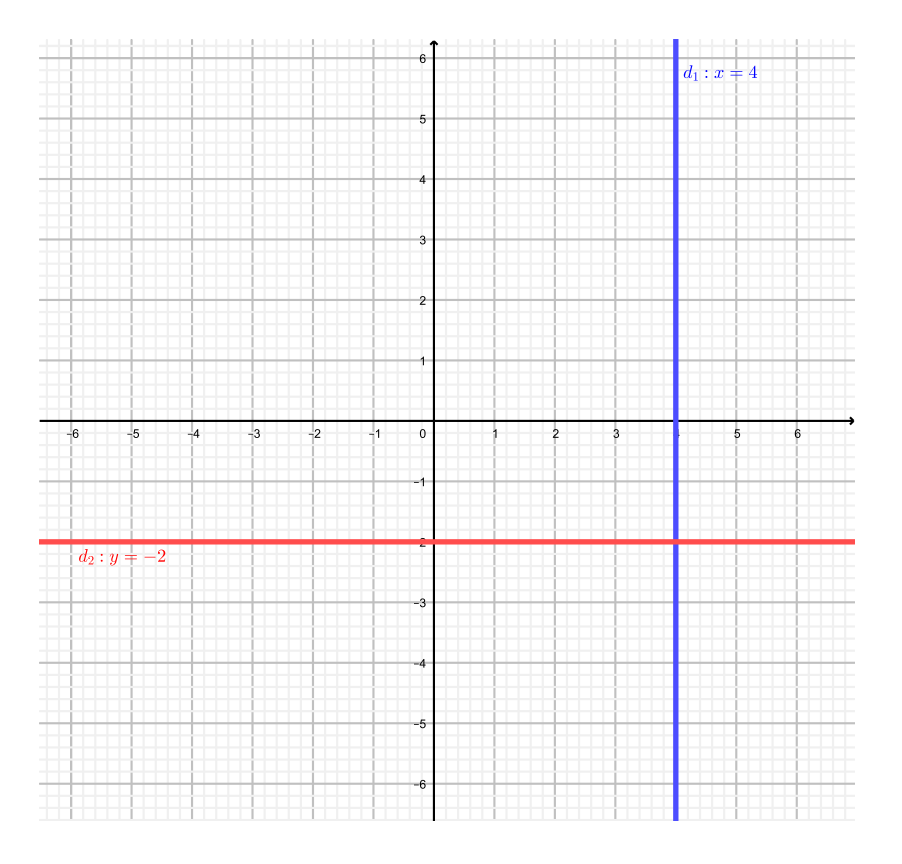

# Exercice 5.9.

a)  $y = -3x$ . b)  $y =$ 3 2  $x - 8$ . c)  $y =$ 1 3 x. d)  $y = -\frac{1}{2}$ 2  $x + 4$ .

Exercice 5.10.  $y = -x - 2$ .

**Exercise 5.11.** 
$$
y = \frac{2}{3}x - 7
$$
.

Exercice 5.12.

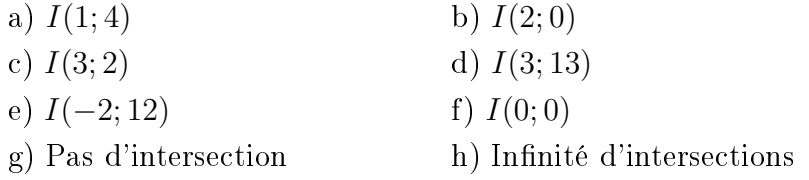

Exercice 5.13.  $I(-4, -3)$ .

Exercice 5.14. Elles forment un triangle.

#### Exercice 5.15.

a)  $(2,0)$  et  $(0,-4)$ . b)  $(2; 0)$  et  $(0;$ 6 5  $\setminus$ .

# Exercice 5.16.

a)

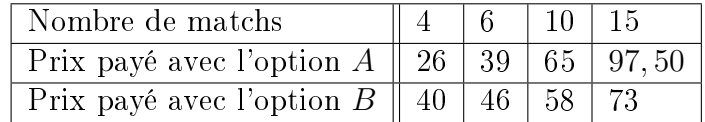

b) 
$$
A(x) = \frac{13}{2}x
$$
,  $B(x) = 3x + 28$ .  
c)

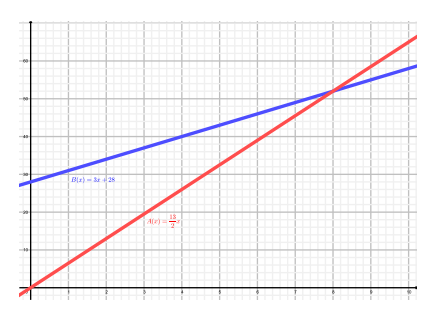

d) a) Pour 8 matchs. Le prix est alors de 52 francs. b)

# Exercice 5.17.

- a)  $2,\overline{2}^{\circ}C$ .
- b)  $-40^{\circ}$ C =  $-40$  F.
- c) 320 F.

### Exercice 5.18.

- a) 43 ans.
- b) En 1955.

# Exercice 5.19.

- a) Paul avec 15 minutes d'avance.
- b) 2, 5 km.
- c) Paul :  $15\frac{\text{km}}{\text{h}}$ , Virginie :  $10\frac{\text{km}}{\text{h}}$ .

Exercice 5.20.  $C(k) = 7'200 - 300k$ .

# Exercice 5.21.

a)

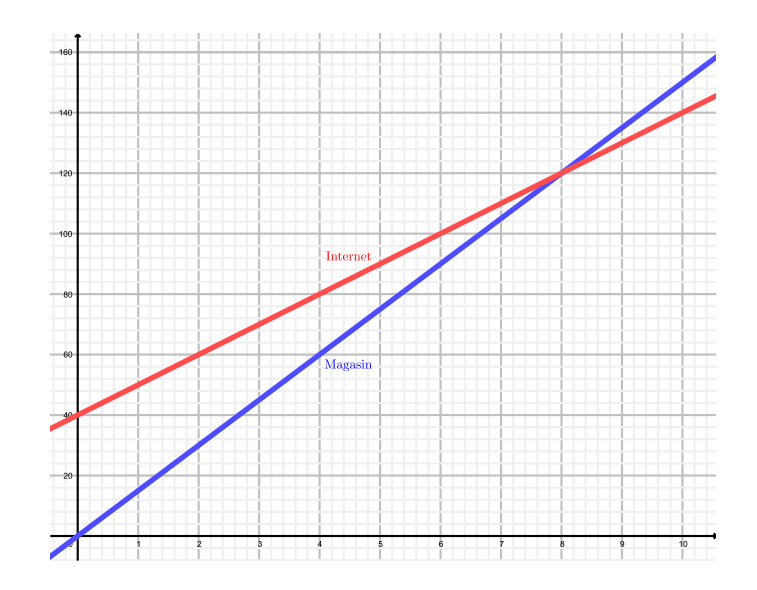

- b) a) Magasin.
	- b) Magasin.
	- c) A partir de 8 cartouches.
- c)

# Exercice 5.22. Le modèle 1 jusqu'à 10'000 francs et le modèle 2 sinon.

# Exercice 5.23.

a)

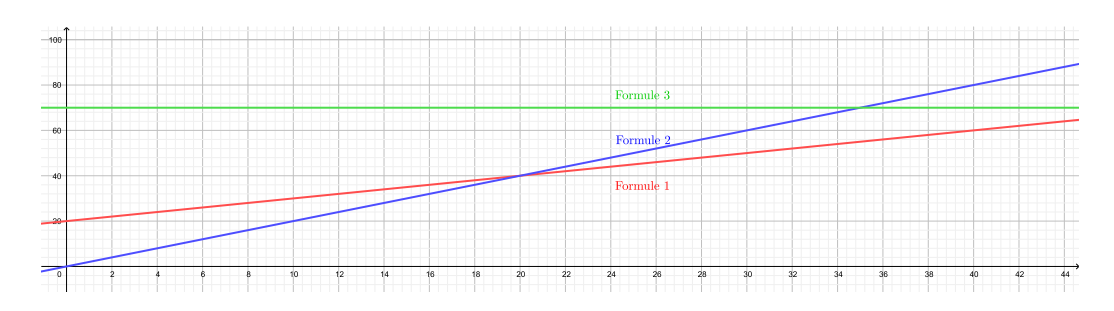

b) Entre 0 et 20 DVD loués : Formule 2. Entre 20 et 50 DVD loués : Formule 1. A partir de 50 DVD loués : Formule 3.

 $\pmb{\text{Exercise 5.24. } y=}$ 1 4  $x+1$ .

Exercice 5.25. 80 francs de l'heure.

# Exercice 5.26.

a) 
$$
f(x) = -\frac{1}{10}x + 60.
$$

- b) 60 litres.
- c) 10 litres pour 100 km.
- d) 600 km.

Exercice 5.27. Au courant de l'année 2007.

Exercice 5.28.  $y_1 = 2, 4x + 2, 5, y_2 = 2, 7x + 1, 5, y_1 = y_2$  pour un trajet de  $x = 3, 33$  km.

### Exercice 5.29.

- a) 105, 60 francs.
- b) 40 francs.

Exercice 5.30. Frais fixes : 250 francs et prix au kilomètre : 80 centimes.

Exercice 5.31. Jusqu'à 13 pièces : A. De 14 à 20 pièces : B. Plus de 20 pièces : C.

## Exercice 5.32.

- a) 6, 25 centimes et 5 centimes.
- b)  $y = 0,0625x, y = 0,05x + 36,9$ . A partir de  $x = 2952$  kilowatts.

# 5.11 Objectifs du chapitre

Au terme de ce chapitre, l'étudiant doit être capable de

- $5.1 \Box$  Représenter le graphe d'une fonction du premier degré à l'aide d'un tableau de valeurs.
- $5.2 \Box$  Calculer la pente d'une droite.
- $5.3 \Box$  Représenter le graphe d'une fonction du premier degré à l'aide de la pente et de l'ordonnée à l'origine.
- $5.4 \Box$  Retrouver l'expression fonctionnelle d'une droite à partir de son graphe, de deux points ou de sa pente et d'un point.
- $5.5 \Box$  Représenter le graphe d'une droite horizontale ou verticale.
- 5.6 Déterminer l'équation d'une parallèle à une droite donnée.
- $5.7 \Box$  Déterminer l'équation d'une perpendiculaire à une droite donnée.
- 5.8 Calculer les coordonnées de l'éventuel point d'intersection de deux droites.
- $5.9 \Box$  Calculer les coordonnées des intersections d'une droite avec les axes.
- 5.10  $\Box$  Résoudre un problème impliquant des fonctions du premier degré.

# Chapitre 6

# Fonctions du deuxième degré

#### Définition  $6.1$

Définition. On appelle fonction du deuxième degré ou fonction quadratique toute fonction dont l'expression fonctionnelle est de la forme

$$
f(x) = ax^2 + bx + c.
$$

Graphiquement, une fonction quadratique est une parabole.

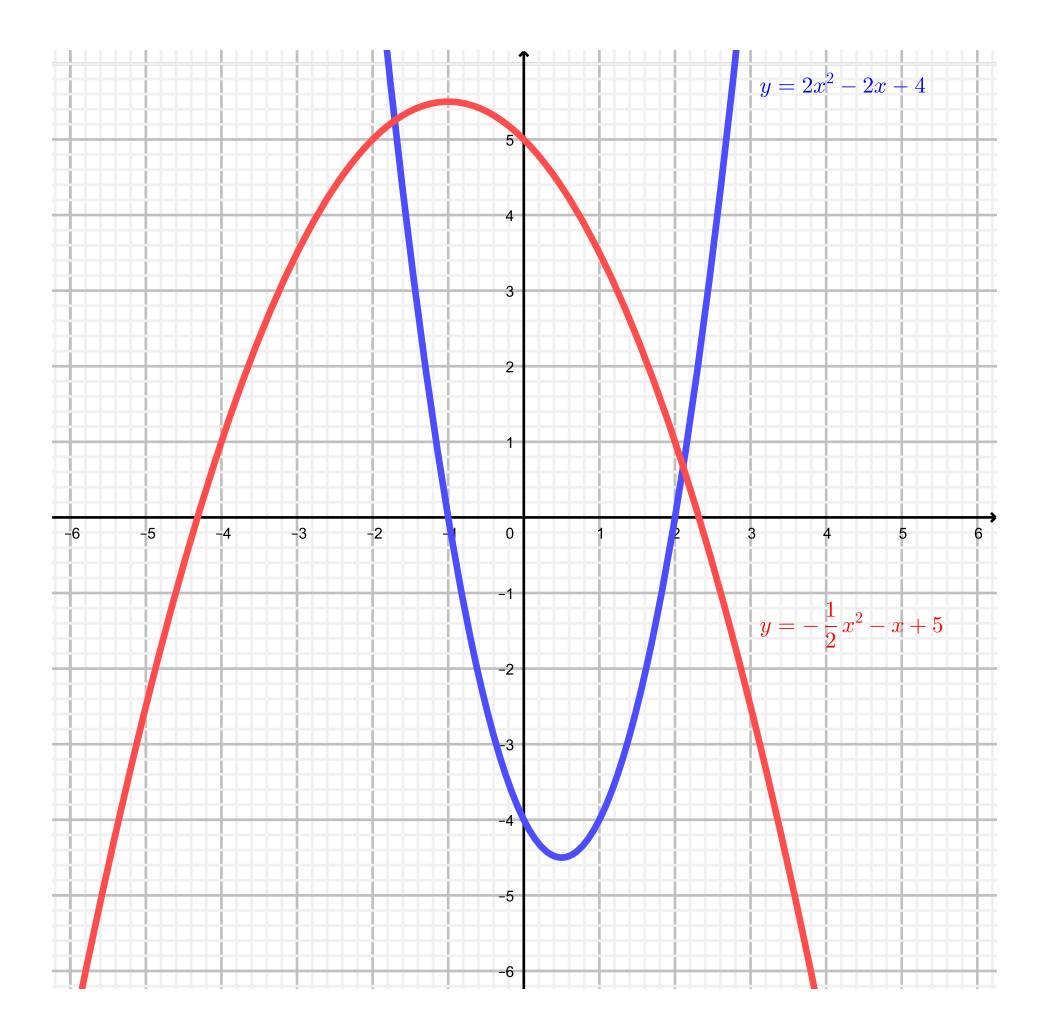

Le coefficient a représente la *convexité* de la parabole.

- $\overline{\phantom{a}}$  Si  $a > 0$ , alors la fonction est *convexe*. "Elle sourit".
- $\sim$  Si  $a < 0$ , alors la fonction est *concave*. "Elle n'est pas contente".
- $\overline{\phantom{a}}$  Si  $a = 0$ , alors ce n'est plus une parabole mais une droite.

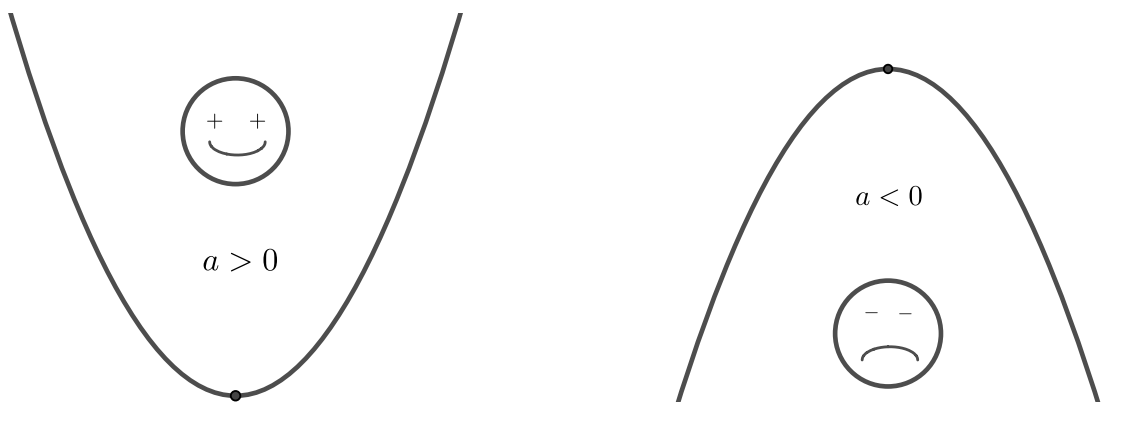

FIGURE  $6.1 - f$  convexe. FIGURE  $6.2 - f$  concave.

La lettre c représente l'ordonnée à l'origine de la parabole, comme l'était la lettre h pour les droites.

Exercice 6.1. Représenter graphiquement les fonctions f ci-dessous.

a) 
$$
f(x) = x^2 - 4x
$$
  
b)  $f(x) = -x^2 + 4$   
c)  $f(x) = 2x^2 - 4x - 2$   
d)  $f(x) = -\frac{1}{2}x^2 - x - 4$ 

Exercice 6.2. Répondre aux questions suivantes sans graphe.

- a) Le point  $P(1;6)$  est-il sur le graphe de  $f(x) = x^2 + 8x 3$ ?
- b) Le point  $P(2, 7)$  est-il sur le graphe de  $f(x) = x^2 + 8x 11$ ?
- c) Le point P d'abscisse  $x = 3$  est sur le graphe de  $f(x) = x^2 7x + 3$ . Déterminer son ordonnée y.

# 6.2 Propriétés de la parabole

Soit la parabole P d'équation

$$
\mathcal{P}: y = ax^2 + bx + c
$$

avec  $a, b, c \in \mathbb{R}$  et  $a \neq 0$ .

# Courbure

Sa courbure est d'autant plus forte (la courbe est d'autant plus resserrée) que |a| est grand.

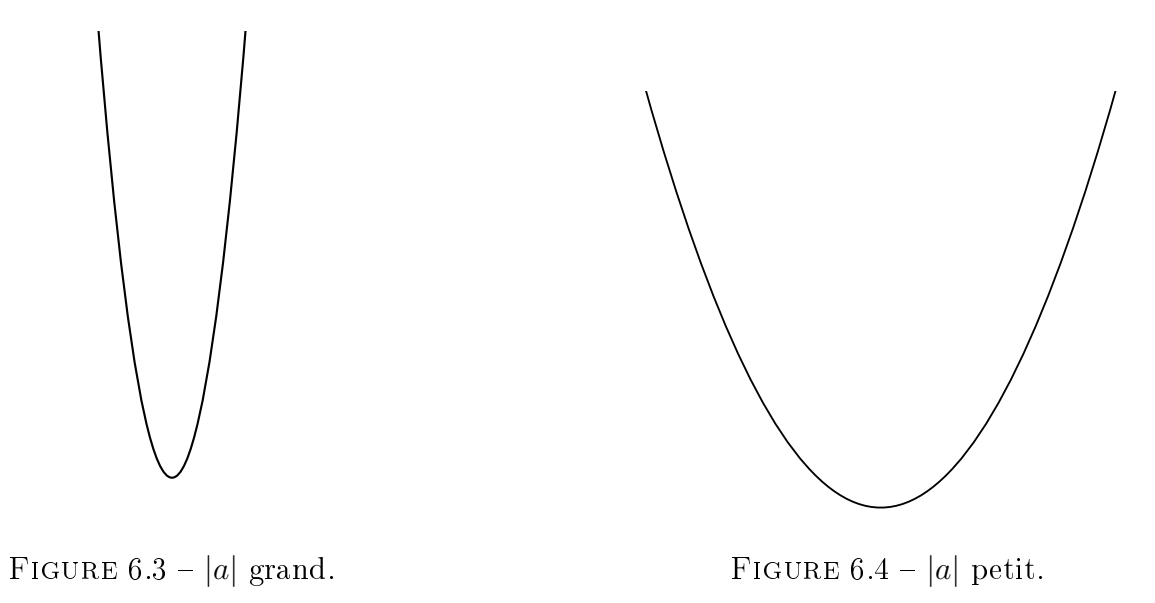

# Symétrie

La courbe est symétrique par rapport à un axe vertical passant par son sommet.

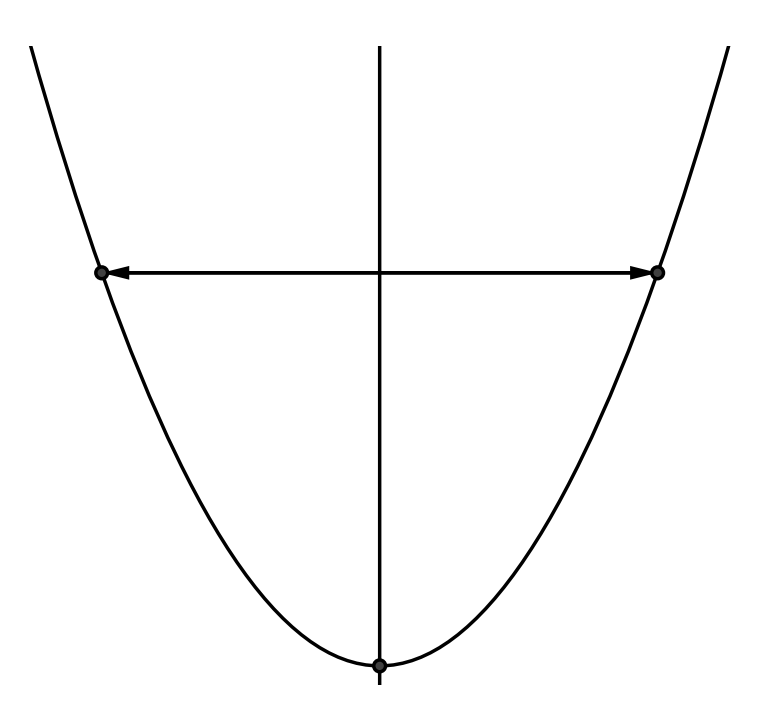

#### Intersection avec les axes et sommet

Les paraboles possèdent des points importants. Il s'agit du sommet de la parabole et des intersections avec les axes.

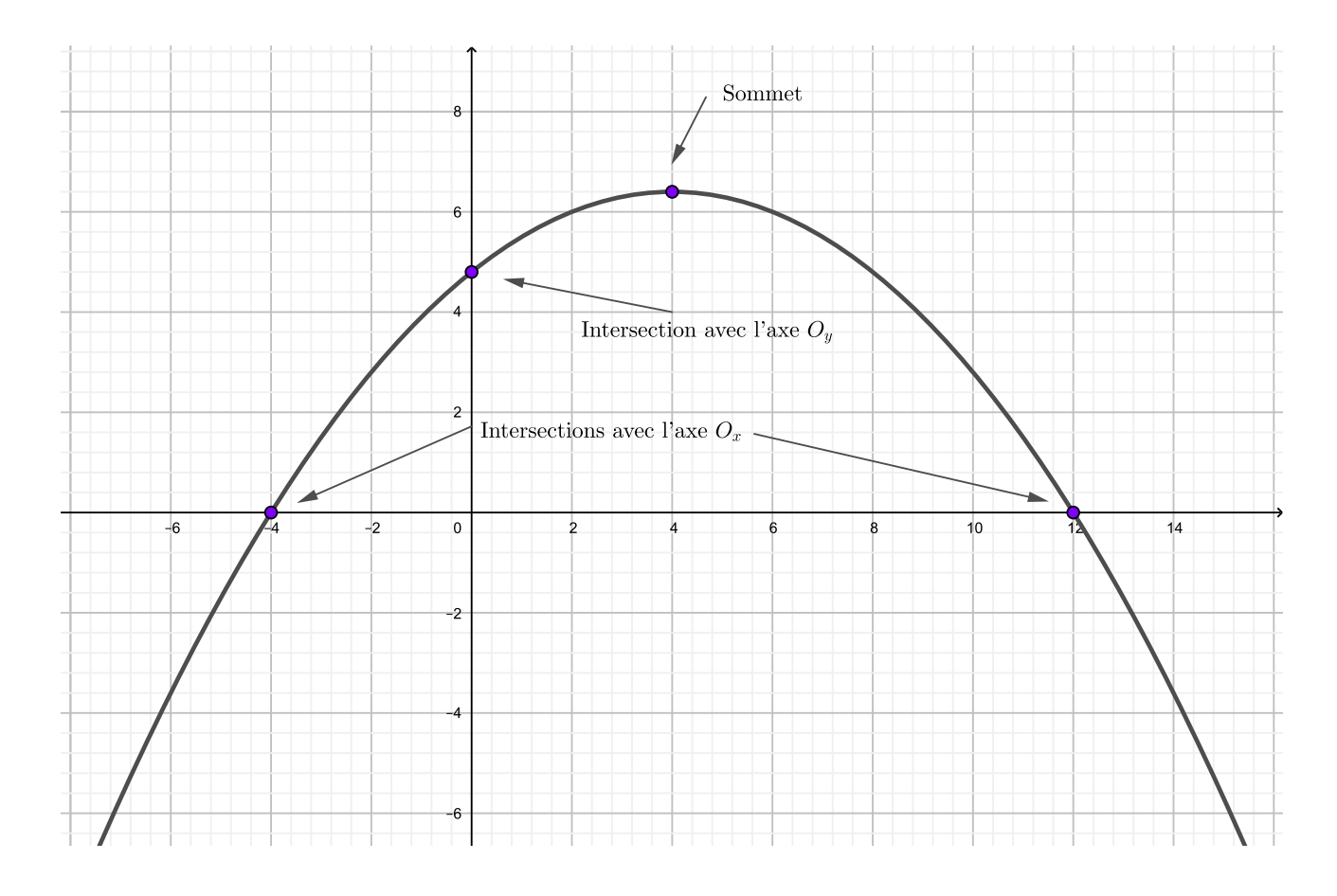

#### Comment calculer ces points ?

#### 1. Intersections avec l'axe  $O_x$ .

Il faut trouver les éventuels zéros de la fonction  $(x_1 \text{ et } x_2)$ . Comme dans le cas des droites, on pose donc  $y = 0$  et on trouve la(les) éventuelle(s) valeur(s) de x.

**Exemple.** Soit  $f(x) = 3x^2 + 3x - 18$ . On résout

$$
3x2 + 3x - 18 = 0 |: 3
$$
  

$$
x2 + x - 6 = 0
$$
Factoriser  

$$
(x + 3)(x - 2) = 0.
$$

On obtient  $x_1 = -3$  et  $x_2 = 2$ .

On en déduit les points d'intersection (−3; 0) et (2; 0).

# 6.2. PROPRIÉTÉS DE LA PARABOLE 123

2. Intersection avec l'axe  $O_y$ . On pose  $x = 0$  et on trouve la valeur de y.

**Exemple.** Soit  $f(x) = 3x^2 + 3x - 18$ . En posant  $x = 0$ , on obtient

$$
y = 3 \cdot 0^2 + 3 \cdot 0 - 18 = -18.
$$

Donc le point d'intersection est  $(0, -18)$ .

3. Sommet  $S(x_S; y_S)$ .

**Théorème.** Le sommet d'une fonction du deuxième degré est un minimum si  $a > 0$ , et un maximum si a < 0. Ses coordonnées sont données par

$$
x_S = \frac{x_1 + x_2}{2} = \frac{-b}{2a} \text{ et } y_S = f(x_S).
$$

Remarque. On trouve donc  $y_S$  en remplacant x par la valeur de  $x_S$  dans l'expression fonctionnelle.

Preuve. Le sommet de la parabole est situé au milieu des éventuels zéros  $x_1$  et  $x_2$ .

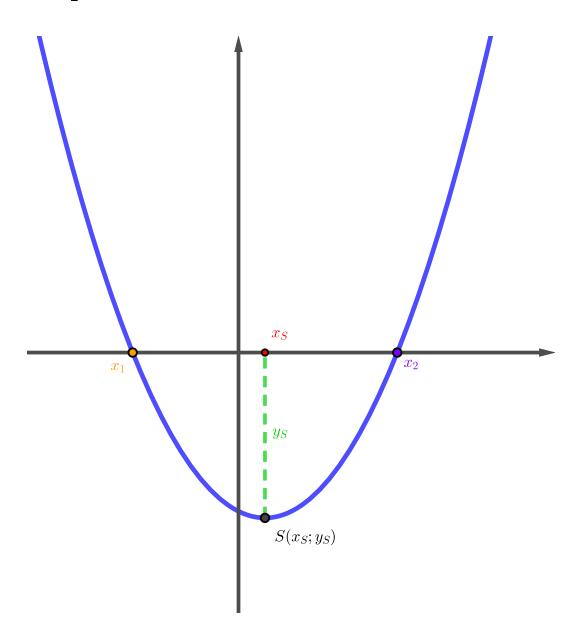

Son abscisse  $x_S$  est donnée par

$$
x_S = \frac{x_1 + x_2}{2} = \frac{\frac{-b - \sqrt{\Delta}}{2a} + \frac{-b + \sqrt{\Delta}}{2a}}{2} = -\frac{\frac{2b}{2a} + \frac{-b + \sqrt{\Delta}}{2a}}{2} = -\frac{b}{2a}
$$

L'abscisse  $x_S$  étant alors connue, on en tire l'ordonnée  $y_S$  par

$$
y_S = f\left(-\frac{b}{2a}\right).
$$

 $\Box$ 

**Exemple.** Soit  $f(x) = 3x^2 + 3x - 18$ . On a

$$
x_S = \frac{-b}{2a} = \frac{-3}{2 \cdot 3} = -\frac{1}{2} \text{ et } y_S = f\left(-\frac{1}{2}\right) = 3 \cdot \left(-\frac{1}{2}\right)^2 + 3 \cdot \left(-\frac{1}{2}\right) - 18 = -\frac{75}{4}.
$$

On peut calculer  $x_S$  d'une autre manière :

$$
x_S = \frac{x_1 + x_2}{2} = \frac{-3 + 2}{2} = -\frac{1}{2}.
$$

Le sommet est donc

$$
S\left(-\frac{1}{2};-\frac{75}{4}\right).
$$

Exercice 6.3. Déterminer les coordonnées des intersections avec les axes et celles du sommet de chacune des fonctions f ci-dessous et préciser si il s'agit d'un maximum ou d'un minimum.

a) 
$$
f(x) = x^2 - 2x - 3
$$
  
b)  $f(x) = -x^2 + 5x$   
c)  $f(x) = 3x^2 + 3$   
d)  $f(x) = -2x^2 + 5x - 4$ 

Exercice 6.4. Un plongeur saute d'un plongeoir et décrit une trajectoire parabolique modélisable par la fonction  $f$  définie par

$$
f(x) = -1,25(x^2 - 4).
$$

Une fois dans l'eau, il suit une autre trajectoire parbolique décrite par la fonction

$$
g(x) = 0, 6x^2 - 4, 8x + 7, 2.
$$

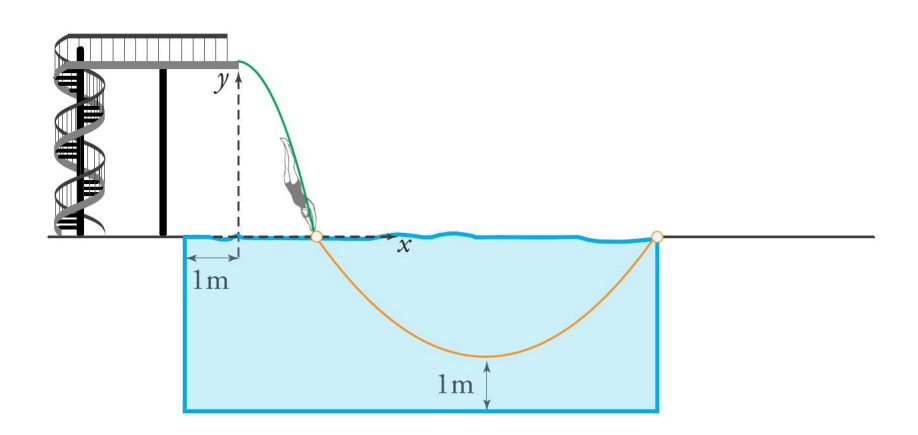

Déterminer

- a) La hauteur du plongeon.
- b) La distance au bord de la piscine quand il entre dans l'eau.
- c) La longueur de la piscine.
- d) La profondeur de la piscine.

**Exercice 6.5.** Un canard flottant au-dessus d'un petit lac décide de plonger à la recherche de nourriture. La situation est illustrée dans le schéma ci-dessous, dans lequel les distances sont exprimées en mètres.

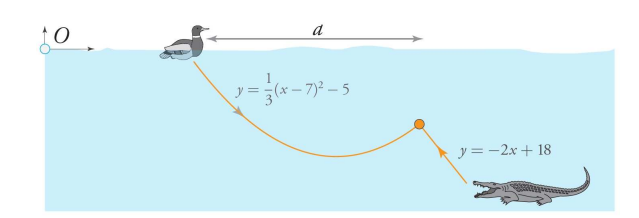

La trajectoire du canard lors de sa plongée est donnée par la fonction quadratique indiquée sur le schéma. A l'aût, au fond du lac, se trouve un crocodile rusé. Ce dernier s'élance en ligne droite vers le canard, après que ce dernier eut entamé sa remontée. La trajectoire du crocodile est également représentée sur le schéma.

- a) A quelle distance de la berge (origine O) le canard se situe-t-il initialement ?
- b) A quelle profondeur maximale le canard plonge-t-il ?
- c) Quelle est la distance a ? (distance par rapport à la surface du lac, entre le point initial de flottaison du canard et l'endroit de sa fin tragique).

# 6.3 Diérentes formes d'expression fonctionnelle

1. La forme polynomiale :  $y = ax^2 + bx + c$ . Avantage : On connait l'intersection avec l'axe  $O_y$ .

Exemple. Soit  $y = x^2 - 4x + 1$ .

On en déduit les coordonnées de l'intersection avec l'axe  $O_y$  : (0; 1).

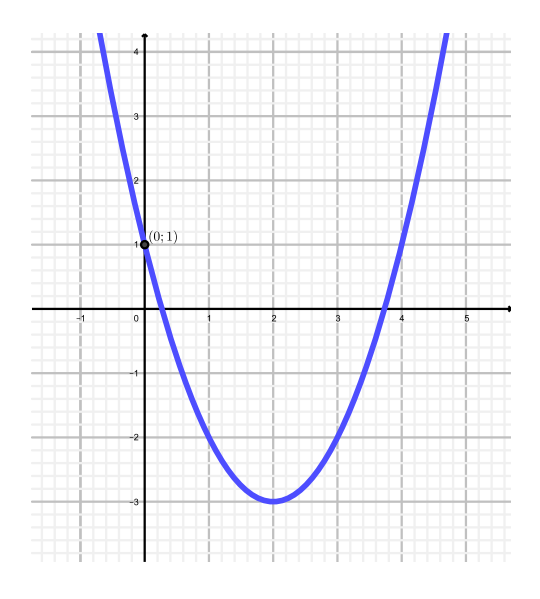

FIGURE 6.5 – Graphe de  $y = x^2 - 4x + 1$ .

# 2. La forme standard :  $y = a(x - x_S)^2 + y_S$ .

Ici, la lettre  $a$  est la même que celle de la forme polynomiale. Elle donne donc la convexité. Avantage : on a le sommet.  $x_S$  et  $y_S$  sont ses coordonnées.

# Exemple.

(a) Soit  $y = 3(x - 2)^2 + 5$ . On en déduit les coordonnées du sommet :  $S(2, 5)$ .

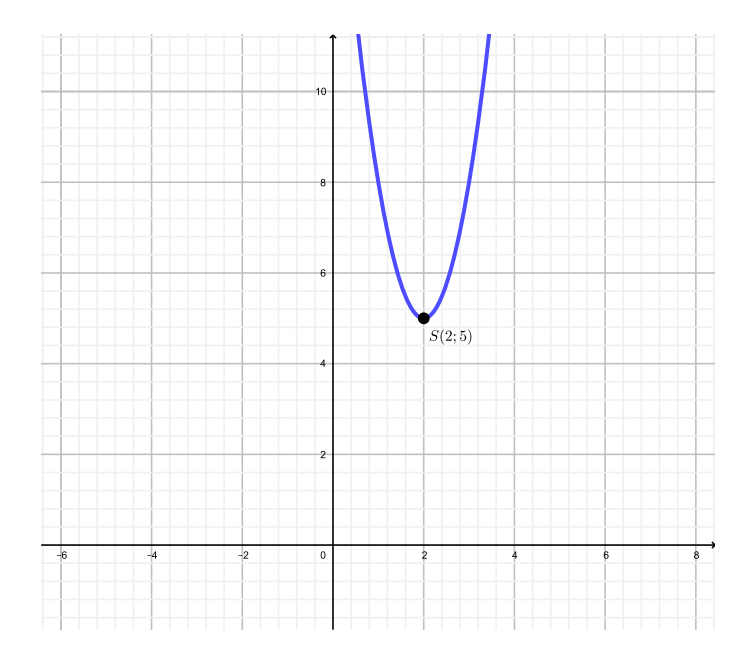

FIGURE 6.6 – Graphe de  $y = 3(x - 2)^2 + 5$ .

(b) Soit  $y = -2(x+3)^2 - 3$ , que l'on peut écrire également  $y = -2(x - (-3))^2 - 3$ . On en déduit les coordonnées :  $S(-3, -3)$ .

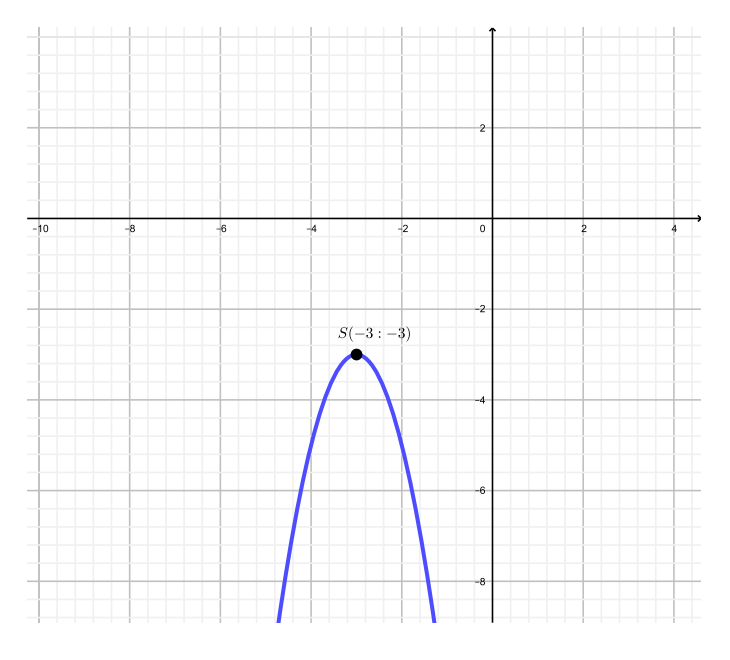

FIGURE 6.7 – Graphe de  $y = -2(x+3)^2 - 3$ .

#### 6.3. DIFFÉRENTES FORMES D'EXPRESSION FONCTIONNELLE 127

# 3. La forme factorisée :  $y = a(x - x_1)(x - x_2)$ .

La lettre a est toujours la même et donne donc la convexité.

Avantage : On possède les intersections avec l'axe  $O_x$ .  $x_1$  et  $x_2$  sont les zéros de la fonction (les coordonnées x des points d'intersection avec l'axe  $O_x$ ).

#### Exemple.

(a) Soit  $y = (x - 2)(x - 4)$ .

On en déduit que les intersections avec l'axe  $O_x$  sont les points  $(2,0)$  et  $(4,0)$ .

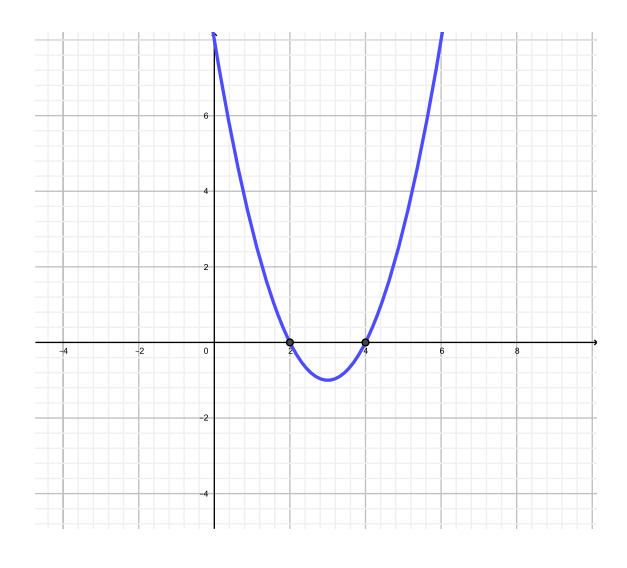

FIGURE 6.8 – Graphe de  $y = (x - 2)(x - 4)$ .

(b) Soit  $y = 3(x+5) \left(x - \frac{7}{2}\right)$ 2  $\setminus$ , que l'on peut écrire également  $y = 3(x - (-5))$  $\sqrt{ }$  $x-\frac{7}{2}$ 2  $\setminus$ . On en déduit que les intersections avec l'axe  $O_x$  sont les points  $(-5,0)$  et  $\left(\frac{7}{2}\right)$ 2  $\vert$ ; 0  $\vert$ .

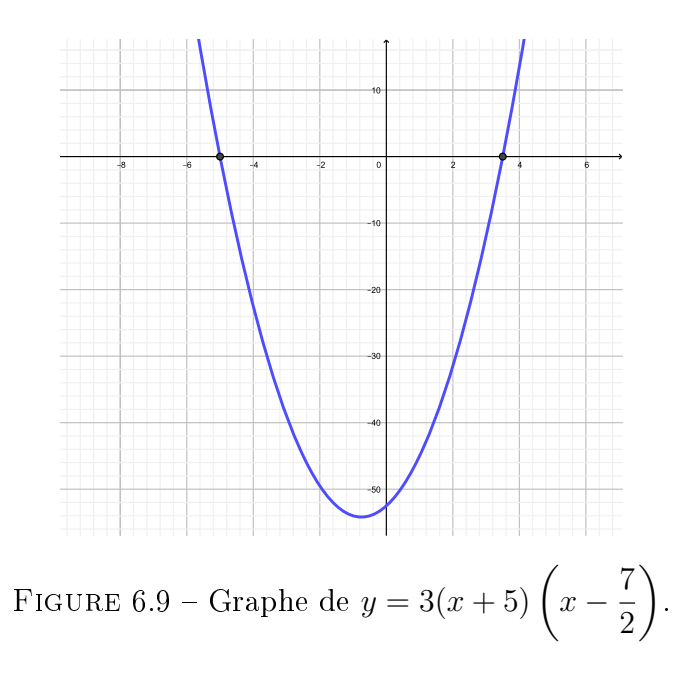

Chaque forme a ses propres avantages et inconvénients.

Le tableau ci-dessous récapitule les propriétés des trois formes.

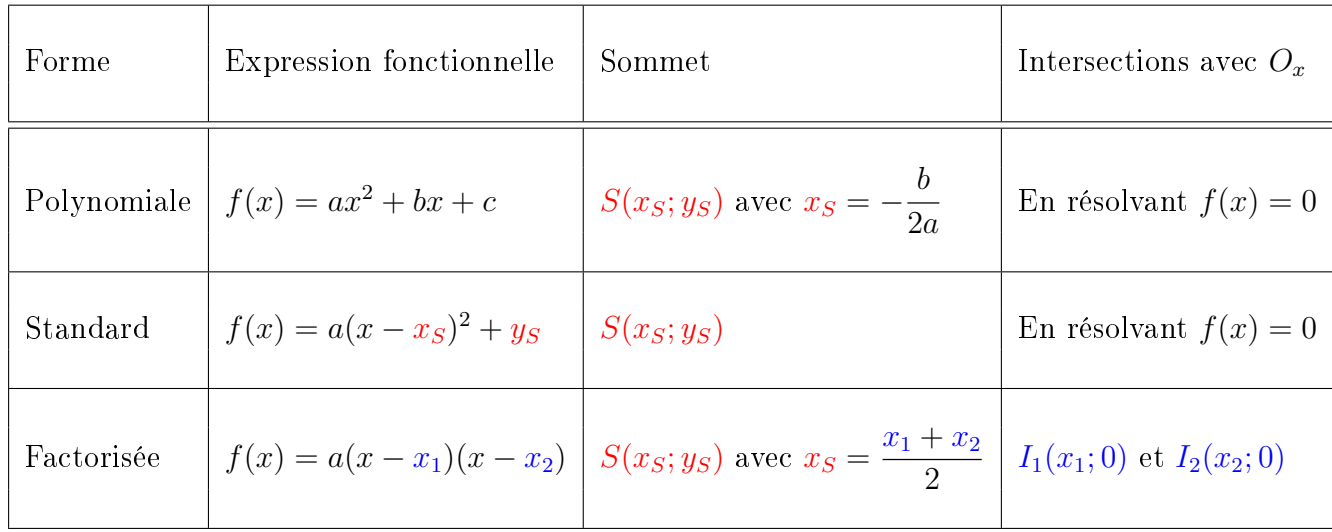

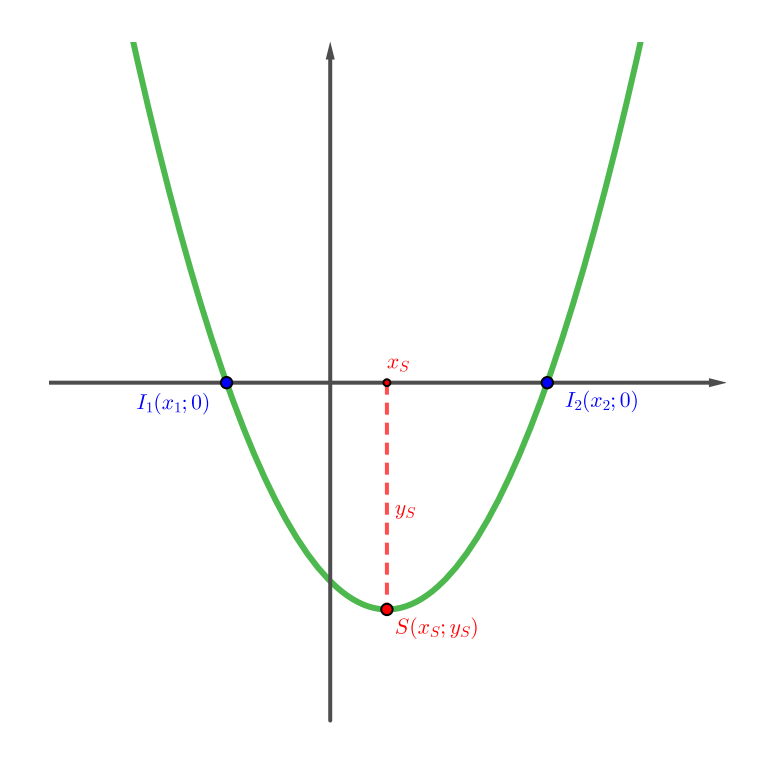

Exercice 6.6. Déterminer les coordonnées du sommet de chacune des paraboles suivantes et préciser s'il s'agit d'un maximum ou d'un minimum.

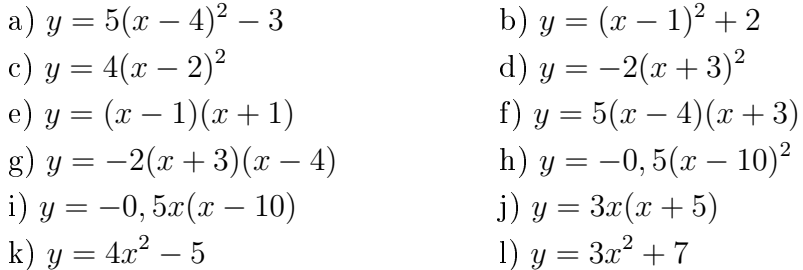

Exercice 6.7. Déterminer les coordonnées des intersections avec les axes de chacune des paraboles suivantes.

a) 
$$
y = 2(x - 3)(x - 4)
$$
  
\nb)  $y = 2(x - 1)^2 - 8$   
\nc)  $y = -\frac{1}{3}(x - 5)(x + 3)$   
\nd)  $y = -3(x + 2)^2 - 6$ 

Exercice 6.8. Déterminer l'expression fonctionnelle de la fonction du deuxième degré f intersectant l'axe  $O_x$  en  $x = 5$  et  $x = -2$  et passant par le point  $A(1, 24)$ .

Exercice 6.9. Déterminer l'expression fonctionnelle de la fonction du deuxième degré f de sommet  $S(-7, -8)$  passant par le point  $A(-3, 7)$ .

Exercice 6.10. Un tunnel a une forme parabolique de 4 m de diamètre et d'une hauteur de 3 m. Un camion mesurant 1,8 m de large souhaite traverser ce tunnel. Quelle doit alors être sa hauteur maximale ?

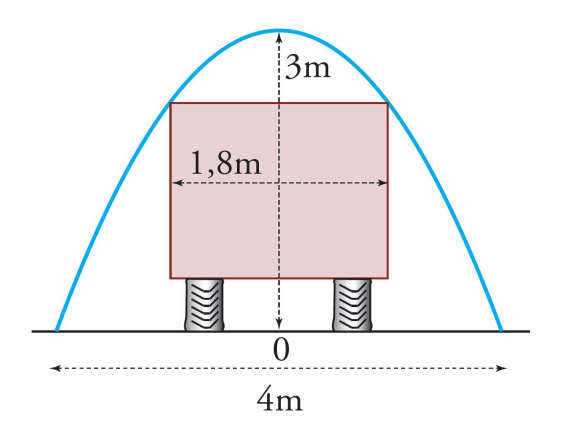

# 6.4 Graphe d'une fonction du deuxième degré

Pour une droite, deux points suffisent pour la caractériser. Ce n'est plus forcément le cas pour une fonction du deuxième degré. Il faut calculer les coordonnées des intersections avec les axes et le sommet. Si cela n'est pas suffisant, on peut construire un tableau de valeurs.

Exemple. Traçons la parabole  $\mathcal{P}: y = -2(x-2)(x+4)$ .

La première chose à faire est d'identifier si la parabole est donnée sous une forme connue. On remarque ici qu'il s'agit de la forme factorisée. L'avantage de cette dernière est de pouvoir en déduire les zéros de la fonction :

$$
x_1 = 2
$$
 et  $x_2 = -4$ .

Les intersections avec l'axe  $O_x$  sont donc : (2;0) et (-4;0).

Pour trouver l'intersection avec l'axe  $O_y$ , il suffit de remplacer  $x$  par  $0$ .

$$
y = -2(0 - 2)(0 + 4) = -2(-2)(4) = 16.
$$

Ainsi, l'intersection avec l'axe  $O_y$  est donné par le point  $(0, 16)$ .

Quant au sommet, nous pouvons choisir la méthode adéquate pour tout d'abord trouver sa coordonnée $x_{S}.$  Comme nous possédons déjà  $x_{1}$  et  $x_{2},$  nous pouvons donc calculer

$$
x_S = \frac{x_1 + x_2}{2} = \frac{2 + (-4)}{2} = -1.
$$

Pour trouver  $y_S$ , il suffit de remplacer la valeur de  $x_S$  dans l'expression fonctionnelle.

$$
y_S = -2(-1 - 2)(-1 + 4) = -2(-3)(3) = 18.
$$

Le sommet est donc le point  $S(-1; 18)$ .

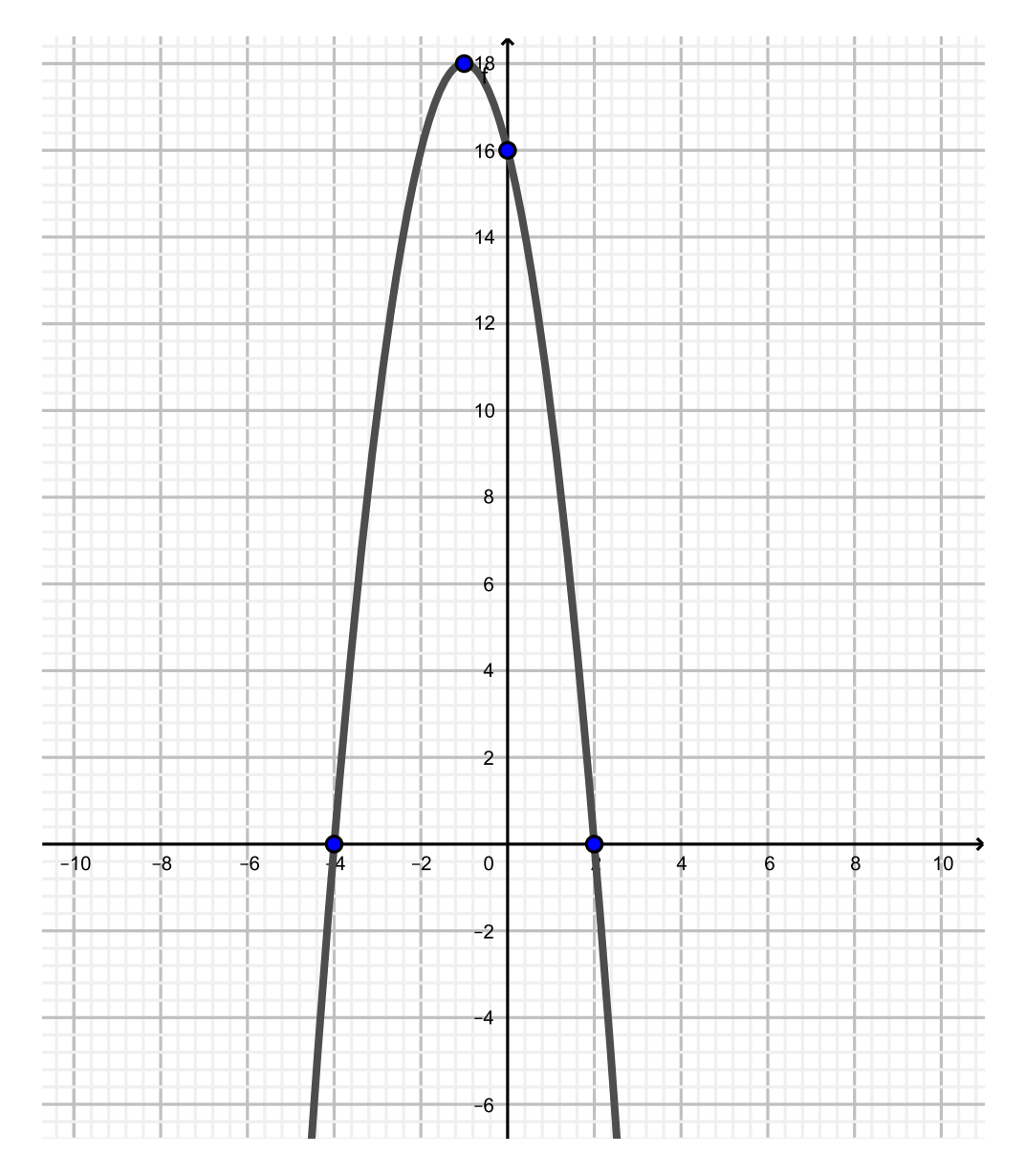

FIGURE 6.10 – Graphe de  $y = -2(x - 2)(x + 4)$ .

# Comment retrouver l'équation d'une parabole passant par certains points donnés ?

En fonction de la nature des points connus, on choisit la forme adéquate. On utilise ensuite le dernier point donné pour trouver la valeur du coefficient a.

Exemple. Soit la parabole passant par les points  $(-3,0)$ ,  $(1,0)$  et  $(3,4)$ .

On remarque ici que nous possédons les points d'intersection avec l'axe  $O_x$ . Autrement dit, nous savons que  $x_1 = -3$  et  $x_2 = 1$  (ou vice-versa). Connaissant cela, nous allons opter pour la forme factorisée

$$
y = a(x - x_1)(x - x_2),
$$

qui s'écrit donc

$$
y = a(x - (-3))(x - 1)
$$
  
\n
$$
y = a(x + 3)(x - 1).
$$

Pour trouver la valeur de  $a$ , on utilise le fait que la parabole passe par le point  $(3,4)$ . Donc, si  $x = 3$ , alors  $y = 4$ . En remplaçant dans l'équation ci-dessus, on obtent l'équation à une inconnue (à savoir a) :

$$
\begin{array}{rcl}\n4 & = & a(3+3)(3-1) \\
4 & = & 12a \\
a & = & \frac{1}{3}.\n\end{array} \bigg|: 12
$$

Donc l'équation de la parabole est

$$
y = \frac{1}{3}(x+3)(x-1).
$$

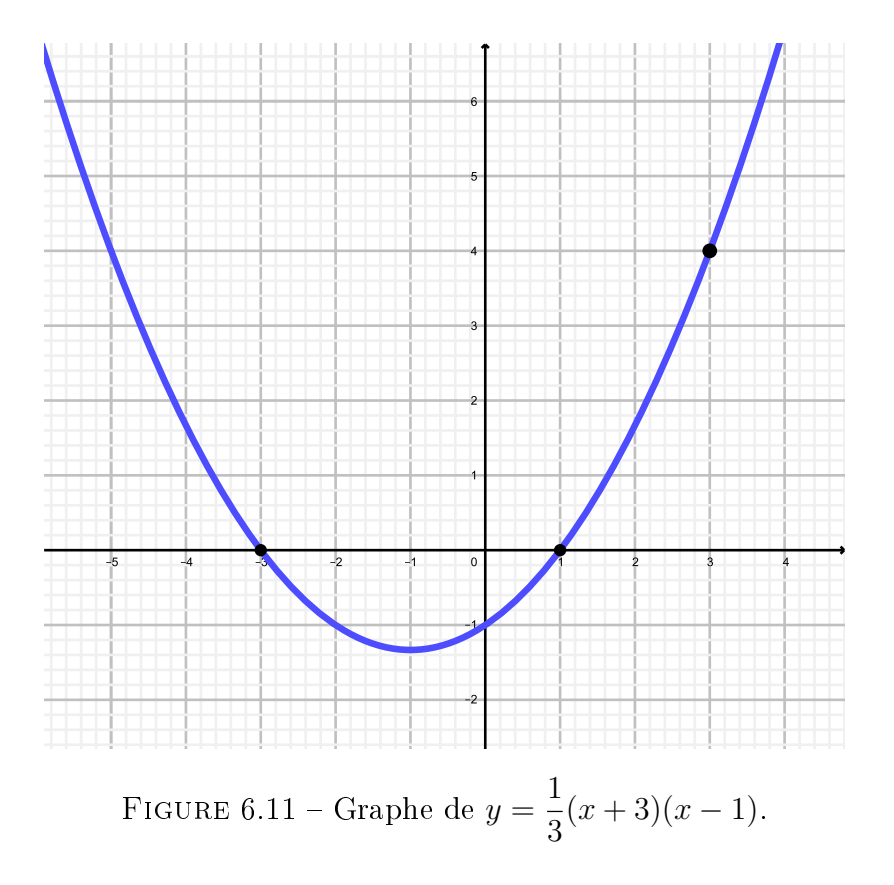

**Exercice 6.11.** Soit la fonction  $f(x) = \frac{1}{2}$ 2  $x^2 + \frac{1}{2}$ 2  $x - 6$ .

- a) Déterminer par calcul les coordonnées des points d'intersection entre le graphe de f et les axes de coordonnées.
- b) Déterminer par calcul les coordonnées du sommet de la parabole.
- c) Calculer les coordonnées d'autres points du graphe de f et le tracer.

Exercice 6.12. Trouver l'expression fonctionnelle des cinq fonctions dont les graphes sont les paraboles ci-dessous.

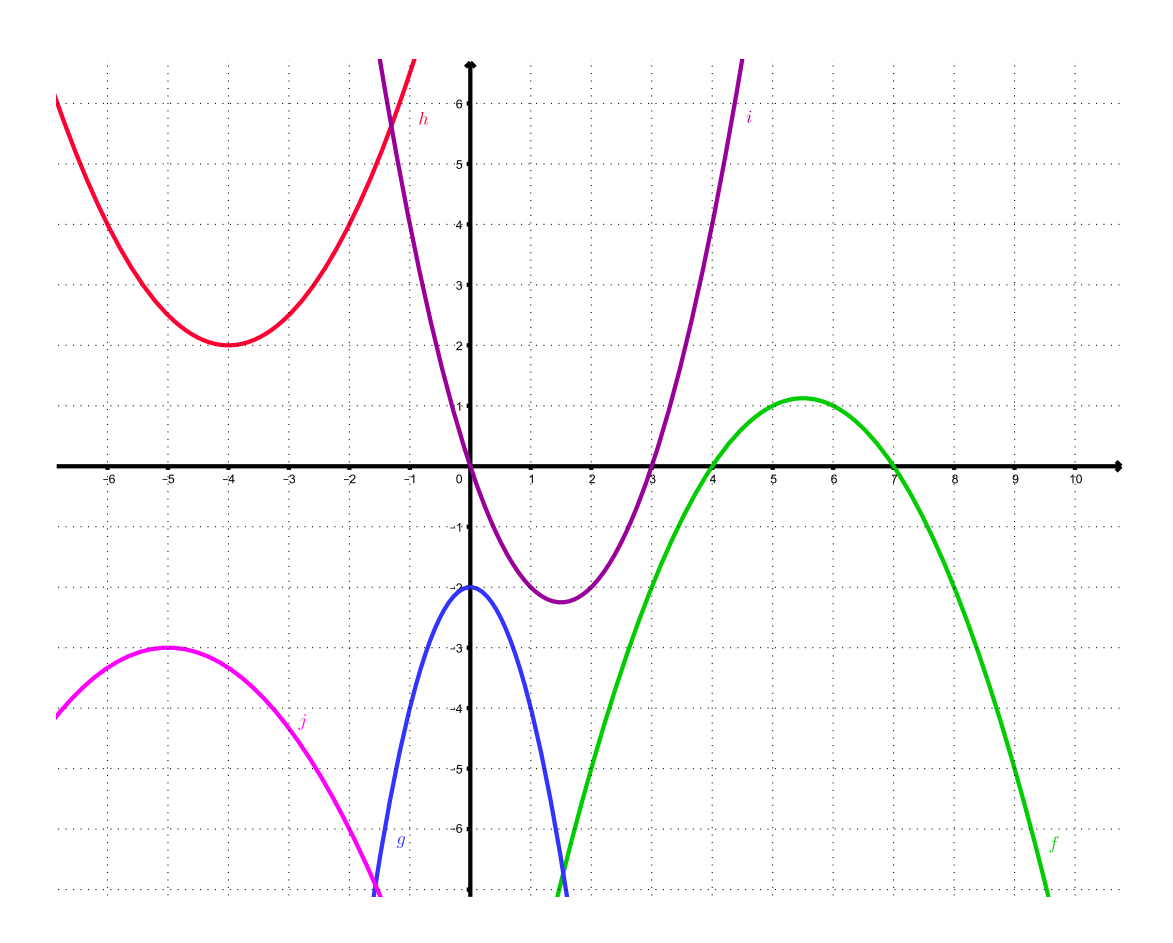

# 6.5 Intersection de deux fonctions

La méthode est identique à celle utilisée pour calculer l'intersection de deux droites. Il suffit de résoudre le système constitué des deux équations de parabole.

Exemple. Soient

$$
\mathcal{P}: y = \frac{1}{2}(x+1)^2 \text{ et } d: -x-y = -3.
$$

On résout le système suivant :

$$
\begin{cases}\n y = \frac{1}{2}(x+1)^2 \\
 -x-y = -3\n\end{cases}
$$

.

### 6.5. INTERSECTION DE DEUX FONCTIONS 133

Il existe bien sûr plusieurs manières de procéder, mais en isolant y dans l'équation de la droite, nous pouvons procéder facilement à une comparaison (substitution des y).

$$
\begin{array}{rcl}\n-x - y & = & -3 \\
y & = & -x + 3.\n\end{array}\n\bigg| + y + 3
$$

Ainsi, par substitution des y, nous obtenons :

$$
\begin{array}{rcl}\n\frac{1}{2}(x+1)^2 & = & -x+3 \\
\frac{1}{2}(x^2+2x+1) & = & -x+3 \\
x^2+2x+1 & = & -2x+6 \\
x^2+4x-5 & = & 0 \\
(x+5)(x-1) & = & 0\n\end{array}
$$
\nFactoriser

On obtient :

$$
x_1 = -5 \t{e}t \t{x_2} = 1.
$$

Il s'agit là de la coordonnée x des deux points d'intersection, qui sont donc de la forme (−5; ?) et  $(1; ?)$ .

Pour trouver leur coordonnée y respective, il suffit de remplacer la valeur de  $x$  dans l'une des deux fonctions.

 $y = -(-5) + 3 = 8$ . Donc le point est  $(-5, 8)$ .  $y = -1 + 3 = 2$ . Donc le point est  $(1, 2)$ .

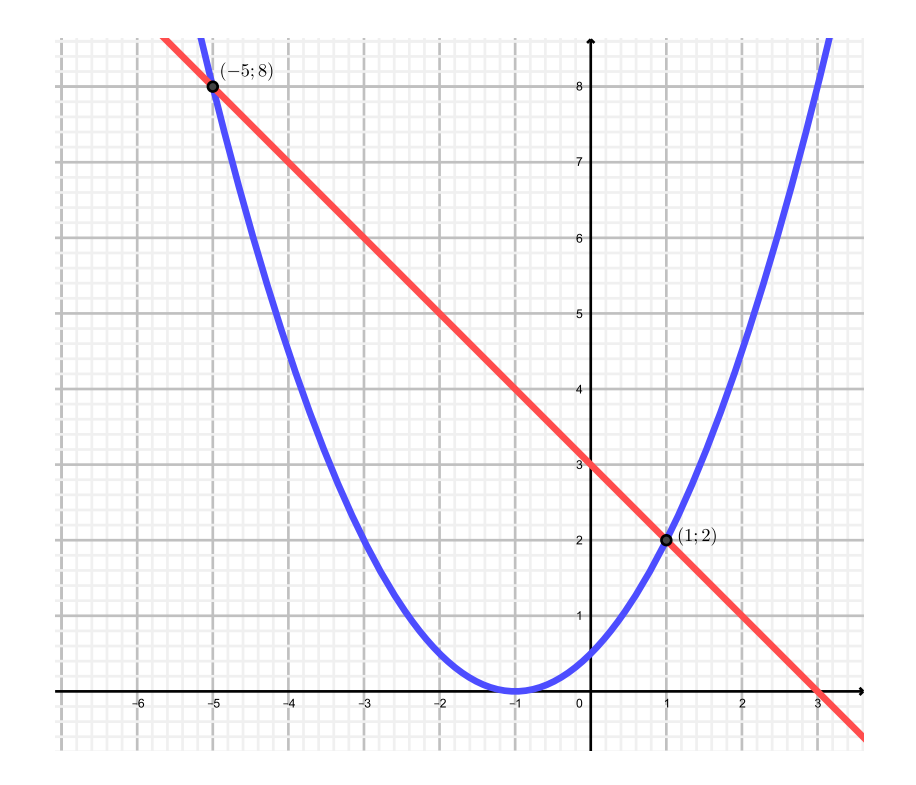

Exercice 6.13. Déterminer les coordonnées du (ou des) éventuel(s) point(s) d'intersection de la parabole  $P$  avec la droite  $d$  dans chacun des cas suivants.

a) 
$$
\mathcal{P}: y = x^2 + 7x - 5
$$
 et  $d: y = 4x + 5$ .  
\nb)  $\mathcal{P}: y = 4x^2 - x + 2$  et  $d: y = 3x + 1$ .  
\nc)  $\mathcal{P}: y = 7x^2 + 3x + 2$  et  $d: y = x - 2$ .

Exercice 6.14. Soit le graphe suivant.

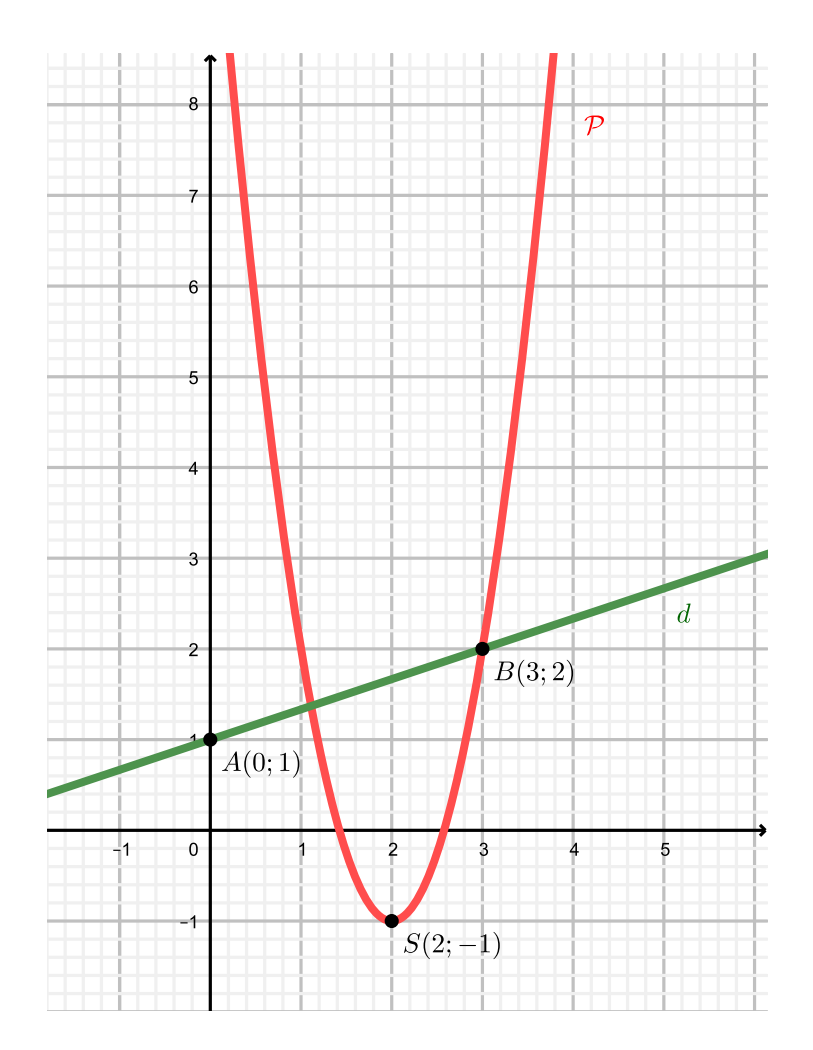

- a) Trouver l'équation de la parabole  $P$  et de la droite  $d$ .
- b) Calculer les points d'intersection entre  $P$  et d.

Exercice 6.15. Déterminer les coordonnées du (ou des) éventuel(s) point(s) d'intersection des paraboles  $\mathcal{P}_1$  et  $\mathcal{P}_2$  suivantes.

$$
\mathcal{P}_1: y = x^2 + 5x - 2;
$$
  

$$
\mathcal{P}_2: y = 2x^2 + 11x - 9.
$$

Exercice 6.16 (Examen 2005). La parabole  $P$  est donnée par l'équation

$$
y = -2x^2 - 4x + 6.
$$

a) Répondre aux différentes questions et montrer tous les calculs.

- a) Déterminer les coordonnées du sommet de P.
- b) Calculer les coordonnées de l'intersection de P avec les axes.
- c) Tracer la parabole (1 unité  $= 2 \text{ carrés}$ ).

b) En observant le graphe de la fonction, répondre aux questions suivantes.

- a) Combien de solutions possède l'équation  $-2x^2 4x + 6 = 100$ ?
- b) Combien de solutions possède l'équation  $-2x^2 4x + 6 = -100$ ?
- c) Combien de solutions possède l'équation  $-2x^2 4x + 6 = 8$ ?
- d) Combien de solutions possède l'équation  $-2x^2 4x + 6 = x$ ?

# 6.6 Optimisation du deuxième degré

Exemple. On dispose de barrières d'une longueur totale de 100 mètres pour construire un enclos rectangulaire le long d'un mur rectiligne. Quelles dimensions faut-il donner à cet enclos pour que le pré qu'il délimite ait une aire maximale ?

Posons  $x$  et  $y$  comme indiqué dans la figure ci-dessous.

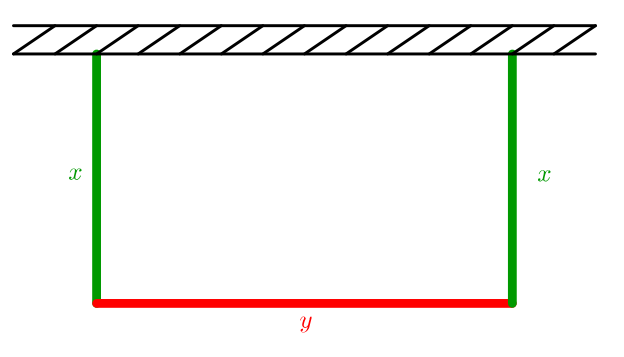

On remarque que  $x$  et  $y$  ne peuvent pas prendre n'importe quelles valeurs. Par exemple, si  $x = 40$  m, alors y est contraint de valoir 20 m vu que l'on dispose de 100 m de barrière au total.

On en tire ainsi la contrainte suivante :

Contrainte :

$$
2x + y = 100
$$
  

$$
y = 100 - 2x.
$$

L'aire de l'enclos est donnée par

$$
A = x \cdot y = x \cdot (100 - 2x) = 100x - 2x^{2}.
$$

Ainsi, la fonction  $A(x) = -2x^2 + 100x$  détermine l'aire de l'enclos en fonction de la valeur du côté x.

L'abscisse de son sommet, qui sera un maximum vu que a = −2 < 0 est donnée par

$$
x_S = \frac{-100}{2 \cdot (-2)} = 25.
$$

Ainsi, l'enclos cherché aura pour dimensions  $x = 25$  m et  $y = 100 - 2 \cdot 25 = 50$  m. Son aire est donnée par

$$
A(25) = 25 \cdot 50 = 1250 \text{ m}^2.
$$

Exemple. Une société immobilière possède 160 appartements qui sont tous occupés quand le loyer est de 1'000 francs par mois. La société estime qu'à chaque augmentation de loyer de 100 francs, dix appartements sont libérés. Quel est actuellement le revenu mensuel de la société ? Quel devrait être le loyer pour que la société ait un revenu mensuel maximal ?

Actuellement, le revenu de la société est donné par

$$
R = 160 \cdot 1'000 = 160'000 \text{ francs.}
$$

Posons  $x$  le nombre d'augmentations de loyer de 100 francs. Il convient de s'aider du tableau ci-dessous.

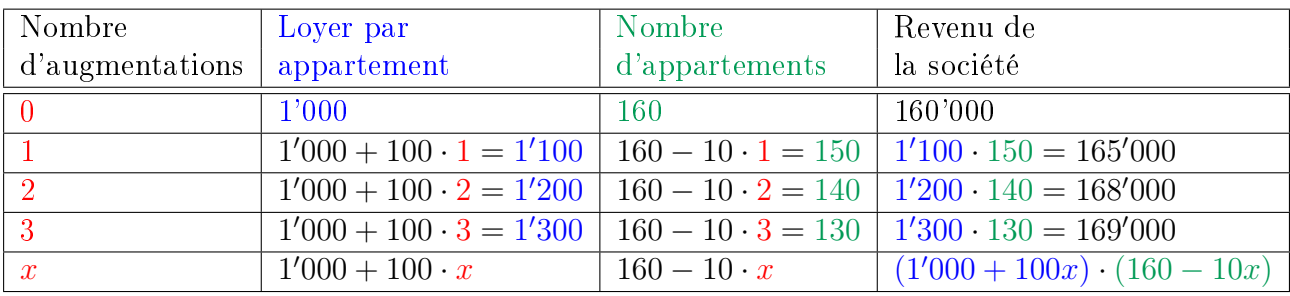

Le revenu  $R(x)$  est donc donné par

$$
R(x) = (1'000 + 100x) \cdot (160 - 10x)
$$
  
= 160'000 - 10'000x + 16'000x - 1'000x<sup>2</sup>  
= -1'000x<sup>2</sup> + 6'000x + 160'000.

Pour trouver le revenu maximal de la société, il suffit de déterminer la première coordonnée du sommet :

$$
x_S = \frac{-b}{2a} = \frac{-6'000}{2 \cdot (-1'000)} = 3.
$$

Ainsi, le loyer permettant de maximiser le revenu correspond à 3 augmentations de 100 francs, c'est-à-dire à 1'300 francs.

Exercice 6.17. Parmi tous les rectangles de périmètre 10, quel est celui dont l'aire est la plus grande ? Quelle est cette aire ?

Exercice 6.18. Une plaque de métal rectangulaire longue de 4 mètres et large de 40 centimètres est pliée de sorte à former une gouttière en forme de parallélépipède rectangle. Quelles dimensions faut-il donner à cette gouttière pour qu'elle ait un volume maximal ?

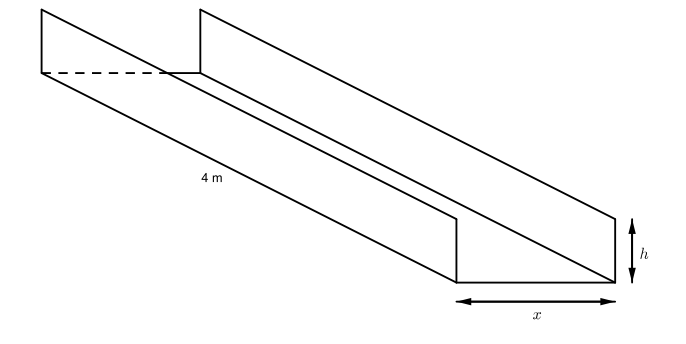

Exercice 6.19. On dispose de 288 mètres de clôture grillagée pour construire 6 enclos identiques pour un zoo selon le plan ci-dessous. Quelles dimensions faut-il donner à ces enclos de manière à maximiser leur surface au sol ?

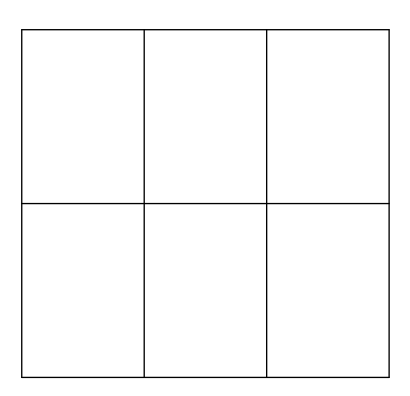

**Exercice 6.20.** Soit le rectangle coloré ci-dessous, limité par l'axe  $O_x$ , l'axe  $O_y$  et la droite d'équation  $y = -\frac{1}{2}$  $\frac{1}{2}x + 3$ . Quelles sont les dimensions de ce rectangle, sachant qu'il est d'aire maximale ?

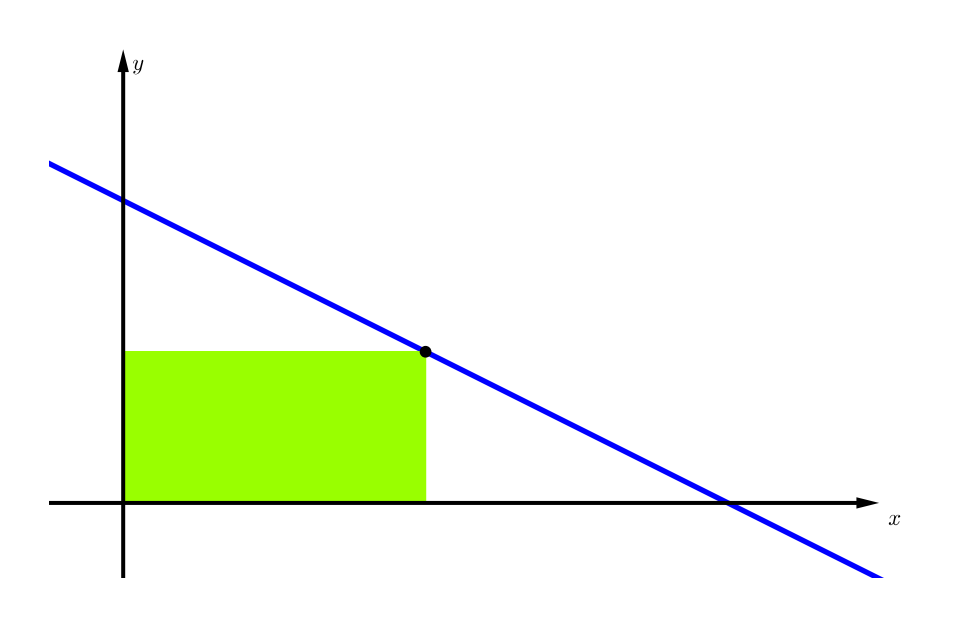

Exercice 6.21. Une société immobilière possède 180 studios qui sont tous occupés quand le loyer est de 300 francs par mois. La société estime qu'à chaque augmentation de loyer de 10 francs, 5 studios sont libérés. Quel devrait être le loyer pour que la société ait un revenu mensuel maximal ?

Exercice 6.22. Lorsque les places pour un match de football sont de 40 francs, il y a 14'000 spectateurs. Chaque augmentation de 1 franc fait perdre 280 spectateurs. Quel prix d'entrée doit-on fixer pour maximiser la recette du club?

Exercice 6.23. Un parking d'une capacité totale de 600 places loue ses places à 120 francs par mois. Actuellement, 480 places sont occupées. Si on diminuait le prix mensuel de 1 franc, alors 5 places supplémentaires seraient occupées. Quel devrait être le prix mensuel pour maximiser le revenu ?

**Exercice 6.24.** Soient la droite  $d : y = -x + 1$  et la parabole  $p : y = x^2 + 2x - 3$ .

- a) Déterminer les coordonnées des points d'intersection  $I_1(x_1; y_1)$  et  $I_2(x_2; y_2)$  entre d et p.
- b) Trouver la distance verticale maximale entre la parabole et la droite dans l'intervalle  $[x_1; x_2]$ .

Exercice 6.25. On donne l'équation d'une parabole  $f(x) = -0, 25x^2 + 3x - 5$  ainsi que l'équation d'une droite  $g(x) = -0, 4x + 4$ .

- a) Déterminer les coordonnées des points d'intersection  $P_1$  et  $P_2$  entre la droite et la parabole.
- b) Déterminer la distance maximale d entre la parabole et la droite dans la région hachurée.

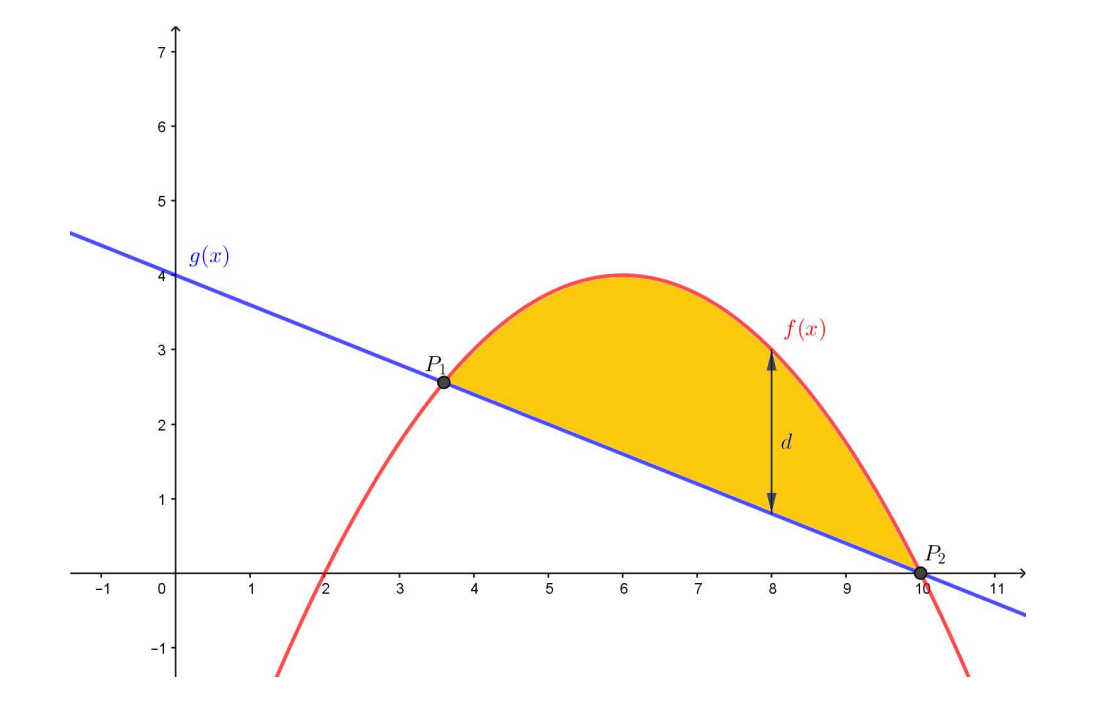

Exercice 6.26. Une piste d'athlétisme de 400 m est formée par deux demi-disques en ses extrêmités, à l'image de ce qui apparaît ci-dessous. Déterminer la longueur et la largeur du terrain de football d'aire maximale.

 $Rappel$ : Le périmètre P d'un cercle est donné par  $P = 2\pi r$ .

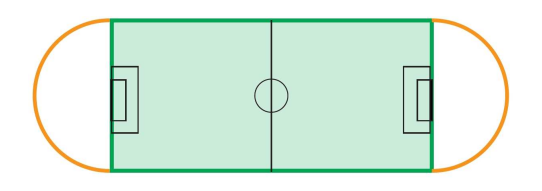

#### $6.7$ Solutions

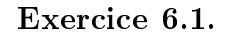

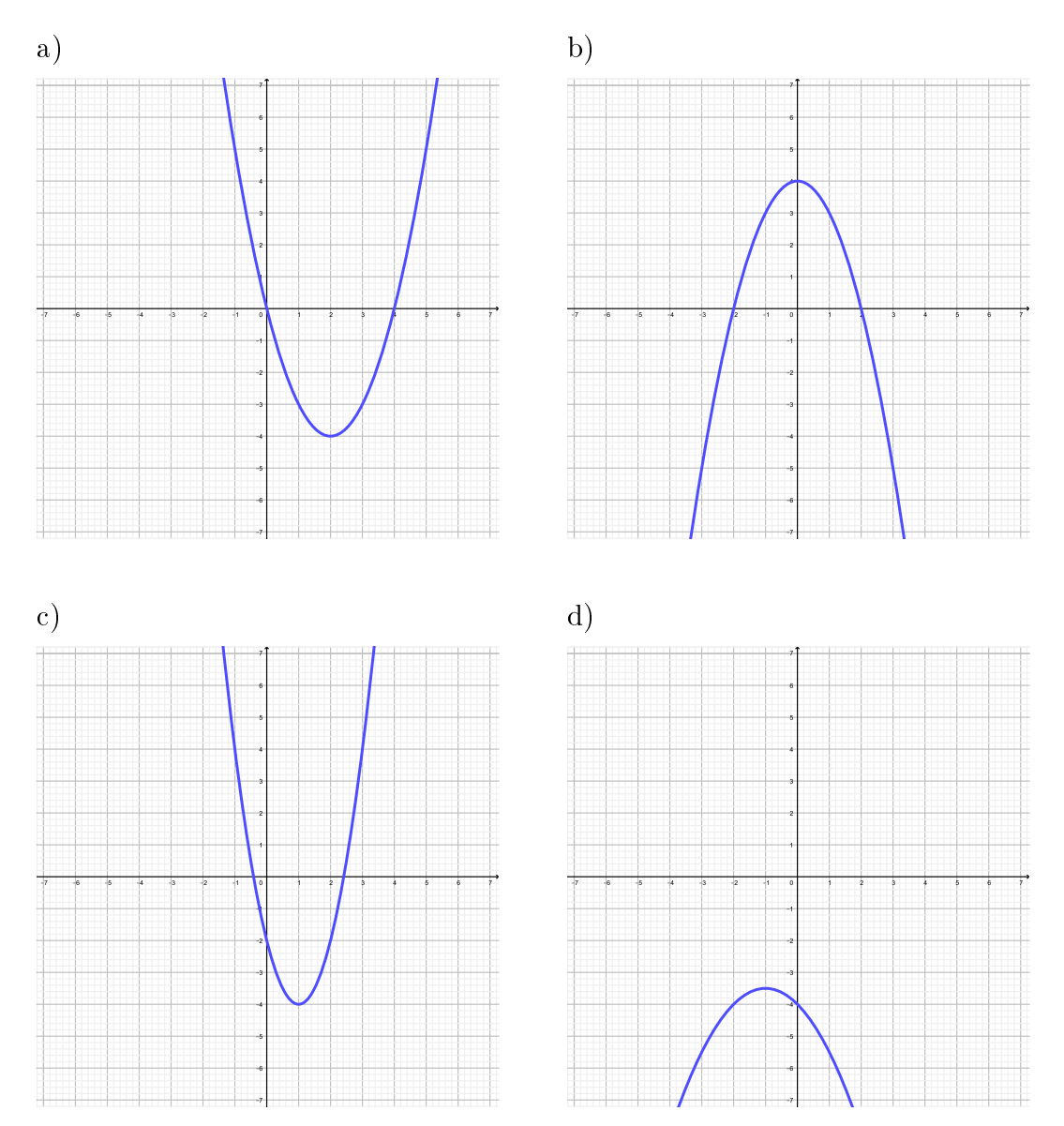

# Exercice 6.2.

- a) Oui car  $f(1) = 6$ .
- b) Non car  $f(2) = 9$ .
- c)  $y = -9 \text{ car } f(3) = -9.$

# Exercice 6.3.

a)  $I_1(-1;0), I_2(3;0), I_3(0;-3)$  et  $S(1;-4)$ , minimum b)  $I_1(0;0), I_2(5;0)$  et  $S\left(\frac{5}{2};\frac{25}{4}\right)$ , maximum d)  $I(0; -4)$  et  $S\left(\frac{5}{4}; -\frac{7}{8}\right)$ , maximum c)  $I(0; 3)$  et  $S(0; 3)$ , minimum

### Exercice 6.4.

- a) 5 m.
- b) 3 m.
- c) 7 m.
- d) 3, 4 m.

# Exercice 6.5.

- a) A 3, 13 m.
- b) 5 m.
- c)  $a \approx 6,87$  m.

# Exercice 6.6.

a)  $S(4;-3)$ , minimum b)  $S(1;2)$ , minimum c)  $S(2;0)$ , minimum d)  $S(-3;0)$ , maximum e)  $S(0;-1)$ , minimum  $\sqrt{1}$ 2  $; -\frac{245}{4}$ 4  $\setminus$ , minimum  $g) S$  $\sqrt{1}$ 2 ; 49 2  $\setminus$ h)  $S(10; 0)$ , maximum i)  $S$  $\sqrt{ }$ 5; 25 2  $\setminus$ , maximum  $j)$  S  $\sqrt{ }$  $-\frac{5}{2}$ 2  $; -\frac{75}{4}$ 4  $\setminus$ , minimum k)  $S(0; -5)$ , minimum l)  $S(0; 7)$ , minimum

Exercice 6.7.

a) 
$$
I_1(3; 0), I_2(4; 0)
$$
 et  $I_3(0; -24)$   
b)  $I_1(-1; 0), I_2(3; 0)$  et  $I_3(0; -6)$   
c)  $I_1(5; 0), I_2(-3; 0)$  et  $I_3(0; 5)$   
d)  $I(0; -18)$ 

Exercice 6.8.  $f(x) = -2(x-5)(x+2)$ . **Exercice 6.9.**  $f(x) = \frac{15}{16}$ 16  $(x+7)^2-8$ .

# Exercice 6.10. 2, 39 m.

# Exercice 6.11.

a) 
$$
I_1(-4; 0)
$$
,  $I_2(3; 0)$  et  $I_3(0; -6)$ .  
b)  $S\left(-\frac{1}{2}; -\frac{49}{8}\right)$ .

b) 
$$
I_1(-1;0), I_2(3;0)
$$
 et  $I_3(0; -6)$   
d)  $I(0; -18)$ 

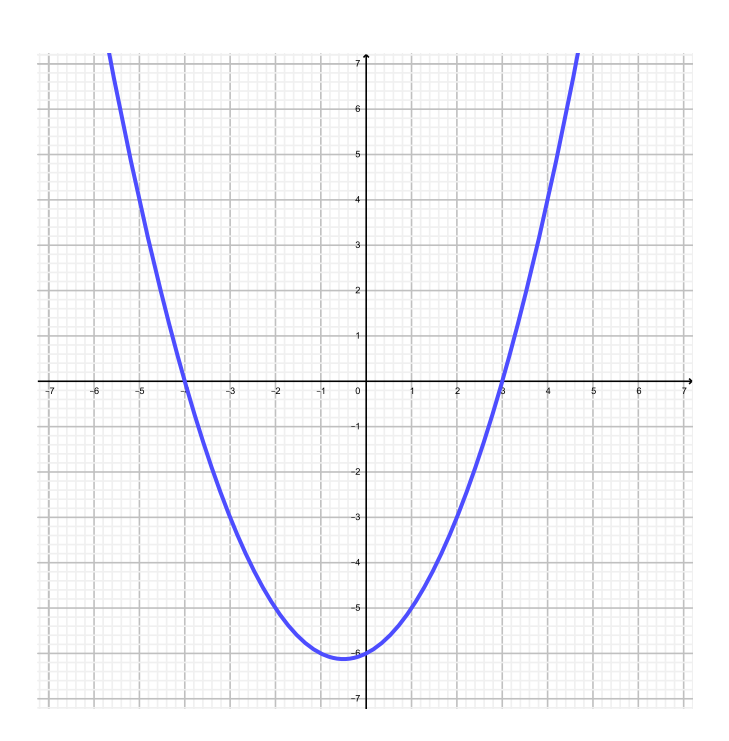

# Exercice 6.12.

$$
f(x) = -\frac{1}{2}x^2 + \frac{11}{2}x - 14.
$$
  
\n
$$
g(x) = -2x^2 - 2.
$$
  
\n
$$
h(x) = \frac{1}{2}x^2 + 4x + 10.
$$
  
\n
$$
i(x) = x^2 - 3x.
$$
  
\n
$$
j(x) = -\frac{1}{3}x^2 - \frac{10}{3}x - \frac{34}{3}.
$$

Exercice 6.13.

- a)  $I_1(2; 13)$  et  $I_2(-5; -15)$ . b)  $I\left(\frac{1}{2},\frac{5}{2}\right)$ .
- c) Pas d'intersection.

# Exercice 6.14.

a) 
$$
\mathcal{P}: y = 3(x - 2)^2 - 1
$$
 et  $d: y = \frac{1}{3}x + 1$ .  
b)  $I_1\left(\frac{10}{9}; \frac{37}{27}\right)$  et  $I_2(3; 2)$ .

**Exercice 6.15.**  $I_1(-7; 12)$  et  $I_2(1; 4)$ .

# Exercice 6.16.

a) a)  $S(-1;8)$ . b)  $I_1(-3;0)$ ,  $I_2(1;0)$  et  $I_3(0;6)$ .

 $\mathbf{c})$
### c)

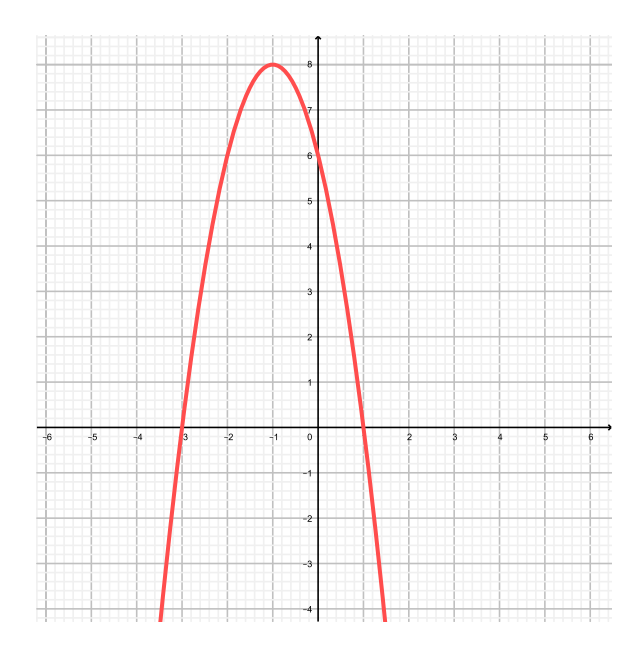

- b) a) 0 solution.
	- b) 2 solutions.
	- c) 1 solution.
	- d) 2 solutions.

Exercice 6.17. Un carré de côté 2, 5 et d'aire 6, 25.

**Exercice 6.18.**  $x = 20$  cm et  $h = 10$  cm.

Exercice 6.19. 16 m sur 18 m.

Exercice 6.20. 3 sur 3 2 .

Exercice 6.21. 330 francs par mois.

Exercice 6.22. Le prix d'entrée doit être de 45 francs.

Exercice 6.23. 108 francs.

#### Exercice 6.24.

a) 
$$
I_1(-4; 5)
$$
 et  $I_2(1; 0)$ .  
b)  $\frac{25}{4}$ .

#### Exercice 6.25.

a) (3, 6; 2, 56) et (10; 0). b) 2, 56.

 $\bm{\mathrm{Exercise\ 6.26.\ 100\ m\ sur}}$ 200  $rac{00}{\pi} \cong 63,66$  m.

# 6.8 Objectifs du chapitre

Au terme de ce chapitre, l'étudiant doit être capable de

- $6.1 \Box$  Représenter le graphe d'une fonction du deuxième degré.
- $6.2 \Box$  Calculer les coordonnées des intersection d'une parabole avec les axes.
- $6.3 \Box$  Calculer les coordonnées du sommet d'une parabole et préciser la nature de celui-ci.
- $6.4 \Box$  Déterminer l'équation d'une parabole (sous forme polynômiale, standard ou factorisée) à partir de son graphe et d'un point et son sommet ou de ses intersections avec l'axe  $O_x$ .
- $6.5 \Box$  Calculer les coordonnées du (ou des) point(s) d'intersection d'une parabole et d'une parabole ou d'une autre droite.
- $6.6 \Box$  Résoudre un problème d'optimisation débouchant sur une fonction du deuxième degré.

# Chapitre 7

# Fonctions exponentielles et logarithmes

# 7.1 Introduction

Dans les chapitres précédents, nous étudiions des fonctions dont l'expression fonctionnelle était de la forme

 $y = \text{variable}^{\text{constant}},$ 

comme par exemple  $f(x) = x^2$  ou  $f(x) = 2x + 3$ .

Ces fonctions étudiées jusqu'ici permettent de modéliser des phénomènes relativement simples comme les mouvements uniformes en physique ou l'intérêt simple en économie. Des processus plus sophistiqués, tels que l'intérêt composé (finance), la radioactivité (datation au carbone 14, déchets radioactifs, ...) ou l'évolution de populations (humaine, bactériologique, propagation d'un virus, proies-prédateurs, ...) pour ne citer que quelques exemples, font appel à des fonctions d'un genre diérent : les fonctions exponentielles et logarithmes. En plus de cet aspect pratique, les fonctions exponentielles et logarithmes présentent des propriétés mathématiques remarquables.

Exemple. On plie une feuille de papier de 0,1 mm d'épaisseur en deux, puis en quatre, puis en huit, et ainsi de suite. Serait-il possible d'atteindre une épaisseur qui dépasse :

2 m, 20 m, 1 km, la distance Terre-Soleil ?

D'une part, l'extrême minceur de 0,1 mm fait douter d'arriver à dépasser des grandeurs comme 20 m, 1 km, et encore plus la distance Terre-Soleil ; en doublant quelque chose de très petit, on obtient certainement quelque chose de très petit ! Mais, en le doublant un grand nombre de fois on finit par dépasser n'importe quel nombre. Pour se faire une idée, calculons les épaisseurs obtenues après les premiers pliages.

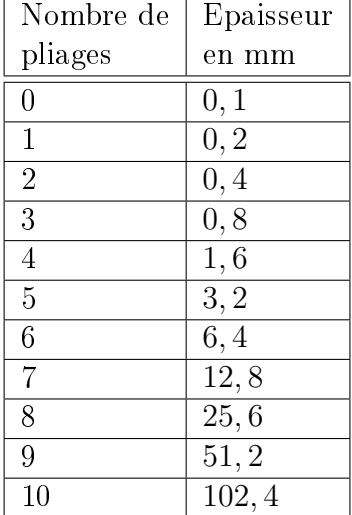

On y observe qu'après 10 pliages l'épaisseur est de l'ordre de 10 cm, ce qui n'est pas encore très grand. Après 15 pliages, l'épaisseur est de l'ordre de 3,2 m, ce qui est déjà plus surprenant. Après 20 pliages, elle est de l'ordre de 100 m et enfin après 60 pliages, elle vaut  $0, 1\cdot 2^{60}$  mm. Or,

$$
0, 1 \cdot 2^{60} = 1, 152922 \cdot 10^{17}.
$$

il s'agit d'un nombre de millimètres. Comme 1 km =  $10<sup>6</sup>$  mm, cela fait quand même

#### $115'292'200'000$  km.

Pour comparaison, la distance de la Terre au Soleil vaut

#### 149'597'910 km.

Exemple. Il arrive qu'on reçoive dans sa boîte aux lettres un message libellé comme suit : "Quand vous recevrez cette lettre, envoyez-moi 10 francs" puis recopiez la lettre dix fois et envoyez-la à dix de vos connaissances. Ainsi, vous recevrez 100 francs après avoir donné seulement 10 francs. Merci de ne pas interrompre cette chaîne".

Que penser d'une telle pratique ?

Supposons que tout le monde joue le jeu. Au premier coup, 10 lettres sont envoyées, au deuxième,  $10^2 = 100$ , au troisième  $10^3 = 1000$ , etc. Ainsi, après seulement 10 coups, le nombre de lettres écrites à cette étape (et de personnes ainsi engagées) atteint

#### $10^{10} = 10'000'000'000,$

ce qui est plus que la population mondiale ! C'est donc l'impasse. Une foule de gens auront perdu 10 francs, à savoir tous ceux qui ne trouveront plus de personnes après eux pour continuer. On comprend que la loi interdise ce genre de pratique : les premiers dans la chaîne volent tout simplement les suivants.

Exemple. Une légende, probablement apocryphe, raconte que Sissa ayant inventé le jeu d'échecs fut convoqué par son maître, roi de Perse : Ton jeu m'a redonné la joie de vivre ! Je t'offre ce que tu désires !"

#### 7.1. INTRODUCTION 147

Le sage ne voulait rien et ne dit mot. Le roi offensé s'énerva : "Parle donc, insolent! Tu as peur que je ne puisse exaucer tes souhaits ?

Le sage fut blessé par ce ton et décida de se venger : "J'accepte ton présent. Tu feras déposer un grain de blé sur la première case de l'échiquier.

Et c'est tout ? Te moquerais-tu de moi ?

Pas du tout Sire. Vous ferez mettre ensuite 2 grains sur la deuxième case, 4 sur la troisième et ainsi de suite...

Le roi s'énerva pour de bon : "Puisque tu honores si mal ma générosité, vas-t'en! Ton sac de blé te sera porté demain et ne me dérange plus !

Le lendemain matin, le roi fut réveillé par son intendant affolé : "Sire, c'est une catastrophe !" Nous ne pouvons pas livrer le blé ! Nos mathématiciens ont travaillé toute la nuit : il n'y a pas assez de blé dans tout le royaume pour exaucer le souhait du savant".

En effet, rien que sur la dernière case il faudrait  $2^{63} = 9'223'372'036'854'775'808$  grains de blé.

S'il voulait fournir la quantité totale de blé, le roi devrait accumuler toutes les moissons réalisées sur Terre depuis 5000 ans ! Si son silo mesure 4 mètres sur 10, sa hauteur devra être de 300 millions de kilomètres, deux fois la distance Terre - Soleil!

#### 7.1.1 Fonctions exponentielles

**Définition.** Une *fonction exponentielle* est une fonction de la forme

 $y = \text{base} \text{ constant} \text{e}^{\text{variable}},$ 

avec la base constante strictement positive et diérente de 1.

**Exemple.**  $f(x) = 2^x$  ou  $f(x) = 0, 5^x$ .

On dit que  $f(x) = 2^x$  est une fonction exponentielle de base 2.

**Exemple.** Soient  $f(x) = 2^x$  et  $g(x) = \left(\frac{1}{2}\right)$  $\frac{1}{2}$ )<sup>x</sup>.

Remplissons les tableaux de valeurs ci-dessous afin de pouvoir tracer les fonctions  $f$  et  $g$ .

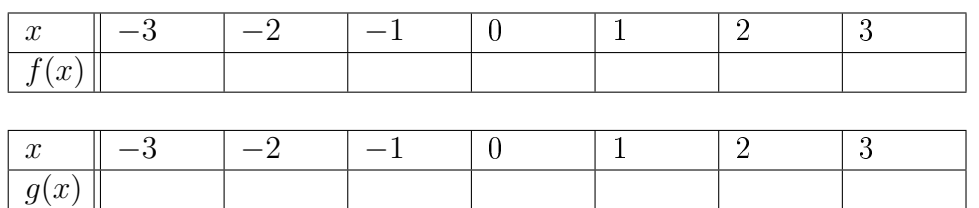

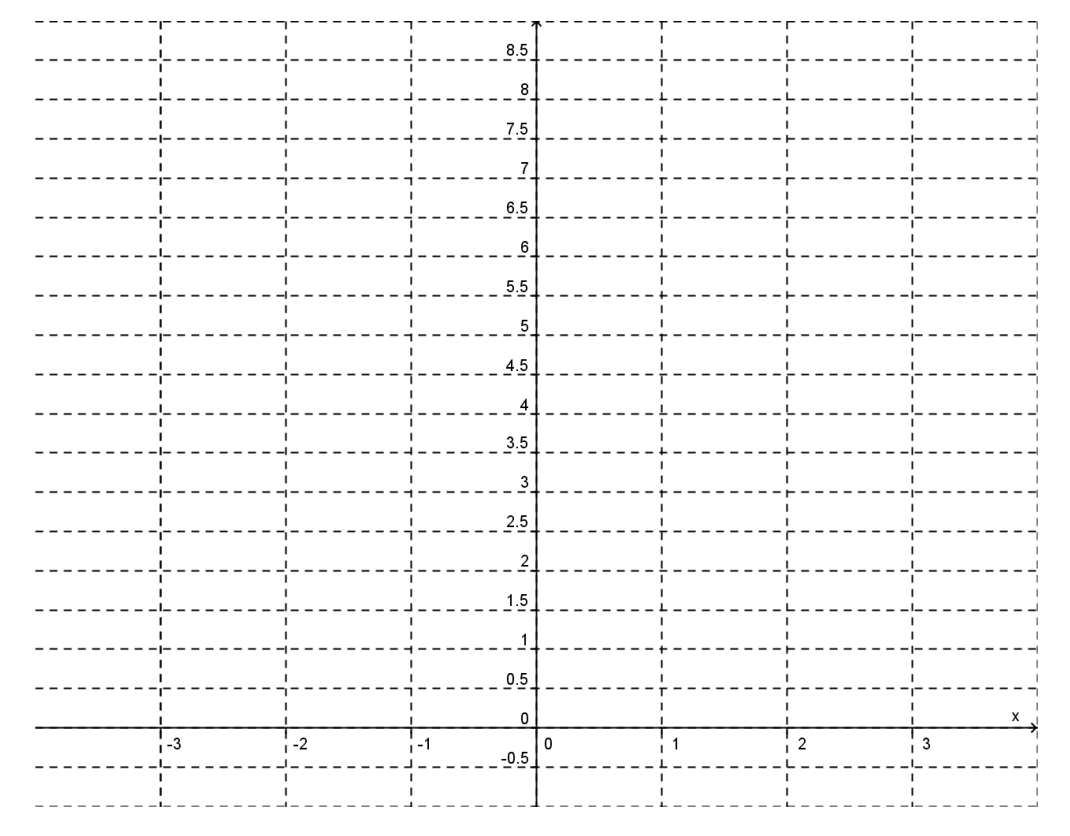

Exercice 7.1. Représenter graphiquement les fonctions f ci-dessous.

a) 
$$
f(x) = 5^x
$$
  
b)  $f(x) = \left(\frac{1}{5}\right)^x$   
c)  $f(x) = 10^x$   
d)  $f(x) = \left(\frac{1}{10}\right)^x$ 

Pour quelles valeurs de *a* la fonction  $f(x) = a^x$  est-elle croissante? Décroissante?

# 7.2 Equations exponentielles simples

Tout d'abord, procédons à un rappel des propriétés des puissances :

1.  $a^0 = 1$ . 2.  $a^1 = a$ . 3.  $a^m \cdot a^n = a^{m+n}$ . 4. a m a n  $= a^{m-n}.$ 5.  $a^{-n} = \frac{1}{a}$  $\frac{1}{a^n}$ . 6.  $(a^n)^m = a^{n \cdot m}$ . 7.  $(a \cdot b)^n = a^n \cdot b^n$ . 8.  $\left(\frac{a}{1}\right)$ b  $\big)^n =$  $a^n$  $\frac{a}{b^n}.$ 

#### 7.3. FORMULE DES INTÉRÊTS COMPOSÉS 149

Nous commencerons par traiter deux cas précis.

Exemple (mêmes bases). Résoudre l'équation  $5^{2x-3} = 5^{x+7}$ .

$$
\begin{array}{rcl}\n5^{2x-3} & = & 5^{x+7} \\
2x-3 & = & x+7 \\
x & = & 10.\n\end{array}
$$
\n
$$
-x+3
$$

Exemple (bases reliées). Résoudre l'équation  $3^{5x-8} = 9^{x+2}$ .

$$
3^{5x-8} = 9^{x+2}
$$
 On exprime avec la même base  
\n
$$
3^{5x-8} = (3^2)^{x+2}
$$
 Propriété des puissances de puissances  
\n
$$
3^{5x-8} = 3^{2(x+2)}
$$
  
\n
$$
3^{5x-8} = 3^{2x+4}
$$
  
\n
$$
5x-8 = 2x+4
$$
  
\n
$$
3x = 12
$$
  
\n
$$
x = 4
$$

Exercice 7.2. Résoudre les équations suivantes.

a) 
$$
7^{x+6} = 7^{3x-4}
$$
  
\nb)  $6^{7-x} = 6^{2x+1}$   
\nc)  $3^{2x+3} = 3^{(x^2)}$   
\nd)  $2^x = 8$   
\ne)  $3^{4x} = 9^{x+5}$   
\nf)  $3^{5x-8} = 9^{x+2}$   
\ng)  $9^{(x^2)} = 3^{3x+2}$   
\nh)  $27^{x-1} = 9^{2x-3}$   
\ni)  $4^{x-3} = 8^{4-x}$   
\nj)  $5^{x+2} \cdot 25^{-x} = 625$   
\nk)  $\left(\frac{1}{2}\right)^{6-x} = 2$   
\nl)  $2^{-100x} = 0, 5^{x-4}$ 

## 7.3 Formule des intérêts composés

Les fonctions exponentielles sont très utilisées lorsque l'on décrit l'évolution de diérentes populations (animales, bactéries, etc.), l'évolution d'un prix (maison, voiture, etc.) ou encore pour le calcul d'intérêts composés.

Ces derniers illustrent parfaitement une croissance exponentielle.

Si l'on place 1'000 francs sur un compte en banque à un taux annuel de 9%, nous aurons après un an la somme de

$$
C_1 = 1'000 + 1'000 \cdot 0,09 = 1'090
$$
 francs.

L'année suivante, nous n'aurons pas une augmentation de 90 francs, car nous calculons le 9% sur le capital en place, soit 1'090 francs.

Ainsi,

$$
C_2 = C_1 + C_1 \cdot 9\% = 1'090 + 1'090 \cdot 0, 09 = 1'188, 10 \text{ francs.}
$$

De manière générale, si l'on place une somme  $C_0$  sur un compte en banque à un taux de  $t$ (en code décimal), on peut calculer les différents capitaux de la manière suivante :

$$
C_1 = C_0 + C_0 \cdot t = C_0 \cdot (1 + t)
$$
  
\n
$$
C_2 = C_1 + C_1 \cdot t = C_1 \cdot (1 + t) = C_0 \cdot (1 + t) \cdot (1 + t) = C_0 \cdot (1 + t)^2
$$
  
\n
$$
\vdots \qquad \vdots
$$
  
\n
$$
C_n = C_0 \cdot (1 + t)^n.
$$

Ici, n représente la durée, qui peut être exprimée en heures, jours, semaines, mois, années, etc. selon le contexte.

Théorème. La formule des intérêts composés est

$$
C_n = C_0 \cdot (1+t)^n.
$$

où

 $C_n = Capital final (après n années, n jours etc.).$ 

 $t = Le \tau$  taux d'intérêt (ATTENTION, à noter en code décimal!).

 $n = La$  durée.

 $C_0$  = Le capital initial.

**Remarque.** En cas d'amortissement ou si la valeur diminue au fil du temps,  $t$  est négatif.

#### Exemple.

1. On place 1'000 francs sur un compte en banque à un taux de 3, 5% annuel. A combien se montera le capital dans 7 ans ?

On sait que  $C_0 = 1'000$ ,  $t = 0,035$  et  $n = 7$ . On cherche  $C_7$ .

$$
C_7 = 1'000(1 + 0,035)^7 \approx 1'272,30
$$
 francs.

2. On amortit l'achat d'une voiture au taux annuel de t. Sachant que son prix initial était de  $40'000$  francs, déterminer le taux t pour qu'il ne reste plus que  $10'000$  francs à rembourser après 9 ans.

On sait que  $n = 9$ ,  $C_0 = 40'000$  et  $C_9 = 10'000$ . On cherche t.

$$
\begin{array}{rcl}\n10'000 & = & 40'000(1+t)^9 \\
0,25 & = & (1+t)^9 \\
0,857 & \cong & 1+t \\
t & \cong & -0,143.\n\end{array}\n\bigg| \begin{array}{rcl}\n: 40'000 \\
\sqrt[3]{\checkmark} \\
-1\n\end{array}
$$

Donc  $t \approx -14,3\%$ .

Exercice 7.3. Un capital placé au taux d'intérêt de 5% vaut aujourd'hui 1'000 francs.

- a) Quelle sera sa valeur dans 6 ans ?
- b) Quelle était sa valeur il y a 4 ans ?
- c) A quel taux faudrait-il le placer pour qu'il double en 11 ans ?

Exercice 7.4. Une population de 350 élans, tous âgés d'un an, est introduite dans une réserve naturelle. Chaque année,  $8\%$  de l'effectif disparaît. Donner le nombre approximatif d'animaux survivant après 5, 8 et 12 ans.

Exercice 7.5. Une maladie est observée dans un pays et on désire étudier la vitesse de sa propagation. On dénombre aujourd'hui 1'000 personnes atteintes, et on a constaté qu'en un mois, la quantité de malades augmente de 14% par rapport au mois précédent.

- a) Déterminer la fonction  $M(t)$  qui évalue le nombre de malades en fonction du nombre t de mois écoulés depuis aujourd'hui.
- b) Combien y aura-t-il de malades dans trois mois ?
- c) Combien y avait-il de malades il y a deux mois ?

#### 7.4. LOGARITHMES 151

**Exercice 7.6.** Une forêt s'étend exponentiellement. Elle occupe aujourd'hui 72'515 m<sup>3</sup>. Il y a 12 ans, elle occupait  $47'228, 5 \text{ m}^3$ .

- a) Quel est, en %, le taux d'accroissement annuel de cette forêt ?
- b) Quel volume occupait-elle il y a 5 ans ?
- c) Quel volume occupera-t-elle dans 7 ans ?

### 7.4 Logarithmes

Exemple. Après combien d'années est-ce que 1'000 francs placés sur un compte à 2% atteindront la somme de 1'268,24 francs ?

Pour répondre à une telle question, il s'agit de résoudre l'équation

$$
1'268, 24 = 1'000(1+0, 02)^n.
$$

Or nous ne disposons pas d'outil pour résoudre une équation dans laquelle l'inconnue est un exposant.

Ce qui suit va nous aider à pallier ce problème.

**Définition.** Une *fonction logarithmique* de base a est définie comme la fonction inverse de l'exponentielle de base a. Nous avons la relation

$$
y = \log_a(x) \Leftrightarrow x = a^y.
$$

Où  $a$  est un nombre réel positif différent de 1 et  $x$  un nombre réel strictement positif.

En d'autres termes, le logarithme répond à la question suivante :

 $"a$  puissance combien donne  $x\,?"$ 

#### Exemple.

- 1.  $\log_2(8) = 3 \text{ car } 2^3 = 8.$
- 2.  $\log_3(27) = 3 \text{ car } 3^3 = 27.$

3. 
$$
\log_4(2) = \frac{1}{2}
$$
 car  $4^{\frac{1}{2}} = 2$ .

- 4.  $\log_{10}(10) = 1$  car  $10^1 = 10$ .
- 5.  $\log_{10}\left(\frac{1}{100}\right) = -2 \text{ car } 10^{-2} = \frac{1}{10}$ 100 .
- 6.  $log_3(1) = 0$  car  $3^0 = 1$ .
- 7. log<sub>2</sub>(−4) n'existe pas. En effet, il n'est pas possible d'obtenir un nombre négatif par n'importe quelle puissance de 2.
- 8. Il en est de même pour  $\log_a(0)$ .

#### Remarque.

- 1. Il est impossible de calculer le logarithme d'un nombre négatif ou nul.
- 2. Lorsqu'aucune base n'est précisée, on considère qu'il s'agit d'une base 10. Autrement dit,  $log(x) = log_{10}(x)$ .
- 3. On appelle *logarithme naturel* ou *logarithme népérien* le logarithme en base  $e ≅ 2,718$ . On le note  $ln(x)$ . Le nombre e est une constante mathématique appelée nombre d'Euler, d'après le nom de ce mathématicien bâlois (1707-1783). Elle est utilisée dans beaucoup de domaines comme l'évolution de population ou encore le calcul différentiel et intégral.

Exercice 7.7. Calculer les logarithmes suivants.

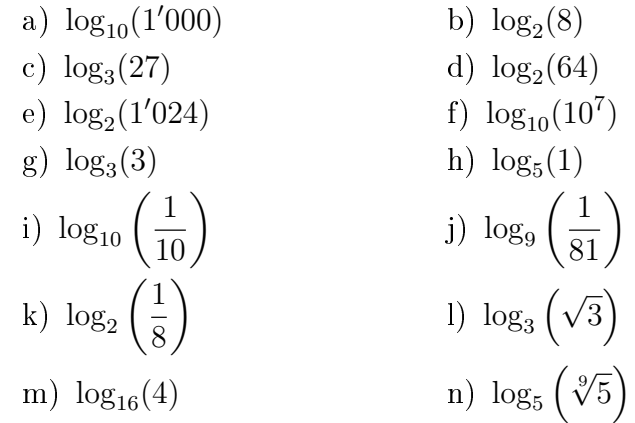

Exercice 7.8. Trouver, si elle existe, la valeur de  $x$  qui vérifie les égalités suivantes.

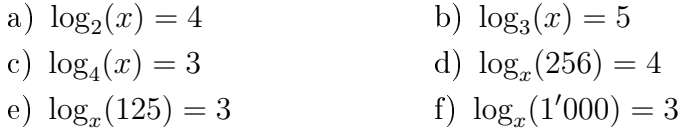

## 7.5 Fonctions logarithmiques

Exemple. Soient les fonctions

$$
f(x) = 2^x
$$
 et  $g(x) = \log_2(x)$ .

Remplissons ces tableaux de valeurs et traçons les fonctions.

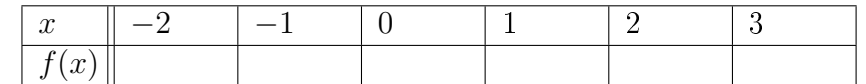

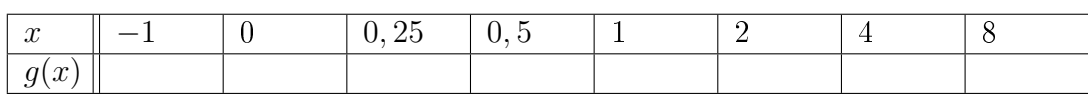

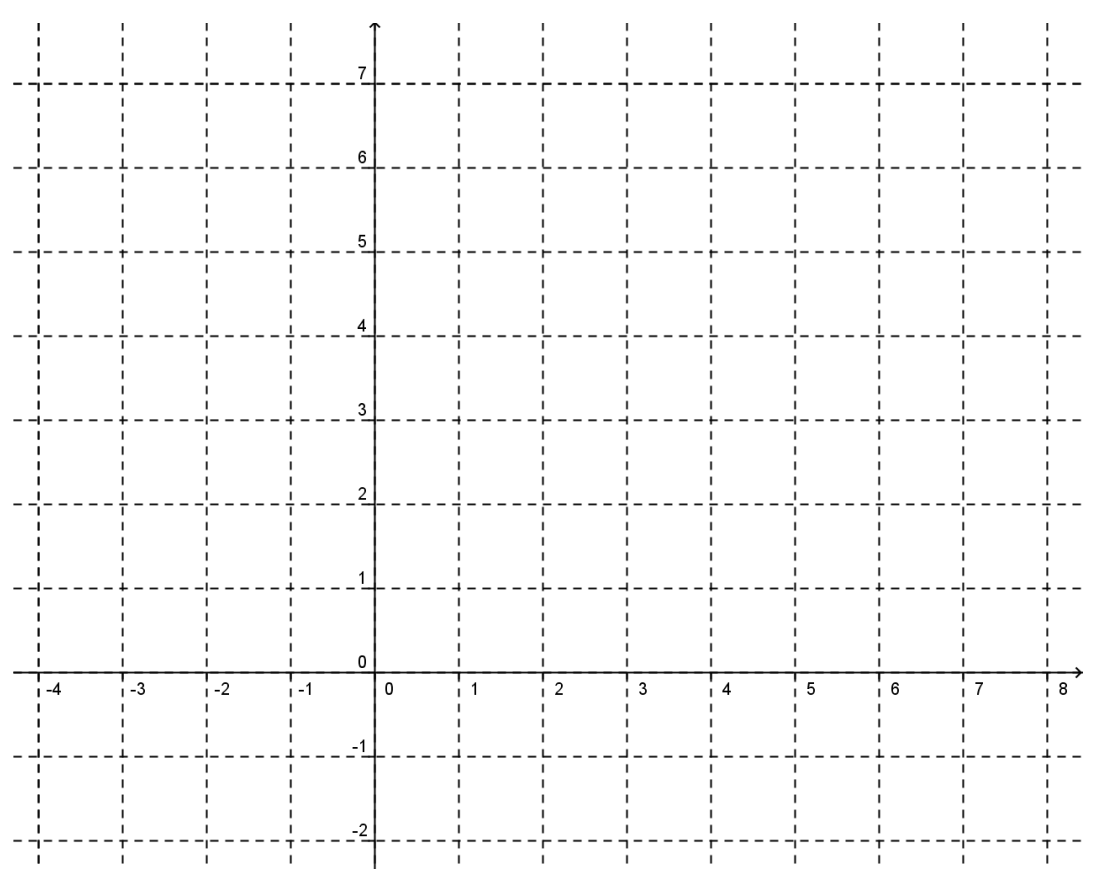

Traçons maintenant la droite d'équation  $y = x$ .

Comme la fonction  $g(x) = \log_2(x)$  est l'inverse de la fonction  $f(x) = 2^x$ , on remarque qu'elles sont parfaitement symétriques par rapport à la droite  $y = x$ .

# 7.6 Propriétés des logarithmes

Théorème. Pour toute base a, on a

\n- 1. 
$$
\log_a(1) = 0
$$
.
\n- 2.  $\log_a(xy) = \log_a(x) + \log_a(y)$ .
\n- 3.  $\log_a\left(\frac{x}{y}\right) = \log_a(x) - \log_a(y)$ .
\n- 4.  $\log_a(x^n) = n \cdot \log_a(x)$
\n

Preuve.

- 1.  $log_a(1) = 0$  car  $a^0 = 1$ .
- 2. Il existe  $u, v \in \mathbb{R}$  tels que

$$
x = a^u \text{ et } y = a^v.
$$

Dans ce cas, on a

$$
\log_a(x) = \log_a(a^u) = u;
$$
  

$$
\log_a(y) = \log_a(a^v) = v.
$$

On a alors

$$
\log_a(xy) = \log_a(a^u \cdot a^v)
$$
  
=  $\log_a(a^{u+v})$   
=  $u + v$   
=  $\log_a(x) + \log_a(y)$ 

3. On a

$$
\log_a(x) = \log_a\left(\frac{x}{y} \cdot y\right) = \log_a\left(\frac{x}{y}\right) + \log_a(y).
$$

Ainsi, on a bien

$$
\log_a\left(\frac{x}{y}\right) = \log_a(x) - \log_a(y).
$$

4. Posons  $m = \log_a(x)$ .

Sous forme exponentielle, on a

$$
\begin{array}{rcl}\nx & = & a^m \\
x^n & = & (a^m)^n \\
x^n & = & a^{mn}.\n\end{array}
$$
\n
$$
(...)^n
$$

Si on retourne sous écriture logarithmique, nous obtenons

$$
\log_a(x^n) = mn.
$$

Comme  $m = \log_a(x)$ , on a bien

$$
\log_a(x^n) = n \cdot \log_a(x).
$$

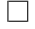

Exercice 7.9. Calculer les expressions ci-dessous à l'aide des propriétés des logarithmes.

a) 
$$
\log_5(100) - \log_5(4)
$$
  
\nb)  $\log_{10}(6) - \log_{10}(6'000)$   
\nc)  $\log_3(\frac{9}{2}) + \log_3(6)$   
\nd)  $2 \cdot \log_{10}(5) + \log_{10}(4)$   
\ne)  $\frac{1}{2} \cdot \log_4(16) - \frac{1}{3} \log_4(8)$   
\nf)  $2 \cdot \log_8(\sqrt[4]{8})$ 

# 7.7 Equations exponentielles et logarithmiques

Nous allons traiter deux cas de figure.

#### Exemple.

$$
\begin{array}{rcl}\n\log_6(4x - 5) & = & \log_6(2x + 1) \\
4x - 5 & = & 2x + 1 \\
2x & = & 6 \\
x & = & 3.\n\end{array}\n\bigg| \begin{array}{rcl}\n-2x + 5 \\
\therefore & 2\n\end{array}
$$

Il convient de vérifier qu'en remplaçant  $x$  par 3 dans l'équation de départ, on ne soit pas amené à calculer le logarithme de 0 ou d'un nombre négatif. Ici, on obtient bien le logarithme de 7 des deux côtés de l'équation de départ.

Ainsi,  $x = 3$  est bien solution.

Exemple.

$$
\begin{array}{rcl}\n\log_4(5+x) & = & 3 \\
5+x & = & 4^3 \\
5+x & = & 64 \\
x & = & 59\n\end{array}\n\right|\n\begin{array}{rcl}\n\text{Ecriture exponentielle} \\
-5 \\
\text{Fermite: } & -5\n\end{array}
$$

Après vérification,  $x = 59$  est bien solution de l'équation.

Exercice 7.10. Résoudre.

a) 
$$
\log_4(x) = \log_4(8 - x)
$$
  
\nb)  $\log_5(x - 2) = \log_5(3x + 7)$   
\nc)  $\log_{10}(x - 12) = \log_{10}(-3x - 4)$   
\nd)  $\log_4(x + 4) = \log_4(1 - x)$   
\ne)  $\log_{10}(2x - 3) = \log_{10}(3x + 1)$   
\nf)  $\log_3(x - 4) = 2$   
\ng)  $\log_2(x - 5) = 4$   
\nh)  $\log_9(x) = \frac{1}{2}$   
\ni)  $\log_4(3x + 3) = \log_4(5) + \log_4(3)$   
\nj)  $\log_6(2x - 6) = \log_6(12) - \log_6(3)$   
\nk)  $3\log_{10}(x) = 2\log_{10}(8)$   
\nl)  $\log_2(x^2 - 4) = 2 \cdot \log_2(x + 3)$ 

Exercice 7.11. Résoudre les équations ci-dessous.

a) 
$$
17^x = 4'913
$$
  
b)  $10^x = 350$   
c)  $100 \cdot 9^x = 6'561$   
d)  $3 \cdot 5^x - 250 = 1'625$ 

# 7.8 Changement de base

Calculer  $\log_3(9)$  ne nécessite pas de calculatrice, on peut trouver facilement le résultat. Or, cela se complique si l'on cherche un logarithme moins évident comme  $\log_5(8)$ . Bien que la calculatrice possède une touche LOG, celle-ci est dénie en base 10. Pour réussir à calculer une  $a$ pproximation de  $\log_5(8)$ , nous devons effectuer un changement de base.

#### Théorème (Formule du changement de base).

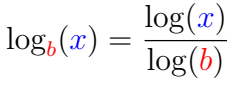

 $o\`u\`b\`et\x"s\!at\tdes\nobreak n\nobreak o\mb{m}b\mathscr{r}\acutees$  strictement positifs; b différent de 1.

Preuve. Posons  $m = \log_b(x)$ .

Sous forme exponentielle, cette dernière relation s'écrit

$$
b^m=x.
$$

Si l'on applique le logarithme en base 10 des deux côtés de l'égalité, nous obtenons

$$
\log(b^m) = \log(x) \quad \text{Propriété 4}
$$
\n
$$
m \cdot \log(b) = \log(x) \quad \text{log}(b)
$$
\n
$$
m = \frac{\log(x)}{\log(b)}
$$

Exercice 7.12. Calculer les logarithmes ci-dessous.

- a)  $\log_7(200)$ (200) b)  $\log_{5,1}(34,7)$
- c)  $\log_{25}(125)$ d)  $\log_{49}(2'401)$

 $\Box$ 

# 7.9 Applications

Le logarithme est très utile lorsqu'on souhaite résoudre une équation où l'inconnue se trouve en exposant.

Exemple. Reprenons l'exemple précédent.

Après combien d'années est-ce que 1'000 francs placés sur un compte à 2% atteindront la somme de 1'268,24 francs ?

1'268, 24 = 1'000 · (1 + 0, 02)<sup>n</sup>   
\n1, 26824 = 1, 02<sup>n</sup>  
\nlog<sub>1,02</sub>(1, 26824) = n  
\n
$$
n = \frac{\log(1, 26824)}{\log(1, 02)}
$$
\n
$$
n = 12
$$
ans.

Il est également possible de résoudre cette équation comme suit :

 $1'268, 24 = 1'000 \cdot (1 + 0, 02)^n \mid 1'000$  $1,26824 = 1,02^n$  On prent le log de chaque côté  $log(1, 26824) = log(1, 02<sup>n</sup>)$ ) Propriété 4  $\log(1, 26824) = n \cdot \log(1, 02)$  :  $\log(1, 02)$  $n =$ log(1, 26824) log(1, 02)  $n = 12$  ans

Exercice 7.13. L'île de Manhattan a été vendue 24 francs en 1626. A combien se monterait cette somme en 1996 si elle avait été investie à 6% par an ?

Exercice 7.14. Combien d'années doit-on placer un capital de 3'000 francs au taux de 5% pour obtenir une somme de 5'000 francs ?

Exercice 7.15. 1 franc est placé à la banque en 1900 au taux annuel de 4%.

- a) Quel capital y aura-t-il un siècle plus tard, c'est-à-dire en l'an 2000 ?
- b) Après combien d'années le capital aura atteint 1'000 francs ?

Exercice 7.16. Un capital de 2'500 francs est placé à la banque en 2014. Sachant que le taux d'intérêt est de 2, 25%, en quelle année le capital dépassera-t-il 7'500 francs ?

**Exercice 7.17.** Un capital  $C_0$  est placé à la banque à un taux d'intérêt de 5%.

- a) Quelle sera sa valeur après t années ?
- b) Après combien d'années aura-t-il doublé ? Triplé ?

Exercice 7.18. On place 40'000 francs sur un compte le 1er janvier 2003 à un taux d'intérêt annuel de 5%. En janvier 2009, on retire de ce capital une certaine somme pour financer un projet. Puis on retire l'entier du compte en janvier 2013, compte qui s'élève à 34'768,15 francs. Quel était le montant du retrait de 2009 ?

Exercice 7.19. Après combien d'années, un capital de 125'000 francs placé au taux de 4% dépasse celui de 250'000 francs placé au taux de 2% ?

#### 7.9. APPLICATIONS 157

Exercice 7.20. Entre 1990 et 2000, la population de la ville A a passé de 3'000 à 5'000 habitants. Durant la même période, celle de la ville B a passé de 6'000 à 4'000 habitants. On se fonde sur l'hypothèse que l'évolution démographique de ces deux villes est exponentielle.

- a) Déterminer, en %, les taux de variation annuels de ces deux populations.
- b) En quelle année, la population de la ville A a-t-elle dépassé celle de la ville B ?

Exercice 7.21. Comme le montre le tableau ci-dessous, pour le même assuré-modèle, les primes de l'assurance-maladie auprès des deux caisses Assurmed et Visante ont évolué de manière exponentielle entre 2000 et 2011.

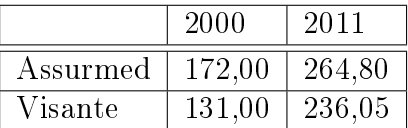

Les primes mensuelles sont exprimées en francs.

- a) Quels ont été, sur cette période, les taux de croissance annuels respectifs des primes de cet assuré-modèle auprès des deux caisses ?
- b) Quels étaient les montants respectifs des primes en 2008 ?
- c) A partir de quelle année la caisse Assurmed sera-t-elle la plus avantageuse ?

**Exercice 7.22 (Croissance de la population des USA).** La population  $N(t)$  (en millions) des USA t années après 1980 peut être représenté par la formule :

$$
N(t) = 227 \cdot 10^{0,0009t}.
$$

En quelle année est-ce que la population vaudra le double de celle de 1980 ?

Exercice 7.23. Un médicament est éliminé du corps par l'urine. On sait que, pour une dose de 10 milligrammes, la quantié  $q(n)$  restante dans le corps n heures après la prise est donnée par la relation

$$
q(n) = 10 \cdot 0, 8^n.
$$

- a) Quelle est la quantité restante de ce médicament après trois heures ?
- b) Après combien de temps reste-il 2 mg de ce médicament dans le corps ?

Exercice 7.24 (La mémoire humaine). Des étudiants en mathématiques ont passé un test sur un sujet et le refont chaque mois avec un test similaire. Le score moyen  $f(t)$  pour la classe est donné par le modèle suivant :

$$
f(t) = 80 - 17\log_{10}(t+1), 0 \le t \le 12
$$

où t est le temps en mois.

- a) Quel était le score moyen pour le tout premier test ?
- b) Quel est le score moyen après 6 mois ?
- c) Déterminer le nombre de mois passés si le score moyen est de 61, 5.

# 7.10 Solutions

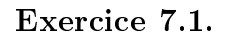

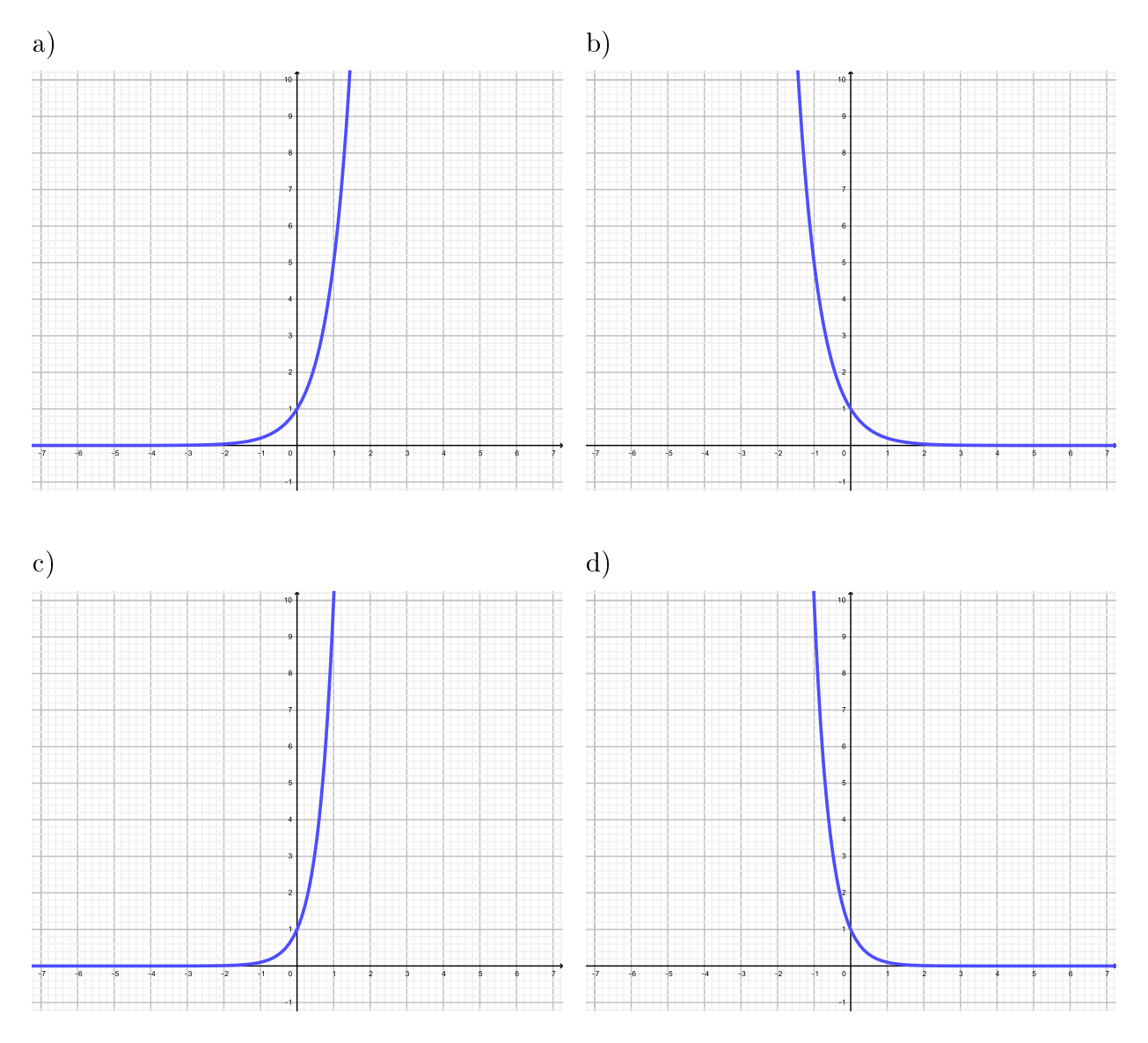

f est croissante si  $a > 1$  et décroissante si  $0 < a < 1$ .

Exercice 7.2.

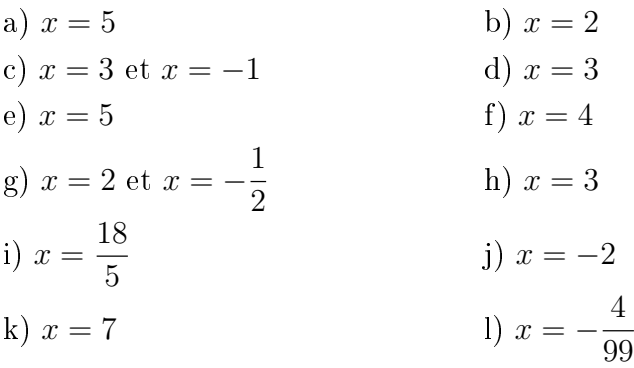

#### Exercice 7.3.

- a)  $\sim 1'340, 10$  francs.
- b)  $\sim$  822, 70 francs.
- c)  $6,5%$ .

### Exercice 7.4.  $E(5) \cong 231, E(8) \cong 180, E(12) \cong 129.$

#### Exercice 7.5.

- a)  $M(t) = 1'000 \cdot 1, 14^t$ .
- b) Environ 1'482 malades.
- c) Environ 769 malades.

#### Exercice 7.6.

- a)  $\sim 3,64\%.$
- b) ~ 60'650, 54 m<sup>3</sup>.
- c)  $\sim 93'123, 29 \text{ m}^3$ .

#### Exercice 7.7.

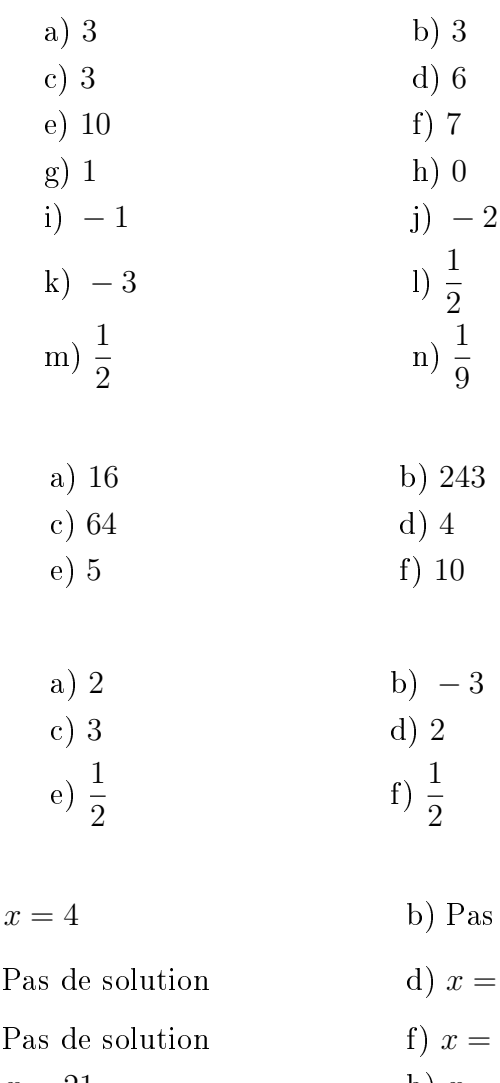

Exercice 7.8.

Exercice 7.9.

#### Exercice 7.10.

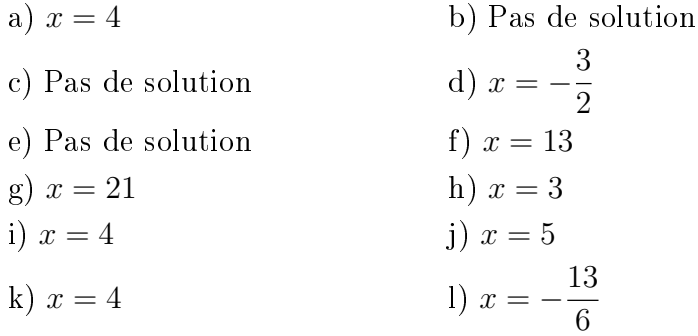

Exercice 7.11.

a) 
$$
x = 3
$$
  
b)  $x \approx 2,544$   
c)  $x \approx 1,904$   
d)  $x = 4$ 

Exercice 7.12.

a) ~ 2,723  
b) ~ 2,177  
c) 
$$
\frac{3}{2}
$$
  
d) 2

**Exercice 7.13.** 55'383'626'485, 90 francs.

Exercice 7.14. 11 ans.

#### Exercice 7.15.

- a) 50,50 francs.
- b) Après 177 ans.

Exercice 7.16. Le capital dépassera 7'500 francs en 2064.

#### Exercice 7.17.

- a)  $C(n) = C_0 \cdot 1, 05^n$ .
- b) Il aura doublé après 15 ans et triplé après 23 ans.

Exercice 7.18. 25'000 francs.

Exercice 7.19. Après 36 ans.

#### Exercice 7.20.

- a) La ville A connaît un taux de croissance de 5, 24% et la ville B un taux de décroissance de 4%.
- b) En 1998.

#### Exercice 7.21.

- a) 4% pour Assurmed et 5, 5% pour Visante.
- b) 235, 4 francs pour Assurmed et 201, 05 francs pour Visante.
- c) A partir de 2020.

#### Exercice 7.22. En 2315.

#### Exercice 7.23.

- a) 5, 12 mg.
- b) Après 8 heures.

#### Exercice 7.24.

- a) 80 points.
- b) 65,63 points.
- c) 11,25 mois.

# 7.11 Objectifs du chapitre

Au terme de ce chapitre, l'étudiant doit être capable de

- 7.1  $\Box$  Représenter le graphe d'une fonction exponentielle.
- $7.2 \Box$  Résoudre une équation exponentielle simple.
- 7.3  $\Box$  Calculer des logarithmes simples.
- 7.4  $\Box$  Représenter le graphe d'une fonction logarithmique.
- $7.5 \Box$  Résoudre une équation logarithmique simple.
- $7.6 \Box$  Résoudre une équation exponentielle quelconque.
- $7.7 \square$  Calculer un logarithme à l'aide de la formule du changement de base.
- $7.8 \Box$  Résoudre un problème faisant intervenir la formule des intérêts composés.
- 7.9 Résoudre un problème faisant intervenir une fonction exponentielle ou logarithmique.

# Chapitre 8

# Introduction à la statistique descriptive

### 8.1 Introduction

Statistique vient du mot latin status qui signifie état, situation. Les premières ébauches de la statistique remontent aux recensements qui furent mis sur pied dès les premiers siècles de notre ère. Ce n'est pourtant qu'au 18<sup>ème</sup> siècle qu'elle se constitue comme une discipline scientifique autonome. Aujourd'hui, la statistique est une branche des mathématiques appliquées intervenant dans divers domaines de la pensée humaine tels que la démographie, l'économie, la médecine, l'agronomie ou encore l'industrie.

La démarche statistique peut se décomposer en cinq étapes. Premièrement, il s'agit d'identifier précisément la population et le  $(\text{les})$  caractère(s) à étudier. Suite à cela, des données seront récoltées par recensement ou échantillonnage. Ensuite, il faudra regrouper, classifier et présenter les données (statistique descriptive). Il conviendra alors de comparer les résultats avec des modèles théoriques (calcul des probabilités). Enfin, il s'agira d'interpréter les résultats et d'établir des hypothèses plausibles en vue de prévisions (statistique inférentielle) concernant des circonstances analogues.

Ce chapitre se borne à une introduction à la statistique descriptive en présentant, sur la base de deux exemples illustratifs, les quelques mesures qui caractérisent un ensemble fini de données.

# 8.2 Définitions

#### Définition.

- 1. On appelle population l'ensemble de référence sur lequel vont porter les observations. Il est d'usage de désigner par la lettre  $N$  la taille d'une population.
- 2. On appelle *échantillon* une partie de la population que l'on détermine par sondage lorsque la population est trop nombreuse à étudier ou impossible à observer dans sa totalité.
- 3. On appelle individu tout élément de la population.
- 4. Lorsque l'on peut ainsi étudier une caractéristique que possède chacun des individus, on appelle cela une variable statistique ou caractère.
- 5. Les différentes valeurs que peut prendre une variable statistique sont les *modalités* de cette variable.
- 6. Le nombre d'individus vérifiant une modalité donnée est appelé *l'effectif*.
- 7. La *fréquence* d'une modalité est le rapport entre l'effectif et le nombre d'observations. On l'exprime souvent en pour cent.

Notation. On note une variable statistique par une lettre majuscule  $X, Y, \ldots$  et ses modalités par la même lettre minuscule affectée d'indices :  $x_1, x_2, ...$  pour la variable X ou  $y_1, y_2, ...$  pour la variable Y.

Exemple. On fait une étude auprès des étudiants de l'EPC. On aimerait connaître le sexe, l'âge au 1<sup>er</sup> janvier, la taille et le taux de satisfaction par rapport aux études (satisfait  $(S)$ , insatisfait (I) et sans réponse  $(SR)$ ) de chaque étudiant.

La population considérée est "les étudiants de l'EPC". Un échantillon est par exemple l'ensemble des étudiants en dernière année de formation. Tout étudiant en dernière année de formation est un individu.

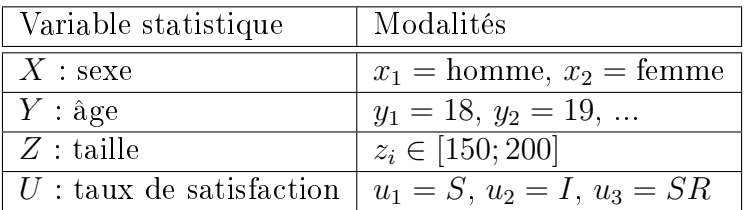

#### Définition.

- 1. Une variable statistique est dite qualitative, respectivement quantitative si ses valeurs peuvent être comptées, respectivement qu'elles ne peuvent pas l'être.
- 2. On dit d'une variable statistique qualitative  $X$  qu'elle est nominale, respectivement ordinale, si ses valeurs ne possèdent pas d'ordre, respectivement si ses valeurs possèdent une certain ordre.
- 3. On dit d'une variable statiatique quantitative  $X$  qu'elle est *discrète*, respectivement *conti* $nue$ , si l'ensemble des valeurs de celle-ci est fini ou infini dénombrable, respectivement infini non dénombrable.

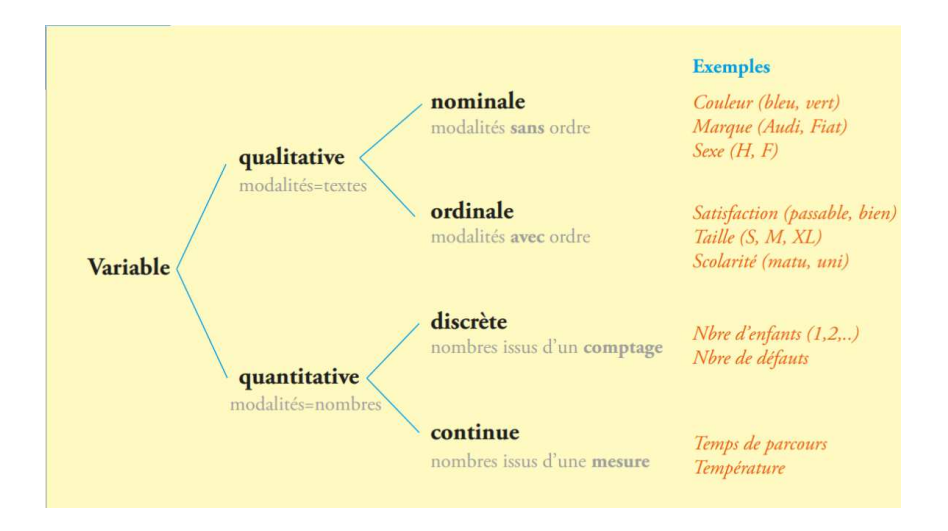

FIGURE 8.1 – Caractérisation des différentes variables statistiques.

**Exemple.** Dans notre exemple précédent,  $X$  est une variable statistique qualitative nominale, Y est une une variable statistique quantitative discrète, Z est une une variable statistique quantitative continue et  $U$  est une une variable statistique qualitative ordinale.

#### 8.2. DÉFINITIONS 165

Exercice 8.1. Les voitures particulières neuves immatriculées en 2015 sont réparties dans le tableau ci-dessous selon le type d'énergie consommée.

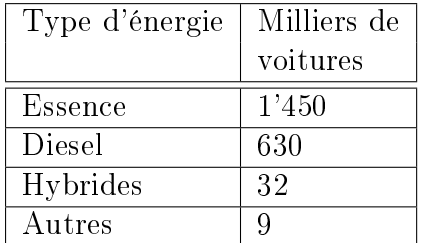

- a) Quelle est la population étudiée ?
- b) Quel est le caractère étudié ?

Exercice 8.2. Dans chacune des situations suivantes, déterminer si il s'agit d'une variable aléatoire qualitative (nominale ou ordinale) ou quantitative (discrète ou continue).

- a) La taille des étudiants de l'Université de Neuchâtel.
- b) Le nombre de pages d'un support de cours.
- c) La nationalité des élèves d'une classe.
- d) Le poids d'un nouveau né.
- e) Le degré de qualification du personnel d'une entreprise.
- f) Le nombre de jours de pluie pendant le mois d'août.
- g) Le degré de satisfaction des étudiants du CPLN au cours de mathématiques.
- h) Le lieu de résidence des enfants d'une classe primaire.
- i) La vitesse du vent.
- j) Le nombre d'erreurs typographiques sur chaque page d'un journal.
- k) Le nombre de personnes vivant dans les ménages du canton de Neuchâtel.
- l) La gravité des blessures des personnes admises aux urgences d'un hôpital.
- m) L'état civil des habitants de la Suisse.
- n) Le nombre de télévisions par famille.
- o) Le temps passé par chaque patient dans un cabinet médical.
- p) Le degré de difficultés des pistes de ski d'une station.

Exercice 8.3. On a demandé aux employés d'une entreprise pour quel parti politique ils avaient voté lors des dernières élections. Voici les données brutes obtenues :

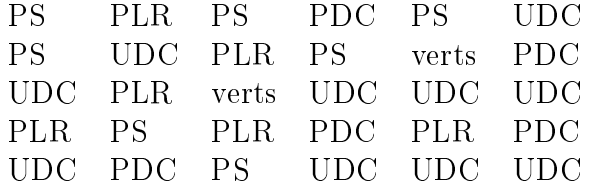

- a) Identifier la population ainsi que la variable statistique.
- b) Donner l'ensemble des modalités.
- c) De quel type est cette variable statistique ?

Exercice 8.4. Un professeur de l'Uni a noté le nombre de points obtenus par 80 étudiants lors d'un test de statistiques.

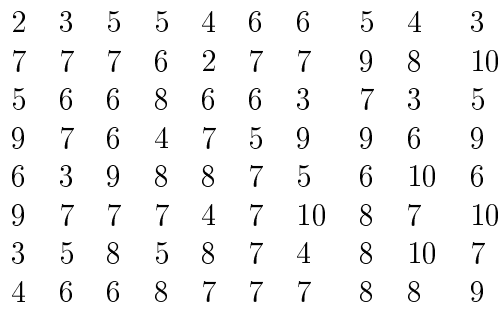

a) Identifier la population ainsi que la variable statistique.

b) Donner l'ensemble des modalités.

c) De quel type est cette variable statistique ?

## 8.3 Traitement des données

#### 8.3.1 Regroupement des données par modalités

Exemple. On étudie l'état civil des 40 employés d'une compagnie.

Dans un premier temps, il s'agit de collecter l'information, dans ce cas l'état civil de chacun des individus de la population (les 40 employés de la compagnie) : les données brutes. La variable statistique est l'état civil. Elle est qualitative nominale et les modalités sont : marié(e), célibataire, divorcé(e) et veuf(ve).

On donne l'état civil des employés identiés par un numéro :

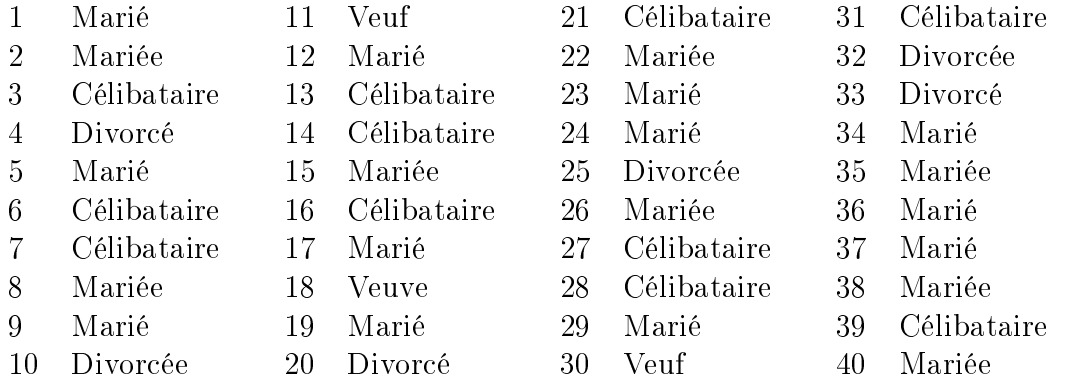

On obtient avec ces données brutes une information personnalisée. On va sacrifier le caractère individuel de l'information pour obtenir un portrait d'ensemble. On calcule pour chaque modalité le nombre d'individus ayant cette modalité. Il s'agit de *l'effectif de la modalité* :

> 20 individus mariés 11 individus célibataires 6 individus divorcés 3 individus veufs

#### 8.3. TRAITEMENT DES DONNÉES 167

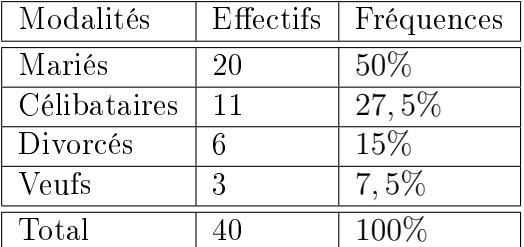

Il est d'usage de présenter la distribution des effectifs sous la forme d'un tableau :

Pour trouver qu'il y a 27,5% de célibataires, il suffit de calculer

$$
\frac{11}{40} = 0,275 = 27,5\%.
$$

Exemple. Dans un quartier composé de 50 ménages, on étudie le nombre de personnes par ménage.

Dans un premier temps, il s'agit de collecter les données brutes de chacun des individus de la population (les 50 ménages). La variable statistique est le nombre de personnes par ménage. Elle est quantitative discrète et les modalités sont : 1, 2, 3, 4, 5, 6 et 8.

Les données brutes sont :

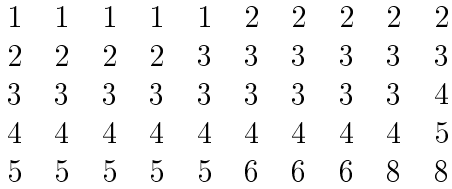

On obtient avec ces données brutes une information personnalisée. Cette liste n'étant pas commode à lire, il convient à nouveau de sacrifier le caractère individuel de l'information pour obtenir un portrait d'ensemble. On va donc déterminer pour chaque modalité le nombre d'individus ayant cette modalité : l'effectif de la modalité.

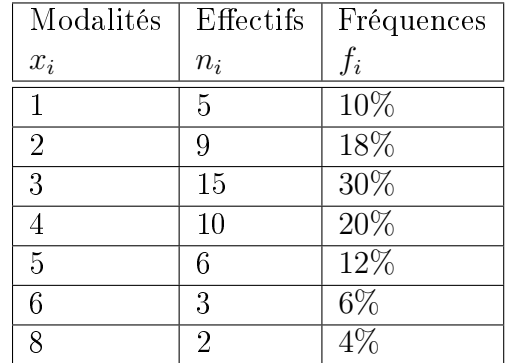

Dans le tableau ci-dessus, on a  $x_1 = 1, x_2 = 2$ , etc. Les  $x_i$  représentent le nombre de personnes par ménage. On a de plus  $n_1 = 5, n_2 = 9$ , etc. Les  $n_i$  indiquent le nombre de ménages comportant  $x_i$  personnes. Ainsi, on a par exemple 10 ménages comportant 4 personnes.

168 CHAPITRE 8. INTRODUCTION À LA STATISTIQUE DESCRIPTIVE

#### 8.3.2 Représentation des données à l'intérieur des classes

Souvent, lors d'une étude statistique portant sur une variable statistique quantitative discrète ou continue, les données recueillies dièrent à peu près toutes les unes des autres et sont étalées sur un large intervalle de valeurs. L'objectif de la statistique descriptive étant de résumer de la façon la plus adéquate possible cet ensemble de données, nous procédons alors à un regroupement de ces dernières à l'intérieur de classes, c'est-à-dire de sous-intervalles de valeurs. Les règles suivantes permettent de choisir judicieusement ces classes :

- On fixe un nombre de classes entre 5 et 15. Le nombre de classes dépend de la taille de la population et il faut éviter, si possible, des fréquences de classes trop petites.
- Les intervalles sont du type  $[b_{i-1}; b_i]$  ou  $]b_{i-1}; b_i]$ .

bi−<sup>1</sup> est la borne inférieure de la classe i;

 $b_i$  est la *borne supérieure* de la classe i;

 $c_i =$  $b_{i-1} + b_1$ 2 est le centre de la classe i;

- $L_i = b_i b_{i-1}$  est la *largeur* (ou *étendue* ou *amplitude*) de la classe *i*.
- En principe, on fixe les bornes des intervalles de telle sorte que ces derniers soient d'égales largeurs. Les bornes doivent permettre des calculs simples.
- Si on doit vraiment utiliser des classes de largeurs inégales, on place les classes de largeur égale au centre de la distribution.

**Exemple.** Dans une région française, on étudie la superficie de chacune des 500 exploitations agricoles exprimées en hectares.

Dans cet exemple, la population est l'ensemble des exploitations agricoles d'une région française, tandis qu'un individu est ici une exploitation agricole donnée. La population étant dénie, elle est observée selon certains critères. Le critère retenu, c'est-à-dire la variable statistique, est ici la superficie. Elle est de nature quantitative continue et les modalités sont des nombres représentant des superficies compris entre 0 ha et 40 ha.

Les données brutes que l'on recueille sur cette population sont inutilisables telles quelles. En vue de synthétiser l'information, on procède à des regroupements, à des classements et à l'établissement de tableaux statistiques. Le tableau ci-dessous constitue déjà une première simplification de l'information complète contenue dans un registre officiel comportant une ligne pour chacune des 500 exploitations.

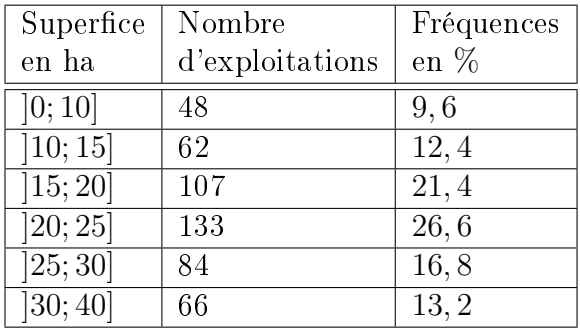

#### 8.4. REPRÉSENTATIONS GRAPHIQUES 169

Les individus étant rassemblés par *classes*, on dit qu'on a affaire à un ensemble de données groupées. Ce qu'on gagne en simplicité par ce regroupement, on le perd en information. On sait par exemple que la classe  $[20; 25]$  comporte 133 exploitations dont les superficies sont comprises entre 20 et 25. Mais on ne connaît rien de la répartition de ces 133 individus à l'intérieur de leur classe. Il est alors commode de formuler l'hypothèse d'une répartition uniforme au sein de chaque classe. On assigne ainsi à l'individu occupant la place  $x$  sur 133 dans la classe [20; 25]  $(d'étendue 5)$ , la valeur  $20 +$  $\overline{x}$ 133  $\cdot$  5. Avec cette convention, le dernier individu (le 133<sup>ème</sup>) est affecté de la valeur 25, borne supérieure de l'intervalle.

Exercice 8.5. Des chimistes viennent de composer une nouvelle bre synthétique qui devrait se caractériser par sa résistance. Afin de vérifier sa capacité de tension, on prélève de la production, au hasard, un échantillon de 60 fibres qu'on soumet à des essais de résistance. Les résultats (en kg) sont les suivants :

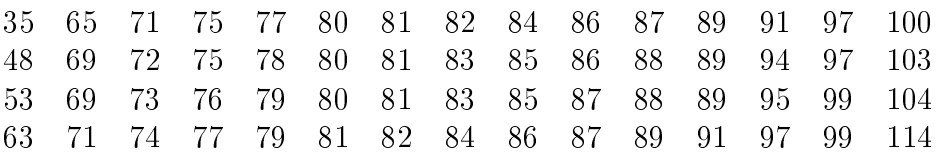

Regrouper les données en 6 classes d'amplitude 15 avec 30 comme valeur minimale. Pour chaque classe, donner le centre, l'effectif correspondant et les fréquences.

# 8.4 Représentations graphiques

### 8.4.1 Diagramme circulaire

La répartition d'une population et sa distribution de fréquences sont parfois plus expressives sur le plan visuel lorsqu'on les représente à l'aide d'un diagramme circulaire (appelé également diagramme en secteurs) . Un diagramme circulaire consiste à représenter la population totale par un disque et à le diviser en tranches, de façon proportionnelle aux effectifs de la variable statistique considérée. On obtient ainsi une représentation graphique de la répartition relative de la population, autrement dit de la distribution de fréquences.

Exemple. Reprenons notre exemple des exploitations agricoles. Ce qui caractérise "la taille d'une tranche" est l'angle au centre. Pour le trouver, il suffit de faire une règle de trois avec la relation  $360^\circ$  correspond à une fréquence de  $100\%$  ou, de manière équivalente, à un effectif de 500.

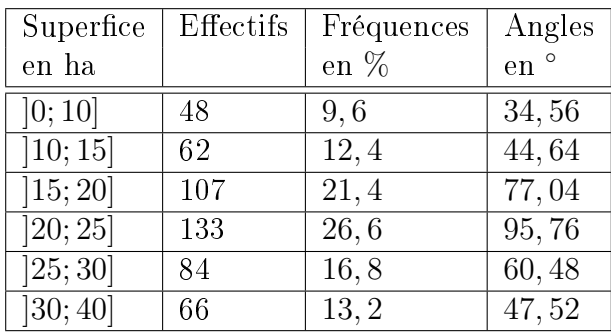

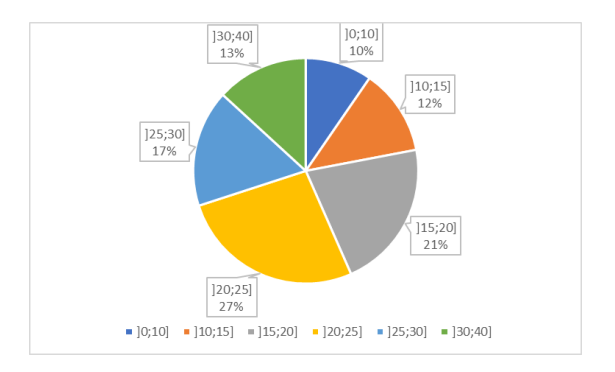

Figure 8.2 Données avec angles. Figure 8.3 Diagramme en secteurs.

Exemple. Reprenons notre exemple relatif à l'état civil des employés d'une compagnie. Pour représenter le diagramme en secteurs, il convient de déterminer l'angle de chaque tranche.

| Etats civils | Effectifs | Fréquences | Angles |
|--------------|-----------|------------|--------|
|              |           | en $%$     | en     |
| Mariés       | 20        | 50         | 180    |
| Célibataires | 11        | 27,5       | 99     |
| Divorcés     |           | 15         | 54     |
| Veufs        | २         | 7.5        | 97     |

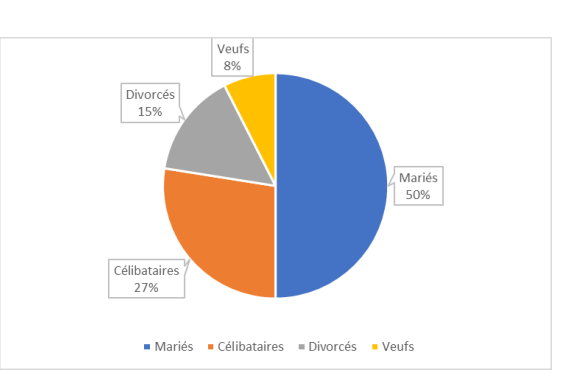

FIGURE 8.4 – Données avec angles. FIGURE 8.5 – Diagramme en secteurs.

Exercice 8.6. De 2009 à 2011, les dépenses culturelles ont représenté 5% de la dépense totale de consommation des ménages suisses. Leur répartition est donnée par le graphique ci-dessous.

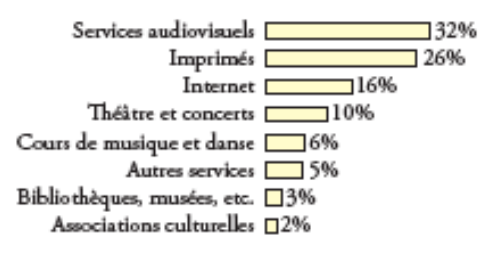

Déterminer si les affirmations sont vraies ou fausses et justifier.

- a) La population étudiée est "les ménages suisses".
- b) Le caractère étudié est "les catégories de dépenses culturelles".
- c) La nature du caractère est qualitatif discret.
- d) Ce diagramme est faux, car la somme des pourcentages devrait être de 5%.

Exercice 8.7. Un sondage effectué sur 1400 adolescentes ayant assisté à un concert du groupe One Direction a été réalisé. La question posée était "Quel est votre chanteur favori du groupe ?" Les réponses ont été rassemblées au sein du tableau ci-dessous.

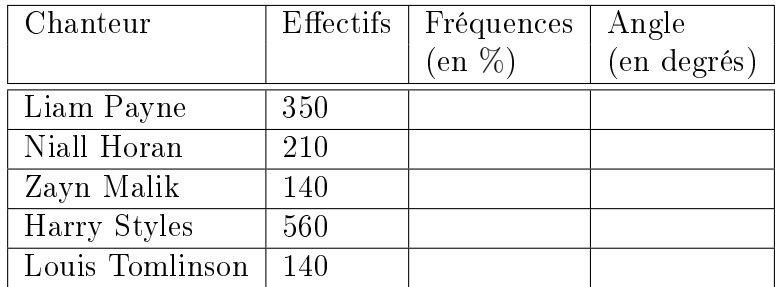

- a) Compléter le tableau ci-dessus.
- b) Construire le diagramme en secteurs à la main.

Exercice 8.8. Lors d'un sondage, avant une votation populaire, on a obtenu les indications suivantes :

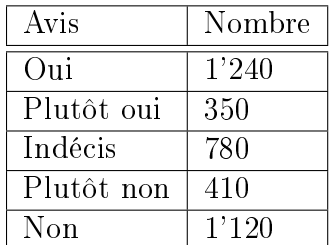

- a) Déterminer en % les fréquences.
- b) Dessiner un diagramme circulaire.

#### 8.4.2 Diagramme en bâtons

Lorsque la variable statistique est quantitative discrète, la distribution des effectifs peut être représentée visuellement par un diagramme en bâtons. Il s'agit d'un diagramme dans lequel les modalités se trouvent sur l'axe horizontal et chaque bâton monte jusqu'à hauteur de l'effectif (ou de la fréquence) correspondant(e).

Exemple. Reprenons notre exemple relatif à l'état civil des employés d'une compagnie. Le diagramme en bâtons de cette distribution est représenté ci-dessous.

| Modalités    | Effectifs |
|--------------|-----------|
| Mariés       | 20        |
| Célibataires | 11        |
| Divorcés     | 6         |
| Veufs        | 3         |
| Total        | 40        |

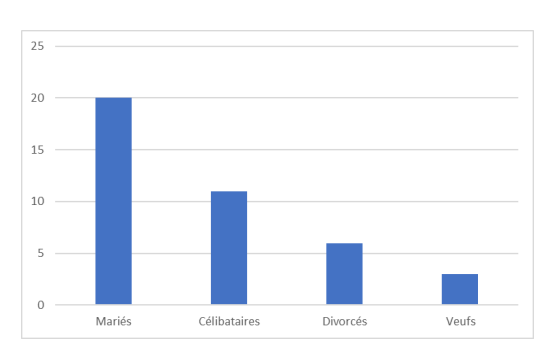

Figure 8.6 Données. Figure 8.7 Diagramme en bâtons.

Exemple. Reprenons notre exemple relatif au nombre de personnes par ménage.

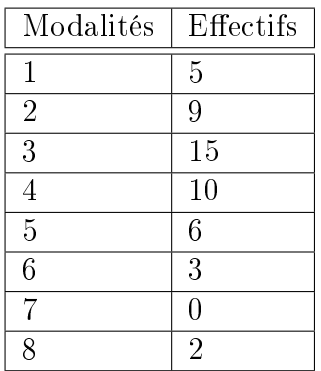

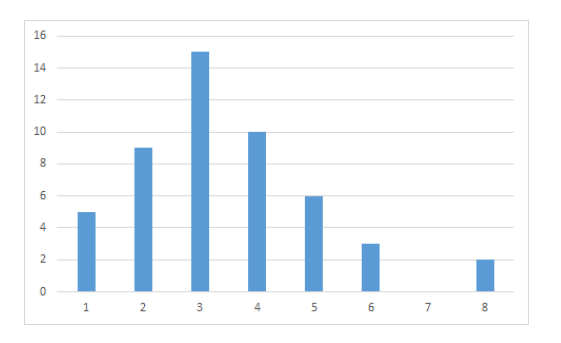

FIGURE 8.8 - Données. FIGURE 8.9 - Diagramme en bâtons.

Exercice 8.9. Un magasin de vêtements s'intéresse à la couleur des robes de sa collection. En notant la couleur de toutes ses robes, on a recueilli les données brutes ci-dessous.

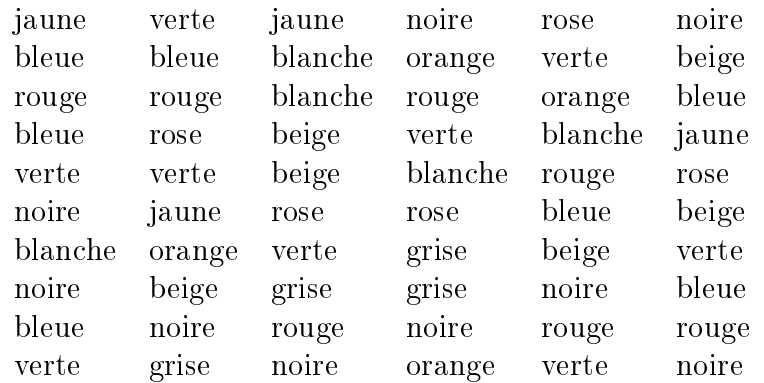

- a) Identifier la population et la variable statistique.
- b) Donner l'ensemble des modalités.
- c) Donner le tableau de distribution des effectifs et des fréquences.
- d) Représenter les données par un diagramme en bâtons.

Exercice 8.10. On étudie l'état civil des 30 employés (numérotés de 1 à 30) d'une petite entreprise.

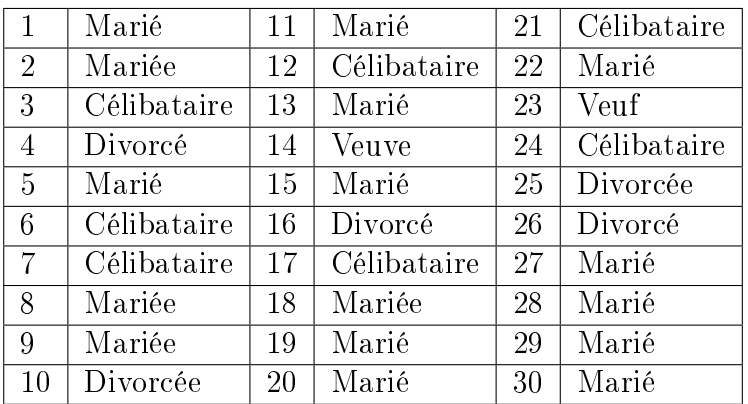

- a) Identifier la population.
- b) Caractériser la variable statistique.
- c) Donner l'ensemble des modalités.
- d) Construire le tableau des distributions des effectifs et des fréquences.
- e) Proposer le diagramme en bâtons des effectifs de cette variable statistique.
- f) Proposer le diagramme en bâtons des fréquences de cette variable statistique.
- g) Comparer ces deux représentations graphiques.

#### 8.4.3 Histogramme

Lorsque la variable statistique est quantitative continue ou discrète, mais que les données sont regroupées en classes, la distribution peut être représentée visuellement par un histogramme, qui est un diagramme en colonnes où les rectangles sont juxtaposés. En effet, les modalités sont ici remplacées par des classes et celles-ci sont formées d'intervalles successifs de sorte qu'il n'y a plus lieu de séparer ces rectangles.

#### 8.4. REPRÉSENTATIONS GRAPHIQUES 173

Exemple. Dans notre exemple, les classes de superficie n'ont pas toutes la même *amplitude*. Certaines classes ont une amplitude de 10 ha, d'autres 5 ha. Pour être dèle, une représentation graphique doit tenir compte de ces différences. Si, dans un *histogramme*, on représente les classes par des rectangles, alors, la surface totale représentant l'ensemble de la population, il faut que chaque rectangle ait une aire proportionnelle à l'effectif de la classe que ce dernier représente.

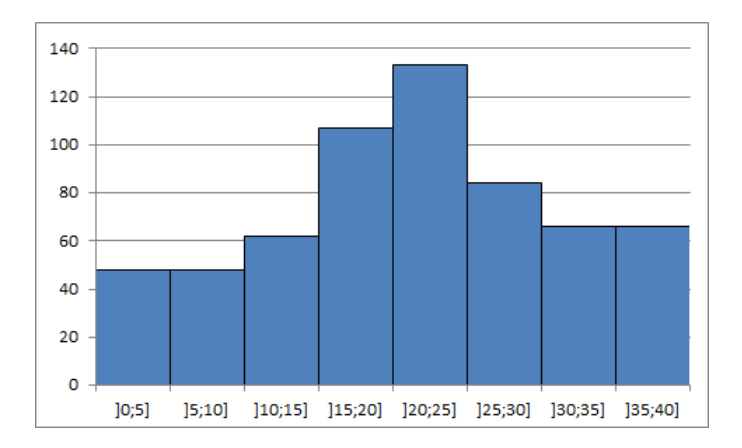

FIGURE 8.10 - Histogramme trompeur.

L'histogramme représenté ci-dessus est trompeur dans la mesure où il donne l'impression erronée que la classe initiale [0; 10[ contient 96 exploitations : 48 d'une surface de 0 à 5 ha et le même nombre d'une surface de 5 à 10 ha. Pour éviter cette déformation, il y a lieu de choisir une amplitude de référence (par exemple  $5$  ha) et de procéder à une correction des effectifs. Avec cette correction, on obtient alors le tableau et l'histogramme correspondant suivants.

| Superfice | Nombre          |
|-----------|-----------------|
| en ha     | d'exploitations |
| [0; 5]    | 24              |
| [5; 10]   | 24              |
| 10; 15    | 62              |
| [15; 20]  | 107             |
| [20; 25]  | 133             |
| [25; 30]  | 84              |
| [30; 35]  | 33              |
| 35; 40    | 33              |

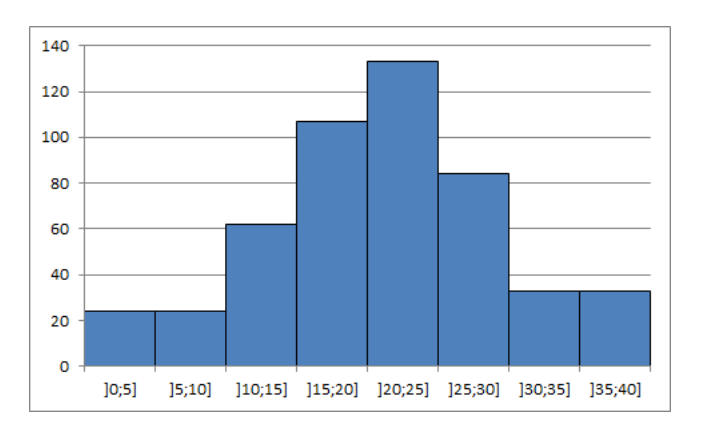

FIGURE 8.11 – Effectifs corrigés. FIGURE 8.12 – Histogramme correct.

.

#### Algorithme de correction des effectifs

- 1. On choisit une classe de référence de largeur l (en général la plus fréquente).
- 2. Pour une classe quelconque de largeur L et d'effectif E, on calcule le rapport  $x =$ E L
- 3. On attribue alors à cette classe l'effectif corrigé  $c = x \cdot l = \frac{E}{\tau}$ L  $\cdot$  l. Notons que cet effectif n'est pas forcément un nombre entier.

Exemple. Dans notre exemple, la classe de référence ayant pour largeur  $l = 5$ , la classe  $[0; 10]$ a pour largeur  $L = 10$ , on calcule  $x =$ E L = 48 10  $= 4, 8,$  ce qui conduit à l'effectif corrigé  $c = x \cdot l = 4, 8 \cdot 5 = 24.$ 

Exercice 8.11. Un recensement agricole en 2015 a permis de classer les exploitations agricoles selon la surface agricole utilisée. Les résultats sont présentés ci-dessous

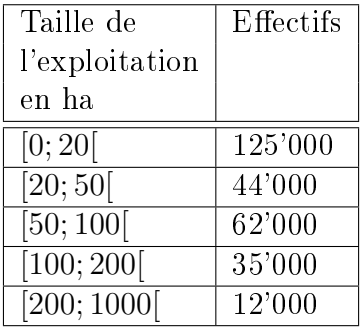

- a) Déterminer la population ainsi que le caractère étudié.
- b) Comment appelle-t-on les intervalles de la première colonne ?
- c) Pourquoi a-t-on fait un regroupement ?
- d) Quel est le type de cette variable statistique ?
- e) Par quel type de diagramme peut-on représenter ce tableau ?

Exercice 8.12. Construire correctement l'histogramme correspondant à partir des classes et effectifs suivants.

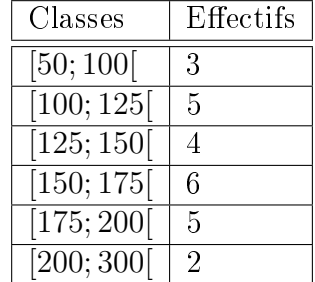

#### 8.4. REPRÉSENTATIONS GRAPHIQUES 175

#### 8.4.4 Diagrammes trompeurs ou faux

Dans la presse, à la télévision ou dans des tracts à caractère politique, il n'est pas rare d'y découvrir des diagrammes ou des graphes déformant la réalité, voire complètement faux. Le but de cette section consiste à mettre en avant les techniques utilisées pour déformer la réalité au travers de quelques exemples.

#### Exemple.

- 1. Dans cet exemple relatif à l'évolution du nombre de paquets de frites vendus en Belgique, nous allons voir comment présenter les données pour donner trois messages radicalement différents.
	- a) En dépit des chiffres de 2007, le diagramme en bâtons ci-dessous semble indiquer une augmentation des ventes du nombre de paquets de frites.

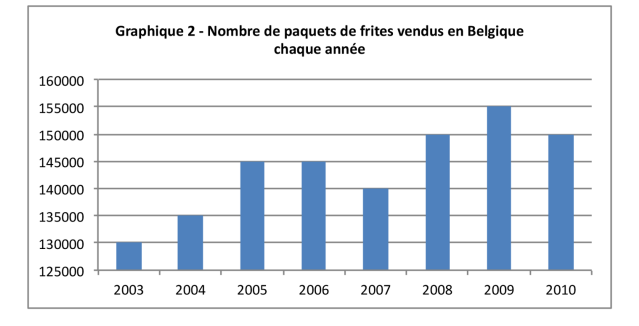

Cependant, on y regardant de plus près, on observe que l'axe des y ne part pas à 0, mais à 125'000 ! Sur ce diagramme, on peut y lire que 130'000 paquets de frites ont été vendus en 2003, contre 135'000 en 2004, ce qui correspond à une augmentation de 5'000 paquets en une année, soit d'environ 3,85%. Or, l'effet visuel du diagramme laisse supposer au premier abord que les ventes ont doublé durant cette période, c'està-dire qu'elles ont augmenté de 100%! Remarquons enfin que le diagramme donne l'impression que les ventes ont été multipliées par 6 entre 2003 et 2009, alors qu'elles sont passées de 130'000 à 155'000, ce qui fait 25'000 de plus, soit une augmentation de presque 20% seulement !

b) En présentant les mêmes données, mais en faisant partir l'axe des  $\eta$  de l'origine, le diagramme en bâtons ci-dessous semble indiquer une tendance de la vente des paquets de frites plutôt stable.

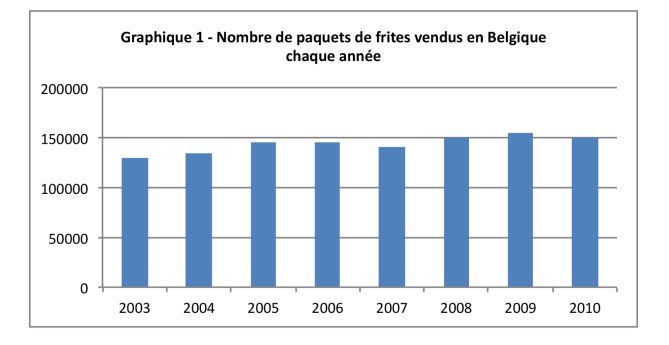

c) Les deux diagrammes ci-dessus contiennent uniquement les chires des ventes entre 2003 et 2010. Qu'en est-il si on considère les chiffres des années précédent 2003 ?

Le diagramme ci-dessous présente l'évolution du nombre de paquets de frites entre 1995 et 2010. En tenant compte de ces chires, il semble que les ventes de paquets de frites ont tendance à diminuer !

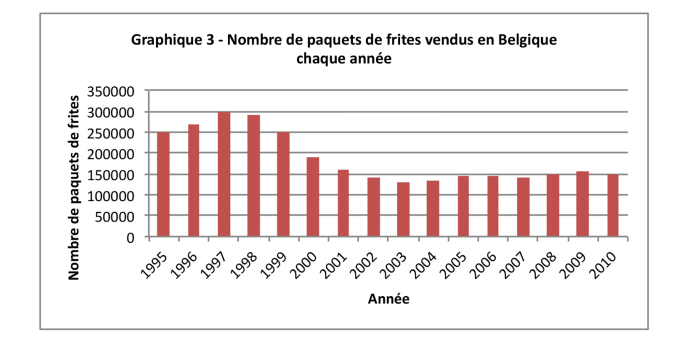

Avec une même étude, il est donc possible de faire passer trois messages complétement diérents selon la manière dont on présente l'information.

2. En vue des votations du 26 septembre 2004, un comité proche d'un parti politique publie le document suivant.

### La proportion de Musulmans double tous les dix ans en Suisse

La situation est la même au niveau national. L'Office fédéral de la statistique relève d'ailleurs aussi la croissance particulièrement forte de la communauté islamique. Alors que 152'200 Musulmans vivaient en Suisse en 1990, ils étaient plus de 310'000 en

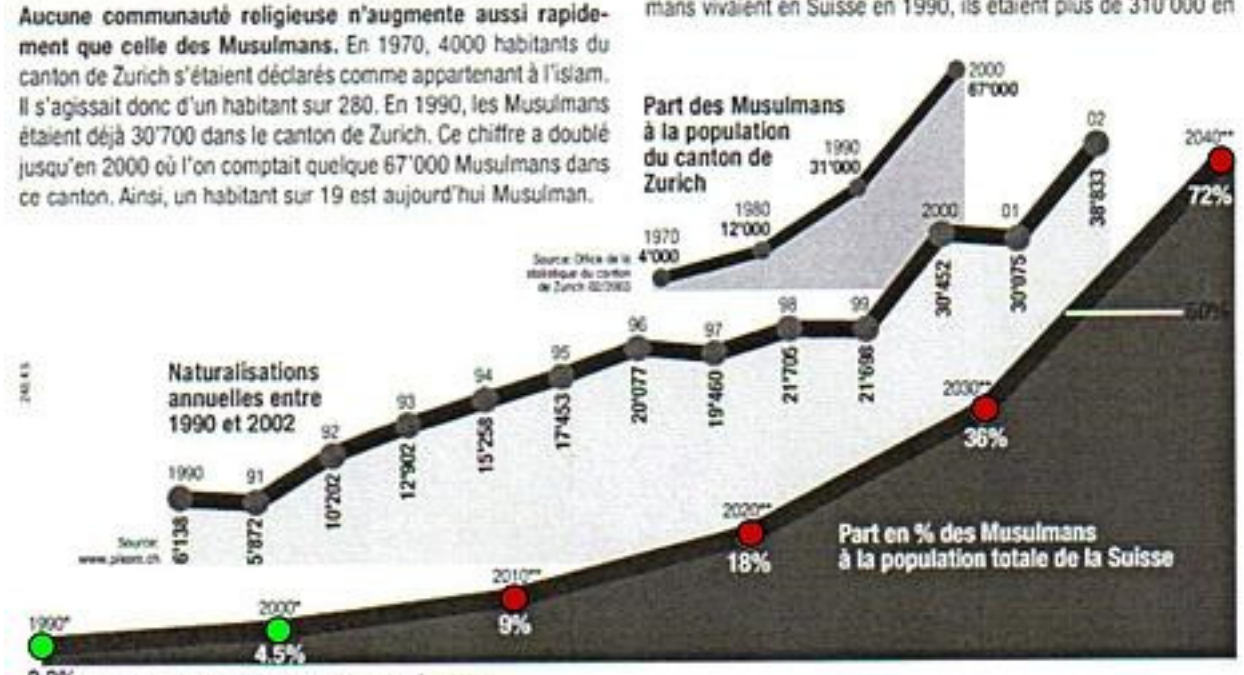

 $2.2%$ "Source: Office federal de la statistique: Noner 2002. ""Extrapolation

#### 8.4. REPRÉSENTATIONS GRAPHIQUES 177

Le texte explique qu'aucune communauté religieuse n'augmente autant rapidement que les musulmans. La courbe ci-dessus semble en effet indiquer que la croissance du nombre de musulmans en Suisse est exponentielle. Or, en y regardant de plus près, on observe que les chiffres de 1990 et de 2000  $(2, 2\% \text{ et } 4, 5\%)$  sont munis d'une étoile indiquant qu'ils proviennent de l'Office fédéral de la statistique. Les chiffres suivants (à partir de 2010) sont quant à eux munis de deux étoiles, pour préciser qu'il s'agit d'une extrapolation.

Mais comment arriver à un tel pronostic ? On observe que 4, 5% représente à peu près le double de 2, 2%. Avec ces deux seules valeurs, on en conclut que le pourcentage de la communauté musulmane de Suisse double tous les 10 ans pour atteindre ainsi 72% en 2040, soit le dernier point représenté sur le graphe. On comprend mieux pourquoi le graphe s'arrête à ce point. En effet, le suivant indiquerait que le taux de musulmans s'élèverait à 144% en 2050 ! Cette projection est donc basée sur un doublement arbitraire, mais renforcée par les chires zurichois, qui indiquent une forte progression entre 1970 et 2000. Cette extrapolation basée sur un seul canton ne donne aucune raison de penser que ces chiffres sont transposables à toute la Suisse. Notons enfin, que selon l'OFS, il y avait 4, 9% de musulmans en Suisse en 2011 et 5, 3% en 2018. Soit des valeurs bien diérentes des 9% et 18% prédites par les auteurs du document ci-dessus !

3. Quant à l'affiche ci-dessous, elle contient un certain nombre d'éléments forts discutables. Jörg Mäder, conseiller national zurichois depuis 2019, décortique les nombreux éléments controversés de cette affiche sur cette [vidéo.](https://www.youtube.com/watch?v=2dtah1GtKFI)

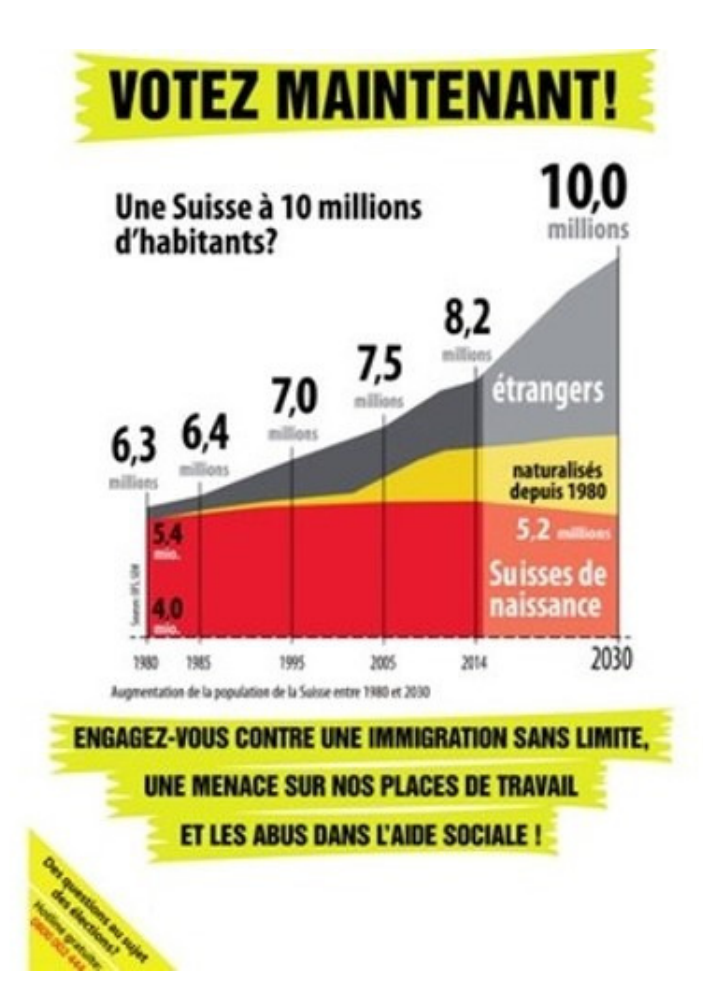

### 178 CHAPITRE 8. INTRODUCTION À LA STATISTIQUE DESCRIPTIVE

4. Le graphique publié par un quotidien en août 2008 (ci-dessous, à gauche) semble montrer que la consommation de viande s'est stabilisée ces dernières années. Cependant, on y regardant de plus près, on observe que que l'axe horizontal du graphique n'est pas linéaire : la moitié du graphique représente 50 ans, alors que l'autre moitié (la partie stable) ne concerne que 7 ans, donnant ainsi une impression erronée de la situation. Le graphique de droite montre les même données de façon correcte, et donne une impression diérente.

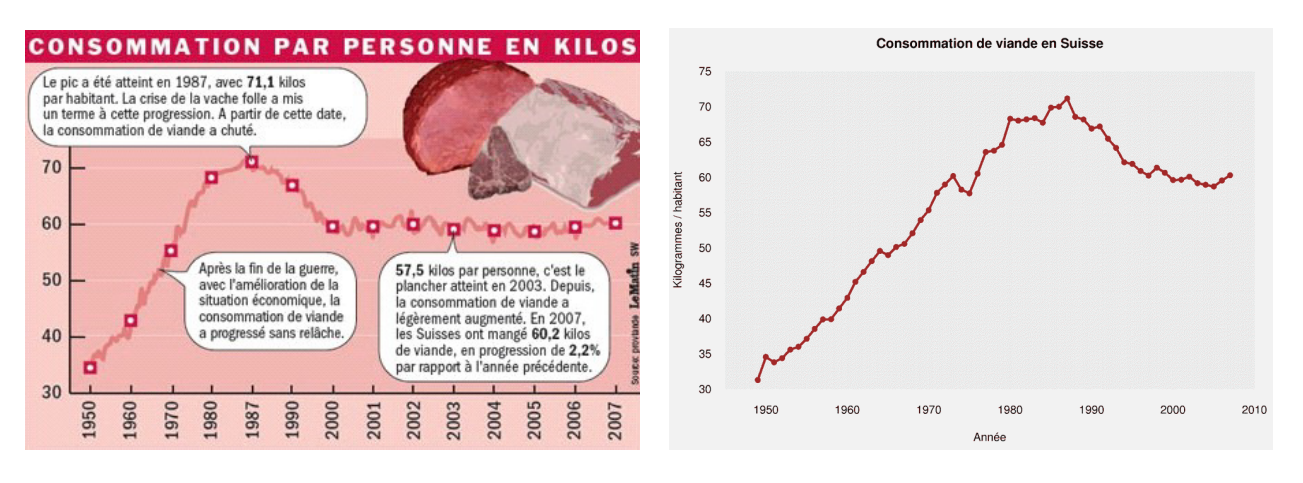

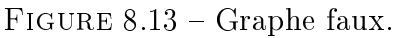

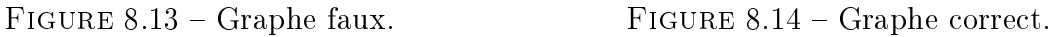

On peut voir une autre diérence entre les deux graphiques : celui de gauche indique des variations à l'intérieur des années. En fait, il apparaît que ces variations ont été ajoutées pour éviter que le graphique ne soit trop lisse. On peut s'étonner que de telles considérations purement esthétiques prennent le pas sur le traitement correct de l'information.

5. Le diagramme circulaire ci-dessous représente la proportion de chômeurs par tranche d'âge.

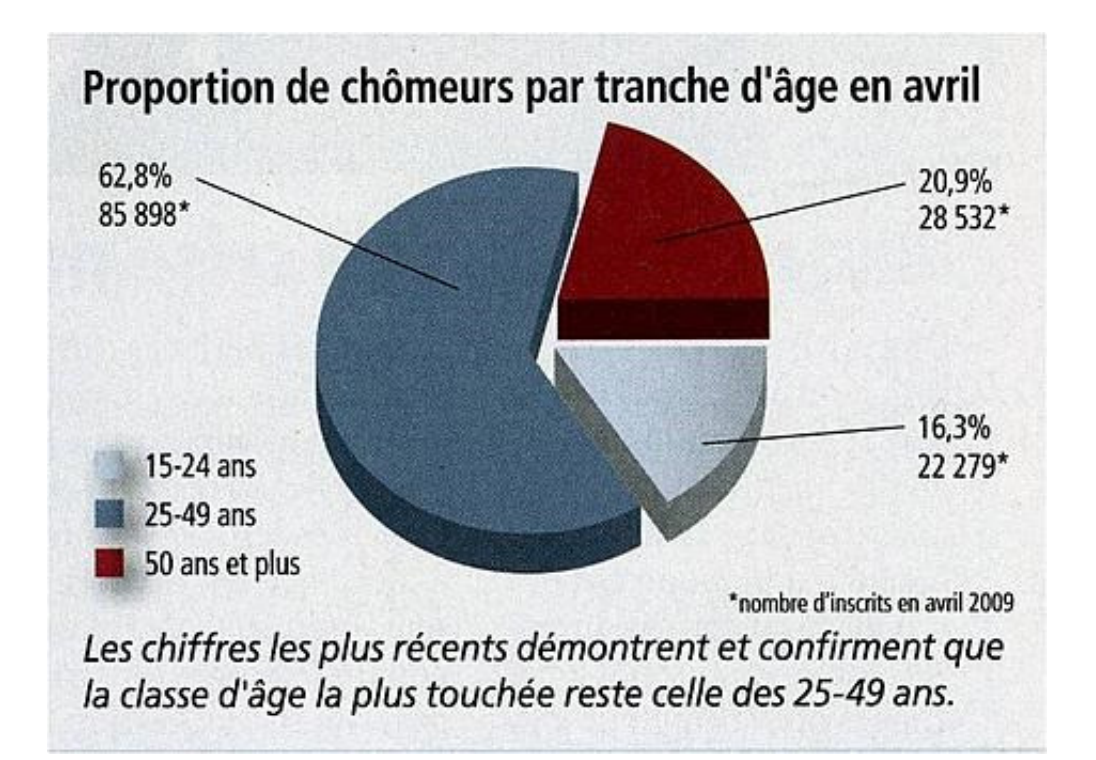
## 8.4. REPRÉSENTATIONS GRAPHIQUES 179

La légende conclut que la classe la plus touchée est celle des 25 à 49 ans. Les trois classes étant d'amplitudes différentes, il est difficile d'établir des comparaisons. Il n'est en effet pas surprenant que le plus grand nombre de chômeurs se trouve dans la classe la plus peuplée !

En fait, la valeur intéressante n'est pas la valeur absolue, mais le pourcentage de chômeurs à l'intérieur de chaque classe. Selon le rapport du SECO utilisé pour créer le graphique, ces taux sont de  $4\%$  pour les  $15-24$  ans, de  $3.6\%$  pour les  $25-49$  ans, et en-dessous de  $3\%$ pour les 50-65 ans. La classe la plus touchée est donc celle des jeunes, contrairement à ce qu'en dit l'auteur du diagramme.

6. Une chaîne de télévision a présenté le diagramme ci-dessous en 2011. Celui-ci rend compte du taux de dépenses publiques en 2011 en % du PIB de trois pays et de l'Union européenne.

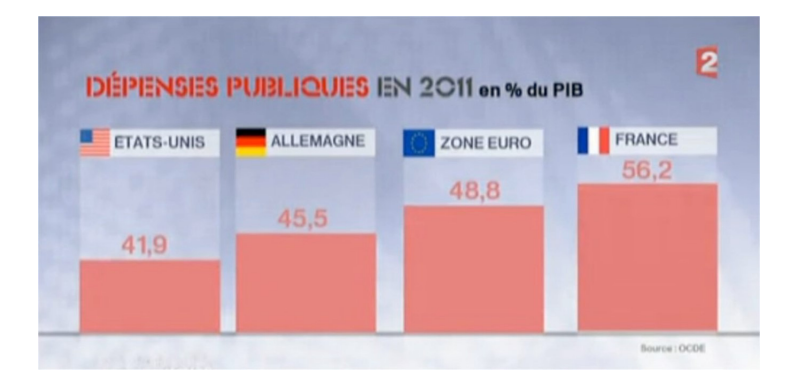

FIGURE 8.15 – Diagramme erroné.

Si le 100% correspond à la zone comprise entre l'horizontale et à la parallèle passant juste en dessous du nom des pays, les 41, 9% de dépenses publiques de Etats-Unis semblent être correctement représentées. Cela n'est pas le cas pour les autres pays ! En effet, les 56, 2% de la France sont beaucoup trop hauts. Le diagramme donne l'impression que les dépenses publiques de la France sont de l'ordre de 80% ! Cette technique a pour objectif de susciter une émotion auprès de la population, en ampliant la diérence du taux de dépenses publiques par rapport à d'autres pays.

Ci-dessous, figure le diagramme correct, tel qu'il aurait dû être présenté aux téléspectateurs.

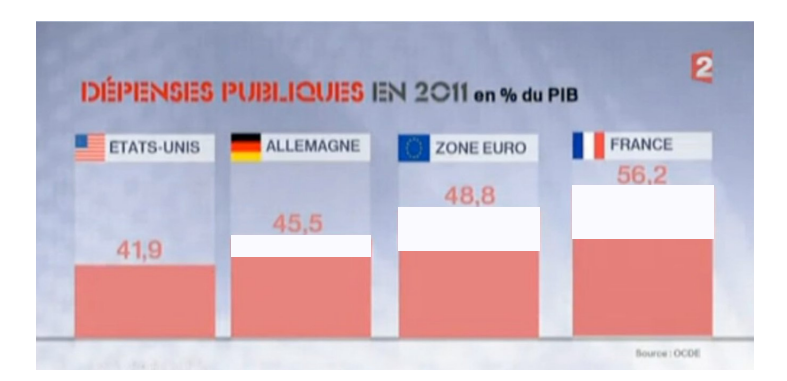

FIGURE 8.16 - Diagramme correct.

7. La figure ci-dessous illustre le fait que le prix des montres a augmenté de 40% sur 7 ans.

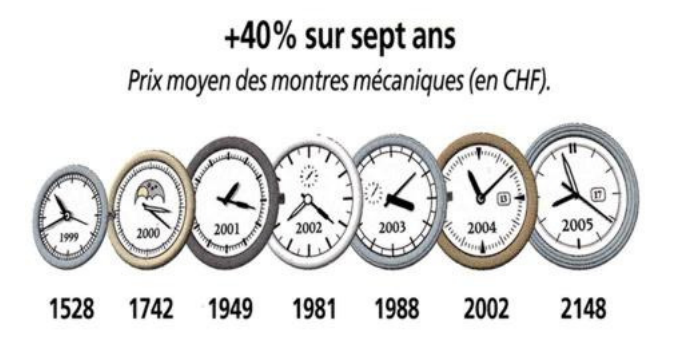

Le graphiste a voulu associer cette augmentation au diamètre des montres. On peut vérifier qu'ils augmentent bien de 40%. Le lecteur voit l'augmentation de la surface des horloges qui, elle, n'est pas de  $40\%$ , mais proche de  $100\%$ ! Enfin, les aiguilles ont été ajoutées dans un but purement esthétique, mais peuvent induire en erreur en donnant l'impression qu'elles contiennent de l'information.

8. Dans le diagramme circulaire ci-dessous, la somme des parties fait 105, 4% ! Le 8, 2% était probablement un 2, 8% à l'origine, ce qui donnerait la somme attendue de 100%.

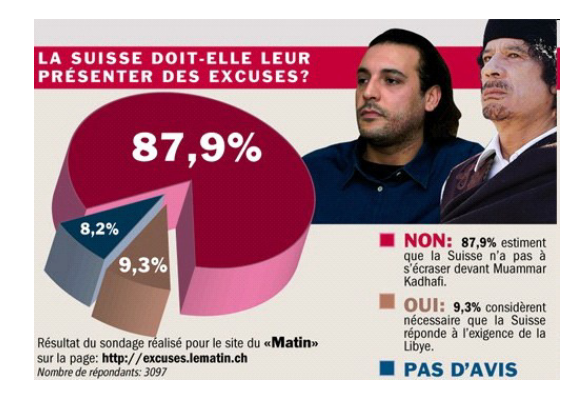

Exercice 8.13. La figure ci-dessous est parue dans un quotidien genevois.

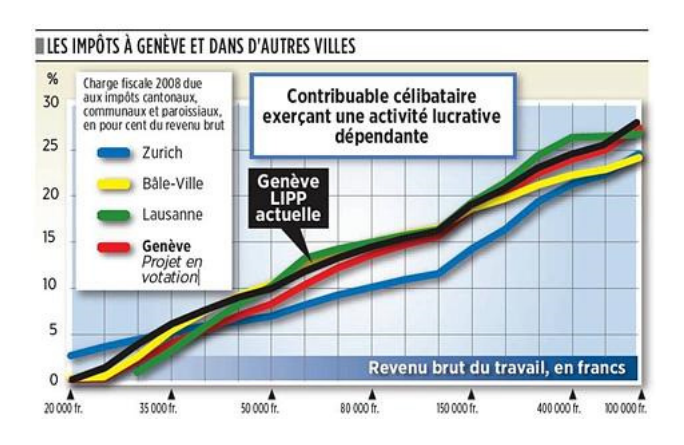

Expliquer en quoi ce graphe est trompeur.

## 8.4. REPRÉSENTATIONS GRAPHIQUES 181

Exercice 8.14. Le diagramme ci-dessous rend compte du nombre de citoyens suisses naturalisés par année de 1983 à 2008.

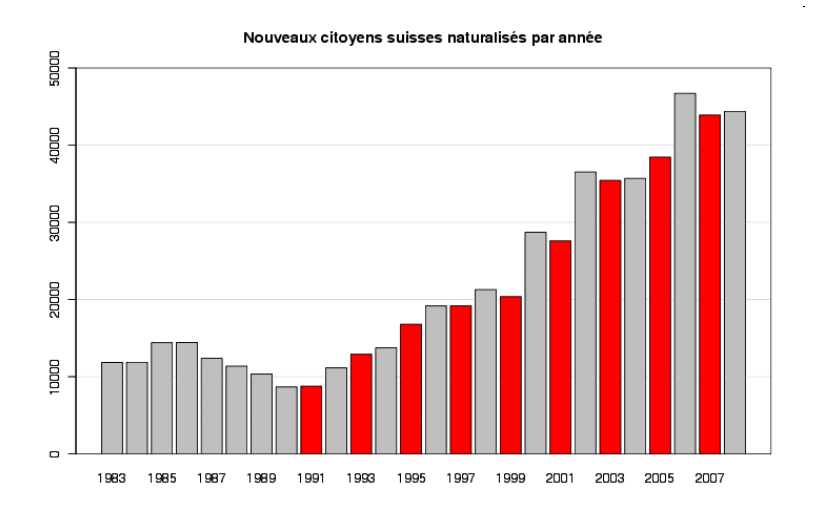

Donner deux techniques utilisées pour construire le diagramme suivant.

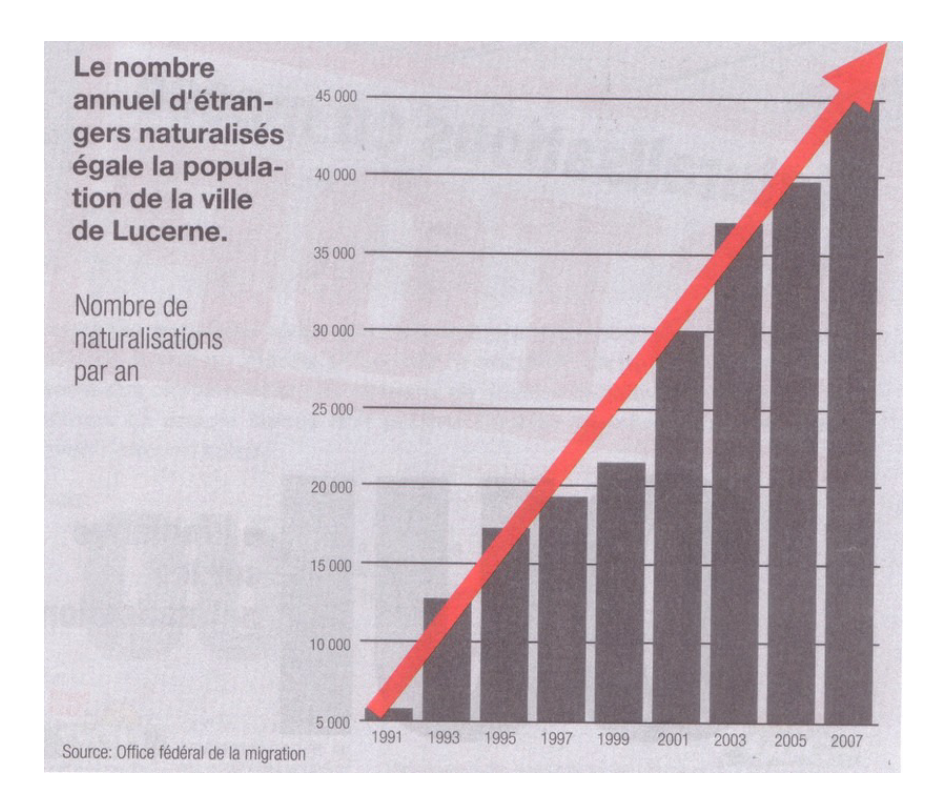

Exercice 8.15. La figure ci-dessous datant de 2010 explique comment compter correctement la proportion d'étrangers en Suisse.

# **Voilà comment on compte** correctement:

Si on ajoute les clandestins, les frontaliers et les requérants d'asile aux étrangers recensés officiellement, la proportion d'étrangers vivant en Suisse augmente sensiblement.

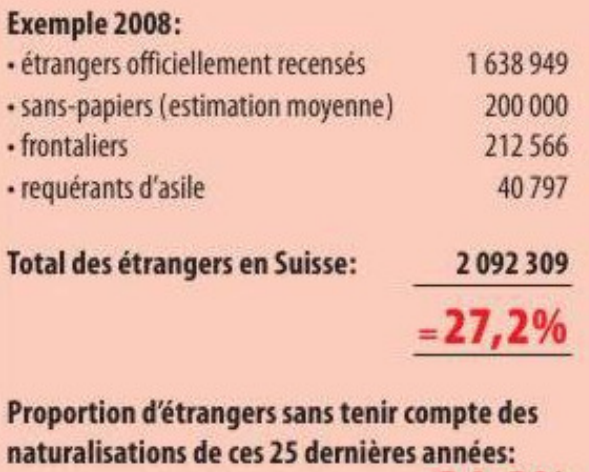

Les chiffres ci-dessus reposent sur une estimation de la population à 7,7 millions et à 550'000 naturalisés entre 1985 et 2010.

- a) Déterminer, en %, le taux d'étrangers en Suisse en 2010, en tenant également compte des sans-papiers, des frontaliers et des requérants d'asile.
- b) Comment a été obtenu le chiffre de  $27,2\%$ ?
- c) Expliquer comment a été obtenu le chiffre de  $34,3\%$  et pourter un jugement sur sa pertinence.

## 8.4.5 Polygone des effectifs

A l'histogramme, on associe souvent le polygone des effectifs. Il s'agit d'une courbe polygonale telle que la surface comprise entre cette courbe et l'axe des abscisses soit égale à la surface de l'histogramme. Elle est obtenue en joignant les milieux des sommets des rectangles de l'histogramme. Pour la première et la dernière classe, on crée à cet effet deux classes fictives d'effectifs nuls.

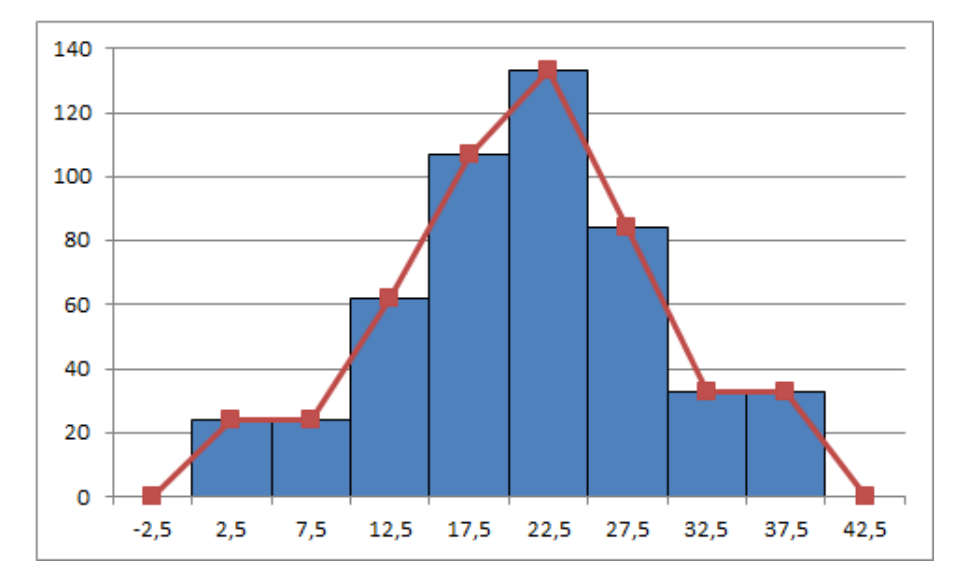

FIGURE  $8.17$  – Polygone des effectifs.

Exercice 8.16. Une entreprise a enregistré le salaire de tous ses vendeurs pour l'année dernière. Voici les données rangées :

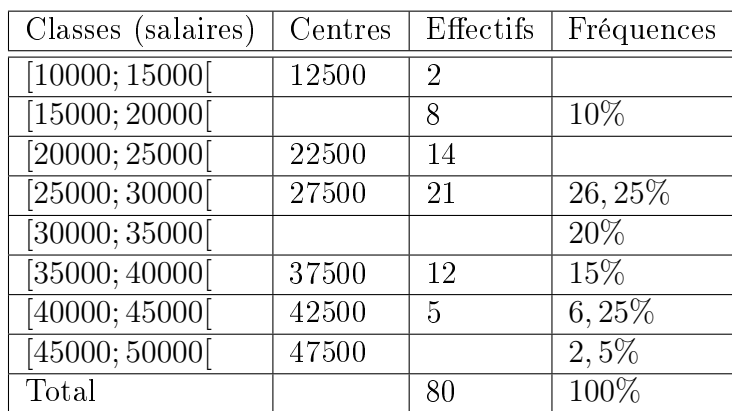

- a) Compléter le tableau des distributions des effectifs et des fréquences.
- b) Construire l'histogramme correspondant.
- c) Construire le polygone des effectifs.

## 8.4.6 Polygone des effectifs cumulés

Aux données de départ, on associe le tableau des effectifs cumulés croissants et cumulés décroissants. On interprète les données de ce tableau comme suit. On peut affirmer, par exemple, que 350 exploitations agricoles ont une superficie d'au plus 25 ha. Par ailleurs, 283 exploitations ont une superficie d'au moins à 20 ha.

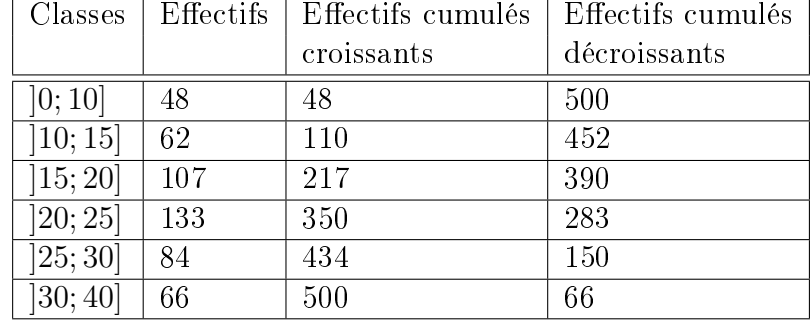

Les données contenues dans ce tableau peuvent être représentées par deux courbes : le polygone des effectifs cumulés croissants et le polygone des effectifs cumulés décroissants. Dans la représentation de ces courbes, on ne se préoccupe pas des diérences d'amplitude des classes. Notons qu'il est également possible de réaliser un polygone des fréquences.

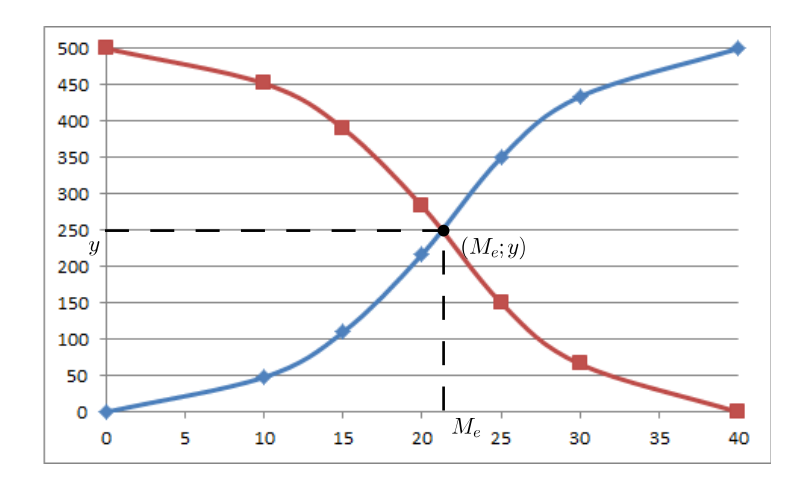

FIGURE  $8.18$  – Polygones des effectifs cumulés.

**Remarque.** L'intersection de ces deux polygones est un point  $(M_e; y)$ , dont la première coordonnée est appelée *médiane*  $M_e$  de la population. On observe, dans notre exemple, que  $M_e \cong 21$ . Cette valeur divise la population en deux parties d'effectifs égaux. En effet, soit  $y$  la seconde coordonnée du point d'intersection. Comme ce point est sur le polygone des effectifs cumulés croissants, on peut affirmer que y exploitations ont une superficie inferieure à  $M_e$ ; le reste, c'est-a-dire 500 − y, ont une superficie superieure à  $M_e$ . Ce point étant également sur le polygone des effectifs cumulés décroissants,  $y$  decrit le nombre d'exploitations ayant une superficie superieure à  $M_e$ . On en deduit que  $y = 500 - y$  et donc, que  $y = \frac{500}{9}$ 2 = 250. Ainsi la moitié des exploitations ont une superficie supérieure (respectivement inférieure) à  $M_e\cong 21$  ha.

Remarque. Dans une étude statistique, si on souhaite connaître la proportion de chaque valeur que peut prendre la variable statistique étudiée, on regarde sa fréquence  $f_i.$ 

Si par contre on souhaite connaître la proportion des individus qui présentent des valeurs inférieures à une valeur fixée, on regarde la fréquence cumulée croissante  $F_i.$ 

Pour visualiser la proportion des individus qui présentent des valeurs supérieures ou égales à une valeur fixée, on étudiera alors la fréquence cumulée décroissante  $F_i^\prime.$ 

Exercice 8.17. La gendarmerie de Fribourg a relevé sur l'autoroute les vitesses suivantes un samedi soir.

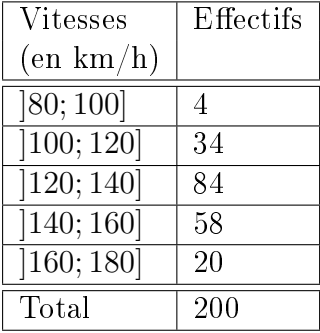

- a) Quel est le type de cette variable statistique ?
- b) Construire l'histogramme des fréquences, ainsi que le polygone des fréquences.
- c) Construire le polygone des fréquences cumulées.
- d) Combien d'automobilistes roulaient trop vite ?
- e) Combien d'automobilistes seront amendés, sachant qu'une marge de 4% est déduite de la vitesse réelle observée ?

## 8.5 Valeurs centrales

Une valeur centrale est une valeur caractéristique ou représentative d'un ensemble de données. Si cette valeur caractéristique a tendance à se situer au milieu d'un ensemble de données rangées par ordre de grandeur croissant, alors on dit qu'elle est une mesure de tendance centrale ou une valeur centrale.

## 8.5.1 Moyenne arithmétique

Cas discret

**Définition.** La moyenne arithmétique  $\bar{x}$  est la valeur centrale la plus connue. Elle est égale au quotient de la somme de toutes les valeurs observées du caractère par l'effectif total. Ainsi

$$
\overline{x} = \frac{n_1x_1 + n_2x_2 + \ldots + n_Nx_N}{N}.
$$

Exemple. Reprenons notre exemple du nombre de personnes par ménage :

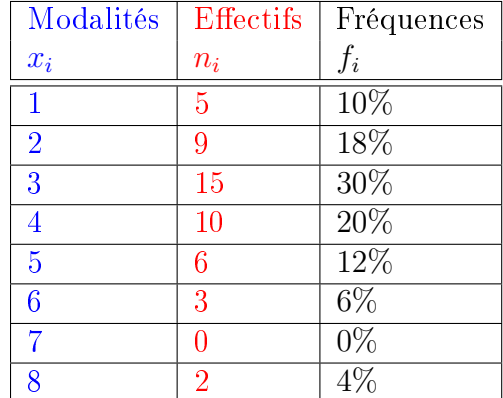

la moyenne arithmétique  $\bar{x}$  est donnée par

$$
\overline{x} = \frac{5 \cdot 1 + 9 \cdot 2 + 15 \cdot 3 + 10 \cdot 4 + 6 \cdot 5 + 3 \cdot 6 + 2 \cdot 8}{50} = 3,44.
$$

Exercice 8.18. Calculer la moyenne arithmétique de l'ensemble des nombres

$$
E = \{2, 3, 3, 3, 3, 4, 5, 7, 9, 10, 11, 11, 13\}.
$$

#### Cas continu

Pour des séries de données groupées, se fondant sur une répartition uniforme au sein des classes, on convient d'affecter à tous les individus d'une classe  $\left]b_{i-1},b_{i}\right]$  le centre

$$
c = \frac{b_{i-1} + b_i}{2}.
$$

Exemple. Pour notre exemple des exploitations agricoles, à l'aide du tableau suivant

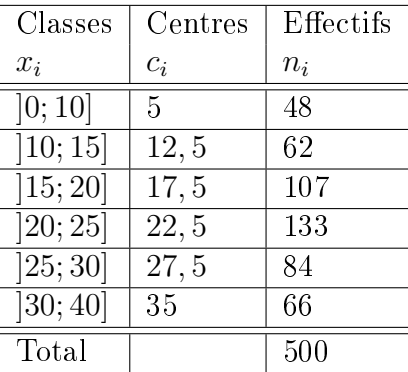

on tire la moyenne arithmétique des superficies de ces 500 exploitations agricoles, en calculant

$$
\overline{x} = \frac{5 \cdot 48 + 12, 5 \cdot 62 + 17, 5 \cdot 107 + 22, 5 \cdot 133 + 27, 5 \cdot 84 + 35 \cdot 66}{500} = \frac{10500}{500} = 21 \text{ ha.}
$$

Exercice 8.19. Calculer la moyenne arithmétique de chacune des populations suivantes.

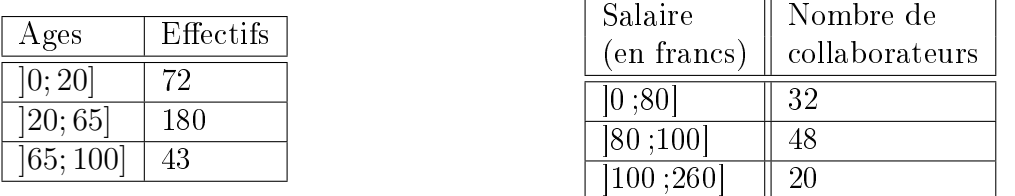

#### 8.5.2 Mode

Exemple. On constate que, dans un village de 500 habitants, il y a 490 personnes avec des cheveux noirs et 10 avec des cheveux blonds. Comment résumer la couleur des cheveux "moyenne" des habitants de ce village ? On répondra sûrement "noir", en pensant que l'écrasante majorité des habitants a les cheveux noirs. En rééchissant ainsi, on donne comme réponse la valeur qui apparaît le plus fréquemment. Il s'agit du mode.

#### Cas discret

**Définition.** Le mode, noté  $M_o$ , est la valeur du caractère qui correspond à l'effectif le plus grand ou à la fréquence la plus importante. Cette valeur centrale est simple à percevoir, mais elle ne tient pas compte de l'ensemble des valeurs du caractère étudié.

**Exemple.** Les nombres 3, 5, 7, 7, 7, 9, 9 ont pour mode  $M_0 = 7$ . Remarquons que le mode peut ne pas être unique. Ainsi, l'ensemble 3, 5, 7, 7, 7, 9, 9, 9, qui a deux modes : 7 et 9, est dit bimodal.

Exemple. Reprenons notre exemple du nombre de personnes par ménage.

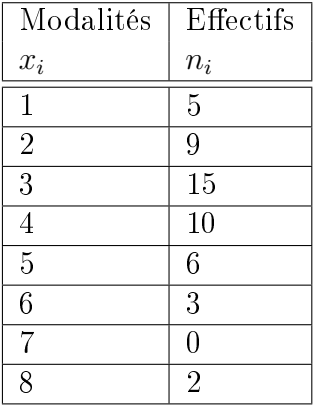

le mode est donné par  $M_o = 3$ , car 3 est la modalité au plus grand effectif.

Exercice 8.20. Indiquer le mode pour les deux séries d'observations suivantes :

a) 7 , 8 , 9 , 3 , 3 , 7 , 6 , 7 , 8 , 7 , 3 , 9 , 6 , 7 b) 4 , 4 , 7 , 6 , 8 , 12 , 6 , 4 , 8 , 7 , 8 , 13 , 4 , 8 , 6 , 5

#### Cas continu

Pour des séries de données groupées par classes, nous nous contenterons de déterminer la classe modale, qui s'effectue comme suit :

- 1. On détermine les effectifs rectifiés.
- 2. On identifie la classe ayant le plus grand des effectifs rectifiés. Elle porte le nom de *classe* modale et peut ne pas être unique.

Exemple. Dans notre exemple des exploitatations agricoles, après rectification des effectifs, on obtient le tableau suivant :

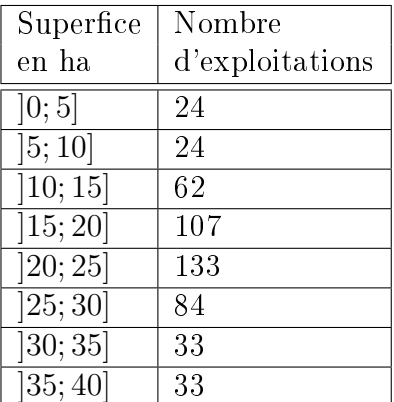

La classe modale est donc la quatrième classe. Ainsi  $M_o \in ]20; 25]$ .

Exercice 8.21. Déterminer la classe modale de la variable statistique continue suivante.

| Classes  | Effectifs |
|----------|-----------|
| [0;2[    | 3         |
| [2;4[    | 8         |
| [4;6[    | 15        |
| [6;8[    | 14        |
| [8; 10]  | 6         |
| [10; 12] | 2         |

Exercice 8.22. Le tableau ci-dessous rend compte du diamètre de pièces en mm.

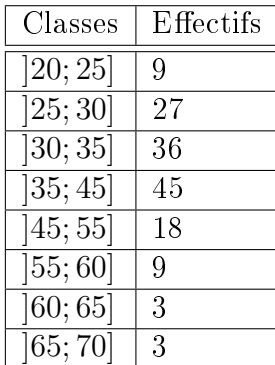

Indiquer la classe modale.

Exercice 8.23. Déterminer la classe modale de chacune des populations suivantes.

| Ages      | Effectifs | Salaire                       | Nombre de      |
|-----------|-----------|-------------------------------|----------------|
| [0:20]    | 72        | (en francs)                   | collaborateurs |
|           |           | 0;80                          | 32             |
| [20; 65]  | 180       | [80;100]                      | 48             |
| [65; 100] |           | $\vert 100 \, ; \! 260 \vert$ | 20             |

Exercice 8.24. Calculer les diérentes classes modales de cette distribution.

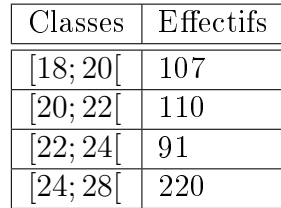

## 8.5.3 Médiane

Exemple. En 2016, un Suisse apprend par la presse que l'OFS estime le salaire brut moyen à 7491 francs. Il le compare avec son salaire qui se monte à 6942 francs et peste contre la pingrerie de son employeur chez qui il court réclamer une augmentation. Mais le salaire moyen est-il un indicateur pertinent dans ce cas ? Sûrement pas. Il est basé sur un grand nombre de personnes gagnant peu et un nombre restreint de managers gagnant des salaires indécents se montant à plusieurs millions, entraînant ainsi une distorsion vers le haut du salaire moyen. Il

#### 8.5. VALEURS CENTRALES 189

faudrait plutôt que notre individu se pose la question de savoir s'il gagne plus ou moins que la plupart de ses compatriotes. Pour répondre à cette interrogation, on va considérer la médiane. Cette indice coupe la population en deux parties égales. La médiane des salaires bruts en Suisse étant de 6502 francs en 2016 selon l'OFS, il est plutôt favorisé puisqu'il fait partie de la moitié de la population qui gagne le plus !

#### Cas discret

**Définition.** La *médiane*, notée  $M_e$ , est la valeur du caractère qui partage en deux l'effectif total. C'est la valeur du caractère qui correspond à une fréquence cumulée égale à 50%. Dans une population, il y a ainsi autant d'individus possédant une valeur du caractère inférieure au caractère médian que d'individus possédant une valeur du caractère supérieure à la médiane.

La *classe médiane* d'une variable continue est la première classe où la fréquence cumulée atteint ou dépasse 50%.

#### Exemple.

- 1. L'ensemble des nombres 3, 4, 4, 5, 6, 8, 8, 8, 10 a pour médiane  $M_e = 6$ .
- 2. L'effectif de l'ensemble 5, 5, 7, 9, 11, 12, 15, 18 étant pair, ce dernier a pour médiane  $M_e =$  $9 + 11$ 2  $= 10.$

Remarque. On constate que la médiane correspond à la valeur du caractère de l'individu occupant le rang

$$
m = \frac{N+1}{2}.
$$

 $S$ i N est impair, il s'agit d'un individu réel occupant le rang entier m.

 $S$ i N est pair, il s'agit d'un individu virtuel placé entre les rangs  $N/2$  et  $N/2 + 1$ .

Exemple. Reprenons notre exemple du nombre de personnes par ménage. Pour déterminer la valeur de la médiane, il convient de calculer les effectifs cumulés croissants.

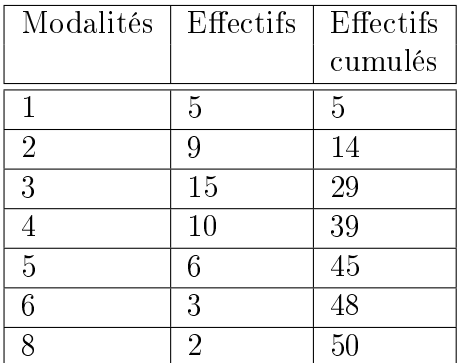

La médiane est comprise entre les rangs 25 et 26. Donc,  $M_e = 3$ .

Exercice 8.25. Les valeurs ci-dessous indiquent le nombre de langues parlées par chaque individu sur la base d'un échantillon de 30 salariés d'une compagnie d'assurance.

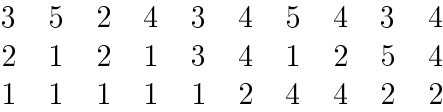

Calculer la médiane de cette distribution.

Exercice 8.26. On a enregistré au guichet d'une poste (arrondi au kg) de 20 colis envoyés en une heure

- 3 3 2 3 1 2 1 2 4 4 4 1 1 1 3 1 4 2 4 1
- a) Regrouper ces données au sein d'un tableau.
- b) Déterminer le poids moyen.
- c) Déterminer le mode.
- d) Déterminer le poids médian.

Exercice 8.27. Calculer la moyenne, la médiane et le mode de la variable statistique suivante.

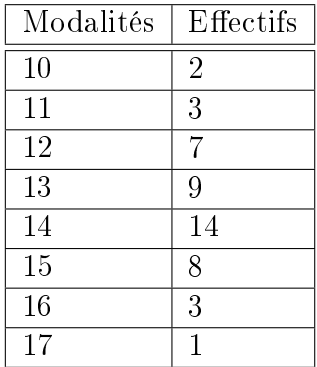

**Exercice 8.28.** Une PME comprend sept employés ainsi que son patron. Le tableau ci-contre indique les salaires mensuels en francs de ces huit personnes.

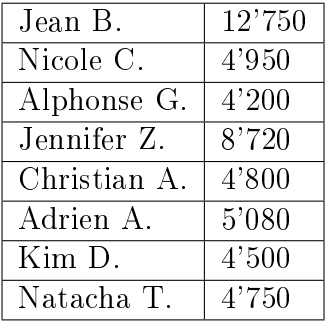

- a) Calculer la moyenne des salaires.
- b) Calculer la médiane des salaires.
- c) Un employé supplémentaire est engagé.
	- (a) Quel est son salaire si la moyenne des 9 salaires est de 6'100 francs ? Quelle est alors la médiane ?
	- (b) Quel est son salaire si la médiane est de 4'800 francs ?

Exercice 8.29. Donner une série statistique dont l'effectif total est 3, la médiane 8, la moyenne arithmétique 7 et dont l'une des valeurs est 4.

Exercice 8.30. Lors d'un loto, on a demandé à 9 grand-mamans le nombre de petits enfants qu'elles avaient. Voici les réponses obtenues : 10, 5, 6, 8, 9, 10, 6 et 12. Malheureusement, la réponse de la dernière s'est perdue.

- a) Qu'a-t-elle répondu si la moyenne du nombre de petits-enfants est de 8 ?
- b) Qu'a-t-elle pu répondre si la médiane du nombre de petits-enfants est de 8 ?

#### 8.5. VALEURS CENTRALES 191

#### Cas continu

Dans le cadre de ce cours, nous nous contenterons de déterminer la classe dans laquelle se trouve la médiane.

Exemple. Reprenons notre exemple des exploitations agricoles.

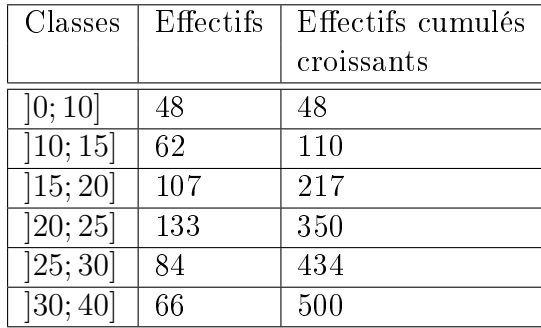

La superficie médiane est comprise entre celles des 250<sup>ème</sup> et 251<sup>ème</sup> individus. Ces deux exploitations appartiennent à la classe ]20; 25].

Ainsi,  $M_e$  ∈[20; 25].

Exercice 8.31. Dans quelle classe se trouve la médiane de la variable statistique continue suivante ?

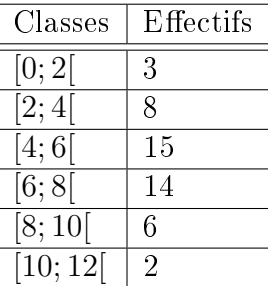

Exercice 8.32. Une entreprise organise un grand tournoi de quilles. Voici le tableau de distribution des scores :

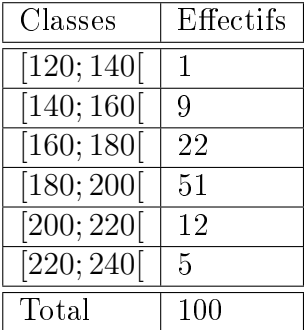

Calculer la moyenne, puis déterminer la classe à laquelle appartient la médiane.

## 8.5.4 Comparaison entre les valeurs centrales

Nous pouvons maintenant faire quelques comparaisons sommaires entre les trois mesures de tendance centrale.

#### La moyenne arithmétique

- 1. Elle est sans doute la mesure de tendance centrale la plus familière.
- 2. Elle demande plus de calculs, mais s'exprime algébriquement d'une manière simple.
- 3. Elle tient compte de toutes les données et est donc influencée par les données extrêmes de la distribution. Dans le cas où une distribution est fortement dissymétrique, ceci devient un inconvénient qui justifie l'usage de la médiane au lieu de la moyenne.
- 4. Elle est peu influencée par le choix des classes, mais ne peut cependant pas être calculée s'il y a une classe ouverte (par exemple une classe du type "80 ans et plus").
- 5. Elle se prête facilement aux manipulations algébriques à cause de son expression mathématique simple.
- 6. Sa valeur est stable, c'est-à-dire qu'elle varie peu d'un échantillon à l'autre, du fait qu'elle tient compte de toutes les données. C'est sa plus grande qualité pour faire de l'inférence statistique.
- 7. Il s'agit de la mesure de tendance centrale la plus utilisée.

#### Le mode

- 1. Il peut y en avoir plusieurs dans une distribution. Le cas échéant, la présence de plusieurs modes peut être une indication que la population étudiée se compose de sousgroupes distincts. Selon l'étude désirée, cela pourrait inviter à scinder la population.
- 2. Il est facile à déterminer.
- 3. Il ne tient pas compte de toutes les données. Par contre, il n'est pas influencé par les données extrêmes de la distribution.
- 4. Il peut être grandement influencé par le choix des classes.
- 5. Il n'est vraiment significatif que si l'effectif correspondant est nettement supérieur aux autres.
- 6. Sa valeur n'est pas stable, c'est-à-dire qu'elle varie beaucoup d'un échantillon à l'autre choisi dans la même population.
- 7. Il s'agit de la mesure de tendance centrale la moins utilisée.

#### La médiane

- 1. Elle provient d'une conception simple de la notion de centre.
- 2. Elle n'est pas très difficile à calculer, mais elle est plus difficile à exprimer algébriquement que la moyenne arithmétique.
- 3. Elle ne tient pas compte de toutes les données, mais uniquement de la position des données. Elle n'est donc pas influencée par les données extrêmes de la distribution.
- 4. Elle peut être influencée par le choix des classes.
- 5. Elle est surtout utilisée lorsque la distribution des effectifs est fortement dissymétrique ou lorsqu'elle contient des classes ouvertes.
- 6. Sa valeur est moins stable que celle de la moyenne. Ceci s'explique par le fait que cette valeur ne dépend que de quelques données parmi celles choisies dans un échantillon.
- 7. Elle est plus utilisée que le mode, mais moins que la moyenne arithmétique.

Exercice 8.33. Un contrôle radar a permis de mesurer la vitesse de 10 automobilistes sur une route limitée à 60 km/h.

70 60 80 60 60 60 90 200 70 60

Quelle mesure de tendance centrale décrit le mieux cette situation ?

Exercice 8.34. Soient les échantillons ci-dessous.

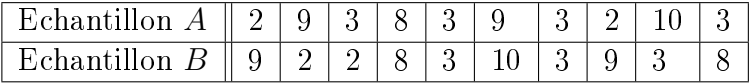

- a) Quelle est la moyenne arithmétique et la médiane des deux échantillons ?
- b) Laquelle de ces deux mesures est la mieux adaptée pour décrire la situation ?

Exercice 8.35. Dans notre classe, nous sommes 10 étudiants. Au cours de 3 examens diérents je n'ai obtenu que 8 points sur 20, ce qui est assez lamentable. À l'aide des indicateurs de tendance centrale, comment vais-je arriver à présenter ces résultats à mon employeur pour que mes résultats ne paraissent pas si mauvais que ça ?

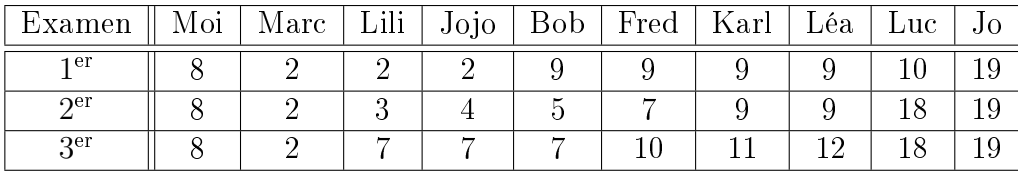

## 8.6 Quartiles et boîte à moustaches

### 8.6.1 Quartiles

#### Cas discret

Définition. On appelle *quartiles* les valeurs du caractère qui partagent l'effectif total de la série en 4 groupes d'effectifs égaux. On les note  $Q_1, Q_2$  et  $Q_3$ . Un quart de l'effectif total possède donc un caractère inférieur à  $Q_1$ . Le deuxième quartile  $Q_2 = M_e$  n'est autre que la médiane. Enfin, les trois quarts de la population se trouvent en dessous de la valeur définie par le troisième quartile  $Q_3$ .

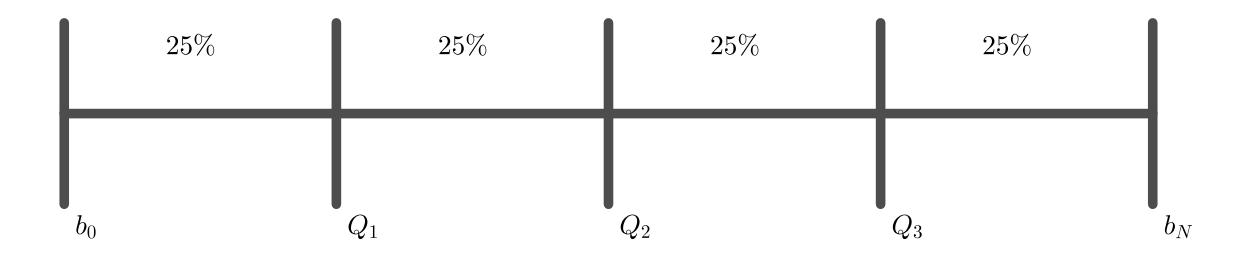

Remarque. Il faut être attentif au fait qu'il existe de nombreuses méthodes différentes pour déterminer les quartiles, qui ne conduisent pas aux mêmes résultats. Dans ce cours, nous calculerons les quartiles selon la méthode établie par John Tukey en 1983.

On classe les N données dans l'ordre croissant et on les coupe en deux ensembles sur lesquels on calcule la médiane.

- $\overline{\phantom{a}}$  Si N est impair, il y a une valeur centrale (la médiane), et on coupe les données en deux sous-ensembles en mettant la médiane dans chacun des deux ensembles. Le quartile  $Q_1$ est alors la médiane du premier sous-ensemble ; le quartile  $Q_3$  est la médiane du deuxième sous-ensemble.
- $\overline{\phantom{a}}$  Si N est pair, il y a deux valeurs centrales (la médiane est la moyenne arithmétique de ces deux valeurs), et on coupe en deux sous-ensembles en mettant dans chaque sous-ensemble la valeur centrale correspondante. Le quartile  $Q_1$  est alors la médiane du premier sousensemble ; le quartile  $Q_3$  est la médiane du deuxième sous-ensemble.

Exemple.

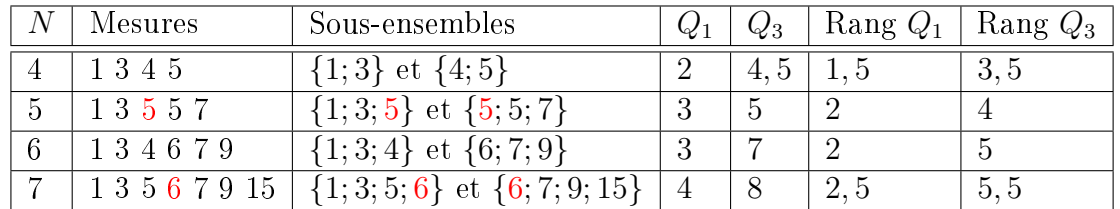

#### Théorème.

 $S_i$  N est pair, le rang du quartile  $Q_1$  est donné par  $\frac{N+2}{4}$  et celui de  $Q_3$  par  $3N + 2$ 4 .  $S/N$  est impair, le rang du quartile  $Q_1$  est donné par  $\frac{N+3}{4}$  et celui de  $Q_3$  par  $3N + 1$ 4 .

Exemple. Reprenons notre exemple du nombre de personnes par ménage.

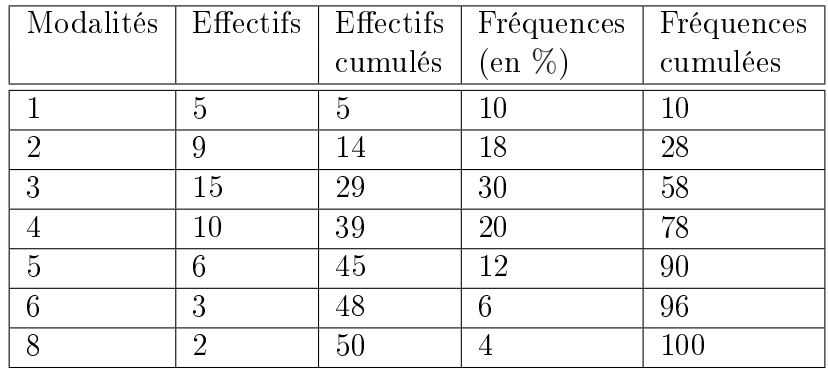

On connaît déjà  $Q_2 = M_e = 3$ . Le quartile  $Q_1$  est la valeur de l'observation de rang  $50 + 2$  $\frac{1}{4}$  = 13. Donc  $Q_1$  = 2. Quant au quartile  $Q_3$ , il est égal à la valeur de l'observation de rang  $3 \cdot 50 + 2$  $\frac{3}{4}$  = 38. Donc  $Q_3 = 4$ .

Remarque. La plupart du temps, lorsqu'il s'agit par exemple de définir les quartiles, il n'est pas possible de trouver des rangs qui divisent la population en quatre classes d'effectifs égaux. Dans ce cas, on convertit les effectifs en fréquences et on définit les quartiles  $Q_1$ ,  $M_e$  et  $Q_3$  par les valeurs du caractère associées aux fréquences cumulées 25%, 50% et 75%.

Remarque. Il est possible de généraliser la notion de quartile à celle de *quantile d'ordre n*. Les autres quantiles les plus souvent utilisés sont :

- Les déciles  $D_1, D_2, ..., D_9$  partagent l'effectif total en dix groupes égaux. Un dixième de la population a un caractère inférieur à  $D_1$ , et neuf dixièmes ont un caractère supérieur à  $D_1, \ldots$ , et ainsi de suite. Le décile  $D_5$  est égal à la médiane;
- Les centiles  $C_1, C_2, \ldots, C_{99}$  partagent la population en 100 groupes d'effectifs égaux.

Exercice 8.36. Calculer les trois quartiles de la distribution ci-dessous.

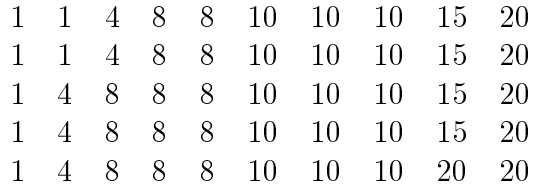

**Exercice 8.37.** Ci-dessous figure un histogramme représentant la consommation quotidienne de cafés de toutes les personnes travaillant dans une PME.

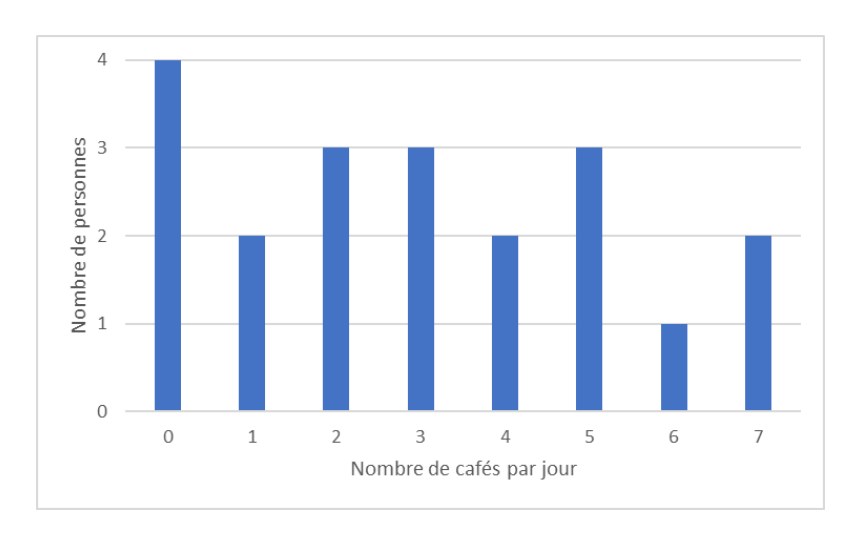

- a) Combien d'employés y a-t-il dans cette PME ?
- b) Combien de cafés chaque employé boit-il en moyenne?
- c) Donner la médiane, le premier et le troisième quartiles.
- d) Déterminer le mode.

Exercice 8.38. Ajouter un nombre à la liste de nombres

$$
-12; -10; -6; -3; 0; 3; 5; 8; 9; 11; 13
$$

de manière à avoir la médiane à 4 et le troisième quartile à 9.

Exercice 8.39. A un concours de saut en longueur, on a mesuré les performances ci-dessous exprimées en mètres :

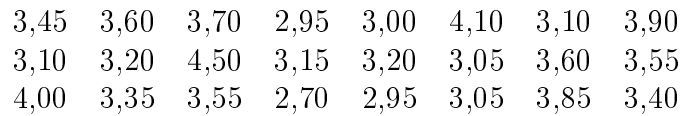

- a) Donner la médiane, le maximum, le minimum et les quartiles.
- b) Les énoncés suivants sont-ils corrects? Justifier.
	- (a) Environ 75% ont fait un saut de plus de 3, 60 m.
	- (b) Environ 50% ont sauté au plus 3, 35 m.
	- (c) Environ 50% ont sauté au moins 3, 35 m.

#### Cas continu

Dans le cadre de ce cours, nous nous contenterons de déterminer les classes dans lesquelles se trouvent les quartiles  ${\cal Q}_1, \, {\cal Q}_2$  et  ${\cal Q}_3.$ 

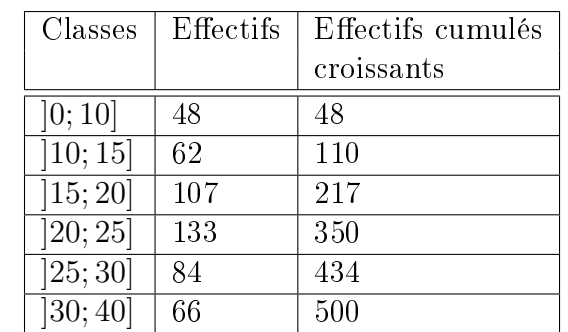

Exemple. Calculons les quartiles pour notre exemple des exploitations agricoles.

On connait déjà la mediane  $Q_2 = M_e \in ]20;25]$ .

Le premier quartile  $Q_1$  est la superficie de l'exploitation de rang  $\frac{500+2}{4}$  $= 125, 5$ . Comme elle se trouve dans la troisieme classe, on a  $Q_1 \in ]15; 20]$ .

Le troisième quartile  $Q_3$  est défini par la la superficie de l'exploitation de rang  $\frac{3 \cdot 500 + 2}{4}$ = 375, 5. Celle-ci se trouvant dans la cinquième classe, on a donc  $Q_3 \in ]25; 30]$ .

Exercice 8.40. Le tableau ci-dessous recense la taille en centimètres des élèves d'une école.

| Taille des                    | Nombre   |
|-------------------------------|----------|
| élèves                        | d'élèves |
| [120; 130]                    | 6        |
| [130; 140]                    | 21       |
| [140; 150]                    | 45       |
| [150; 160]                    | 55       |
| [160; 170]                    | 26       |
| $\sqrt{170}$ ; 180 $\sqrt{ }$ |          |

Déterminer à quelle classe appartiennent les quartiles  $Q_1$  et  $Q_3$ .

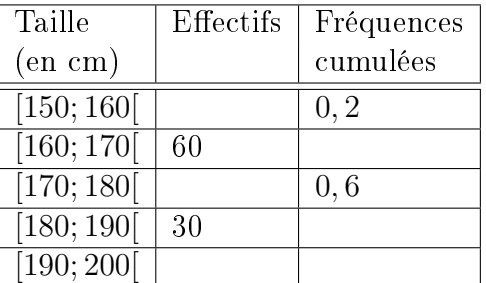

Exercice 8.41. Un échantillon de 200 sportifs est à la base du tableau ci-dessous.

- a) Compléter le tableau ci-dessus.
- b) Déterminer la classe dans laquelle se trouve le mode, la médiane et les quartiles  $Q_1$  et  $Q_3$ .

### 8.6.2 Boîte à moustaches

Définition. Le diagramme de Tukey, plus communément appelé boîte à moustaches ou box plot, est une représentation codifiée des quantiles  $Q_1, M_e, Q_3$  et des valeurs extrêmes  $b_0$  et  $b_N$  de la distribution qui donne une information graphique concernant la symétrie de la distribution.

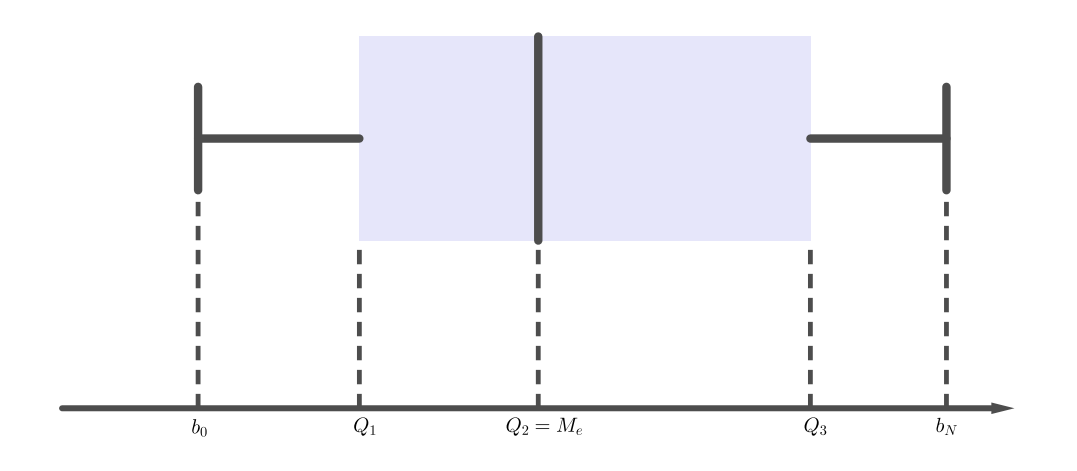

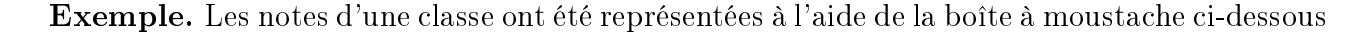

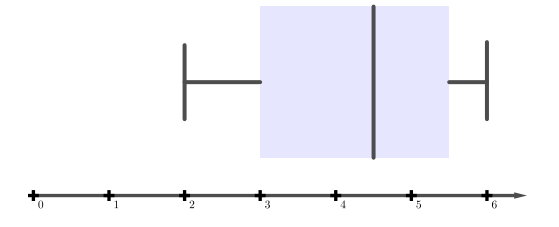

Cette boîte à moustaches fournit les informations suivantes :

- La moins bonne note est 2 et la meilleure 6.
- $-25\%$  des élèves ont fait une note égale ou inférieure à 3.
- La moitié des élèves ont fait 4, 5 au moins (et au plus !).
- 75% des élèves ont fait une note inférieure ou égale à 5, 5.
- $-50\%$  se tiennent dans un écart de 2,5.

Exemple. Dans notre exemple du nombre de personnes par ménage, la boîte à moustaches est donnée par

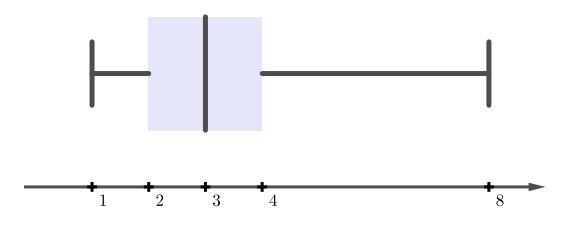

Exercice 8.42. Dans une entreprise, on interroge un certain nombre d'employés pour savoir combien de mails ils ont envoyé durant une journée. Les résultats sont synthétisés par la boîte à moustaches ci-dessous.

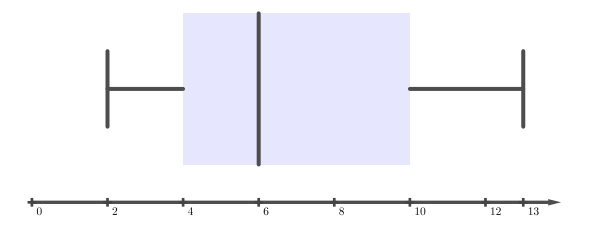

- a) Déterminer la valeur des trois quartiles.
- b) Entre combien et combien de mails les employés ont-ils envoyé ?
- c) La moitié des employés interrogés ont envoyé plus de combien de mails ?
- d) Quel pourcentage d'employés interrogés a envoyé entre 4 et 10 mails ?

**Exercice 8.43.** Dans deux villes  $X$  et  $Y$ , on a sélectionné un échantillon de 1000 personnes à qui on a demandé combien de cigarettes ils fumaient quotidiennement. Les résultats sont présentés au sein des boîtes à moustache ci-dessous.

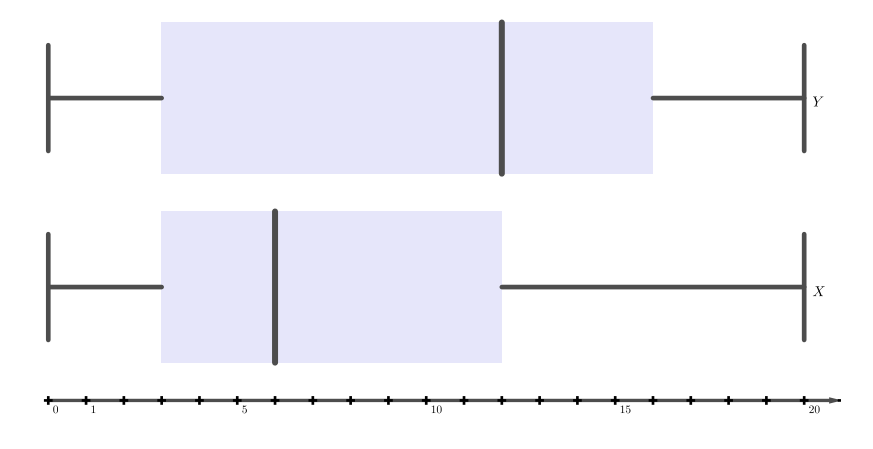

## 8.6. QUARTILES ET BOÎTE À MOUSTACHES 199

- a) Quelle est la valeur des quartiles  $\mathcal{Q}_1,\, \mathcal{Q}_2$  et  $\mathcal{Q}_3$  pour les deux villes ?
- b) Quelle est la ville la plus consommatrice de cigarettes ?
- c) Peut-on affirmer qu'un quart de la population de la ville  $X$  fume plus de 3 cigarettes par jour ?
- d) Peut-on affirmer que la moitié des habitants de la ville  $Y$  fume moins de 11 cigarettes par jour ?

Exercice 8.44. Associer les quatre distributions suivantes au boîtes à moustaches ci-dessous.

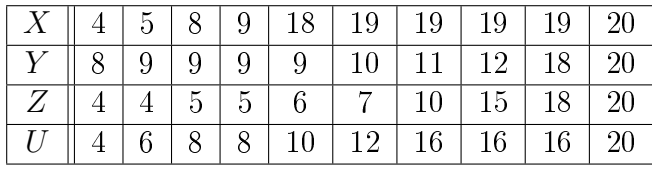

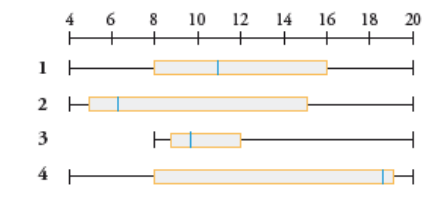

Exercice 8.45. Associer chacun des quatre histogrammes ci-dessous aux boîtes à moustaches correspondantes.

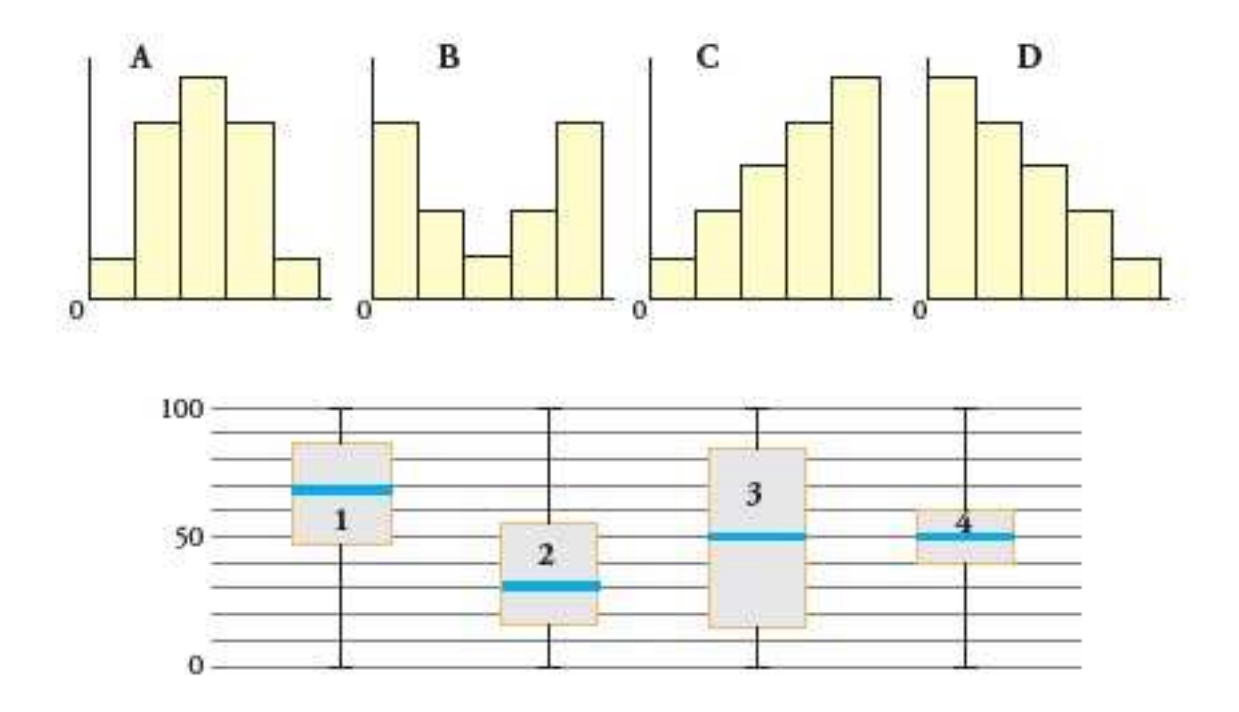

Exercice 8.46. A une station météo, la température extérieure a été mesurée et enrengistrée, chaque jour à midi, durant tout le mois de février. Il en résulte le tableau des températures exprimées en ◦C.

| Jour         |                | ↵         | мJ             | ⊶  | IJ                    | h        |            |                          |    |           |                | - 1 | ാ<br>⊥∪ |    |
|--------------|----------------|-----------|----------------|----|-----------------------|----------|------------|--------------------------|----|-----------|----------------|-----|---------|----|
| l'empérature | $\overline{ }$ | $\Omega$  |                |    | $\tilde{\phantom{a}}$ |          | $\sqrt{2}$ | $\overline{\phantom{0}}$ |    |           | -              |     | ⊨ດ      |    |
|              |                |           |                |    |                       |          |            |                          |    |           |                |     |         |    |
| Jour         | Ð              | 16        | $\overline{ }$ | 18 | 19                    | 20       | ിച<br>∠⊥   | 22                       | 23 | -97<br>∠± | 25             | 26  | 27<br>↩ | 28 |
| Température  | $10\,$         | 1 በ<br>ΙU | ,              | ⊶  | $\Omega$<br>◡         | $\Omega$ | $\Omega$   | $\sim$                   |    |           | $\overline{ }$ |     | 1 ດ     | 10 |

Représenter la boîte à moustaches correspondant à ces mesures.

Exercice 8.47. 3 classes de 34 élèves ont obtenu les points suivants au dernier test évalué sur 20 points.

Classe 1 :

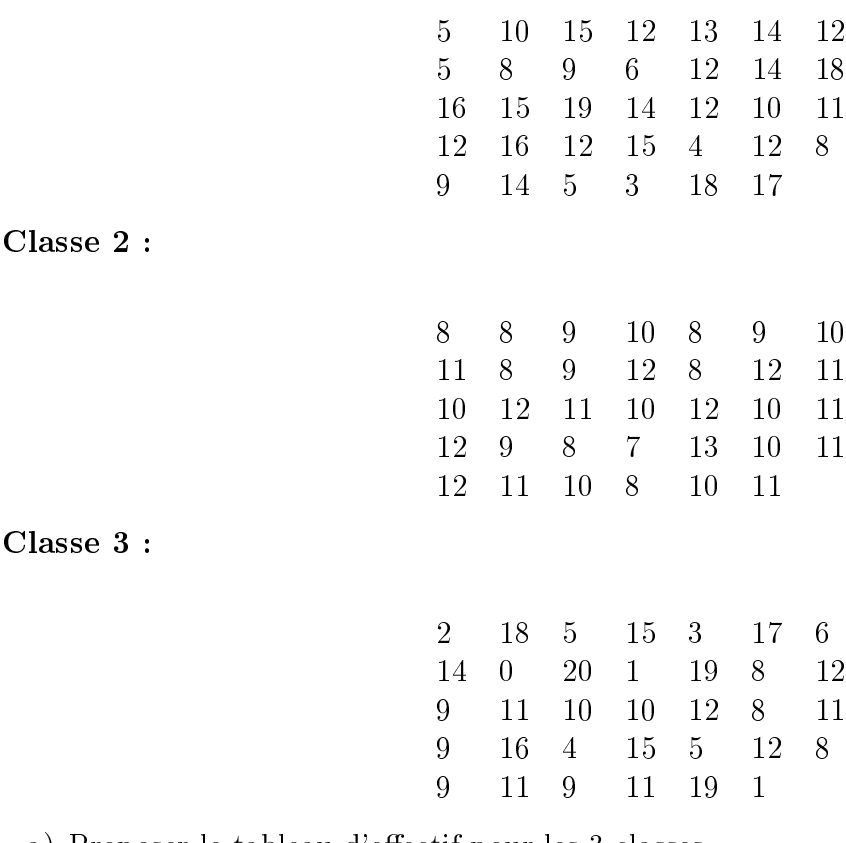

- a) Proposer le tableau d'effectif pour les 3 classes.
- b) Réaliser le diagramme en boîte à moustaches.
- c) Quelles sont les moyennes pour chaque classe ?
- d) À partir des informations obtenues, indiquer la ou les classes répondant le mieux aux critères suivants :
	- Critère A : "Les élèves ont des résultats proches. La classe est homogène".
	- Critère  $B$  : "Les élèves ont des résultats très différents. La classe est hétérogène".
	- Critère C : "Cette classe possède les meilleurs résultats".
	- Critère D : "50% des élèves au moins ont une note comprise entre 8 et 12".
	- Critère  $E: "25\%$  des élèves au plus ont une note comprise entre 8 et 12".

## 8.7 Mesures de dispersion

Si les valeurs centrales sont généralement nécessaires pour caractériser une série, elles ne sont toutefois pas suffisantes. Deux populations différentes peuvent avoir les mêmes valeurs centrales et diérer notablement quant à la dispersion des individus autour de ces valeurs centrales.

Les deux ensembles  $A = \{6, 8, 10, 12, 14\}$  et  $B = \{2, 6, 10, 14, 18\}$  ont, par exemple, la même moyenne arithmétique et la même médiane, à savoir 10. Pourtant, les individus qui les composent ne sont pas répartis de la même manière autour de cette valeur centrale. L'ensemble B est moins régulier ou plus dispersé que l'ensemble A. On dit que A et B n'ont pas la même dispersion.

Pour comparer deux populations, on considère, outre leurs valeurs centrales, des mesures de leur dispersion. Les mesures classiques de dispersion sont les suivantes : l'étendue, la variance et l'écart-type.

#### 8.7.1 Etendue de la série

C'est la valeur de dispersion la plus simple.

Définition. Aussi appelée *intervalle de variation, amplitude de la série* ou *intervalle maximal*, l'étendue E est la différence des valeurs extrêmes de la série.

Exemple. Dans notre exemple des exploitations agricoles, l'étendue vaut  $E = 40 - 0 = 40$  ha.

Remarque. Simple à calculer, cette mesure de dispersion n'est pas très fiable puisqu'elle ne tient compte que de deux observations marginales et néglige toutes les autres.

Exercice 8.48. La série d'observations suivantes porte sur le relevé des températures durant le mois de février dans une ville.

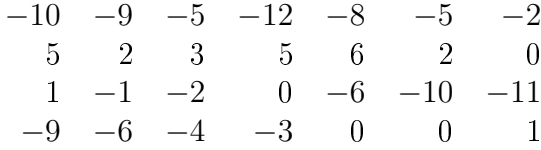

Calculer l'étendue de la série.

#### 8.7.2 Ecart interquartile

**Définition.** L'écart interquartile  $I_Q$  est défini par la différence des quartiles extrêmes. Autrement dit, on a

$$
I_Q = Q_3 - Q_1.
$$

Remarque. Cette mesure est plus fiable que l'étendue puisqu'elle exclut les 50% des valeurs marginales inférieures et supérieures.

Définition. L'écart semi-interquartile Q est défini par la moyenne arithmétique des écarts entre les quartiles et la médiane. Autrement dit, on a

$$
Q = \frac{(Q_3 - M_e) + (M_e - Q_1)}{2} = \frac{Q_3 - Q_1}{2} = \frac{I_Q}{2}.
$$

Exemple. Dans notre exemple du nombre de personnes par ménage, on a

$$
I_Q = 4 - 2 = 2
$$

et

$$
Q = \frac{4-2}{2} = 1.
$$

Remarque. Il est également possible de définir l'écart interdécile  $I_D$  par

$$
I_D = D_9 - D_1.
$$

Cela définit un intervalle comprenant les 80% de la population.

Exercice 8.49. Le tableau ci-dessous donne la capacité des stades des équipes de la saison 2019-2020 de Premier League de football.

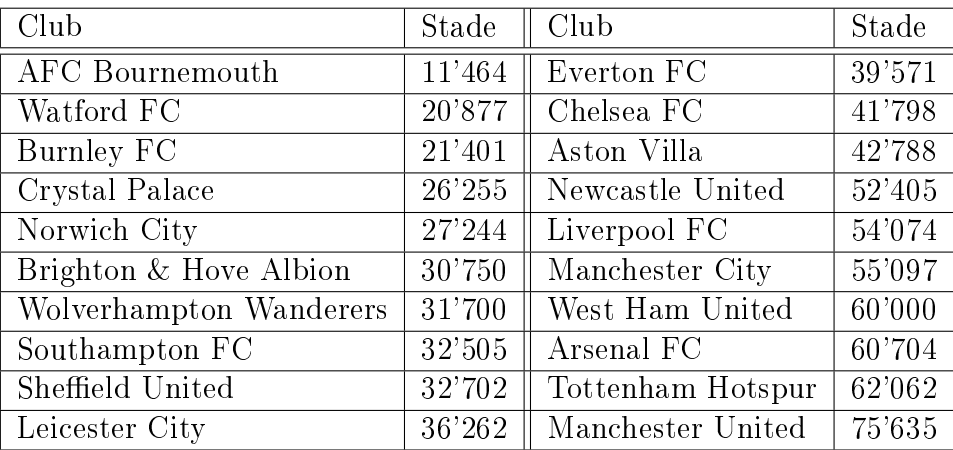

Donner la valeur des quartiles Q1, Q<sup>2</sup> et Q3, puis en déduire l'écart interquartile et l'écart semi-interquartile.

Exercice 8.50. Une compagnie a révélé les chiffres des absences de ses employés pour le mois dernier.

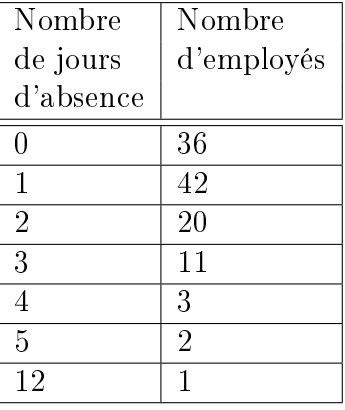

- a) Calculer l'étendue et l'écart semi-interquartile.
- b) Calculer la proportion des employés ayant manqué plus de deux jours de travail.

## 8.7.3 Variance écart-type

#### Cas discret

**Exemple.** Deux classes de 20 élèves ont effectué un travail écrit de mathématiques, dont les résultats de ces travaux écrits sont présentés dans les tableaux ci-dessous.

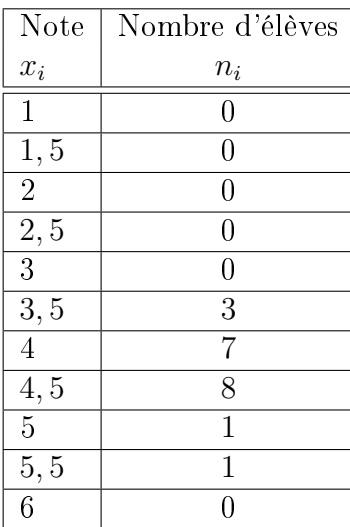

| Note           | Nombre d'élèves |
|----------------|-----------------|
| $y_i$          | $n_i$           |
| $\mathbf{1}$   | 0               |
| 1, 5           | 1               |
| $\overline{2}$ | 0               |
| 2, 5           | $\overline{2}$  |
| 3              | 4               |
| 3, 5           | 0               |
| $\overline{4}$ | O               |
| 4,5            | 3               |
| 5              | 6               |
| 5, 5           | $\overline{2}$  |
| 6              | $\overline{2}$  |

Table 8.1 Notes de la première classe. Table 8.2 Notes de la deuxième classe.

Au vu des résultats ci-dessus, il est naturel de se poser la question suivante.

Question : Laquelle de ces deux classes a été la plus performante lors de ce travail écrit ?

Un moyen de répondre à cette question consiste à calculer la moyenne arithmétique de chacune des deux classes :

$$
\overline{x} = \frac{3, 5 \cdot 3 + 4 \cdot 7 + 4, 5 \cdot 8 + 5 \cdot 1 + 5, 5 \cdot 1}{20} = 4, 25
$$
  

$$
\overline{y} = \frac{1, 5 \cdot 1 + 2, 5 \cdot 2 + 3 \cdot 4 + 4, 5 \cdot 3 + 5 \cdot 6 + 5, 5 \cdot 2 + 6 \cdot 2}{20} = 4, 25.
$$

Ces deux moyennes  $\bar{x}$  et  $\bar{y}$  sont égales alors que les résultats sont très différents !

La moyenne arithmétique ne donne pas d'informations sur la *dispersion des résultats* autour de la moyenne. Pour l'estimer, on essaie de quantifier la manière dont les notes sont réparties autour de la moyenne.

On obtient :

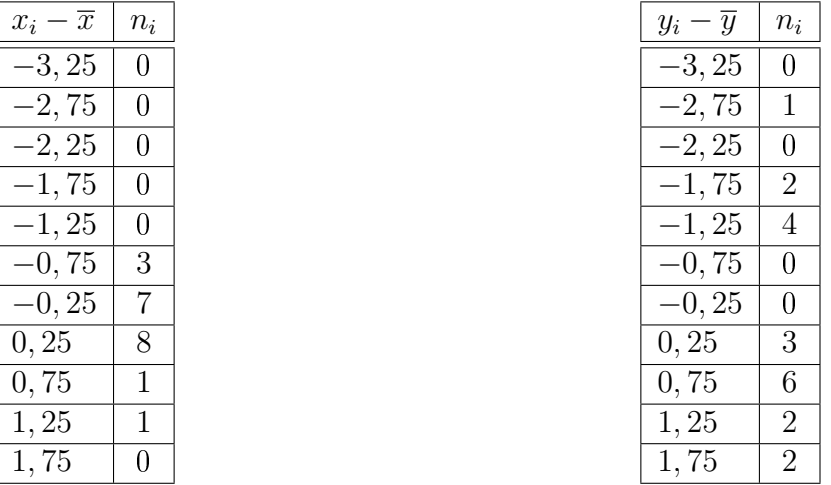

Le calcul de la moyenne de ces écarts est nul, car les écarts négatifs sont exactement compensés par les écarts positifs, ce qui n'amène aucun renseignement sur la dispersion. On choisit alors de calculer le carré des écarts à la moyenne.

On obtient alors les distributions suivantes :

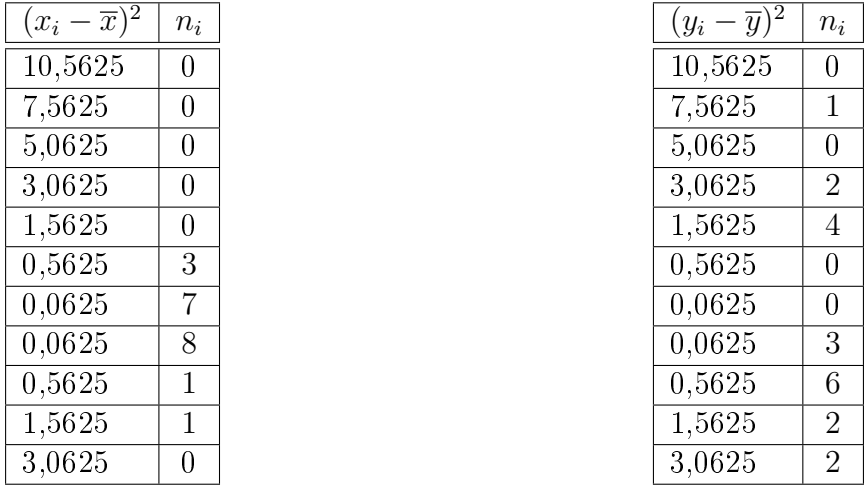

Calculons alors la moyenne arithmétique de  $(\overline{x} - x_i)^2$  et  $(\overline{y} - y_i)^2$ :

$$
\overline{(x_i - \overline{x})^2} = \frac{0,5625 \cdot 3 + 0,0625 \cdot 7 + 0,0625 \cdot 8 + 0,5625 \cdot 1 + 1,5625 \cdot 1}{20}
$$
  
= 0,2375  

$$
\overline{(y_i - \overline{y})^2} = \frac{7,5625 \cdot 1 + 3,0625 \cdot 2 + 1,5625 \cdot 4 + 0,0625 \cdot 3 + 0,5625 \cdot 6 + 1,5625 \cdot 2 + 3,0625 \cdot 2}{20}
$$
  
= 1,6375.

Ces nombres ainsi trouvés sont une mesure de la dispersion des notes autour de la moyenne arithmétique. On voit ainsi que les notes de la première classe sont plus proches de la moyenne que celles de la deuxième classe.

Définition. On appelle variance V d'une série statistique la moyenne des carrés des écarts entre toutes les données et leur moyenne arithmétique. On a ainsi

$$
V = \overline{(x_i - \overline{x})^2} = \frac{(x_1 - \overline{x})^2 + (x_2 - \overline{x})^2 + \dots + (x_n - \overline{x})^2}{N}.
$$

Définition. On appelle ecart-type  $\sigma$ , la racine carrée de la variance. Autrement dit, on a

$$
\sigma = \sqrt{V}.
$$

Remarque. L'écart-type est une mesure de la dispersion plus significative que la variance. En effet, si les données  $x_i$  représentent une distance exprimée en mètres,  $V$  est en m $^2$  tandis que l'écart-type est exprimé en mètres.

Exemple. Soient les nombres −4, 3, 9, 11 et 17.

La moyenne arithmétique de ces nombres vaut

$$
\overline{x} = \frac{-4 + 3 + 9 + 11 + 17}{5} = 7, 2.
$$

Du tableau suivant

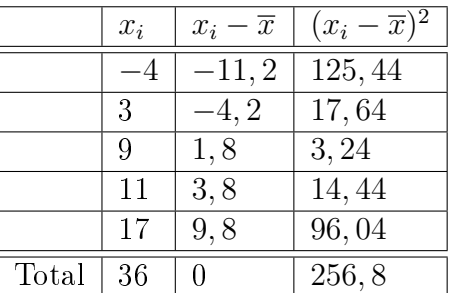

on en tire la variance

$$
V = \frac{256, 8}{5} = 51,36
$$

et l'écart-type

$$
\sigma = \sqrt{51,36} \cong 7,167.
$$

Exemple. Calculons la variance et l'écart-type de notre exemple du nombre de personnes par ménage. A cet effet, il convient de dresser le tableau ci-dessous. On rappelle que la moyenne arithmétique valait 3,44.

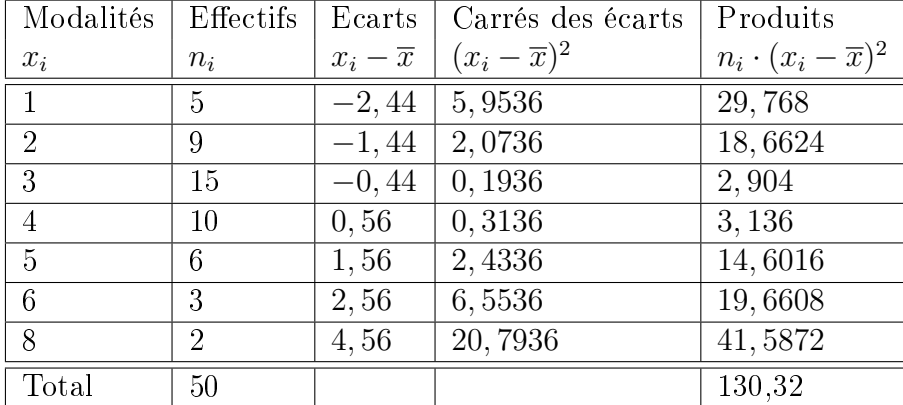

On en tire la variance

$$
V = \frac{130,32}{50} = 20,6064
$$

et l'écart-type

$$
\sigma = \sqrt{V} \cong 1,614.
$$

<span id="page-207-0"></span>Exercice 8.51. Calculer la variance et l'écart-type des nombres suivants : −9, −4, 1, 7, 10, 21.

Exercice 8.52. Un casino a demandé à son croupier de noter durant 60 jours consécutifs le nombre de fois par jour où le 0 sort au jeu de la roulette. Il a obtenu les données suivantes.

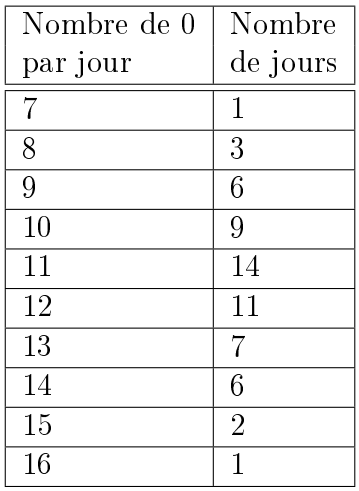

- a) Calculer les mesures de tendance centrale.
- b) Calculer la variance et l'écart-type.

#### Cas continu

Comme pour le calcul de la moyenne arithmétique, on affecte à tous les individus d'une classe  $]b_{i-1};b_i]$  la valeur centrale  $c=\frac{b_{i-1}+b_i}{2}$ 2 .

Exemple. Dans notre exemple des exploitations agricoles, cet écart se calcule à l'aide du tableau suivant. La moyenne arithmétique valait 21.

| Classes  | Centres        | Effectifs | Carrés des écarts      | Produits                           |
|----------|----------------|-----------|------------------------|------------------------------------|
| $x_i$    | $c_i$          | $n_i$     | $(c_i-\overline{x})^2$ | $n_i \cdot (c_i - \overline{x})^2$ |
| [0; 10]  | $\overline{5}$ | 48        | 256                    | 12288                              |
| [10; 15] | 12,5           | 62        | 72, 25                 | 4479,5                             |
| [15; 20] | 17,5           | 107       | 12, 25                 | 1310, 75                           |
| [20; 25] | 22, 5          | 133       | 2, 25                  | 299, 25                            |
| [25; 30] | 27,5           | 84        | 42, 25                 | 3549                               |
| [30; 40] | 35             | 66        | 196                    | 12936                              |
| Total    |                | 500       | 196                    | 34862,5                            |

La variance est donc égale à  $V=$ 34862, 5 500  $= 69, 725 \text{ ha}^2$  et l'écart-type est donné par  $\sigma = \sqrt{69, 725 \text{ ha}^2} \cong 8, 35 \text{ ha}.$ 

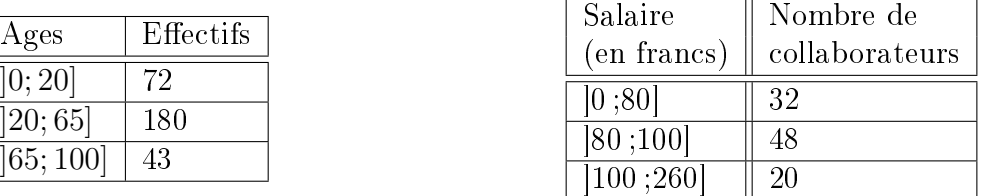

<span id="page-208-0"></span>Exercice 8.53. Déterminer la variance et l'écart-type de chacune des populations suivantes.

#### Autre méthode de calcul

Le calcul de la variance (et donc de l'écart-type) n'est pas toujours commode. En particulier lorsque la moyenne est un nombre dont on ne donne qu'une approximation avec un développement décimal limité. Les calculs peuvent toutefois être simpliés de la manière suivante.

**Théorème.** La variance V peut être obtenue en calculant la différence entre la moyenne  $x^2$ des carrés des données  $x_i$  et le carré de leur moyenne  $\overline{x}^2$ . Ainsi, on a

$$
V = \overline{x^2} - \overline{x}^2.
$$

Preuve. On a

$$
V = \frac{(x_1 - \overline{x})^2 + (x_2 - \overline{x})^2 + \dots + (x_N - \overline{x})^2}{N}
$$
  
\n
$$
= \frac{(x_1^2 - 2x_1\overline{x} + \overline{x}^2) + (x_2^2 - 2x_2\overline{x} + \overline{x}^2) + \dots + (x_N^2 - 2x_N\overline{x} + \overline{x}^2)}{N}
$$
  
\n
$$
= \frac{x_1^2 + x_2^2 + \dots + x_N^2}{N} - \frac{2\overline{x}(x_1 + x_2 + \dots + x_N)}{N} + \frac{\overline{x}^2 + \overline{x}^2 + \dots + \overline{x}^2}{N}
$$
  
\n
$$
= \frac{\overline{x^2}}{\overline{x^2}} - 2\overline{x}^2 + \overline{x}^2
$$
  
\n
$$
= \frac{\overline{x^2}}{\overline{x^2}} - \overline{x}^2.
$$

Remarque. Cette seconde formulation sera préférée à la première chaque fois que les termes  $x_i - \overline{x}$  sont plus compliqués que les termes  $x_i$ . Ce cas se présente fréquemment lorsque la moyenne n'est pas un nombre entier.

Exemple. Reprenons l'exemple des nombres −4, 3, 9, 11 et 17 de moyenne arithmétique 7, 2. Du tableau suivant

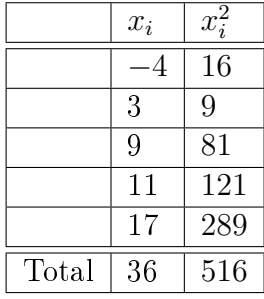

on en tire la variance  $V =$ 516 5  $-7,2^2 = 51,36$  et l'écart-type  $σ = \sqrt{51,36} ≈ 7,167$ . On retrouve bien les résultats obtenus plus haut.

 $\Box$ 

| <b>Classes</b> | Centres        | Effectifs | Carrés des centres | Produits          |
|----------------|----------------|-----------|--------------------|-------------------|
| $x_i$          | $c_i$          | $n_i$     | $c_i^2$            | $n_i \cdot c_i^2$ |
| ]0;10]         | $\overline{5}$ | 48        | 25                 | 1200              |
| [10; 15]       | 12, 5          | 62        | 156, 25            | 9687, 5           |
| [15; 20]       | 17, 5          | 107       | 306, 25            | 32768,75          |
| [20; 25]       | 22, 5          | 133       | 506, 25            | 67331, 25         |
| [25; 30]       | 27, 5          | 84        | 756, 25            | 63525             |
| [30; 40]       | 35             | 66        | 1225               | 80850             |
| Total          |                | 500       |                    | 255362, 5         |

Exemple. Reprenons l'exemple des exploitations agricoles.

On en déduit que  $\overline{x^2} = \frac{255362, 5}{500}$ 500  $= 510, 725$ . Comme  $\bar{x} = 21, \, \bar{x}^2 = 441$ , il suit que

$$
V = \overline{x^2} - \overline{x}^2 = 510,725 - 441 = 69,725 \text{ ha}^2
$$

et l'écart-type est donc donné par  $\sigma = \sqrt{69,725 \text{ ha}^2} \cong 8,35 \text{ ha}.$ 

Exercice 8.54. Appliquer cette méthode simplicatrice aux exercices [8.51](#page-207-0) et [8.53.](#page-208-0)

Exercice 8.55. On donne la série suivante :

2 3 5 5 4 4 5 2 2 4

Calculer  $b_0$ ,  $b_{10}$ ,  $Q_1$ ,  $M_e$ ,  $Q_3$ ,  $\overline{x}$ ,  $x^2$ ,  $V$  et  $\sigma$ .

Exercice 8.56. Des mesures de vitesse d'automobiles ont donné les resultats suivants.

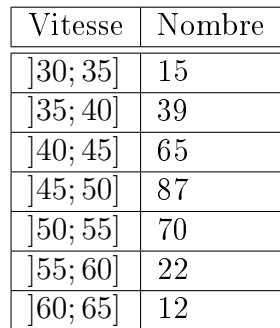

Calculer la moyenne arithmétique et l'écart-type.

Exercice 8.57. Une étude des salaires annuels des employés d'une grande compagnie a donné les résultats suivants.

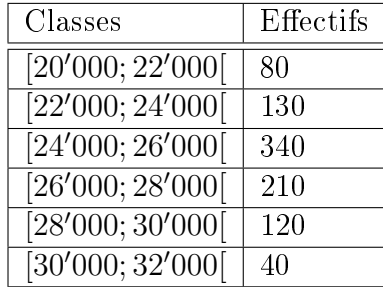

a) Calculer la moyenne arithmétique.

b) Calculer la variance et l'écart-type.

#### 8.7.4 Coefficient de variation

Pour caractériser une distribution, on utilise généralement une mesure de tendance centrale et une mesure de dispersion. Par exemple, on peut donner sa médiane et son intervalle semiinterquartille. Cependant, dans la grande majorité des cas, on décrit une distribution par sa moyenne et son écart-type. La moyenne indique autour de quelle valeur sont situées les données, alors que l'écart-type donne une idée de la dispersion. Cette idée de dispersion doit cependant être située dans son contexte. Si l'écart-type d'une distribution est égal à 10, peut-on dire que cette distribution est très dispersée ? Bien sûr, cela dépend de l'ordre de grandeur des données. En effet, si les données traitées sont de l'ordre de 2000 par exemple, cet écart-type est vraiment petit et les données sont sûrement très concentrées. Par contre, si les données sont de l'ordre de 12, par exemple, l'écart-type est grand et les données sont relativement dispersées. Il est donc utile de mesurer la dispersion relative.

**Définition.** Le *coefficient de variation* C d'une variable statistique est le rapport entre l'écarttype et la moyenne exprimé sous la forme d'un pourcentage :

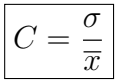

Remarque. Si l'on souhaite porter un jugement sur la dispersion d'une série, la qualification suivante est généralement admise :

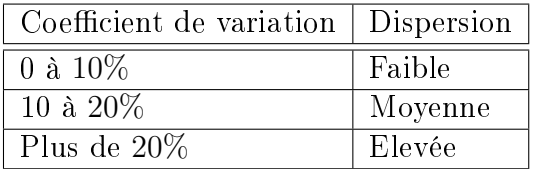

**Exemple.** Dans notre exemple des exploitations agricoles, ce coefficient vaut

$$
C = \frac{\sigma}{\overline{x}} \cong \frac{8,35}{21} \cong 0,398 = 39,8\%.
$$

Ainsi, la dispersion des données est élevée.

Exercice 8.58. Au cours du mois de février, sur le marché boursier américain de l'industrie électronique, la moyenne des prix quotidiens à la fermeture a été de 1'500 \$ avec un écart-type de 50 \$ pour la catégorie A d'actions, tandis que pour la catégorie B, durant la même période, la moyenne a été de 500 \$ et l'écart-type de 30 \$.

- a) Déterminer le coefficient de variation pour le titre  $A$ .
- b) Idem pour le titre B.
- c) Comparer les résultats et les interpréter.

Exercice 8.59. Les nombres suivants indiquent la masse en grammes de 20 poussins :

67; 73; 76; 82; 60; 62; 60; 62; 55; 64; 64; 55; 75; 66; 61; 69; 72; 73; 54; 59.

Calculer la moyenne arithmétique, la médiane, l'écart-type et le coefficient de variation.

Exercice 8.60. Soit la population ci-dessous.

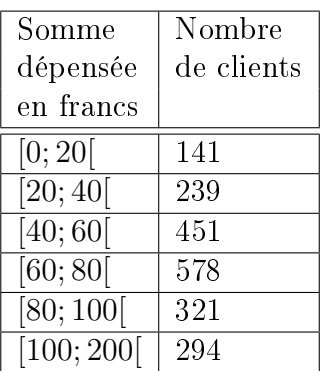

Calculer l'écart-type et le coefficient de variation.

## 8.7.5 Comparaison des mesures de dispersion

#### L'étendue

- 1. Elle est très simple à calculer et à interpréter.
- 2. Elle ne tient pas compte de toutes les données et n'implique que les valeurs extrêmes.
- 3. Elle est utilisée pour donner une idée sommaire et rapide de la dispersion et pour déterminer les largeurs de classes lorsqu'on fait un regroupement en classes.
- 4. Sa valeur n'est pas stable, c'est-à-dire qu'elle varie beaucoup d'un échantillon à l'autre choisi dans une même population.
- 5. Elle est très peu utilisée.

#### L'écart semi-interquartile

- 1. Il est simple à calculer et à interpréter.
- 2. Il ne tient pas compte de toutes les données et n'est donc pas influencé par les données extrêmes.
- 3. Il est utilisé lorsque la distribution des effectifs est fortement dissymétrique. Dans ce cas, on utilise la médiane comme mesure de tendance centrale.
- 4. Sa valeur est moins stable que celle de la variance ou de l'écart-type.
- 5. Il est peu utilisé en général.

#### L'écart interquartile

1. Il présente les mêmes caractéristiques que l'écart semi-interquartile.

#### L'écart-type

- 1. Son calcul est plus long et son interprétation est moins immédiate.
- 2. Il tient compte de toutes les données.
- 3. Il se prête assez bien aux manipulations algébriques. On le retrouve ainsi dans plusieurs calculs en statistiques inférentielles.
- 4. Sa valeur est stable d'un échantillon à l'autre.
- 5. Il est, avec la variance, la mesure de dispersion la plus utilisée.

#### La variance

- 1. La variance a les mêmes caractéristiques que l'écart-type.
- 2. La présence de carrés accorde plus de poids aux grands écarts. Elle est ainsi fortement influencée par les données extrêmes.

Remarque. Le choix de la mesure de tendance centrale implique le choix de la mesure de dispersion :

> mode  $\leftrightarrow$  étendue médiane  $\leftrightarrow$  écart semi-interquartile moyenne ↔ écart-type

## 212 CHAPITRE 8. INTRODUCTION À LA STATISTIQUE DESCRIPTIVE

## 8.8 Solutions

#### Exercice 8.1.

- a) La population étudiée est "les voitures particulières neuves immatriculées en 2015".
- b) Le caractère étudié est "type d'énergie consommée par ces voitures".

### Exercice 8.2.

- a) Quantitative continue.
- b) Quantitative discrète.
- c) Qualitative nominale.
- d) Quantitative continue.
- e) Qualitative ordinale.
- f) Quantitative discrète.
- g) Qualitative ordinale.
- h) Qualitative nominale.
- i) Quantitative continue.
- j) Quantitative discrète.
- k) Quantitative discrète.
- l) Qualitative ordinale.
- m) Qualitative nominale.
- n) Quantitative discrète.
- o) Quantitative continue.
- p) Qualitative ordinale.

#### Exercice 8.3.

- a) La population : les employés d'une entreprise. La variable statistique : le parti politique pour lequel ils ont voté.
- b) Les modalités : {PS; PLR; PDC; UDC; verts}.
- c) Cette variable statistique est qualitative ordinale.

#### Exercice 8.4.

- a) La population : les 80 étudiants du professeur de l'Uni. La variable statistique : le nombre de points obtenus lors d'un test statistique.
- b) Les modalités : {2; 3; ...; 10}.
- c) Elle est du type quantitative discrète.

#### Exercice 8.5.

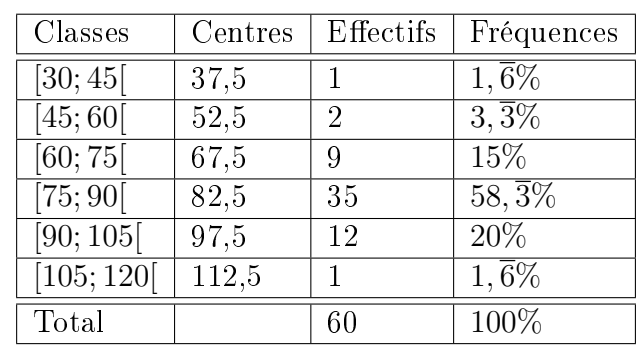

## 8.8. SOLUTIONS 213

## Exercice 8.6.

- a) Faux, ce sont les "dépenses culturelles".
- b) Vrai.
- c) Faux. Cela n'a pas de sens.
- d) Faux. Le total doit être de 100%.

## Exercice 8.7.

a)

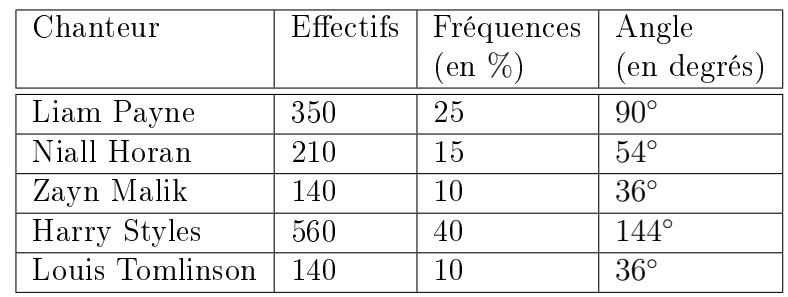

b)

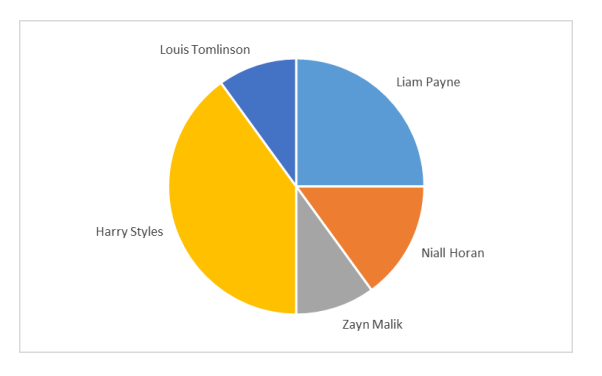

## Exercice 8.8.

a)

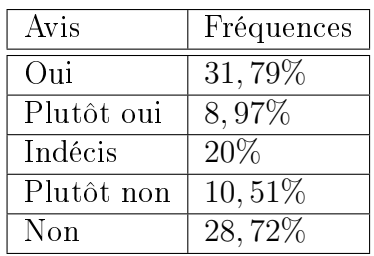

b)

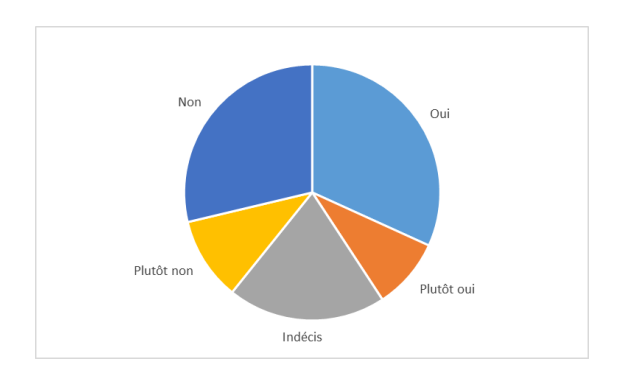

## Exercice 8.9.

- a) La population est "les robes du magasin de vêtements" et la variable statistique est "la couleur des robes".
- b) Les modalités : {jaune; bleue; rouge; verte; noire; blanche; rose; orange; beige; grise}.

c)

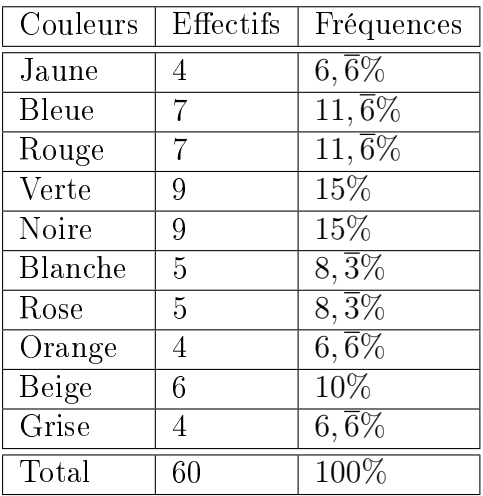

d)

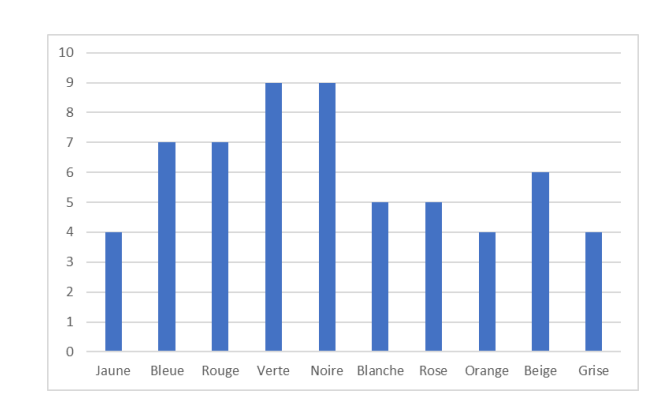
### 8.8. SOLUTIONS 215

### Exercice 8.10.

- a) 30 employés d'une petite entreprise.
- b) Leur état civil
- c) {Marié, Célibataire, Divorcé, Veuf}.

d)

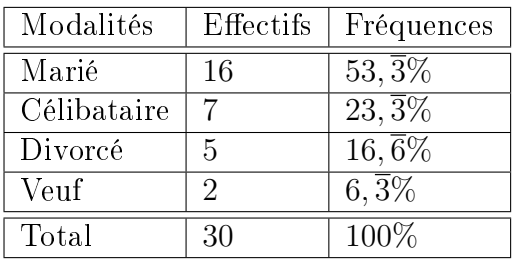

e)

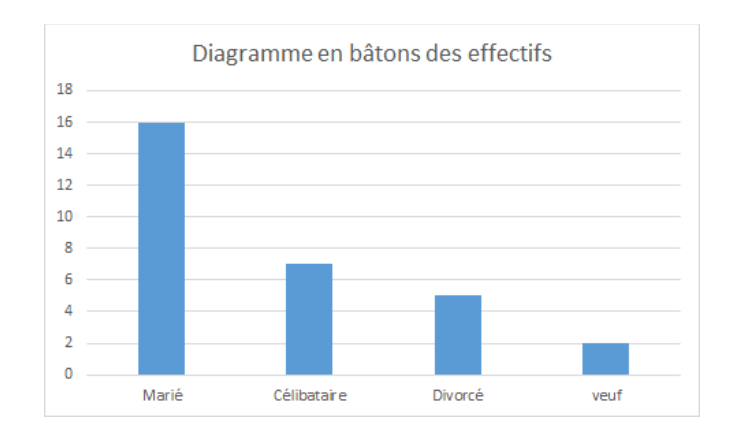

f)

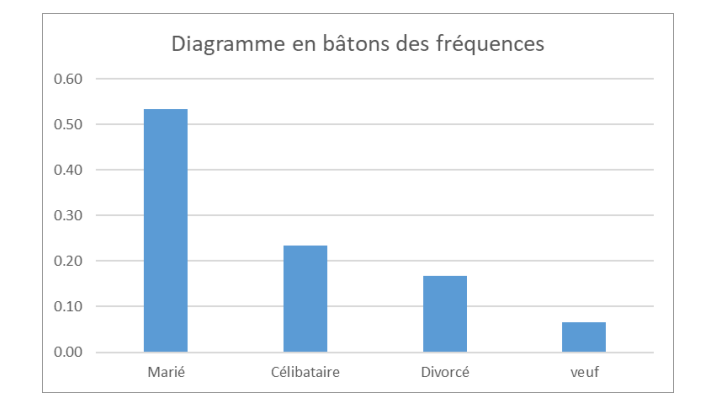

### Exercice 8.11.

- a) La population est "les exploitations agricoles en 2015" et le caractère étudié est "leur surface".
- b) Des classes.
- c) Car il y a beaucoup de valeurs diérentes du caractère. Cela facilite la lecture.
- d) Quantitative continue.
- e) Par exemple un histogramme.

### Exercice 8.12.

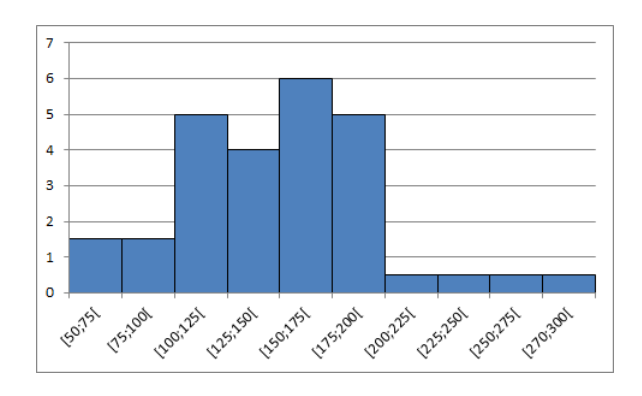

Exercice 8.13. Ce graphe va donner une image tronquée de la réalité dans la mesure où l'échelle horizontale n'est pas linéaire.

### Exercice 8.14.

- L'origine de l'axe vertical n'est pas à 0, mais juste au dessus de 5000, donnant l'impression d'une multiplication par 6 des naturalisations entre 1991 et 1993 (au lieu d'une multiplication par 2,5).
- L'année 1990 à été choisie comme point de départ parce qu'elle représente l'année avec le plus faible nombre de naturalisations depuis.
- Notons enfin que les chiffres sont absolus, et ne tiennent pas compte de l'augmentation de la population d'une année à l'autre.

### Exercice 8.15.

a) Le taux d'étrangers en Suisse en 2010 se montait à

$$
\frac{2'092'309}{7'700'000 + 200'000 + 212'566 + 40'797} \approx 25,7\%.
$$

b) Aux 1'638'949 étrangers faisant partie des 7,7 millions, on en a ajouté

 $200'000 + 212'566 + 40'797 = 453'363,$ 

qu'il convient également de rajouter au total de 7,7 millions. Autrement dit, ce chiffre a été obtenu en calculant

### 2'092'308 7 <sup>0</sup>700<sup>0</sup>000

.

### 8.8. SOLUTIONS 217

c) En plus des 2'092'309 étrangers obtenus ci-dessus, on a ajouté les 550'000 naturalisés entre 1985 et 2010, ce qui donne un total de 2'642'309. Il a ensuite été calculé le rapport

$$
\frac{2'642'309}{7'700'000} \cong 34,3\%.
$$

Ce calcul pose deux problèmes. D'une part, le total n'est pas correct, comme au point précédent. D'autre part, ce raisonnement repose sur l'hypothèse selon laquelle les 550'000 naturalisés depuis 25 ans sont tous en vie et résident toujours en Suisse !

### Exercice 8.16.

a)

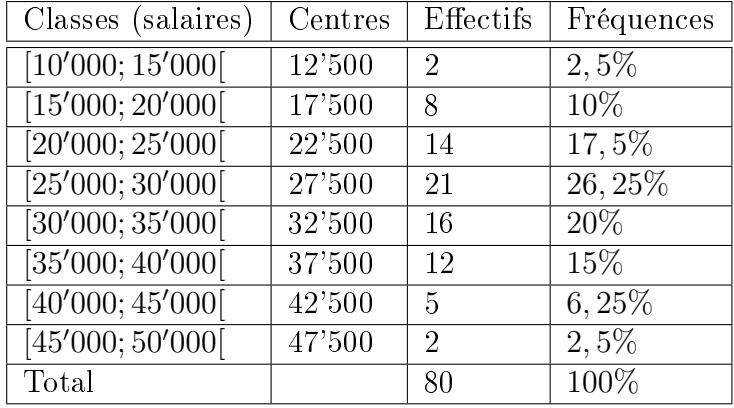

b)

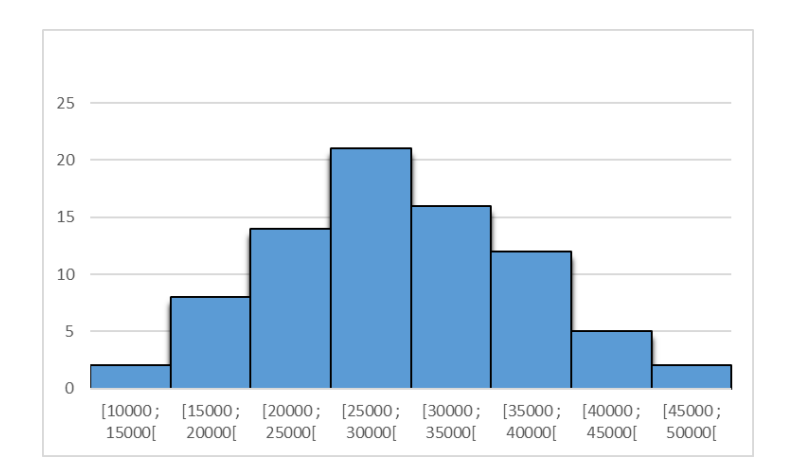

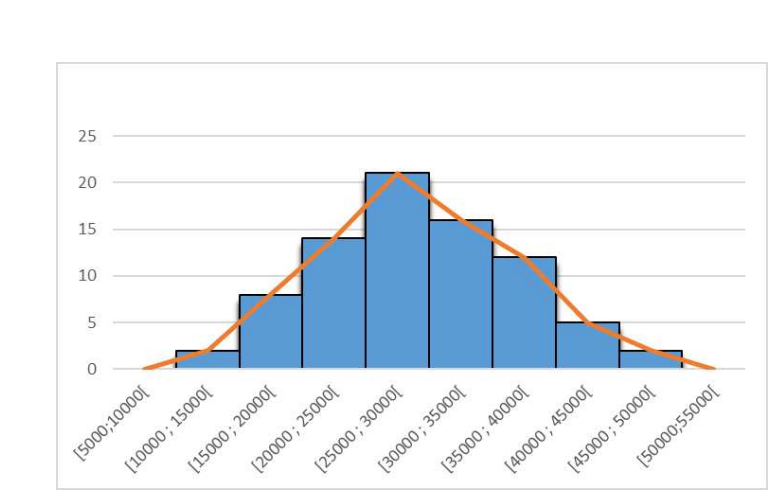

### Exercice 8.17.

- a) Quantitative continue.
- b)

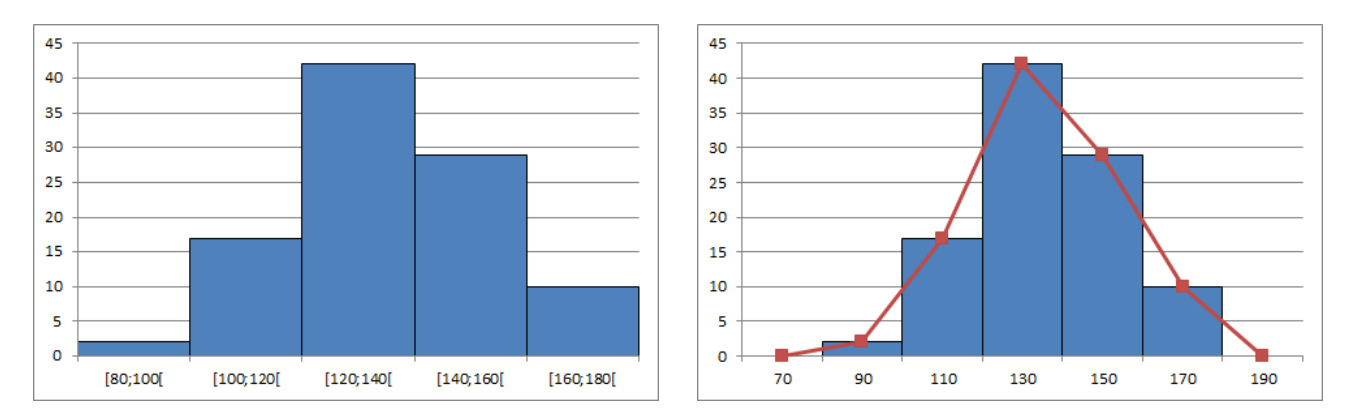

c)

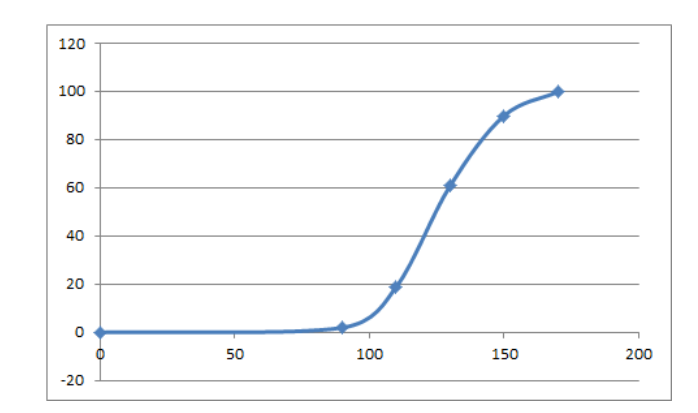

d) 162.

e) 141.

c)

Exercice 8.18.  $\overline{x} \cong 6, 46$ . Exercice 8.19.  $\bar{x} = 40, 4, \bar{x} = 92.$ 

Exercice 8.20.

a)  $M_o = 7$ .

b)  $M_o = 4$  et  $M_o = 8$ .

Exercice 8.21.  $M_o \in [4; 6[$ 

Exercice 8.22. La classe modale est ]35; 45].

Exercice 8.23.  $M_o \in ]20;65]$ ,  $M_o \in ]80;100]$ .

**Exercice 8.24.** Les classes modales sont [20; 22] et [24; 28].

**Exercice 8.25.**  $M_e = 2, 5$ .

Exercice 8.26.

a)

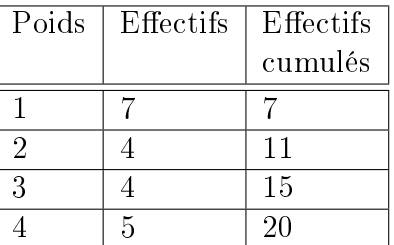

b)  $\overline{x} = 2,35$  kg.

- c)  $M_o = 1$  kg.
- d)  $M_e = 2$  kg.

Exercice 8.27.  $\bar{x} \approx 13, 51, M_e = 14$  et  $M_o = 14$ .

### Exercice 8.28.

- a) 6'218,75 francs.
- b) 4'875 francs.
- c) (a) 5'150 francs et la médiane devient 4'950 francs.
	- (b) Il sera compris entre 0 et 4'800 francs.

#### Exercice 8.29. 4, 8 et 9.

### Exercice 8.30.

- a) 6 petits-enfants.
- b) Elle a pu répondre n'importe quel nombre inférieur ou égal à 8.
- Exercice 8.31.  $M_e \in [4; 6]$ .

**Exercice 8.32.**  $\bar{x} = 185, 8$  et  $M_e \in [180; 200]$ .

Exercice 8.33. La médiane, éventuellement le mode, mais surtout pas la moyenne.

### Exercice 8.34.

- a) Echantillon  $A : \overline{x} = 5, 2$  et  $M_e = 3$ Echantillon  $B : \overline{x} = 5, 7$  et  $M_e = 5, 5$ .
- b) La moyenne arithmétique.

Exercice 8.35. Au premier examen, je suis en dessus de la moyenne. Au deuxième, j'ai fait mieux que la moitié des étudiants. Au troisième, j'ai obtenu plus que le nombre de points le plus fréquent de 7.

### Exercice 8.37.

- a) 20.
- b) 3.
- c)  $M_e = 3$ ,  $Q_1 = 1$  et  $Q_3 = 5$ .
- d)  $M_o = 0$ .

Exercice 8.38.  $Q_3 = 9$ .

### Exercice 8.39.

- a)  $M_e = 3,375$  m, Maximum = 4,5 m, Minumum = 2,7 m,  $Q_1 = 3,075$  m et  $Q_3 = 3,65$  m.
- b) (a) Faux.
	- (b) Vrai.
	- (c) Vrai.

Exercice 8.40.  $Q_1 \in [140; 150], Q_3 \in [150; 160].$ 

### Exercice 8.41.

a)

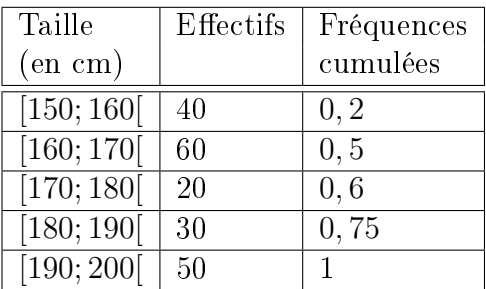

b)  $M_o \in [160; 170]$ ,  $M_e = 170$ ,  $Q_1 \in [160; 170]$  et  $Q_3 = 190$ .

### Exercice 8.42.

- a)  $Q_1 = 4$ ,  $Q_2 = M_e = 6$  et  $Q_3 = 10$ .
- b) Entre 2 et 13 mails.
- c) Plus de 6 mails.
- d) 50%.

### Exercice 8.43.

- a) Pour  $X: Q_1 = 3, Q_2 = 6$  et  $Q_3 = 12$ . Pour  $Y: Q_1 = 3, Q_2 = 12$  et  $Q_3 = 16$ .
- b) La ville  $Y$ .
- c) Non.
- d) Non.

### Exercice 8.44.

 $\begin{array}{ccc} 1 & \leftrightarrow & U \\ 2 & \leftrightarrow & Z \end{array}$ 2  $\leftrightarrow$ <br>3  $\leftrightarrow$  $\leftrightarrow Y$ 4  $\leftrightarrow$  X

### Exercice 8.45.

- $A \leftrightarrow 4$ .
- $B \leftrightarrow 3$ .
- $C \leftrightarrow 1$ .
- $D \leftrightarrow 2$ .

Exercice 8.46.

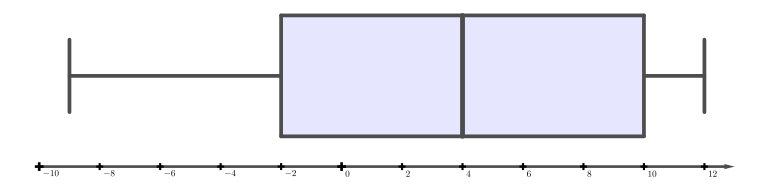

### Exercice 8.47.

a)

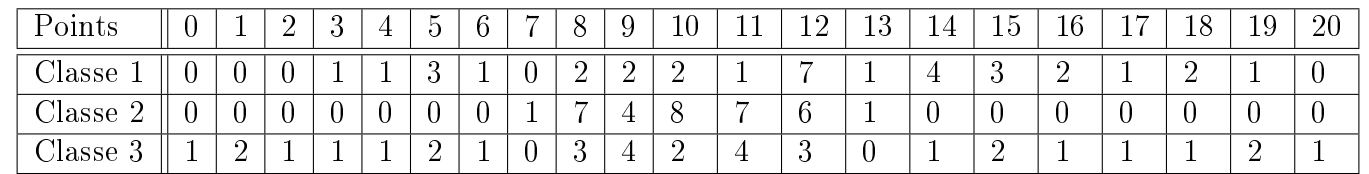

b)

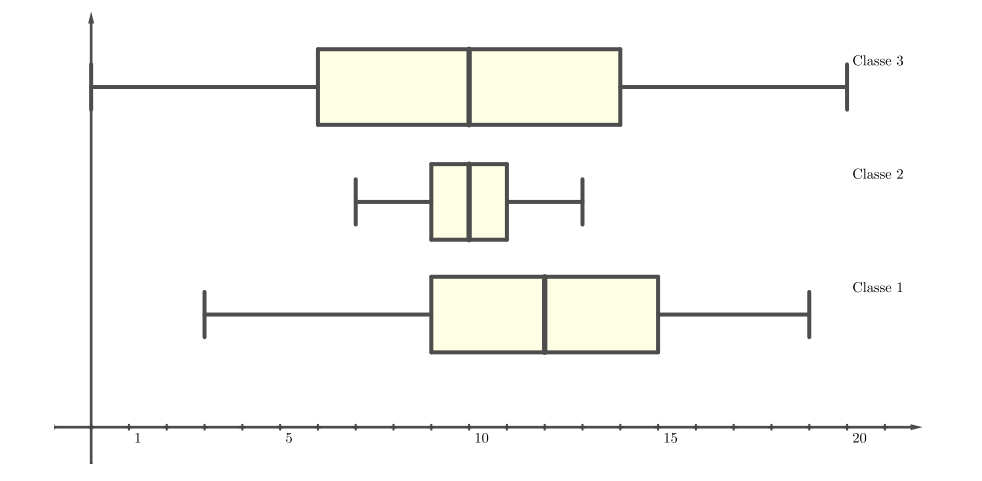

222 CHAPITRE 8. INTRODUCTION À LA STATISTIQUE DESCRIPTIVE c)  $\overline{x_1} \cong 11,618, \overline{x_2} \cong 10,029$  et  $\overline{x_3} = 10$ . d) Critère A : Classe 2. Critère B : Classe 3. Critère C : Classe 1. Critère D : Classe 2.

#### Exercice 8.48.  $E = 18$ .

Exercice 8.49.  $Q_1 = 28'997$ ,  $Q_2 = 37'916, 5$ ,  $Q_3 = 54'585, 5$ ,  $I_Q = 25'588, 5$  et  $Q = 12'794, 25$ .

#### Exercice 8.50.

- a)  $E = 12$  et  $Q = 1$ .
- b) 14, 78%.
- Exercice 8.51.  $V = 95, \overline{8}$  et  $\sigma \approx 9, 79$ .

Critère E : Aucune.

#### Exercice 8.52.

- a)  $\bar{x} = 11, 3\bar{6}, M_o = 11$  et  $M_e = 11$ .
- b)  $V = 3,63\overline{2}$  et  $\sigma \cong 1,906$ .

#### Exercice 8.53.

- a)  $V \cong 486, 6$  et  $\sigma \cong 22,059$ .
- b)  $V = 2416$  et  $\sigma \cong 49, 153$ .

Exercice 8.54.

**Exercice 8.55.**  $b_0 = 2$ ,  $b_{10} = 5$ ,  $Q_1 = 2$ ,  $M_e = 4$ ,  $Q_3 = 5$ ,  $\overline{x} = 3, 6$ ,  $x^2 = 14, 4$ ,  $V = 1, 44$  et  $\sigma = 1, 2.$ 

Exercice 8.56.  $\bar{x} = 46,887$  km/h et  $\sigma \approx 7,056$  km/h.

#### Exercice 8.57.

- a)  $\bar{x}$  ≅ 25'608, 696.
- b)  $V \cong 6'151'228,733$  et  $\sigma \cong 2'480,167$ .

#### Exercice 8.58.

- a)  $C_A = 3, \overline{3}\%$ .
- b)  $C_B = 6\%$ .
- c) Dans les deux cas, la dispersion est faible, bien qu'elle le soit davantage pour le titre A, malgré que son écart-type soit inférieur à celui de B.

Exercice 8.59.  $\bar{x} = 65, 45$  g,  $M_e = 64$  g,  $\sigma \approx 7, 57$  g et  $C \approx 11, 57\%$ .

Exercice 8.60.  $\sigma \cong 38,99$  et  $C \cong 54,58\%$ .

### 8.9 Objectifs du chapitre

Au terme de ce chapitre, l'étudiant doit être capable de

- $10.1 \square$  Connaître de vocabulaire des statistiques.
- $10.2 \Box$  Donner le type d'une variable statistique.
- $10.3 \Box$  Regrouper des données brutes au sein d'un tableau d'effectifs.
- $10.4 \Box$  Calculer les fréquences d'un ensemble de données.
- 10.5 Construire le diagramme en secteurs d'un ensemble de données.
- $10.6 \Box$  Construire le diagramme en bâtons d'un ensemble de données.
- $10.7 \Box$  Construire l'histogramme d'un ensemble de données.
- $10.8 \Box$  Porter un jugement critique sur un diagramme ou un graphe.
- $10.9 \Box$  Construire le polygone des effectifs d'un ensemble de données.
- $10.10 \Box$  Calculer les effectifs cumulés croissants et décroissants d'un ensemble de données.
- $10.11 \square$  Construire le polygone des effectifs cumulés d'un ensemble de données.
- $10.12 \square$  Calculer la moyenne arithmétique d'un ensemble de données (cas discret et continu).
- $10.13 \square$  Calculer le mode d'un ensemble de données (cas discret et qualitatif).
- $10.14 \Box$  Donner la classe modale d'un ensemble de données (cas continu).
- $10.15 \Box$  Calculer la médiane d'un ensemble de données (cas discret).
- $10.16 \Box$  Donner la classe à laquelle appartient la médiane d'un ensemble de données (cas continu).
- $10.17 \Box$  Utiliser la valeur centrale la plus appropriée.
- $10.18 \Box$  Calculer les quartiles d'un ensemble de données (cas discret).
- $10.19 \Box$  Donner les classes auxquelles appartiennent les quartiles d'un ensemble de données (cas continu).
- $10.20 \Box$  Construire la boîte à moustaches d'un ensemble de données (cas discret).
- $10.21 \Box$  Interpréter la boîte à moustaches d'un ensemble de données.
- $10.22 \Box$  Calculer l'étendue d'une série (cas discret et continu).
- 10.23 Calculer l'écart interquartile d'un ensemble de données (cas discret).
- $10.24 \Box$  Calculer l'écart semi-interquartile d'un ensemble de données (cas discret).
- $10.25 \Box$  Calculer la variance et l'écart-type d'un ensemble de données (cas discret et continu).
- $10.26 \Box$  Calculer le coefficient de variation d'un ensemble de données et l'interpréter (cas discret et continu).

# Chapitre 9

# Révisions

## 9.1 Ensembles de nombres

Exercice 9.1. Calculer sans machine.

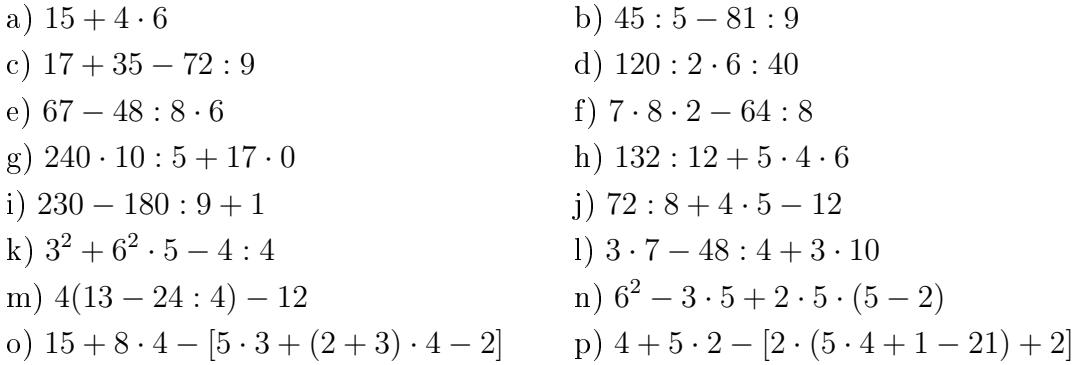

Exercice 9.2. Calculer sans machine.

a) 
$$
(-5+5):(3-2)
$$
  
\nb)  $(34-45)(145: (-5))$   
\nc)  $72:(-8) - 15$   
\nd)  $12 - (-14-13) + (19-50)$   
\ne)  $(-24): (-8) \cdot (-7) + (+3) \cdot (+11)$   
\nf)  $[-5-(-3)] : [7-(-7) \cdot (-1)]$   
\ng)  $(+3) \cdot [(-7) + (+11)] : [(-2) - (-8)]$   
\nh)  $[-11+5 \cdot 3 + 2 \cdot (-2)] : [-8-4 \cdot (-3) - 4]$   
\ni)  $-(50-30) + [(3+9-13)(-1-2) - (-20)]$   
\nj)  $(3-18+15) - \{2-[-5-(-4-14)+11] - 3\}$ 

Exercice 9.3. Calculer les expressions suivantes.

a) 
$$
-|-5|
$$
  
b)  $|-3| + |-7|$   
c)  $|-2| \cdot (-2)$   
d)  $\frac{-15}{|-5|}$ 

Exercice 9.4. Calculer les expressions ci-dessous.

a) 
$$
\frac{17}{6} - \frac{5}{9} - \frac{1}{5}
$$
  
\nb)  $\frac{6}{7} - \frac{3}{11} + 1$   
\nc)  $\frac{5}{8} - \left(\frac{3}{4} - \frac{3}{5}\right)$   
\nd)  $\frac{7}{10} - \left(\frac{3}{2} + \frac{1}{6}\right)$   
\ne)  $1 - \left(\frac{5}{9} + \frac{1}{5}\right)$   
\nf)  $\frac{5}{6} - \frac{1}{3} - \left(2 - \frac{13}{9}\right)$ 

Exercice 9.5. Calculer et simplifier s'il y a lieu.

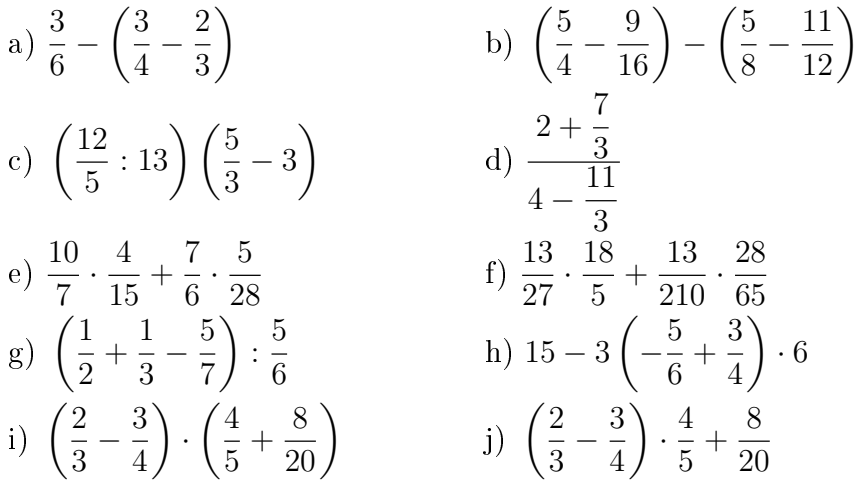

Exercice 9.6. André joue aux fléchettes. Il tire 12 fléchettes et en place 10 dans la cible. Gérard tire 8 fléchettes et en place 5. Lequel est le plus adroit?

Exercice 9.7. Dans la classe de M. Toubon, 3 élèves sur 21 sont malades le jeudi. Le même jour, dans la classe de Mme Robiot, 4 élèves sur 20 sont malades. Quelle est la classe qui a le rapport de malades le plus élevé ?

Exercice 9.8. Manuel achète aux soldes un home-cinéma qu'il paie 567 francs. Calculer le prix qu'il aurait payé s'il n'avait pas eu une réduction de 10%.

Exercice 9.9. Lorsqu'il va chez son cardiologue, un patient paye 23 francs pour la consultation. 70% de ce montant lui est remboursé par la sécurité sociale. Sur le montant restant à sa charge après remboursement de la sécurité sociale, sa mutuelle lui rembourse 80%. Quel pourcentage du prix de la consultation a-t-il finalement payé ?

Exercice 9.10. Calculer sans machine.

a) 
$$
\frac{9^3}{9^5}
$$
  
\nb)  $(-6)^3 \cdot (-6)^4$   
\nc)  $(-3)^7 \cdot (-3)^8$   
\nd)  $2^{-3} \cdot (2^{11} \cdot 2^4)$   
\ne)  $5^3 \cdot (5^2)^3$   
\nf)  $\frac{2^2 \cdot 4^2}{2^3}$ 

Exercice 9.11. Effectuer sans calculatrice.

a) 
$$
-\left(\frac{5}{2}\right)^{-1}
$$
 b)  $-\left(\frac{5}{2}\right)^{-2}$  c)  $\left(-\frac{5}{2}\right)^{2}$ 

Exercice 9.12. Calculer sans machine.

a) 
$$
\sqrt[3]{-8}
$$
  
\nb)  $\sqrt[6]{1}$   
\nc)  $\sqrt[4]{81}$   
\nd)  $\sqrt[5]{32}$   
\ne)  $\sqrt[3]{0,000001}$   
\nf)  $\sqrt[3]{0,027}$ 

### 9.2 Calcul littéral

Exercice 9.13. Effectuer et réduire les termes semblables.

a) 
$$
-4a^4 \cdot (2a - 3b^2)
$$
  
\nb)  $-2x^2y(4xy + 2x^2y - x + 2)$   
\nc)  $(x + 3) \cdot (x - 2)$   
\nd)  $(2x - 5) \cdot (3y - 7)$   
\ne)  $3xy - 6xz + yz + 5xy + 6xz - 3yz - (-3xy + xz + 3yz)$   
\nf)  $15t - [(3t - 6u) - v] - [5u - (20t + 4v)]$   
\ng)  $5x - \{3x - [4y - (8x - 5y) + 4x]\} - 4y$   
\nh)  $7x \cdot (x - y) \cdot (x + y)$   
\ni)  $-3 + 2xy(x - 2xy) - \left\{-\frac{1}{2}x^2y - (xy + 2x)\right\}$   
\nj)  $5x^3 - x\{4 + 3[4 - 5(x - 3)]\}$   
\nk)  $(2x + 3) \cdot (x^2 + x - 1) - x^2 - (x^2 + 1) \cdot (x + 4)$   
\nl)  $2a \cdot (3a^2 - a) - 3b^3 \cdot (2ab - 8)$ 

Exercice 9.14. Effectuer à l'aide des identités remarquables.

a)  $(3x-2)^2$ b)  $(3x-2)\cdot(3x+2)$ c)  $(3x - 2y)^2$  d)  $(7x - 1)^2$ e)  $(7x-1) \cdot (7x+1)$  f)  $(4x^3+2)^2$ g)  $(a+1)(a-1)^2$  h)  $(2-a)^2 - (a+2)(2-a) + (a+2)^2$ 

Exercice 9.15. Mettre en évidence les facteurs communs.

a) 
$$
24xy + 8x
$$
  
\nb)  $8ac^2 - 24bc^2$   
\nc)  $2rny - 4ny + 6y$   
\nd)  $xyz + x^2yz - xy^2z + 2xyz^2$   
\ne)  $4a^2b - 2a^3c + 6av$   
\nf)  $m(a - b) + n(a - b)$   
\ng)  $2(x + 1)^2 + 4(x + 1)$   
\nh)  $(a + b)^3 + (a + b)^2$ 

Exercice 9.16. Factoriser à l'aide des dentités remarquables.

a) 
$$
x^2 + 2xy + y^2
$$
  
\nb)  $x^2 + 2x + 1$   
\nc)  $x^2 - 144$   
\nd)  $9x^2 + 24x + 16$   
\ne)  $100a^2 - 9b^2$   
\nf)  $x^2 + xy + \frac{y^2}{4}$ 

Exercice 9.17. Factoriser les trinômes suivants.

a) 
$$
x^2 + 8x + 15
$$
 b)  $x^2 + 3x - 28$ 

Exercice 9.18. Effectuer si nécessaire puis simplifier au maximum.

a) 
$$
\frac{10x^2y^5}{5x^5y^2}
$$
  
\nb)  $\frac{45(x + 1)}{63(x^2 - 1)}$   
\nc)  $\frac{a^2b - ab}{a - 1}$   
\nd)  $\frac{x^2 - 4x + 4}{x^2 - 4}$   
\ne)  $\frac{a^2 - 2a + 1}{a^4 - 1}$   
\nf)  $\frac{(x - y)^2}{3a} \div \frac{x^2 - y^2}{6a}$   
\ng)  $\frac{x^2 - 1}{x + 2} \div \frac{x^2 - 3x + 2}{x + 2}$   
\nh)  $\frac{a - b}{6} + \frac{a + 2b}{9}$   
\ni)  $\frac{2x - 1}{3} + \frac{x - 2}{15} + \frac{3x + 1}{5}$   
\nj)  $\frac{5x - 3b}{3a} - \frac{2y + a}{5b}$   
\nk)  $\frac{4}{(5s - 2)^2} + \frac{s}{5s - 2}$   
\nl)  $\frac{x}{x^2 - 1} + \frac{1}{x - 1} - \frac{2}{x + 1} + 3$ 

### 9.3 Equations

Exercice 9.19. Résoudre les équations suivantes.

a) 
$$
\frac{x}{3} + 5 = 2
$$
  
\nb)  $\frac{1}{3}x(x+2) = 2 + \frac{1}{3}x^2$   
\nc)  $(x+3)^2 = (x+4)^2 - (2x+7)$   
\nd)  $\frac{x}{5} - \frac{x}{3} + \frac{3x}{10} + \frac{7x}{2} = \frac{4x}{15}$   
\ne)  $(2x+1)^2 + (3x+1)^2 + (8x-3)^2 = (7x-2)(11x-1)$  f)  $3(x+5) = \frac{x-1}{4}$   
\ng)  $\frac{x(x+2)}{3} = \frac{x^2}{3} + 2(x+1)$   
\nh)  $\frac{1}{2}(3x-1) - \frac{1}{4}(4-x) = 0$   
\ni)  $\frac{x+3}{4} = \frac{9}{5} - \frac{x+3}{5}$   
\nj)  $3x - \frac{1}{2}(x+5) = 5 - \frac{x-3}{6}$   
\nk)  $\frac{3x+2}{5} - x - \frac{2x+5}{3} = 3$   
\nl)  $5 + \frac{1}{2}(11x-37) = \frac{31}{10}x + \frac{2}{5}(6x-40) + \frac{5}{2}$ 

Exercice 9.20. Résoudre les systèmes suivants.

a) 
$$
\begin{cases} x + 5y = 47 \\ x + y = 15 \end{cases}
$$
  
b) 
$$
\begin{cases} 7x - 3y = 0 \\ x + y = 50 \end{cases}
$$
  
c) 
$$
\begin{cases} 3x + 7y = 1 \\ y - 3x = 7 \end{cases}
$$
  
d) 
$$
\begin{cases} 3x - y = 4 \\ 5x - 2y = 5 \end{cases}
$$
  
e) 
$$
\begin{cases} \frac{x + 2y}{12} = \frac{y + 79}{4} \\ \frac{33x + 13y^2}{12} - y = \frac{x}{2} \end{cases}
$$
  
f) 
$$
\begin{cases} \frac{5}{4}x - \frac{1}{2}y + \frac{1}{4} = 0 \\ -x - \frac{7 - 3y}{2} = 0 \end{cases}
$$
  
g) 
$$
\begin{cases} \frac{x}{12} - \frac{1 - 2y}{4} = \frac{1}{6} \\ \frac{29}{10} - 2 + x = -\frac{y}{10} \end{cases}
$$
  
h) 
$$
\begin{cases} \frac{-x + y}{10} = \frac{1}{27}(y + 2) \\ \frac{-x + 1}{10} - \frac{y}{6} + \frac{1}{5} = \frac{8}{15} \end{cases}
$$

Exercice 9.21. Résoudre les équations suivantes à l'aide de la formule de Viète ou à l'aide de toute autre méthode.

a) 
$$
x^2 - 6x + 5 = 0
$$
  
\nb)  $4x^2 + 4x = -1$   
\nc)  $x(x - 8) + 7 = 0$   
\nd)  $\frac{9}{x} - \frac{x}{3} = 2$   
\ne)  $(x + 4)^2 - x - 2 - 3x^2 = 0$   
\nf)  $(x + 1)(x + 2) = (x + 2)(x - 3) - (2x - 1)^2$ 

Exercice 9.22. Résoudre les équations ci-dessous.

a) 
$$
x^4 - 25x^2 + 144 = 0
$$
  
\nb)  $x^4 + 5x^2 - 36 = 0$   
\nc)  $x^2 + \frac{18}{x^2} - 11 = 0$   
\nd)  $x^6 + 2x^3 + 1 = 0$ 

Exercice 9.23. Résoudre les équations suivantes.

a) 
$$
\sqrt{x^2 - 1} = \sqrt{3 - x^2}
$$
  
\nb)  $x - 1 + \sqrt{x} = 1$   
\nc)  $x + \sqrt{5x + 10} = 8$   
\nd)  $\sqrt{x - 2} + \frac{1}{\sqrt{x - 2}} = 2$ 

### 9.4. FONCTIONS 229

Exercice 9.24. On achète sept boîtes de caramels identiques. En payant avec un billet de 10 francs, on rend 1,60 franc. Combien coûte une boîte de caramels ?

Exercice 9.25. Trouver un nombre tel que la somme de ses quotients par deux, par trois et par quatre soit égale à 130.

Exercice 9.26. Combien faut-il mélanger de vin à 6 francs le litre avec du vin à 9 francs le litre pour obtenir 60 litres de vin valant 480 francs ?

Exercice 9.27. Le vol de Los Angeles à Albuquerque, avec une escale à Phoenix, coûte 90 francs de Los Angeles à Phoenix et 120 francs de Los Angeles à Albuquerque. Au total, 185 passagers sont montés dans l'avion à Los Angeles, et la recette totale a été de 21'000 francs. Combien de passagers sont descendus de l'avion à Phoenix ?

Exercice 9.28. Il y a 2 ans, la somme des âges d'une mère et de sa fille était de 90 ans. Il y a 12 ans la mère avait 2 ans de moins que le double de l'âge de sa lle. Quels sont aujourd'hui les âges de ces 2 personnes ?

**Exercice 9.29.** Considérons un rectangle de largeur x et de longueur y. Si on augmente la largeur de 3 cm et on diminue la longueur de 2 cm, son aire reste la même. C'est également le cas si on diminue la largeur de 2 cm et on augmente la longueur de 3 cm. Déterminer les dimensions du rectangle

Exercice 9.30. Une cagnotte à fonds perdu doit être partagée entre les membres d'une société qui organise une course. Quatre personnes ne peuvent participer à la course, ce qui augmente la part des autres de 50 francs. Combien de personnes cotisent à la cagnotte si le capital que contient cette dernière s'élève à 4'000 francs ?

### 9.4 Fonctions

Exercice 9.31. Voici un tableau de valeurs représentant une fonction f.

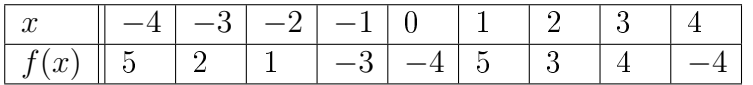

a) Quelle est l'image de 3 par la fonction f ?

b) Quel nombre a pour image  $-3$  par la fonction f?

c) Quels nombres ont la même image par la fonction  $f$ ?

**Exercice 9.32.** Soit la fonction f définie par  $f(x) = 4 - x^2$ . Calculer

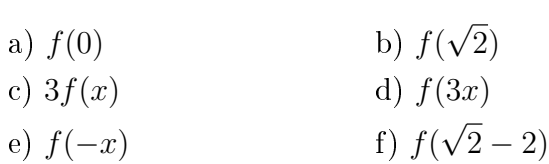

Exercice 9.33. Représenter graphiquement les fonctions suivantes.

a) 
$$
f(x) = 2x
$$
 b)  $f(x) = -2 + \frac{4}{3}x$ 

### 9.5 Fonctions du premier degré

Exercice 9.34. Tracer les droites ci-dessous dans un système d'axes.

a) 
$$
y = \frac{5}{3}x - 2
$$
  
\nb)  $y = -\frac{1}{2}x + 3$   
\nc)  $6x - 2y + 4 = 0$   
\nd)  $5x + 2y = 2$ 

Exercice 9.35. Déterminer l'expression fonctionnelle de la fonction  $f$  qui passe par les points  $A(5; 1)$  et  $B(1; -4)$ .

Exercice 9.36. Déterminer l'équation de chacune des droites suivantes.

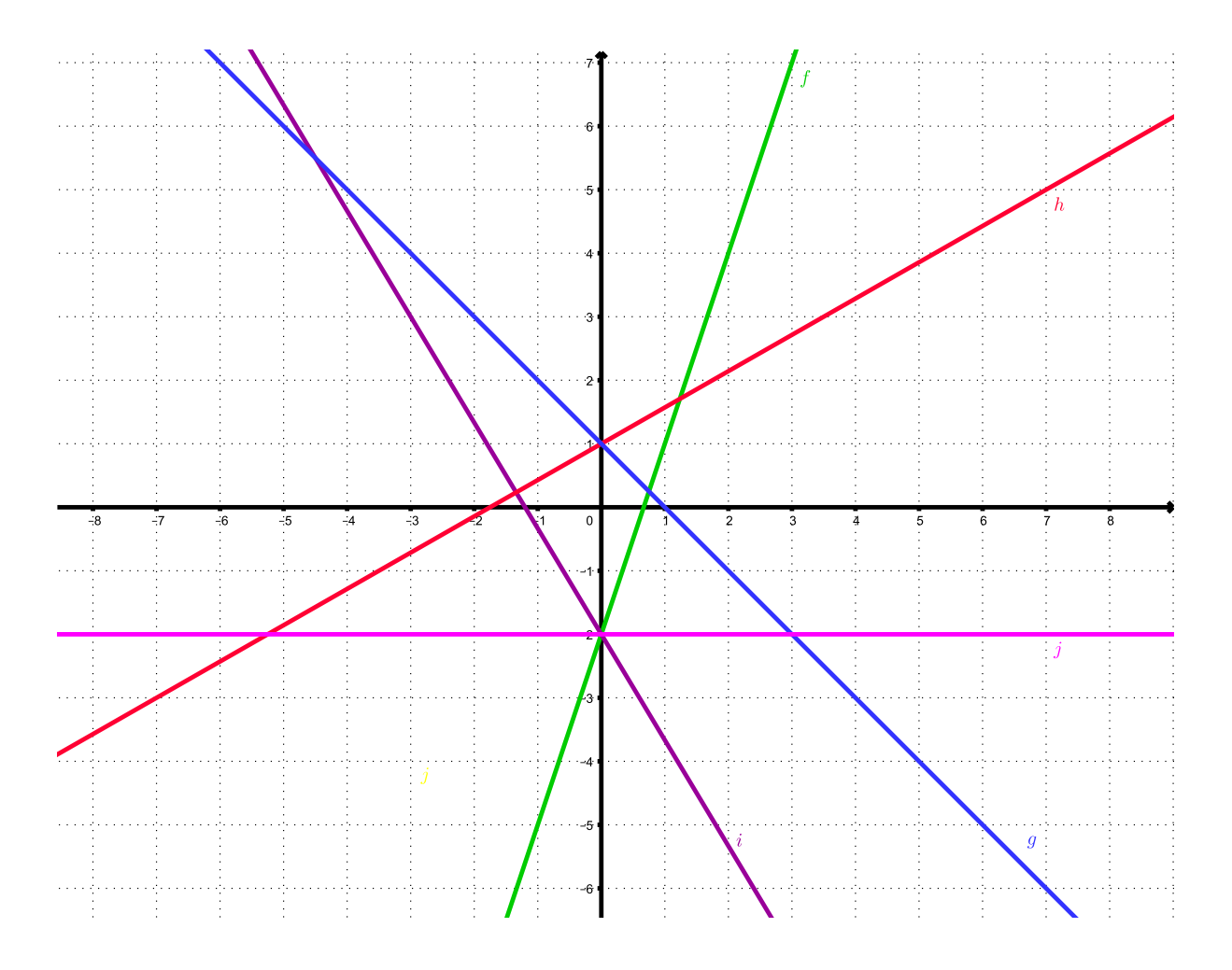

**Exercice 9.37.** Trouver l'équation de la droite passant par le point  $P(6, 3)$  et perpendiculaire à la droite 3x + 2y = 6.

Exercice 9.38. Déterminer les coordonnées du point d'intersection des fonctions  $f$  et  $g$  suivantes.

$$
f(x) = \frac{3}{5}x - 2
$$
 et  $g(x) = \frac{1}{2}x + 1$ 

Exercice 9.39. Soit la figure ci-dessous.

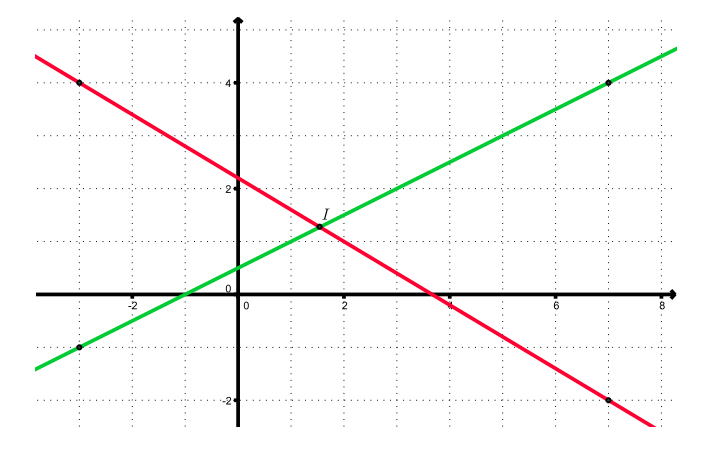

- a) Calculer les coordonnées du point d'intersection I des deux droites dessinées ci-dessus.
- b) Trouver la fonction f dont le graphe est une droite qui passe par l'origine et par le point I.
- c) Trouver la fonction g dont le graphe est une droite parallèle au graphe de f passant par le point  $P(2, -1)$ .

Exercice 9.40. Donner les coordonnées des points d'intersection de chacune des droites suivantes avec les axes.

a) 
$$
y = 4x - 8
$$
 b)  $3x - 2y = 6$ 

Exercice 9.41. Un père défie son fils au 100 m et lui laisse un certain nombre de mètres d'avance. Les graphes simpliés de cette course sont donnés ci-dessous.

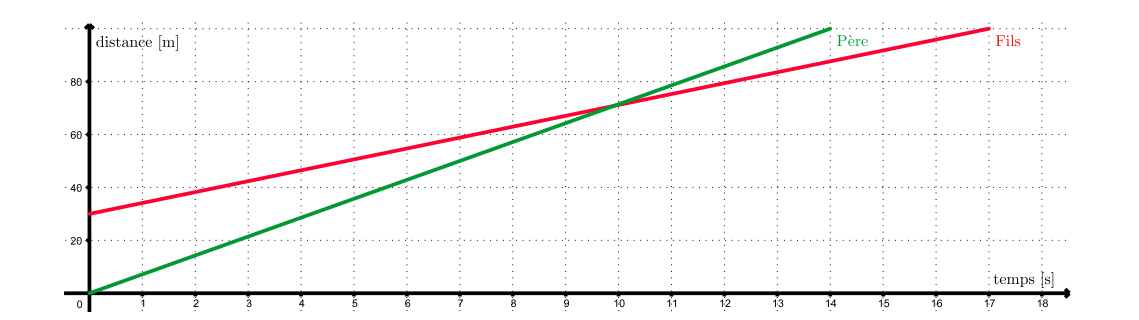

- a) Combien de mètres d'avance le père laisse-t-il au fils ?
- b) Qui a gagné ? Avec combien de secondes d'avance ?
- c) Quelle distance les sépare lorsque le vainqueur franchit la ligne d'arrivée ?
- d) Quelle est la vitesse (en m/s) du père ? Celle du fils ?
- e) A quoi correpond concrètement la pente de chacune des droites ?
- f) Le père et le fils ont-ils été côte à côte ? Si oui, quelle distance avait parcourue le père ?

Exercice 9.42. Un travail écrit comporte 17 points. La note 1 correspond à 0 point et la note 6 à 17 points. Déterminer la fonction permettant de calculer la note  $\eta$  en fonction du nombre de points  $x$ .

Exercice 9.43. Dans le village de Courvelier, chaque citoyen reçoit une facture relative à sa consommation d'eau, qui s'établit ainsi :

- une taxe annuelle de 40 francs;
- un coût variable correspondant à 2,5 francs par  $m<sup>3</sup>$  d'eau consommée.
- a) Exprimer la fonction qui décrit, dans cette commune, la facture annuelle d'eau y en fonction de la consommation x.
- b) En 2017, Noah, citoyen de Courvelier, est un sportif endurci et se douche régulièrement dans les salles de sport. Ainsi, sa consommation à son domicile est plutôt modérée. Au cours de cette année, Noah a consommé 65 m<sup>3</sup> d'eau. Quel a été le montant de sa facture ?

Mia vit à Montébert. Elle a un travail stressant et apprécie de prendre régulièrement un bain, ce qui fait que sa consommation d'eau est plutôt élevée. En 2016, Mia a payé une facture de 270 francs pour une consommation de 100 m<sup>3</sup> d'eau, alors qû'en 2017, sa facture d'eau s'est élevée à 253 francs pour 90 m<sup>3</sup> d'eau consommée.

- c) Exprimer la fonction qui décrit la facture annuelle d'eau de Montébert en fonction de l'eau consommée.
- d) En admettant que Noah et Mia utilisent, au cours d'une année, une quantité d'eau identique, pour quelle consommation vont-ils payer le même tarif ?
- e) Courvelier et Montébert envisagent de fusionner. S'agissant de la consommation d'eau, ces communes demandent à leurs concitoyens leur avis quant au tarif d'eau à mettre en place. Quel tarif communal va privilégier Noah ? Et Mia ?

Exercice 9.44. Un théâtre propose les trois tarifs ci-dessous :

- 20 francs par représentation.
- Une carte privilège à 48 francs donnant droit à une réduction de  $30\%$ .
- Un abonnement annuel de 300 francs permettant d'entrer librement à chaque représentation.
- a) Exprimer les fonctions qui décrivent le coût annuel  $y$  en fonction du nombre de représentations x auxquelles un amateur de théâtre va assister selon les trois formules.
- b) Eddy privilégie les comédies. Il pense aller en voir 20 en une année. Combien paiera-t-il s'il opte pour le tarif 2 ? Dans ce cas, est-ce qu'un autre tarif serait préférable ?
- c) A partir de combien, et jusqu'à combien de représentations le tarif 2 est-il le plus avantageux ?

### 9.6 Fonctions du deuxième degré

Exercice 9.45. Déterminer les coordonnées des intersections avec les axes et celles du sommet de chacune des fonctions f ci-dessous et préciser si il s'agit d'un maximum ou d'un minimum.

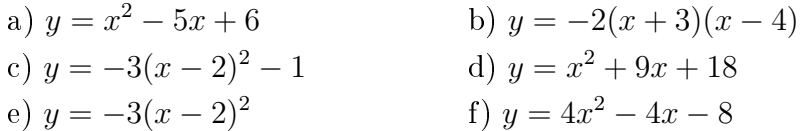

Exercice 9.46. Le risque de développer des problèmes de santé peut être évalué par la fonction

$$
R(i) = 0,002i^2 - 0,08i + 0,85
$$

dans laquelle i désigne l'indice de masse corporelle. Cet indice s'exprime au moyen de la relation suivante :

$$
i = \frac{\text{Masse en kg}}{(\text{Taille en mètres})^2}.
$$

Une personne mesure 1,75 m et pèse 80 kg.

- a) Quel est son indice de masse corporelle ?
- b) Quel est son poids idéal ?

Exercice 9.47. Soient les paraboles  $P_1$  et  $P_2$  d'équations

$$
\mathcal{P}_1: y = x^2 + x - 6;
$$
  

$$
\mathcal{P}_2: y = -x^2 + x + 2.
$$

Déterminer

- a) Les coordonnées des points d'intersection de  $\mathcal{P}_1$  avec l'axe  $O_x$ .
- b) Les coordonnées des points d'intersection de  $\mathcal{P}_2$  avec l'axe  $O_x$ .
- c) Les coordonnées des points d'intersection de  $\mathcal{P}_1$  avec l'axe  $O_y$ .
- d) Les coordonnées des points d'intersection de  $\mathcal{P}_2$  avec l'axe  $O_y$ .
- e) Les coordonnées du sommet de  $\mathcal{P}_1$ .
- f) Les coordonnées du sommet de  $\mathcal{P}_2$ .
- g) Les coordonnées des points d'intersection entre  $\mathcal{P}_1$  et  $\mathcal{P}_2$ .

Exercice 9.48. Déterminer l'expression fonctionnelle de la fonction f de sommet  $S(-6, -3)$ passant par le point  $A(5, -1)$ .

Exercice 9.49. Déterminer la forme polynômiale de chacune des paraboles ci-dessous.

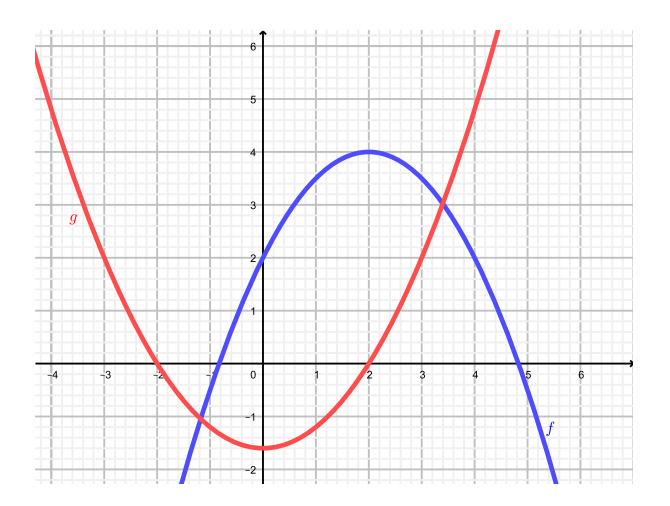

Exercice 9.50. Quel est le produit maximal de deux nombres si leur somme vaut 35 ?

Exercice 9.51. Dans un bowling, les clients jouent habituellement au total 3'000 parties par jour au prix de 2 francs la partie. Considérant qu'une réduction de 5 centimes engendre une augmentation de 100 parties jouées, déterminer le prix à fixer pour maximiser le bénéfice et déterminer le montant de celui-ci.

### 9.7 Fonctions exponentielles et logarithmes

Exercice 9.52. Résoudre les équations suivantes.

a) 
$$
5^{x+\frac{1}{4}} = 25
$$
  
\nb)  $3^{x^2+2} = 9^{x^2-x+5}$   
\nc)  $25^x = 125^{x-2}$   
\nd)  $(3^{x-1})^3 = 9 \cdot 3^{x-2}$ 

Exercice 9.53. Calculer les logarithmes suivants.

a) 
$$
\log_{10}(1'000'000'000)
$$
 b)  $\log_8(1)$   
c)  $\log_{11}(\frac{1}{121})$  d)  $\log_4(2)$ 

Exercice 9.54. Résoudre les équations ci-dessous.

a) 
$$
\log_{10}(3x - 7) = \log_{10}(5x - 9)
$$
  
b)  $\log_3(x - 6) = 2$   
c)  $\log_9(x) = \frac{1}{2}$   
d)  $\log_{10}(x^2 - 7) = 2 \cdot \log_{10}(x + 3)$ 

Exercice 9.55. Un biologiste sait que la population canine d'une ville croît selon une fonction exponentielle. Une enquête faite il y a cinq ans montre qu'il y avait alors 2'800 chiens. Aujourd'hui, on en compte 5'160. Combien de chiens peupleront cette ville dans dix ans ?

Exercice 9.56. Un étang contenait 1'000 truites trois mois auparavant. On estime qu'il en reste actuellement 600. Dans combien de temps y aura-t-il moins de 150 truites ?

Exercice 9.57. Établi de longue date, FEDERALPHONE, un opérateur de téléphonie mobile en mains de l'État, a vu sa clientèle passer de 12'212'000 abonnés en l'an 2000 à 8'962'000 abonnés en 2005. Entré sur le marché à la fin des années nonante, le groupe MOONRISE a, quant à lui, augmenté l'effectif de ses clients de 4'500'000 à 6'924'000 durant la même période.

- a) Déterminer, en %, le taux de variation annuel de la clientèle de chacune de ces sociétés.
- b) En quelle année doit-on s'attendre à ce que le nombre de clients de MOONRISE dépasse l'effectif des abonnés de FEDERALPHONE ?

**Exercice 9.58.** Si 10 g de sel sont ajoutés à de l'eau, alors la quantité  $q(t)$  de sel en % qui reste non dissoute après t minutes est donnée par la formule

$$
q(t) = 10 \cdot 0, 8^t.
$$

Quelle quantité subsiste-t-elle après 5 minutes ? Estimer le temps qu'il faut pour que 9 g du sel soit dissous.

### 9.8 Introduction à la statistique descriptive

Exercice 9.59. On a demandé aux enfants de trois classes de 3ème année primaire quel était leur sport d'hiver préféré. On a obtenu les données brutes suivantes :

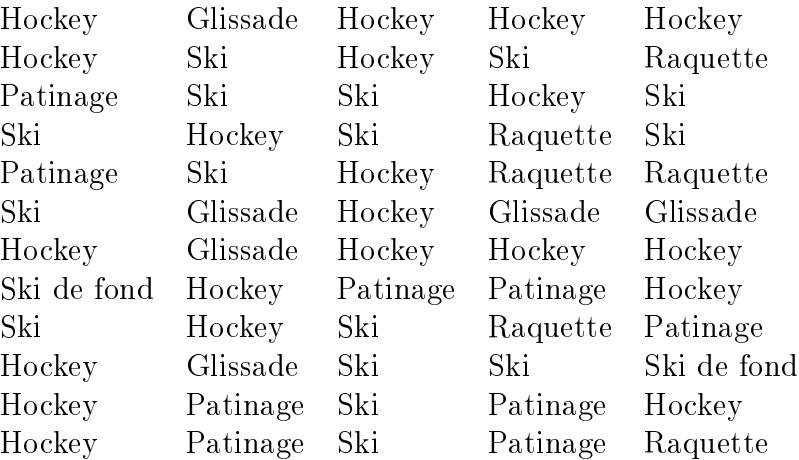

- a) Identifier la population.
- b) Caractériser la variable statistique. Déterminer le type de la variable.
- c) Donner l'ensemble des modalités.
- d) Construire le tableau des distributions des effectifs et des fréquences, puis le diagramme en secteurs.

Exercice 9.60. La série ci-dessous représente l'âge de 50 joueurs d'un club de tennis.

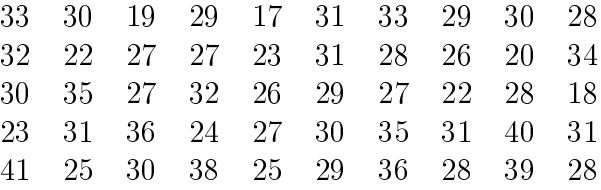

- a) Organiser cette série statistique en 5 classes d'amplitude égale, en prenant 16, 5 comme borne inférieure. Calculer ensuite les fréquences et les fréquences cumulées.
- b) Représenter l'histogramme correspondant ainsi que le polygone des fréquences.
- c) Construire le polygone des fréquences cumulées.

Exercice 9.61. On a mesuré la taille des 50 professeurs d'une école.

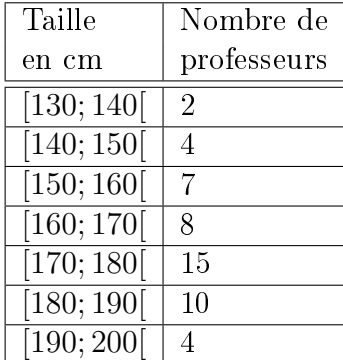

Calculer la moyenne et déterminer la classe médiane et la classe modale.

Exercice 9.62. Dans une province de l'Atlantique, on a pêché des truites arc-en-ciel dont on mesure la longueur (en cm) avant de les remettre à l'eau. On obtient la série statistique suivante.

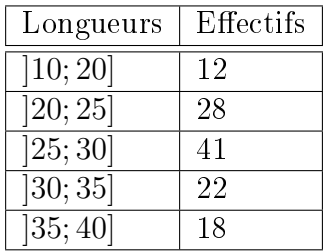

- a) Représenter l'histogramme de cette série, de même que les polygones des effectifs cumulés croissants et décroissants.
- b) Déterminer la classe modale, la classe médiane et calculer la moyenne arithmétique.
- c) Déterminer la variance et l'écart-type.
- d) Des mesures effectuées une année auparavant ont débouché sur une moyenne de 32 cm avec un écart-type de 7 cm. Laquelle des deux populations présente la plus forte dispersion ?

### 9.9 Solutions

### Exercice 9.1.

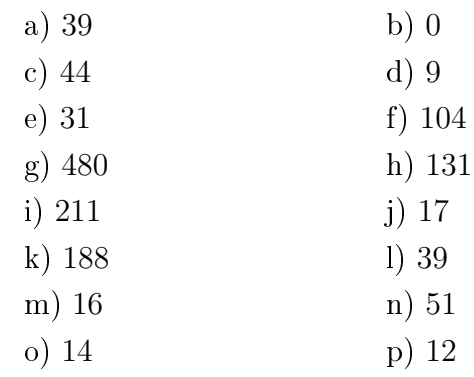

### Exercice 9.2.

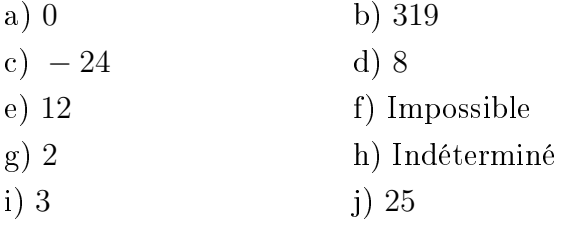

### Exercice 9.3.

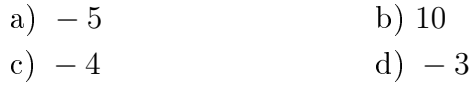

### Exercice 9.4.

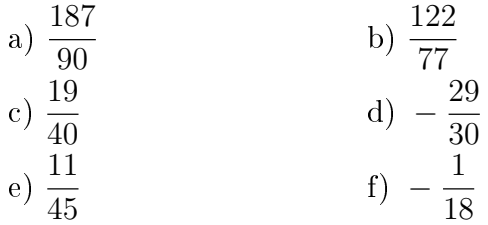

### Exercice 9.5.

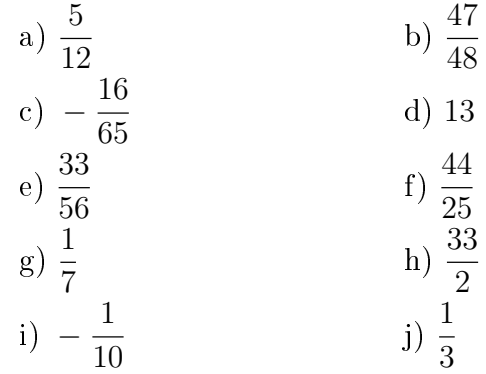

Exercice 9.6. André a été le plus adroit.

Exercice 9.7. La classe de Mme Robiot.

Exercice 9.8. 630 francs.

Exercice 9.9. Il a payé 6% du prix.

Exercice 9.10.

a) 
$$
9^{-2}
$$
  
\nb)  $(-6)^{7} = -6^{7}$   
\nc)  $(-3)^{15} = -3^{15}$   
\nd)  $2^{4}$   
\nf)  $2^{3}$ 

Exercice 9.11.

a) 
$$
-\frac{2}{5}
$$
 b)  $-\frac{4}{25}$  c)  $\frac{25}{4}$ 

Exercice 9.12.

| a) $-2$ | b) 1   |
|---------|--------|
| c) 3    | d) 2   |
| e) 0,01 | f) 0,3 |

Exercice 9.13.

a) 
$$
-8a^5 + 12a^4b^2
$$
  
\nb)  $-8x^3y^2 - 4x^4y^2 + 2x^3y - 4x^2y$   
\nc)  $x^2 + x - 6$   
\nd)  $6xy - 14x - 15y + 35$   
\ne)  $11xy - xz - 5yz$   
\nf)  $32t + u + 5v$   
\ng)  $5y - 2x$   
\nh)  $7x^3 - 7xy^2$   
\ni)  $-4x^2y^2 + \frac{5}{2}x^2y + xy + 2x - 3$   
\nj)  $5x^3 + 15x^2 - 61x$   
\nk)  $x^3 - 7$   
\nl)  $6a^3 - 2a^2 - 6ab^4 + 24b^3$ 

Exercice 9.14.

a) 
$$
9x^2 - 12x + 4
$$
  
\nb)  $9x^2 - 4$   
\nc)  $9x^2 - 12xy + 4y^2$   
\nd)  $49x^2 - 14x + 1$   
\ne)  $49x^2 - 1$   
\nf)  $16x^6 + 16x^3 + 4$   
\ng)  $a^3 - a^2 - a + 1$   
\nh)  $3a^2 + 4$ 

Exercice 9.15.

a) 
$$
8x(3y + 1)
$$
  
\nb)  $8c^2(a - 3b)$   
\nc)  $2y(rn - 2n + 3)$   
\nd)  $xyz(1 + x - y + 2z)$   
\ne)  $2a(2ab - a^2c + 3v)$   
\nf)  $(a - b)(m + n)$   
\ng)  $2(x + 1)(x + 3)$   
\nh)  $(a + b)^2(a + b + 1)$ 

Exercice 9.16.

a) 
$$
(x + y)^2
$$
  
\nb)  $(x + 1)^2$   
\nc)  $(x + 12)(x - 12)$   
\nd)  $(3x + 4)^2$   
\ne)  $(10a + 3b)(10a - 3b)$   
\nf)  $\left(x + \frac{y}{2}\right)^2$ 

### Exercice 9.17.

a) 
$$
(x+3)(x+5)
$$
 b)  $(x+7)(x-4)$ 

Exercice 9.18.

a) 
$$
\frac{2y^3}{x^3}
$$
  
\nb)  $\frac{5}{7(x-1)}$   
\nc) ab  
\nd)  $\frac{x-2}{x+2}$   
\ne)  $\frac{a-1}{(a^2+1)(a+1)}$   
\nf)  $\frac{2(x-y)}{x+y}$   
\ng)  $\frac{x+1}{x-2}$   
\nh)  $\frac{5a+b}{18}$   
\ni)  $\frac{20x-4}{15}$   
\nj)  $\frac{25bx-15b^2-6ay-3a^2}{15ab}$   
\nk)  $\frac{5s^2-2s+4}{(5s-2)^2}$   
\nl)  $\frac{3x^2}{x^2-1}$ 

### Exercice 9.19.

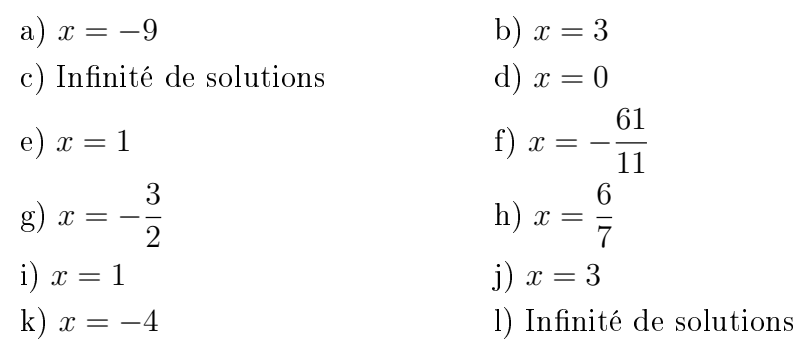

### Exercice 9.20.

a) 
$$
(x; y) = (7; 8)
$$
  
\nb)  $(x; y) = (15; 35)$   
\nc)  $(x; y) = (-2; 1)$   
\nd)  $(x; y) = (3; 5)$   
\ne)  $(x; y) = (-1; 27)$   
\nf)  $(x; y) = (1; 3)$   
\ng)  $(x; y) = (-1; 1)$   
\nh)  $(x; y) = (6; -5)$ 

### Exercice 9.21.

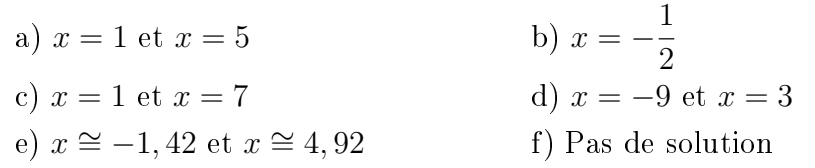

### Exercice 9.22.

a) 
$$
x = 3, x = -3, x = 4
$$
 et  $x = -4$   
\nb)  $x = 2$  et  $x = -2$   
\nc)  $x = 3, x = -3, x = \sqrt{2}$  et  $x = -\sqrt{2}$   
\nd)  $x = -1$ 

Exercice 9.23.

a) 
$$
x = \sqrt{2}
$$
 et  $x = -\sqrt{2}$   
\nb)  $x = 1$   
\nc)  $x = 3$   
\nd)  $x = 3$ 

Exercice 9.24. 1, 20 franc.

Exercice 9.25. Le nombre est 120.

Exercice 9.26. Il doit mélanger 20 litres de vin à 6 francs et 40 litres de vin à 9 francs.

Exercice 9.27. 40 passagers.

Exercice 9.28. 58 et 36 ans.

Exercice 9.29. 6 cm sur 6 cm.

Exercice 9.30. 20 personnes.

### Exercice 9.31.

- a) 4.
- b)  $-1$ .
- c) 1 et  $-4$ ; 0 et 4.

### Exercice 9.32.

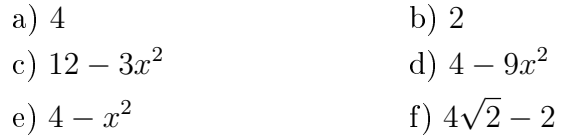

Exercice 9.33.

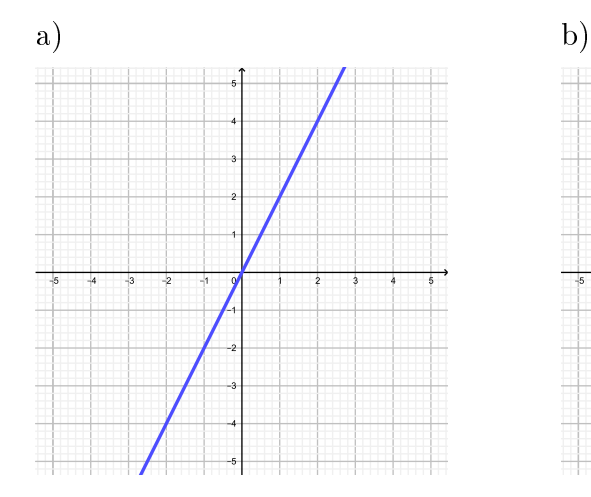

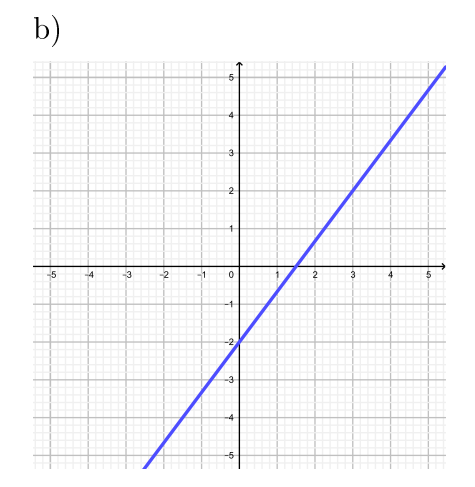

### 9.9. SOLUTIONS 241

### Exercice 9.34.

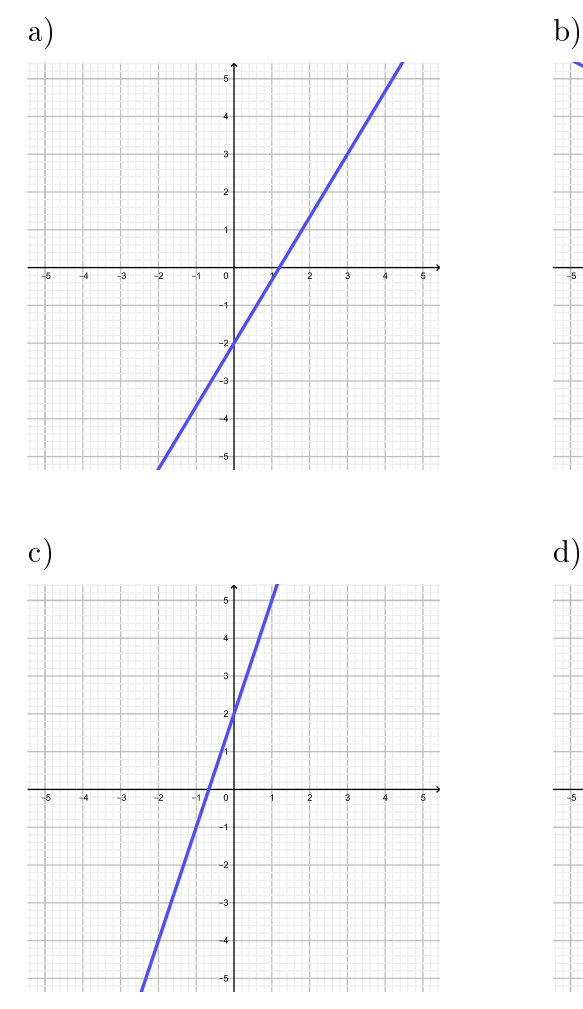

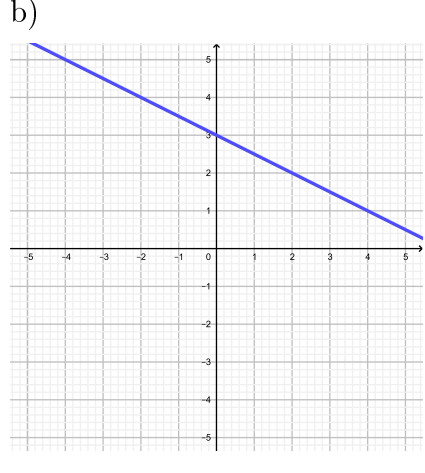

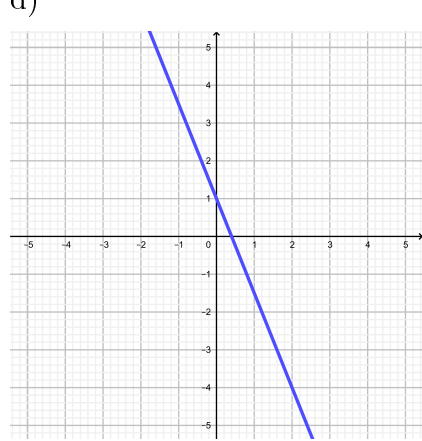

**Exercise 9.35.** 
$$
f(x) = \frac{5}{4}x - \frac{21}{4}
$$
.

### Exercice 9.36.

$$
f(x) = 3x - 2.
$$
  
\n
$$
g(x) = -x + 1.
$$
  
\n
$$
h(x) = \frac{4}{7}x + 1.
$$
  
\n
$$
i(x) = -\frac{5}{3}x - 2.
$$
  
\n
$$
j(x) = -2.
$$

 $\pmb{\text{Exercise 9.37.}} \hspace{0.2cm} y =$ 2 3  $x - 1$ .

Exercice 9.38.  $I(30; 16)$ .

.

Exercice 9.39.

a) 
$$
I\left(\frac{17}{11}; \frac{14}{11}\right)
$$
, les deux fonctions représentées sont  $y = -\frac{3}{5}x + \frac{11}{5}$  et  $y = \frac{1}{2}x + \frac{1}{2}$   
b)  $f(x) = \frac{14}{17}x$ .  
c)  $g(x) = \frac{14}{17}x - \frac{45}{17}$ .

Exercice 9.40.

a) 
$$
I_1(2;0)
$$
 et  $I_2(0;-8)$  b)  $I_1(2;0)$  et  $I_2(0;-3)$ 

### Exercice 9.41.

- a) 30 m.
- b) Le père a gagné avec 3 secondes d'avance.
- c) Environ 12, 35 m.
- d)  $v_{\text{père}} \cong 7, 14 \text{ m/s et } v_{\text{fils}} \cong 4, 12 \text{ m/s.}$
- e) Elle correspond aux vitesses respectives.
- f) Environ 70, 83 m.

**Exercise 9.42.** 
$$
y = \frac{5}{17}x + 1.
$$

### Exercice 9.43.

a) 
$$
y_C = 2, 5x + 40.
$$

b) 202,5 francs.

c) 
$$
y_M = 1, 7x + 100.
$$

- d)  $75 \text{ m}^3$ .
- e) Ils soutiendront le tarif en vigueur dans leurs villages respectifs.

### Exercice 9.44.

- a)  $y_1 = 20x$ ,  $y_2 = 14x + 48$  et  $y_3 = 300$ .
- b) Avec le tarif 2, il paiera 328 francs. La troisième proposition est meilleure vu qu'il ne paiera que 300 francs.
- c) Entre 8 et 18 représentations.

### Exercice 9.45.

a) 
$$
I_1 (2; 0), I_2 (3; 0), I_3 (0; 6)
$$
 et  $S \left( \frac{5}{2}; -\frac{1}{4} \right)$ , minimum  
\nb)  $I_1 (-3; 0), I_2 (4; 0), I_3 (0; 24)$  et  $S \left( \frac{1}{2}; \frac{49}{2} \right)$ , maximum  
\nc)  $I (0; -13)$  et  $S(2; -1)$ , maximum  
\nd)  $I_1 (-6; 0), I_2 (-3; 0), I_3 (0; 18)$  et  $S \left( -\frac{9}{2}; -\frac{9}{4} \right)$ , minimum  
\ne)  $I_1 (2; 0), I_2 (0; -12)$  et  $S(2; 0)$ , maximum  
\nf)  $I_1 (-1; 0), I_2 (2; 0), I_3 (0; -8)$  et  $S \left( \frac{1}{2}; -9 \right)$ , minimum

#### Exercice 9.46.

- a) Environ 26.12.
- b) 61, 25 kg.

### Exercice 9.47.

a)  $I_1(-3;0)$  et  $I_2(2;0)$ . b)  $I_1(2;0)$  et  $I_2(-1;0)$ . c)  $I(0; -6)$ . d)  $I(0; 2)$ . e)  $S\left(-\frac{1}{2}\right)$  $\frac{1}{2}$ ;  $-\frac{25}{4}$  $\frac{25}{4}$ . f)  $S\left(\frac{1}{2}\right)$  $\frac{1}{2}$ ;  $\frac{9}{4}$  $\frac{9}{4}$ . g)  $I_1(-2;-4)$  et  $I_2(2;0)$ . **Exercice 9.48.**  $f(x) = \frac{2}{10}$ 121  $(x+6)^2-3$ . **Exercice 9.49.**  $f(x) = -\frac{1}{2}$ 2  $x^2 + 2x + 2$  et  $g(x) = \frac{2}{5}$ 5  $x^2-\frac{8}{5}$ 5 . Exercice 9.50.  $\frac{35}{9}$ 2 et 35 2 . Le produit vaut alors  $\frac{1225}{4}$ 4 . Exercice 9.51. 1,75 franc par partie et 6'125 francs de bénéfice.

Exercice 9.52.

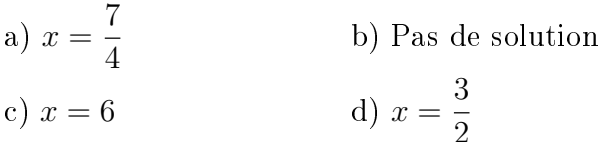

Exercice 9.53.

a) 9  
b) 0  
c) -2  
d) 
$$
\frac{1}{2}
$$

Exercice 9.54.

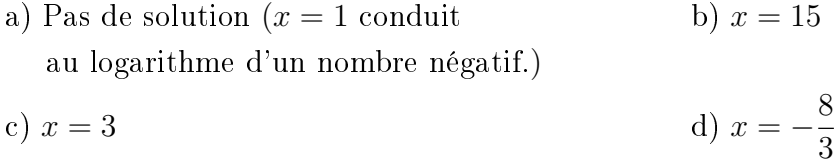

Exercice 9.55.  $\sim 17'516$  chiens.

Exercice 9.56. Dans 9 mois.

### Exercice 9.57.

- a) La clientèle de Federalphone connaît un taux annuel de décroissance de 6% et celle de Moonrise un taux de croissance de 9%.
- b) En 2007.

Exercice 9.58.  $q(5) \approx 3,28$  g. Après 11 minutes.

### Exercice 9.59.

- a) Trois classes de 3ème année primaire.
- b) La variable statistique est "leur sport préféré". Elle est qualitative nominale.
- c) {Hockey, Patinage, Ski, Ski de fond, Glissade, Raquette}.
- d)

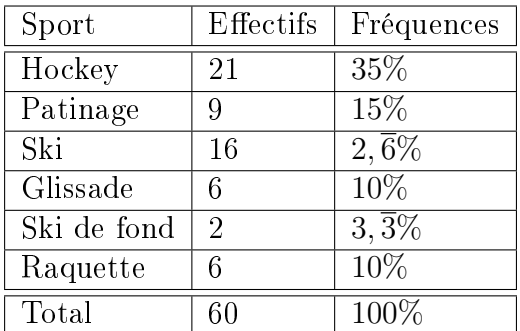

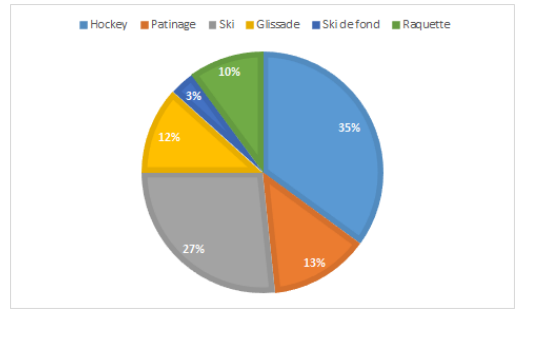

FIGURE 9.1 – Distribution. FIGURE 9.2 – Diagramme en secteurs.

### Exercice 9.60.

a)

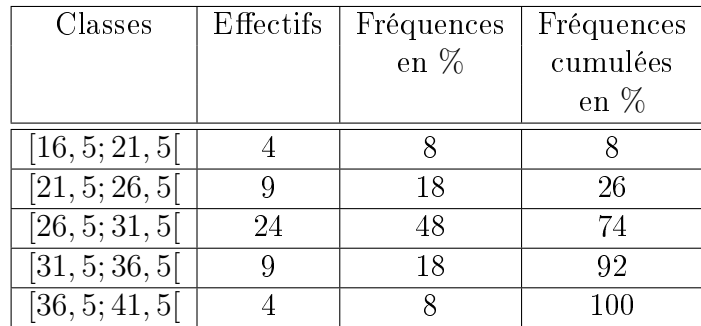

b)

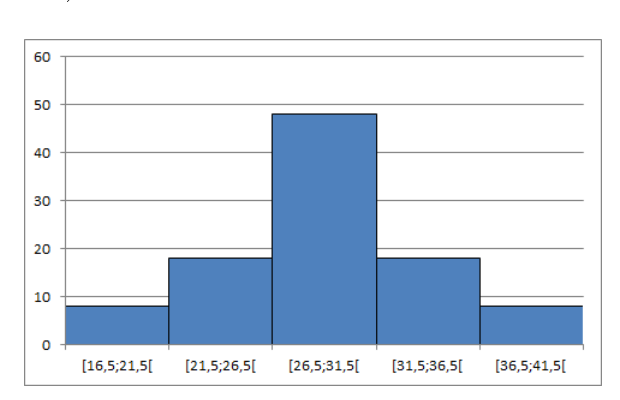

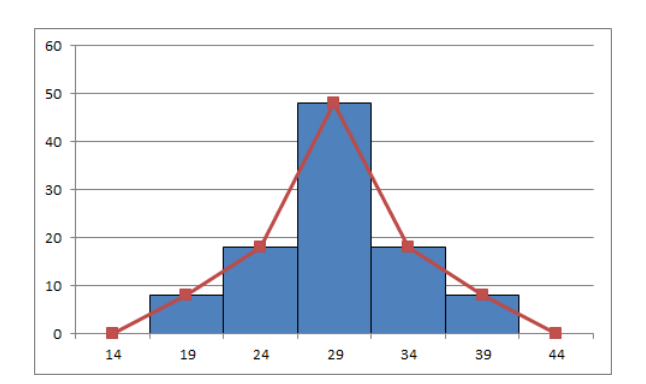

c)

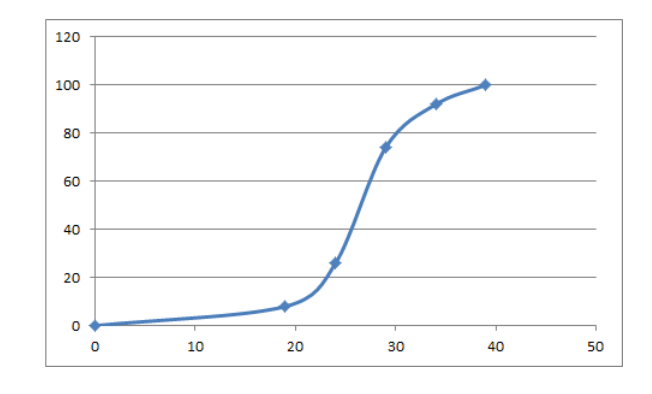

Exercice 9.61.  $\bar{x} = 170, 2, M_e \in [170; 180]$  et  $M_o \in [170; 180]$ .

Exercice 9.62.

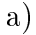

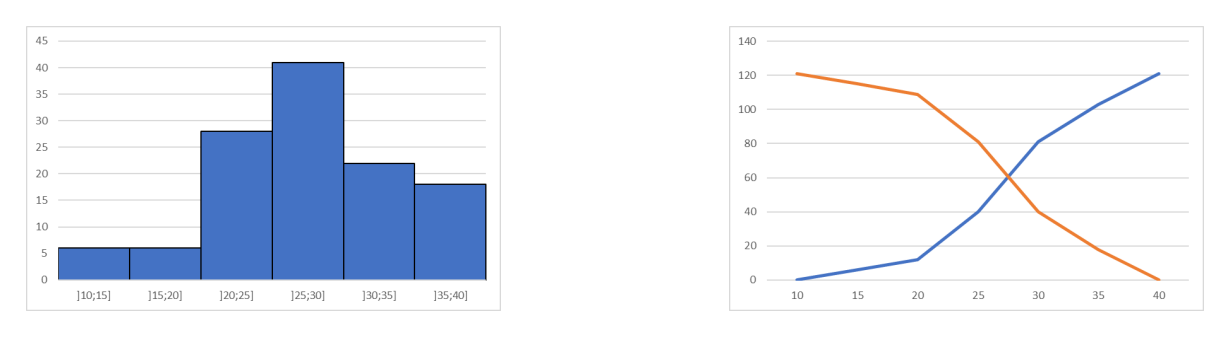

- b)  $M_o \in ]25; 30]$ ,  $M_e \in ]25; 30]$  et  $\bar{x} = 27, 5$  cm.
- c)  $V \cong 40,702$  cm<sup>2</sup> et  $\sigma \cong 6,38$  cm.
- d) Le coefficient de variation actuel vaut  $C \cong 23,199\%$ , tandis que celui qui a été calculé à partir des données de l'année précédente est donné par environ 21, 875%. Ainsi, la population actuelle présente la plus forte dispersion.

## Bibliographie

- [1] Hubert Bovet, Ecole de culture générale Tome 1, Editions Polymaths, 2018.
- [2] Hubert Bovet, Ecole de culture générale Tome 2, Editions Polymaths, 2019.
- [3] Hubert Bovet, Algèbre, Editions Polymaths, 2001.
- [4] CRM, Notions élémentaires, Editions du Tricorne, 2005.
- [5] Jean-Pierre Favre, Mathématiques pour la maturité professionnelle, Editions Digilex, 2016.
- [6] Peter Frommenwiler, Kurt Studer, Algèbre et analyse de données, Cornelsen, 2014.
- [7] Olivier Grandjean, Supports de cours, CIFOM-ET.
- [8] Sylvie Guillod, Supports de cours, CIFOM-ET.
- [9] Caroline Jacot, Supports de cours, CPLN-ET.
- [10] Jean-Philippe Javet, Supports de cours, Gymnase de Morges.
- [11] Juan Perreira, Supports de cours, CIFOM-ET.
- [12] Stephane Perret, Supports de cours, Lycée Cantonal de Porrentruy.
- [13] Violaine Sabah, Supports de cours, Lycée Jean-Piaget
- [14] Karim Saïd, Statistiques, Filière informatique de gestion, HEG Arc.
- [15] E. W. Swokowski, J. A. Cole, Algèbre, Editions LEP, 2006.
- [16] Essaïd Zeroual, Supports de cours, ESTER.
- [17] Maxime Zuber, Supports de cours, Gymnase Français de Bienne.

## Index

Amplification, [14](#page-15-0) Binôme, [42](#page-43-0) Boîte à moustaches, [197](#page-198-0) Centiles, [195](#page-196-0) Centre, [168](#page-169-0) Classe, [168](#page-169-0) Classe modale, [187](#page-188-0) Coefficient de variation, [209](#page-210-0) Convexité, [120](#page-121-0) Déciles, [195](#page-196-0) Diagramme circulaire, [169](#page-170-0) Diagramme en bâtons, [171](#page-172-0) Diagramme en secteurs, [169](#page-170-0) Diagramme sagittal, [80](#page-81-0) Discriminant, [65](#page-66-0) Dividende, [12](#page-13-0) Diviseur, [12](#page-13-0) Droite horizontale, [97](#page-98-0) Droite parallèle, [99](#page-100-0) Droite perpendiculaire, [99](#page-100-0) Droite verticale, [98](#page-99-0) Ecart interquartile, [201](#page-202-0) Ecart semi-interquartile, [201](#page-202-0) Ecart-type, [205,](#page-206-0) [207](#page-208-0) Echantillon, [163](#page-164-0) Effectif, [163](#page-164-0) Effectifs cumulés, [183](#page-184-0) Equation, [59](#page-60-0) Equation bicarrée, [67](#page-68-0) Equation irrationnelle, [68](#page-69-0) Equations du deuxième degré, [64](#page-65-0) Equations du premier degré à deux inconnues, [61](#page-62-0) Equations du premier degré à une inconnue, [59](#page-60-0) Etendue, [168,](#page-169-0) [201](#page-202-0) Expression fonctionnelle, [80,](#page-81-0) [81](#page-82-0) Factorisation, [47](#page-48-0)

Fonction, [79](#page-80-0) Fonction affine, [92](#page-93-0) Fonction du deuxième degré, [119](#page-120-0) Fonction du premier degré, [91](#page-92-0) Fonction exponentielle, [147](#page-148-0) Fonction linéaire, [91](#page-92-0) Fonction logarithmique, [151](#page-152-0) Forme factorisée, [127](#page-128-0) Forme polynomiale, [125](#page-126-0) Forme standard, [126](#page-127-0) Forme verbale, [81](#page-82-0) Formule de Viète, [65](#page-66-0) Formule des intérêts composés, [150](#page-151-0) Formule du changement de base, [155](#page-156-0) Fréquence, [163](#page-164-0) Fraction, [13](#page-14-0) Fraction irréductible, [14](#page-15-0) Fraction rationnelle, [50](#page-51-0) Graphe, [80](#page-81-0) Histogramme, [172](#page-173-0) Identités remarquables, [45](#page-46-0) Image, [80](#page-81-0) Individu, [163](#page-164-0) Intersection, [102,](#page-103-0) [132](#page-133-0) Médiane, [184,](#page-185-0) [189](#page-190-0) Modalité, [163](#page-164-0) Mode, [187](#page-188-0) Monôme, [42](#page-43-0) Moyenne arithmétique, [185](#page-186-0) Nombres entiers relatifs, [7](#page-8-0) Nombres naturels, [5](#page-6-0) Nombres réels, [24](#page-25-0) Nombres rationnels, [12](#page-13-0) Opposé, [10](#page-11-0) Optimisation, [135](#page-136-0) Ordonnée à l'origine, [92,](#page-93-0) [120](#page-121-0) Parabole, [119](#page-120-0)

### INDEX 249

Pente, [92](#page-93-0) , [93](#page-94-0) Polygone des effecifs cumulés, [184](#page-185-0) Polygone des effectifs, [182](#page-183-0) Population, [163](#page-164-0) Pourcentage, [22](#page-23-0) Préimage, [80](#page-81-0) Priorité des opérations, [6](#page-7-0) Puissance, [26](#page-27-0) Quartiles, [193](#page-194-0) Quotient, [12](#page-13-0) Règle des signes, [8](#page-9-0) Racine n-ième, [28](#page-29-0) Simplification, [14](#page-15-0) Sommet, [122](#page-123-0) , [123](#page-124-0) Tableau de valeurs, [80](#page-81-0) Termes semblables, [42](#page-43-0) Trinôme, [42](#page-43-0) Valeur absolue, [11](#page-12-0) Variable, [42](#page-43-0) Variable statistique, [163](#page-164-0) Variable statistique qualitative nominale, [164](#page-165-0) Variable statistique qualitative ordinale, [164](#page-165-0) Variable statistique quantitative continue, [164](#page-165-0) Variable statistique quantitative discrète, [164](#page-165-0) Variance, [205](#page-206-0) , [207](#page-208-0)